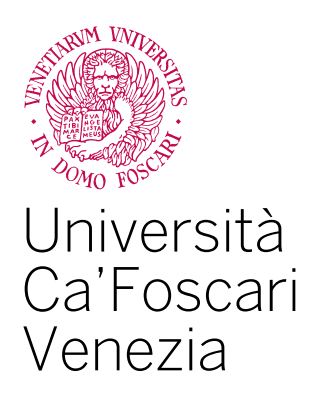

# CORSO DI LAUREA IN ECONOMIA E FINANZA

## TESI DI LAUREA

# **Impatto della Taxonomy EU sul mercato azionario europeo: un'analisi di tipo event study**

**Relatore** Davide Raggi

**Laureando** Riccardo Cunial

**Anno accademico** 2022/2023

## **Dedica**

Alle persone che mi hanno aiutato a prendere consapevolezza dei miei difetti.

Real final

### **ABSTRACT**

Il tema della sostenibilità, ripartito nei tre pilastri ambientale, sociale e di governance sta via via imponendosi sempre di più nel dibattito pubblico. I segnali della crisi climatica che diventano sempre più tangibili, tanto quanto le conseguenze delle guerre che poco alla volta sono alle porte del mondo occidentale, spingono molti a chiedersi come poter supportare attivamente obiettivi sostenibili. È in questo contesto che l'interesse degli investitori ha iniziato a rivolgersi, non più soltanto al guadagno prodotto dagli investimenti, ma anche alla loro eticità. La finanza diventa quindi un veicolo per la transizione ecologica, essendo il mezzo con cui è possibile trasferire capitali per finanziare attività economiche green e sostenibili. I temi principali da sviluppare in quest'ottica sono la definizione di parametri precisi per individuare con chiarezza quali siano esattamente queste attività e come fornire agli investitori i mezzi per poter compiere in modo consapevole le proprie scelte. La Taxonomy EU risponde proprio a questo tipo di esigenza: fissare quelli che sono i criteri per cui un'attività possa definirsi sostenibile dal punto di vista ESG (*Environmental, Social, Governance*) e prescrivere degli obblighi informativi per le istituzioni finanziare, in modo da rendere più trasparente possibile effettuare scelte di investimento.

Questa tesi si propone di indagare se effettivamente l'introduzione della Taxonomy abbia prodotto effetti sul mercato azionario europeo, al fine di evidenziare i casi in cui questo regolamento abbia avuto un impatto rilevante sul corso dei titoli e poter ipotizzare dove gli investitori abbiano percepito maggiori rischi legati al tema della sostenibilità. Per affrontare questo tema verrà utilizzato un approccio statistico di tipo event study, andando pertanto ad investigare eventuali anomalie nei rendimenti tra le aziende più capitalizzate nei mercati dell'eurozona in corrispondenza della pubblicazione di notizie in merito a questo nuova normativa.

La tesi si svilupperà inizialmente illustrando il metodo event study, partendo dalla sua evoluzione fino a sottolineare quali sono i punti critici di questo approccio. Si focalizzerà inoltre sulla ricerca in ambito event study, nel caso particolare in cui si vogliano valutare gli impatti, non di notizie puramente finanziarie, ma relative all'entrata in vigore di modifiche in ambito normativo. Si passerà poi a trattare la Taxonomy in ambito europeo, elencando gli obiettivi e illustrandone la struttura, al fine di capire quali possano essere

gli eventi ad essa relazionati che possono essere oggetto di analisi attraverso un approccio event study. Infine questa metodologia è stata sviluppata attraverso il linguaggio Python. L'analisi ha permesso di misurare l'impatto della Taxonomy, e trarre conclusioni su quanto il mercato abbia valutato importanti le modifiche da essa apportate in ambito normativo.

# **Indice**

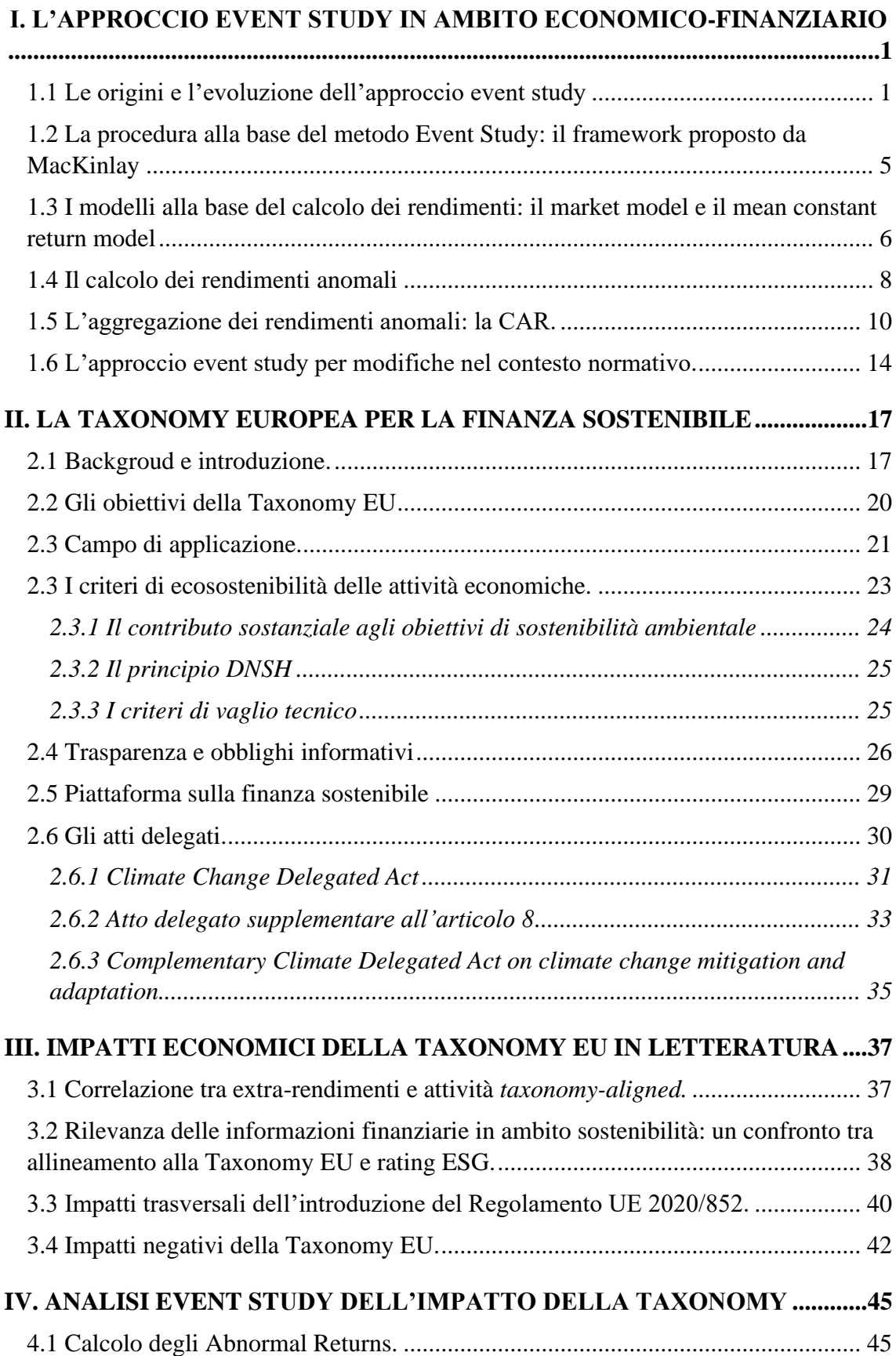

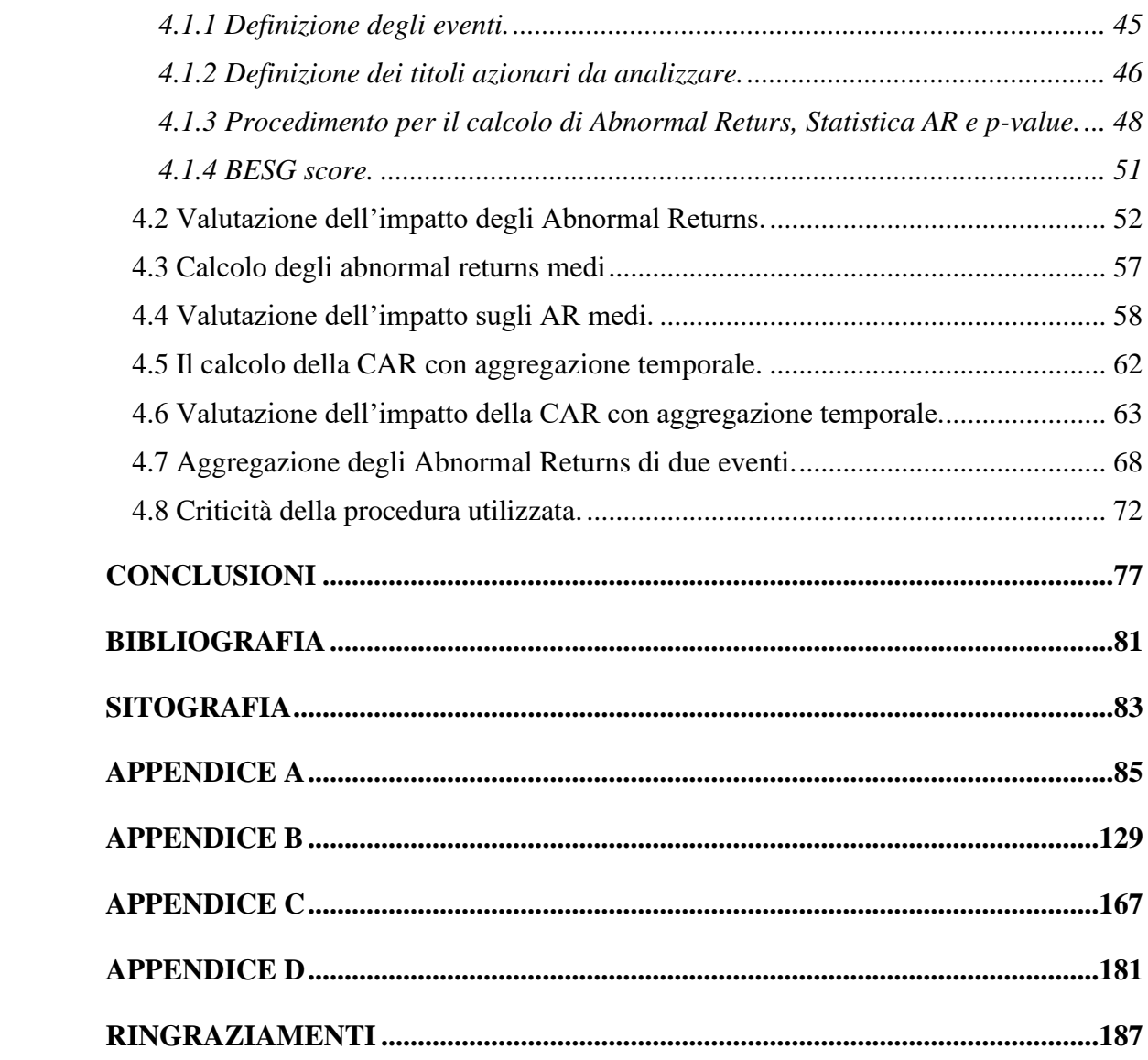

### <span id="page-10-0"></span>**I. L'APPROCCIO EVENT STUDY IN AMBITO ECONOMICO-FINANZIARIO**

#### <span id="page-10-1"></span>**1.1 Le origini e l'evoluzione dell'approccio event study**

Gran parte delle scelte delle istituzioni in ambito finanziario rivolte a influenzare il mercato sono dettate dall'impatto che storicamente hanno avuto degli eventi sulle variabili economiche. Si pensi, ad esempio, in un contesto come quello attuale l'importanza che hanno le notizie fornite dalle banche centrali rispetto alle decisioni sui tassi di interesse e all'influenza che possono avere sull'inflazione. Talvolta può essere anche rilevante analizzare la bontà delle decisioni prese a posteriori e valutare se i mercati apprezzano come ci si poteva aspettare determinate notizie. Una delle questioni più frequentemente poste agli economisti è quella di misurare l'impatto di un evento su variabili micro e macro economiche. Tipi di eventi che possono essere rilevanti in questo senso includono tanto notizie specifiche relative a un'impresa, quali possono essere fusioni e acquisizioni, annunci relativi ad utili e bilanci d'esercizio, quanto notizie riguardanti macro-variabili come la bilancia commerciale o cambiamenti nell'ambiente normativo. Uno dei modi per dare una soluzione a questi quesiti viene fornita dall'utilizzo della metodologia event study.

Tale tecnica si sviluppa a partire da un primo lavoro (Dolley 1933) in cui si prende in esame l'effetto sugli stock price di frazionamenti azionari, e utilizzando un campione di 95 frazionamenti osservati dal 1921 al 1931, ne risultò che nella maggioranza dei casi, in seguito al frazionamento, la quotazione del prezzo del titolo diminuiva.

Nel corso degli anni successivi una serie di ricerche che hanno utilizzato il metodo event study come appena descritto sono state sviluppate. Questi studi, come effetto collaterale, hanno avuto anche quello di dare un grande impulso all'evoluzione della metodologia, contribuendo alla soluzione di alcuni dei problemi che riguardavano il primo approccio esposto da Dolley. Le due questioni argomento di discussione possono essere riassunte in due gruppi principali:

- Rimozione dai prezzi osservati dei movimenti generali degli stock price;
- Separazione degli eventi che possono essere confondenti.

Un primo contributo importante in questo senso è stato dato in Ball e Brown (1968) e successivamente da Fama, Fisher, Jensen e Roll (1969), che hanno introdotto una metodologia molto vicina a quella ad oggi comunemente in uso. I due articoli avevano rispettivamente ad oggetto l'analisi del contenuto informativo dei rendimenti il primo, mentre nel secondo si proponeva di studiare gli effetti dei frazionamenti azionari rimuovendo il disturbo prodotto da simultanei incrementi nei dividendi. Ball e Brown, per eliminare gli effetti di movimenti generici degli stock price hanno tentato di suddividere gli effetti dei cambiamenti nel prezzo in due componenti. La prima si può definire come componente generica legata ai movimenti generali del mercato, che permette di individuare quello che venne chiamato expected revenue, e una seconda definita come errore di previsione, calcolata come differenza tra il rendimento osservato e il rendimento previsto. Questa seconda componente rappresenta la parte non anticipabile e relativa alle nuove informazioni. Il metodo di Ball e Brown rappresenta un punto di partenza importante per lo studio dei rendimenti anomali, ma risulta ancora rudimentale rispetto al framework proposto da MacKinlay (1997), che sarà descritto in seguito. Ball e Brown infatti non fanno ancora riferimento in questo studio a un modello economico o statistico (come possono essere il *market model* o il CAPM) sul quale basare il calcolo dei rendimenti attesi e, oltre a ciò, non fanno assunzioni sulla distribuzione degli stessi. In questo primo studio viene utilizzato come modello di riferimento per il calcolo della variazione degli utili attesi:

$$
\Delta I_{j,t-\tau} = \hat{a}_{1jt} + \hat{a}_{2jt} \Delta M_{j,t-\tau} + \hat{\mu}_{j,t-\tau}
$$

Dove con ΔI<sub>j,t-τ</sub> si intende la variazione dell'utile dell'azienda *j*-esima regredita rispetto alla variazione generale di tutte le altre imprese nel mercato  $(\Delta M_{j,t-\tau})$ , con  $\tau=1, 2, 3, \ldots$ *t-1* (ossia considerando un dataset fino all'anno precedente a quello della stima) e i coefficienti  $\hat{a}_{1jt}$  e  $\hat{a}_{2jt}$  sono calcolati attraverso il metodo dei minimi quadrati ordinari.

Per quanto riguarda invece la variazione dell'utile attesa, essa può essere definita dalla seguente previsione come funzione della media degli utili nel mercato realizzati durante l'anno t:

$$
\Delta I_{jt} = \hat{a}_{1jt} + \hat{a}_{2jt} \Delta M_{j,t}
$$

La componente non prevedibile e inattesa invece è definita come segue, e come già precedentemente citato non è altro che l'errore di previsione:

In questo modo Ball e Brown riuscirono a creare un metodo in grado di separare gli effetti legati dai movimenti generali del mercato rispetto a quelli inattesi.

Lo studio di Fama, Fisher, Jensen e Roll invece aveva come obiettivo dello quello di dimostrare che quando gli effetti dell'informazione sulle variazioni dei dividendi sono prese in considerazione, gli effetti previsti sul prezzo derivanti da frazionamenti tendono a svanire. In questo modo è stato possibile separare l'impatto di due tipi di eventi che possono produrre simultaneamente effetti sul corso dei titoli. Per isolare gli effetti straordinari dei frazionamenti sono stati analizzati i rendimenti nei mesi precedenti al giorno dello split. Per fare ciò sono state definite le seguenti grandezze:

$$
R_{jt} = \frac{P_{jt} + D_{jt}}{P'_{j,t-1}}
$$

Dove  $P_{jt}$  è il prezzo del titolo *j*-esimo alla fine del mese *t*,  $D_{jt}$  il dividendo del titolo *j*esimo nel mese *t*,  $P'_{j,t-1}$  è il corrispondente di  $P_{jt}$  corretto per le variazioni nel capitale nel mese  $t+1$  e  $R_{it}$  è il rendimento del titolo *j*-esimo per il mese *t*.

Per esprimere invece la relazione tra i tassi di rendimento mensili dei singoli titoli e le condizioni generali del mercato è stata utilizzata la seguente relazione, che fa riferimento alla *Capital Asset Pricing Theory* proposta precedentemente da Sharpe (1964):

$$
\ln R_{jt} = \alpha_j + \beta_j ln L_t + u_{jt}
$$

Dove  $\alpha_j$  e  $\beta_j$  sono i parametri del modello che variano per ogni titolo, mentre  $u_{jt}$  è la componente di disturbo, in cui si ipotizza media nulla e varianza indipendente dal tempo. rappresenta una media dei rendimenti al termine del mese *t* per l'indice di mercato di riferimento. Ne risulta che la formula indicata precedentemente esprime il rendimento mensile del titolo *j* come una funzione lineare del mercato di riferimento. In questo modo è possibile isolare i periodi che coincidono con i frazionamenti azionari, considerando che in quelle occasioni le ipotesi fatte sul termine di disturbo perdono la loro validità. Infatti, se il modello è valido in condizioni normali, nei mesi in cui ci sono stati frazionamenti in cui ci si aspetta che  $u_{it}$  avrà un valore atteso diverso da zero. Di conseguenza se questi periodi sono inclusi nel campione per la stima dei parametri α e β potrebbero portare ad un errore di specificazione del modello, talvolta di grande entità.

Per ovviare a questo problema Fama, Fisher, Jensen e Roll proposero di rimuovere queste osservazioni dal campione. Per farlo il primo passaggio è stato quello di calcolare i parametri utilizzando tutti i dati disponibili. Successivamente in coincidenza di ognuno dei frazionamenti, i residui della regressione sono stati calcolati includendo un numero di mesi antecedenti e susseguenti lo split che può variare a seconda dei dati disponibili. Quando il numero dei residui positivi così calcolato differisce sostanzialmente da quello dei residui negativi, tale mese viene escluso dai successivi step della procedura. In questo modo è possibile ottenere un dataset per la regressione finale che non consideri i mesi che coincidano con frazionamenti, e di conseguenza permettendo di avere delle stime dei parametri che non risentano di questo tipo di informazione.

Negli anni successivi si è tentato di risolvere altri ordini di problemi che riguardavano principalmente le assunzioni statistiche alla base della metodologia fino a quel momento in uso. Stephen Brown e Jerold Warner (1984) esaminarono tre delle ipotesi statistiche che caratterizzavano l'analisi con metodologia event study nel caso di dati di tipo giornaliero. Il primo di essi è la *non-normalità* dei rendimenti giornalieri, il secondo è la stima dei parametri del market model ed infine la stima della varianza.

Per quanto riguarda le proprietà dei *daily excess returns,* dimostrarono che la non normalità non ha nessun impatto ovvio sulla metodologia event study. Nonostante i daily excess returns siano allo stesso tempo elevatamente non normali, è stato provato che utilizzando una regressione cross-section dei titoli, gli excess return in media convergono comunque a una normale all'aumentare del numero di titoli.

Considerando invece i parametri del modello, c'è un'evidenza che modelli alternativi di stima dei parametri come quello proposto da Scholes e Williams (1977) riducano l'errore nella stima del *β* con il metodo OLS (*ordinary least squares*), ma che in ogni caso la potenza del test sia simile a quella ottenuta con il modello OLS per il market model. Questo tema sarà comunque approfondito successivamente quando verranno trattati dei diversi modelli statistici utilizzabili per il calcolo dei rendimenti anomali.

Lo stimatore della varianza nel test di ipotesi, a differenza della non normalità e degli errori relativi al modello di mercato, risulta essere importante per il test, potendone inficiare la potenza. Il test svolto in questo studio, utilizzando correlazione diversa da zero cross-sectional, è risultato avere una potenza dimezzata rispetto al caso in cui si assumeva l'indipendenza.

### <span id="page-14-0"></span>**1.2 La procedura alla base del metodo Event Study: il framework proposto da MacKinlay**

Tutti questi studi pionieristici rappresentano la base per MacKinlay (1997), che ne ha discussomle possibili applicazioni e peculiarità in ambito economico e finanziario. In questo modo è stato possibile definire un framework per l'analisi di tipo event study che tutt'oggi, eccetto che per alcune peculiarità dipendenti dal problema in esame, viene ancora utilizzato come linea guida. Seguendo il procedimento proposto in questo studio, il primo passo nell'analisi event study consiste nel definire l'evento di interesse e il periodo durante il quale si vogliono esaminare i prezzi del titolo in analisi. In altre parole è importante definire la data specifica dell'evento e entro quanto tempo si considera che l'evento stesso possa impattare sui movimenti della quotazione del titolo (quella che viene comunemente definita *event window*). È ovvio che la finestra dell'evento debba essere più ampia del periodo dell'evento stesso. Normalmente si tende a tenere in considerazione almeno il giorno dell'annuncio ed il giorno successivo, ma può essere significativo anche includere più giorni antecedenti la notizia. Esistono infatti annunci, quali possono essere per esempio le pubblicazioni dei bilanci d'esercizio, per i quali il mercato finanziario riesce a raccogliere informazioni nel periodo immediatamente precedente, e di conseguenza diventa necessario includerli all'interno dell'event window per poterne valutare l'impatto.

Oltre alla finestra dellìevento risulta importante definire anche la finestra di stima, ossia il periodo attraverso il quale vengono valutati i parametri necessari per calcolare i rendimenti attesi. Armitage (1995) suggerisce l'inclusione di un numero di osservazioni che vada dalle 100 alle 300 prima dell'evento (considerando dati giornalieri) senza prendere in considerazione l'event window stessa, per evitare di condizionare la stima dei parametri.

Dopo l'identificazione della finestra dell'evento e della finestra di stima, il passaggio successivo illustrato da MacKinlay è quello di identificare i criteri di selezione necessari per individuare i titoli da includere nell'analisi. Questi criteri di scelta possono fare riferimento a restrizioni dovute all'inclusione di determinati stock sul mercato quotato o alla disponibilità di informazioni, o altrimenti a caratteristiche specifiche del settore come ad esempio l'industria di riferimento o la capitalizzazione di mercato.

Successivamente si passa alla definizione dell'impatto dell'evento sulla serie dei prezzi del titolo. L'impatto viene definito in termini di *abnormal return*, ossia la differenza tra il rendimento che si è effettivamente verificato e il rendimento atteso. Prendendo in considerazione il titolo *i* e definendo l'event date *τ*, è possibile quindi esprimere l'abnormal return come:

 $AR_{i\tau} = R_{i\tau} - E(R_{i\tau}|X_{\tau})$ 

dove  $AR_{i\tau}$ ,  $R_{i\tau}$ , e  $E(R_{i\tau}|X_{\tau})$  sono l'abnormal return, il rendimento effettivo, e il rendimento atteso condizionato all'informazione ossrvata  $X_{\tau}$ . Considerando i modelli più comuni in uso, ossia il mean constant return model e il market model, nel primo caso  $X_{\tau}$ è una costante, mentre nel secondo viene inteso come il rendimento di mercato.

## <span id="page-15-0"></span>**1.3 I modelli alla base del calcolo dei rendimenti: il market model e il mean constant return model**

Come citato nei paragrafi precedenti, per effettuare la stima dei rendimenti è necessario fare inizialmente delle assunzioni sui modelli che si intende utilizzare. MacKinlay nel suo studio propone e riassume in due categorie gli approcci fin a quel momento presentati in letteratura per stimare i rendimenti attesi. I due approcci sono da un lato quello statistico, che si basa su assunzioni statistiche riguardo il comportamento del rendimento degli asset, mentre dall'altro quello economico, che include anche assunzioni riguardo il comportamento degli investitori. In realtà questi due approcci non sono totalmente contrapposti. Infatti i due approcci sono tra di loro interconnessi, la differenza sta nel fatto che il primo non include alcuna assunzione di tipo economico, mentre il secondo ha il vantaggio di non escludere assunzioni di tipo statistico risultando quindi più completo.

Il primo modello appartenente al gruppo dei modelli statistici è il modello a rendimento medio costante che può essere espresso come:

 $R_{it} = \mu_i + \varepsilon_{it}$ ,

in cui  $E(\varepsilon_{it}) = 0$ , e  $Var(\varepsilon_{it}) = \sigma_{\varepsilon_i}^2$ 

dove  $R_{it}$  è il rendimento durante il periodo *t*,  $\mu_i$  è il rendimento medio per l'asset *i*, e  $\varepsilon_{it}$ , è il termine di disturbo durante il periodo *t*.

Come dimostrano Brown e Warner (1985) sulla base di varie evidenze empiriche risulta che il modello appena descritto in caso di forte persistenza delle osservazioni diminuisce la potenza del test e con correlazioni elevate tra i diversi titoli, la varianza così stimata aumenta e il test sull'ipotesi nulla viene rigettato un numero molto più elevato di volte rispetto ad altri modelli più generali. Per questi motivi, ai fini di questa tesi successivamente saranno presi in considerazione e utilizzati per il case study solamente i modelli statistici che saranno di seguito descritti.

Il secondo modello statistico è quello che viene definito *market model*. Tale modello mette in relazione i rendimenti degli asset con i rendimenti del portafoglio di mercato. Può essere espresso come:

$$
R_{it} = \alpha_i + \beta_i R_{mkt} + \varepsilon_{it} ,
$$

con  $E(\varepsilon_{it}) = 0$ , e  $Var(\varepsilon_{it}) = \sigma_{\varepsilon_i}^2$ 

dove  $R_{it}$  e  $R_{mkt}$  sono rispettivamente il rendimento del titolo *i* e del mercato durante il periodo *t*,  $\varepsilon_{it}$  è il termine di disturbo a media zero e  $\alpha_i$ ,  $\beta_i$  e  $\sigma_{\varepsilon_i}^2$  sono i parametri del modello. Questo modello rappresenta un miglioramento rispetto al precedente modello a rendimento medio costante. Infatti rimuovendo la porzione di rendimento legata al rendimento di mercato, la varianza diminuisce, fornendo al modello una maggiore capacità nella rilevazione degli effetti anomali relativi all'evento.

Esistono infine altri modelli statistici chiamati *factor models.* Il market model sopracitato è un esempio di modello di mercato ad un fattore. Modelli di mercato a più fattori discussi in letteratura sono quelli che includono indici di settore in aggiunta a quello di mercato. Alcuni esempi di questo tipo di modelli sono forniti da Sharpe, Alexander e Bailey (1995).

Nonostante l'aggiunta di più fattori possa in prima battuta far pensare che i modelli con più fattori abbiano una maggiore capacità esplicativa, la pratica però ha evidenziato come i miglioramenti forniti dall'utilizzo di un modello con più fattori non sono così efficaci. Il motivo è che empiricamente è stato dimostrato che i fattori addizionali hanno una capacità molto scarsa di aggiungere informazioni. È interessante evidenziare però che la

riduzione della varianza è risultata essere maggiore, e che quindi potrebbe suggerire l'utilizzo di questo modello a più fattori nei soli casi in cui le aziende che sono prese come campione hanno molte caratteristiche in comune, come l'appartenenza a uno stesso mercato.

Per quanto concerne invece la categoria dei modelli economici la letteratura in tema event study si focalizza principalmente sui due principalmente conosciuti nel mondo economico, ossia il CAPM (*Capital Asset Pricing Model)* e l'APT (*Arbitrage Pricing Theory*). Eugene Fama e Kenneth French (1996) hanno rilevato che i risultati derivanti dall'applicazione della metodologia event study possono essere sensibili alle restrizioni imposte dal CAPM. Di conseguenza, nella prassi il CAPM come modello per la stima dei rendimenti è stato sempre meno utilizzato in favore del market model, che permette di eliminare questi problemi ad un costo molto basso. Fama e French nel loro articolo del 1996 dimostrano come un market model a tre fattori sia in grado di cogliere meglio molte delle anomalie del mercato che non possono essere spiegate dal CAPM a causa dell'assunzione sulla razionalità degli investitori alla base del modello.

Per quanto riguarda il modello APT invece anch'esso permette di eliminare i problemi intrinsechi del CAPM. Stephen Brown e Mark Wainstein (1985) spiegano come per l'APT il fattore di mercato risulti essere ancora quello maggiormente esplicativo e i fattori addizionali diano un contributo molto scarso a spiegare l'andamento dei rendimenti. Di conseguenza per semplicità, e dal momento che anche i modelli statistici non risentono degli stessi problemi del CAPM, questi ultimi risultano i più utilizzati nella pratica.

### <span id="page-17-0"></span>**1.4 Il calcolo dei rendimenti anomali**

Fissati i presupposti riguardo agli event study, MacKinlay in questo studio fornisce un framework generale di come operare con questa metodologia nello specifico nel campo economico-finanziario, prendendo in considerazione il market model.

È necessario inizialmente fissare una notazione per descrivere la timeline. Si definiscano le tre seguenti finestre temporali:

- Da *T<sup>0</sup>* a *T<sup>1</sup> (escluso)*: estimation window;
- Da *T<sup>1</sup>* a *T2 (escluso)*: event window;
- Da *T<sup>2</sup>* a *T3 (escluso)*: post-event window;

Si indichi poi con τ l'event date. Di conseguenza sarà possibile definire anche gli stimatori OLS dei parametri del modello come:

$$
\hat{\beta}_i = \frac{\sum_{\tau = T_0 + 1}^{T_1} (R_{i\tau} - \hat{\mu}_i)(R_{m\tau} - \hat{\mu}_m)}{\sum_{\tau = T_0 + 1}^{T_1} (R_{m\tau} - \hat{\mu}_m)^2}
$$

$$
\hat{\alpha}_i = \hat{\mu}_i - \hat{\beta}_i \hat{\mu}_m
$$

$$
\hat{\alpha}_i^2 = \frac{1}{L_2 - 2} \sum_{\tau = T_0 + 1}^{T_1} (R_{i\tau} - \hat{\alpha}_i - \hat{\beta}_i R_{m\tau})^2
$$

dove:

$$
\hat{\mu}_i = \frac{1}{L_1} \sum_{\tau = T_0 + 1}^{T_1} R_{i\tau}
$$

e

$$
\hat{\mu}_m = \frac{1}{L_1} \sum_{\tau = T_0 + 1}^{T_1} R_{m\tau}
$$

Dove *L1=T1-T<sup>0</sup>* e *L2=T2-T<sup>1</sup>* e sono rispettivamente la lunghezza della finestra di stima e della finestra dell'evento, e  $R_{i\tau}$  e  $R_{m\tau}$  sono i rendimenti durante l'event period rispettivamente relativi all'asset *i* e al mercato.

Con queste grandezze è possibile calcolare i rendimenti anomali. Facendo sempre riferimento al market model essi possono essere descritti come:

$$
AR_{i\tau} = R_{i\tau} - \hat{\alpha}_i - \hat{\beta}_i R_{m\tau}
$$

Ne risulta che i rendimenti anomali sono l'errore di previsione del market model calcolato sulla base dei rendimenti antecedenti la finestra dell'event period.

Sotto l'ipotesi nulla *H<sup>0</sup>* che i rendimenti anomali durante l'event window siano in media pari a zero, che in altre parole significa che l'evento non ha avuto nessun impatto sul comportamento dei prezzi del titolo *i*, è possibile dimostrare che:

$$
\begin{array}{c}\nAR_{i\tau} \sim N(0, \sigma^2(AR_{i\tau})) \\
9\n\end{array}
$$

Gli abnormal returns in tal caso sono normalmente distribuiti con valore atteso condizionale uguale a zero e varianza condizionale che può essere descritta dalla seguente formula:

$$
\sigma^2 (AR_{i\tau}) = \sigma_{\varepsilon_i}^2 + \frac{1}{L_1}\left[1 + \frac{(R_{m\tau} - \hat{\mu}_m)^2}{\hat{\sigma}_m^2}\right]
$$

Si può notare come questa varianza condizionale abbia due componenti. Il primo è il termine di errore legato alla varianza  $\sigma_{\varepsilon_i}^2$ , mentre il secondo è la componente addizionale legata all'errore di campionamento relativo a  $\alpha_i$  e  $\beta_i$ . Inoltre, si osservi come col crescere della lunghezza della finestra di stima  $L_1$  il secondo termine si avvicini a zero asintoticamente. In pratica questo significa che aumentando la dimensione del campione dell'estimation window si può assumere che il contributo della seconda componente sia uguale a zero.

#### <span id="page-19-0"></span>**1.5 L'aggregazione dei rendimenti anomali: la CAR.**

Successivamente MacKinlay si pone il problema di come aggregare l'impatto degli abnormal returns calcolati come nel capitolo precedente. L'aggregazione a tal fine viene intesa secondo due dimensioni: la prima è quella relativa al profilo esclusivamente temporale, mentre la seconda riguarda congiuntamente il profilo temporale unendo anche gli effetti derivanti dall'utilizzo di diversi titoli. Per poter fare inferenza in modo aggregato sui rendimenti anomali lo strumento suggerito per ovviare al primo problema, ovvero quello temporale, è l'utilizzo dei rendimenti anomali cumulati o *cumulative abnormal returns (CAR).*

Questo strumento viene utilizzato nei casi in cui si ponga il problema di adattare event window che abbiano periodi multipli. Si considerino ad esempio due event window  $\tau_1$  e τ<sup>2</sup> dove T<sup>1</sup> < τ1 ≤ τ<sup>2</sup> ≤ T<sup>2</sup> allora la CAR sarà così definita:

$$
CAR_i(\tau_1 \tau_2) = \sum_{\tau=\tau_1}^{\tau_2} AR_{i\tau}
$$

Per valori ragionevolmente elevati della finestra di stima (si vedano le considerazioni precedentemente fatte sulla grandezza del campione da esaminare relative allo studio di Armitage (1995)), la varianza della CAR può essere definita asintoticamente come:

$$
\sigma_i^2(\tau_1 \tau_2) = (\tau_2 - \tau_1 + 1)\sigma_{\varepsilon_i}^2
$$

Nel caso in cui si volessero prendere in considerazione valori di L<sub>1</sub> non abbastanza grandi da giustificare l'utilizzo della formula sopra riportata allora bisognerà includere anche il termine  $\frac{1}{L_1} \left[ 1 + \frac{(R_{m\tau} - \hat{\mu}_m)^2}{\hat{\sigma}_m^2} \right]$  $\left( \frac{\partial^2 u}{\partial n^2} \right)$ , come era in precedenza nel caso dei rendimenti anomali non cumulati e un termine che tenga conto della covarianza tra gli abnormal returns. Questo caso tuttavia non sarà ulteriormente analizzato ai fini di questa tesi, dal momento che le finestre di stima che saranno utilizzate successivamente includeranno 300 osservazioni, un numero tale da giustificare l'esclusione di questi due termini dalla formula.

Per quanto riguarda la forma distributiva della CAR sotto l'ipotesi nulla  $H_0$  si dimostra che:

$$
CAR_i(\tau_1, \tau_2) \sim N(0, \sigma_i^2(\tau_1, \tau_2))
$$

La procedura appena descritta per poter utilizzare i cumulative abnormal returns si basa tra le altre, sulle assunzioni di assenza di sovrapposizioni tra le finestre degli eventi e di indipendenza dei rendimenti anomali cumulati tra i diversi titoli.

Passando alla seconda questione posta, ossia quella di aggregare l'impatto dei rendimenti anomali sia per il tempo che per diversi titoli la procedura suggerita è la seguente. Prendendo in considerazione un numero *N* di eventi, gli abnormal returns individuali possono essere aggregati rispetto al periodo τ come descritto dalla seguente formula:

$$
\overline{AR}_{\tau} = \frac{1}{N} \sum_{i=1}^{N} AR_{i\tau}
$$

Dove  $\tau = T_1 + I$ ,  $T_1 + 2$ , ...,  $T_2$ .

Da tale formula si può evincere come i rendimenti anomali aggregati non siano altro che una media dei singoli rendimenti anomali relativi ad uno specifico asset nell'intervallo temporale della finestra dell'evento.

La varianza di  $\overline{AR}_\tau$ , prendendo sempre in considerazione un campione sufficientemente elevato di osservazioni, può essere riscritta come di seguito:

$$
\sigma^2(\overline{AR}_\tau) = \frac{1}{N^2} \sum_{i=1}^N \sigma_{\varepsilon_i}^2
$$

Questa formula della varianza di  $\overline{AR}_{\tau}$  appena riportata però presenta un problema.  $\sigma_{\varepsilon_i}^2$ infatti è un valore non noto. Per stimare questo parametro è necessario utilizzare uno stimatore. Per superare questo problema il metodo di stima più utilizzato nella prassi è quello di utilizzare la varianza campionaria di ɛi, ricavata dalla regressione sul market model durante la finestra di stima. Ne risulta che per testare H<sub>0</sub> sarà possibile costruire un test basato su una distribuzione normale standard:

$$
\theta = \frac{\overline{CAR}(\tau_1, \tau_2)}{\sqrt{\sigma^2(\overline{CAR}(\tau_1, \tau_2))}} \sim N(0, 1)
$$

Applicando lo stesso approccio usato in precedenza sarà possibile aggregare i rendimenti anomali così calcolati, ora considerando sia le diverse event windows, sia ogni titolo *i*esimo.

Per ogni intervallo, nella event window la CAR aggregata si definisce come segue:

$$
\overline{CAR}(\tau_1, \tau_2) = \sum_{\tau=\tau_1}^{\tau_2} \overline{AR_{\tau}}
$$

Con varianza:  $\sigma^2(\overline{CAR}(\tau_1, \tau_2)) = \sum_{\tau=\tau_1}^{\tau_2} \sigma^2(\overline{AR}_{\tau_2})$  $\frac{\tau_2}{\tau=\tau_1}\sigma^2\left(\overline{AR}_{\tau}\right)$ 

In modo equivalente la stessa formula può essere riscritta partendo dal calcolo della CAR considerando titolo per titolo e poi aggregando gli abnormal returns per il tempo:

$$
\overline{CAR}(\tau_1, \tau_2) = \frac{1}{N} \sum_{i=1}^{N} CAR_i(\tau_1, \tau_2)
$$

$$
\sigma^2(\overline{CAR}(\tau_1, \tau_2)) = \frac{1}{N^2} \sum_{i=1}^{N} \sigma^2(\tau_1, \tau_2)
$$

Sotto l'assunzione già precedente citata che le finestre dell'evento dei diversi titoli non siano sovrapposte è possibile vedere che il termine di covarianza risulta pari a 0. Per testare l'ipotesi nulla di assenza di rendimenti anomali cumulati la distribuzione da utilizzarsi può essere formulata come di seguito:

$$
\overline{CAR}(\tau_1, \tau_2) \sim N[0; \sigma^2(\overline{CAR}(\tau_1, \tau_2))]
$$

Nonostante l'approccio appena descritto abbia trovato una importante applicazione nella pratica negli anni successivi, è importante sottolineare come però presenti alcune debolezze. Gli argomenti di discussione si riferiscono principalmente a due ordini di problemi. Essi riguardano l'incertezza che può sollevarsi rispetto alla data dell'evento e la robustezza delle stime.

Brown e Warner (1980) dimostrano che, se il momento in cui un evento si verifica è conosciuto con esattezza, allora la metodologia event study è efficace nell'individuare quando gli abnormal returns si verificano in modo adeguato. Quando invece risulta difficile identificare la data esatta dell'evento, può essere il caso di quando non si riesce a capire se il mercato abbia anticipato le notizie relative ad un titolo nel giorno o nei giorni antecedenti rispetto alla pubblicazione, un utile accorgimento è quello di utilizzare una event window allargata. Generalmente si tende ad aumentare questa finestra considerando fino a  $\tau \pm 1$ , quindi fino a due giorni in più rispetto alla data dell'evento.

Questa procedura è stata studiata anche negli anni successivi da Ball e Torous (1988) come un metodo che permette di non commettere errori nella scelta della data corretta ad un costo molto basso rispetto anche all'utilizzo di procedure più complesse. Essi proposero anche un metodo basato sulle assunzioni che l'event date non condizioni solamente la media condizionale ma anche la varianza condizionale, verificando però che per finestre dell'evento più lunghe di due giorni i miglioramenti apportati sono minimi o non abbastanza grandi da giustificarne l'utilizzo rispetto a procedure meno complesse.

Per quanto riguarda invece l'altro aspetto che potrebbe essere causa di problemi, ossia la robustezza, si tratta invece di analizzare se le assunzioni statistiche alla base del metodo appena proposto portino a risultati che sono sensibili a modifiche rispetto alle assunzioni stesse del modello. Per affrontare questo problema, il procedimento proposto si basa sulla normalità e sull'indipendenza in termini temporali dei rendimenti. Senza l'assunzione di normalità i risultati prodotti sono validi solo asintoticamente. Empiricamente questo non risulta essere un problema dal momento che la distribuzione della statistica test relativamente al modello appena proposto risulta avvicinarsi asintoticamente a quella di una normale, come dimostrano Brown e

Warner (1985).

Quanto si può concludere da questa analisi è che il metodo proposto risulta essere un metodo comunque robusto e preciso in termini di risultati nonostante le assunzioni alla sua base siano irrealistiche. La metodologia event study, così come proposta da MacKinlay, per la sua semplicità la porta ancora oggi, con le dovute correzioni e adattamenti, ad essere un framework per l'analisi dell'impatto di eventi sui mercati finanziari molto utilizzato nella pratica.

#### <span id="page-23-0"></span>**1.6 L'approccio event study per modifiche nel contesto normativo.**

Fino a qui è stato descritto l'approccio event study in ambito prettamente finanziario. La questione da prendere in considerazione a questo punto è come può cambiare questo approccio nel caso in cui invece di notizie legate, per esempio, ai dati di bilancio si voglia studiare che impatto abbiano cambiamenti nel contesto normativo. La peculiarità più evidente in questo caso particolare è la definizione della finestra dell'evento. Se in precedenza è stato citato come in alcuni casi sia necessario allungare la finestra di stima dell'evento a due giorni per specifici tipi di notizie, nel caso di cambiamenti in ambito normativo il problema si amplifica ancora di più. In quest'ultimo caso la finestra dell'evento diventa un periodo di tempo ancora meno identificabile. La letteratura in quest'ambito, infatti, si è chiesta se sia possibile considerare gli impatti delle notizie già dal momento in cui viene aperto il dibattito sull'introduzione di una nuova norma o dal suo annuncio o ancora, dalla sua entrata in vigore. È per questo motivo che ci si potrebbe trovare di fronte a situazioni in cui si deve operare con event windows che si estendano per più mesi, che a loro volta includano al loro interno ulteriori eventi. Questo potrebbe inoltre portare a difficoltà nell'individuare quando il mercato anticipi l'evento e in alcuni casi l'analista potrebbe addirittura arrivare alla conclusione che il cambiamento normativo non abbia prodotto nessun effetto sui mercati semplicemente per una non corretta specificazione.

Per risolvere questo tipo di problemi Lamdin (2001) ha proposto una soluzione basata sul seguente metodo. La procedura da esposta nel suo studio si basa sul market model come descritto in precedenza. Le modifiche apportate a riguardano l'aggiunta di una variabile dummy per la finestra dell'evento in esame. Si consideri il seguente modello di regressione:

$$
r_t = \alpha + \beta r_{mkt} + \sum_{a=1}^{A} \gamma_a D_a + \varepsilon_t
$$

Dove con  $r_t$  e  $r_{mkt}$  si intendono rispettivamente i rendimenti del titolo e del mercato durante il periodo *t*,  $\alpha$ ,  $\beta$  e  $\gamma_a$  sono i parametri da stimare e  $\varepsilon_t$  rappresenta l'errore. In questo caso, essendo la finestra più ampia, vengono aggiunte *A* variabili dummy che descrivono *a* possibili eventi nella finestra. A differenza del modello considerato in precedenza proposto da MacKinlay, in questo caso specifico in aggiunta alla variabile dummy si introduce anche il nuovo parametro  $\gamma_a$ . Questo coefficiente rappresenta il rendimento anomalo che si verifica durante ognuna delle finestre di stima prese in considerazione. Da ciò però nasce la questione di decidere quale sia il test di ipotesi quando questo parametro sia multiplo. Le ipotesi che si possono stimare potrebbero essere  $\gamma_a = 0$  per ogni singolo *a*, oppure la sommatoria degli  $\gamma_a = 0$ .

Un'implementazione di questo modello tiene conto del fatto che in genere invece che un cambiamento istantaneo, la finestra di stima sia un periodo che va dal momento in cui la novità normativa viene proposta fino alla sua entrata in vigore. Tenendo conto di ciò sarà opportuno utilizzare una regressione che tenga conto di un β diverso durante la finestra di stima come di seguito:

$$
r_t = \alpha + \beta r_{mkt} + \sum_{a=1}^{A} \gamma_a D_a + \delta_1 D_{EW} r_{mkt} + \delta_2 D_{AFTER} r_{mkt} + \varepsilon_t
$$

In realtà questo secondo approccio non ha trovato una grande applicazione pratica. Carroll e Lamdin (1988), in uno studio sui cambiamenti in ambito normativo nel campo dei cavi televisivi, dimostrano che l'utilizzo di una variabile dummy separata rispetto all'utilizzo di un'unica variabile che riassumesse tutto l'event period non abbia portato ad alcun beneficio sostanziale. Per questo motivo in letteratura non c'è stato consenso se questo sia effettivamente migliore rispetto a quelli proposti precedentemente e quindi, per la semplicità di utilizzo quest'ultima regressione descritta non ha mai conosciuto una grande applicazione.

### <span id="page-26-0"></span>**II. LA TAXONOMY EUROPEA PER LA FINANZA SOSTENIBILE**

#### <span id="page-26-1"></span>**2.1 Backgroud e introduzione.**

Nell'ultimo decennio la sensibilità degli investitori rispetto al tema della sostenibilità è costantemente aumentata. La prova viene data da ricerche ed evidenze scientifiche che hanno dimostrato un incremento nei volumi dei fondi di investimento e degli indici di mercato sostenibili<sup>1</sup>.

Questo però ha portato ad avere una molteplicità di processi per la valutazione della sostenibilità, creati sia da enti pubblici che privati, che hanno prodotto confusione all'interno del mondo finanziario e conseguentemente anche una mancanza di trasparenza. Si pensi per esempio a tutti i possibili rating ESG forniti da differenti agenzie private per i quali è stata dimostrata, non soltanto la scarsa chiarezza nell'informazione riguardo a come venissero forniti questi punteggi, ma anche come talvolta portassero a una classificazione differente sugli stessi asset.

In questo contesto è nato il progetto del Green Deal Europeo, ossia una strategia che mira a rendere neutro l'impatto dal punto di vista ambientale dell'Unione Europea entro il 2050 e salvaguardare l'ambiente e la biodiversità all'interno degli stati membri. Il punto centrale per raggiungere questo obiettivo è stato quello di produrre un regolamento che potesse, attraverso il mondo della finanza, veicolare i capitali verso investimenti più sostenibili per finanziare il processo di transizione. La Taxonomy EU è il primo corpo normativo a livello europeo che si propone di fornire i mezzi per individuare in modo standardizzato se un'attività economica possa definirsi sostenibile o meno. Per il conseguimento di tali scopi definisce livelli di soglia e parametri specifici per oltre 80 diversi tipi di attività. L'idea alla base di questi propositi è che aumentando la trasparenza in questo ambito ci sia un incentivo, oltre che per gli investitori a effettuare investimenti che siano esplicitamente green, anche per le imprese di grandi dimensioni ad adattare i propri processi in modo da poter essere considerate eco-compatibili.

Il primo passaggio che ha portato all'introduzione della tassonomia europea è stata l'introduzione del *Regolamento 2019/2088 sulla trasparenza delle informazioni sulla* 

<sup>1</sup> Dittrich, S., & Balázs, R., & Jantzer, S., & Leufen, A., & Menne, V., & Sedlmeier, M.,

Vallant, M., & Ziegler, N., *Marktbericht Nachhaltige Geldalagen*, lavoro presentato durante il Forum Nachhaltige Geldanlagen e.V, Berlino, Giugno 2020.

*finanza sostenibile (Sustainable Finance Disclosure Regulation)*, più comunemente abbreviato come SFDR, introdotto a novembre 2019. In questa prima normativa il regolatore fissa gli obblighi che ricadono sugli operatori e sui consulenti finanziari riguardo la gestione dei rischi ambientali, sociali e di governance in termini di disclosure sia riguardo ai soggetti coinvolti, sia rispetto alle caratteristiche dei prodotti finanziari offerti. Questo regolamento, tra le novità più importanti che lo contraddistinguono ha principalmente quella di fornire una prima definizione di *investimento sostenibile*. Secondo l'art. 2 infatti con investimento sostenibile si considera: "*investimento in un'attività economica che contribuisce a un obiettivo ambientale, misurato, ad esempio, mediante indicatori chiave di efficienza delle risorse concernenti l'impiego di energia, l'impiego di energie rinnovabili, l'utilizzo di materie prime e di risorse idriche e l'uso del suolo, la produzione di rifiuti, le emissioni di gas a effetto serra nonché l'impatto sulla biodiversità e l'economia circolare o un investimento in un'attività economica che contribuisce a un obiettivo sociale, in particolare un investimento che contribuisce alla lotta contro la disuguaglianza, o che promuove la coesione sociale, l'integrazione sociale e le relazioni industriali, o un investimento in capitale umano o in comunità economicamente o socialmente svantaggiate a condizione che tali investimenti non arrechino un danno significativo a nessuno di tali obiettivi e che le imprese che beneficiano di tali investimenti rispettino prassi di buona governance, in particolare per quanto riguarda strutture di gestione solide, relazioni con il personale, remunerazione del personale e rispetto degli obblighi fiscali*" 2 .

Da questa definizione si può già notare una prima suddivisione tra quelle che sono le categorie di indicatori che indicano a livello ambientale, sociale e di governance come classificare un'attività allineata secondo la definizione contenuta in questo regolamento.

Altre novità importanti contenute all'interno del SFDR sono fornite dagli articoli 8 e 9. L'articolo 8 introduce l'obbligo di trasparenza nell'informativa precontrattuale rispetto alle caratteristiche ambientali e sociali offerte alla clientela per gli operatori del mercato finanziario ed aggiunge inoltre che ciò debba essere fatto a condizione che tali aziende rispettino anche prassi di buona governance. In tal modo non solo si fissa un primo vincolo di disclosure per chi offre questi prodotti, ma si può inoltre notare come già qui

<sup>2</sup> Regolamento UE sulla trasparenza delle informazioni di sostenibilità (2019/2088 – SFDR), art. 2, comma 17.

il legislatore inizi a tenere in considerazione tutte e tre le componenti della sostenibilità secondo la logica ESG ambientale, sociale e di governance. Inoltre, viene precisato che nell'informativa precontrattuale si deve indicare:

- a) Come tali caratteristiche ambientali e sociali siano state rispettate.
- b) Nel caso in cui esistesse un indice preso come riferimento, saranno necessarie anche informazioni che indichino secondo quali criteri tale indice è coerente con le caratteristiche ambientali, sociali e di governance e la metodologia utilizzata per il loro calcolo.

Nell'articolo 9 invece si tratta dei prodotti finanziari offerti al pubblico che abbiano come obiettivo investimenti sostenibili e del caso in cui venga definito un indice di riferimento per definire come tali obiettivi siano perseguiti. In questa ipotesi chi offre il prodotto dovrà altresì indicare in che modo l'indice costruito si può considerare allineato con gli obiettivi di sostenibilità e in che modo differisce da un indice generale di mercato.

Per questo regolamento le ESAs (*European Supervisory Authorities*), seguendo una logica simile a quella che poi vedremo essere vera anche per gli atti delegati della Taxonomy, hanno prodotto dei criteri attuativi attraverso i cosiddetti *Regulatory Technical Standards (RTS)*. Negli RTS viene descritto in modo pratico come gli operatori del mercato finanziario debbano perseguire gli obiettivi indicati nel regolamento SFDR. L'applicazione di questi criteri è entrata in vigore a giugno 2022, fornendo uno strumento complementare anche alla Taxonomy stessa, integrando la definizione di allineamento dei prodotti offerti con quanto previsto in quest'ultimo corpo normativo.

Tornando nello specifico alla *Taxonomy EU for sustainable finance*, definita anche alternativamente (Regolamento UE 2020/852), è stata pubblicata interamente a giugno 2020 ed è entrata in vigore nel mese successivo. A differenza dei corpi normativi precedenti fa riferimento per la prima volta a criteri tecnici specifici per cui un'attività possa definirsi eco-sostenibile. La struttura di questo regolamento può essere suddivisa in quattro parti in base al contenuto. I quattro temi principali trattati possono essere riassunti come di seguito:

- 1) Obiettivi e campo di applicazione della Tassonomia;
- 2) Criteri per definire le attività sostenibili dal punto di vista ambientale;
- 3) Trasparenza e obblighi informativi;

4) Introduzione della piattaforma per la finanza sostenibile.

Questi temi si analizzeranno nello specifico nei capitoli seguenti.

#### <span id="page-29-0"></span>**2.2 Gli obiettivi della Taxonomy EU**

Con l'introduzione della Taxonomy, il legislatore europeo ha cercato di soddisfare una serie di obiettivi derivanti dall'applicazione di questo regolamento per favorire il processo di transizione. Le finalità della Taxonomy possono essere così classificate<sup>3</sup>:

- a) Fornire un sistema appropriato ed omogeneo di indicazioni per le imprese e gli investitori riguardo quali attività possano essere considerate sostenibili dal punto di vista ambientale.
- b) Prevedere un mezzo applicativo per gli obiettivi indicati dallo European Green Deal.
- c) Limitare il rischio delle cosiddette pratiche di *greenwashing*.
- d) Supportare le imprese nel processo di transizione verso business model allineati con sistemi eco-compatibili.
- e) Costituire un fattore importante per stimolare gli investimenti green da parte delle imprese.
- f) Permettere un adattamento del sistema finanziario, che sia in grado di sostenere economie sostenibili, fornendo un regolamento in materia ambientale che possa permettere agli operatori in questo ambito di avere indicazioni specifiche in termini di processi creditizi, processi di investimento e rispetto ai prodotti finanziari che si propongono di perseguire gli obiettivi di sostenibilità come definiti dalla Tassonomia.
- g) Supportare il sistema finanziario nel processo di riallocazione dei capitali (che siano essi di debito o equity) verso investimenti sostenibili.

Da questi punti si può evincere come emerga un sistema normativo che tenga in considerazione sia tutta la parte di aiuto e supporto dal lato delle imprese per il processo

<sup>3</sup> Giacomelli, A., (2021), *EU Sustainability Taxonomy for non-financial under takings: summary reporting criteria and extension to SMEs*, Working Papers Department of Economics Ca' Foscari University of Venice, No. 29/WP/2021, pp. 7.

di transizione verso la sostituzione dei processi attuali con metodi più eco-sostenibili, sia al tempo stesso come ponga interesse anche al lato degli investitori, attraverso gli obblighi di disclosure.

#### <span id="page-30-0"></span>**2.3 Campo di applicazione.**

Per quanto concerne l'ambito di applicazione della Taxonomy EU, l'elenco dei soggetti coinvolti direttamente dall'introduzione di questo regolamento viene definito esplicitamente al secondo comma dell'articolo 1: "*Il presente regolamento si applica:*

- *a) alle misure adottate dagli Stati membri o dall'Unione che stabiliscono obblighi per i partecipanti ai mercati finanziari o gli emittenti in relazione a prodotti finanziari o obbligazioni societarie resi disponibili come ecosostenibili;*
- *b) ai partecipanti ai mercati finanziari che mettono a disposizione prodotti finanziari;*
- *c) alle imprese soggette all'obbligo di pubblicare una dichiarazione di carattere non finanziario o una dichiarazione consolidata di carattere non finanziario ai sensi, rispettivamente, dell'articolo 19 bis o dell'articolo 29 bis della direttiva 2013/34/UE del Parlamento europeo e del Consiglio." 4*

Ne risulta ancora una volta come l'interesse sia posto congiuntamente agli operatori del mercato finanziario nella relazione e nell'offerta di propri prodotti al pubblico, ma anche al lato delle imprese. È proprio nel terzo punto che viene fatta un'ulteriore specificazione del campo applicativo di questa norma. Il sottoinsieme di imprese che viene preso in considerazione infatti riguarda solamente quei soggetti che siano tenuti a redigere anche le dichiarazioni di carattere non finanziario. Secondo il riferimento alla Direttiva 2013/34/UE si tratta delle imprese di carattere pubblico che abbiano un numero medio di dipendenti superiore a 500. Nel caso in cui si tratti di un gruppo, allora ricadrà sulla capogruppo l'obbligo di pubblicazione della dichiarazione di carattere non finanziario, e di conseguenza anche in questo caso si dovranno osservare le prescrizioni indicate dalla Tassonomia. Un risvolto meno evidente di questa norma sorge se non si considerano soltanto gli impatti che l'applicazione di questo regolamento può avere non solo sui soggetti direttamente coinvolti e citati all'articolo 2, ma anche tenendo conto degli effetti

<sup>4</sup> Regolamento UE 2020/852 del Parlamento e del Consiglio Europeo del 18 giugno 2020, art. 1, comma 2.

su chi viene impattato non direttamente. Infatti le filiere produttive delle grandi imprese nel campo di applicazione della Tassonomia non possono essere immaginabili come autonome, ma come parte di supply chain all'interno delle quali si inseriscono anche le PMI (*piccole-medie imprese*). Si consideri per esempio il caso di una PMI che produca componenti da vendere a una grande impresa inclusa nel campo di applicazione della Taxonomy. In questa circostanza se la piccola impresa non adeguasse il proprio prodotto ai criteri indicati nel regolamento, correrebbe il rischio di perdere quella porzione di clientela che decidesse di servirsi solo di componenti eco-sostenibili secondo la Tassonomia se volesse dichiararsi come attività allineata. Altro risvolto non diretto dell'introduzione di questo regolamento deriva inoltre dalla possibilità di accesso al credito. Come visto precedentemente infatti anche tra gli obiettivi derivanti dall'introduzione della Tassonomia il legislatore ha voluto includere anche l'adattamento del sistema finanziario, fornendo alle banche dei criteri tecnici chiari garantire una migliore valutazione del merito creditizio. In quest'ottica si dovrà considerare che gli istituti di credito dovranno integrare i processi per la valutazione dei rating creditizi sulla base delle informazioni ESG. Oltre a ciò anche i capital requirements delle banche per i prestiti e gli altri affidamenti devono tenere in considerazione della diversificazione sulla base della sostenibilità del totale dei finanziamenti concessi. Le "*EBA Guidelines on loan origination and monitoring*", ossia l'insieme di linea guida prodotte dalla European Banking Authority per la gestione e per la tutela dei consumatori nei processi creditizi fanno un'ulteriore puntualizzazione su questo tema, richiamando la valutazione delle attività sostenibili secondo i criteri della Tassonomia. Infatti suggeriscono agli istituti di credito che il merito creditizio delle controparti sia valutato tenendo conto dell'informazione ESG e che il portafoglio dei finanziamenti concessi sia differenziato secondo il Green Asset Ratio (rapporto tra il valore degli asset sostenibili e il valore totale degli asset detenuti). Per questi motivi, tutti i tipi di imprese, anche quelle di piccole medie dimensioni, saranno impattate dall'introduzione della Taxonomy per quanto riguarda la parte di accesso al credito e di conseguenza dovranno essere in grado di adeguare e di giustificare i propri processi e le proprie attività secondo logiche di sostenibilità.

#### <span id="page-32-0"></span>**2.3 I criteri di ecosostenibilità delle attività economiche.**

Tra gli altri obiettivi della Taxonomy tra tutti emerge quello della definizione di criteri soggettivi e chiari per definire se un'attività economica possa definirsi eco-sostenibile o meno. Negli ultimi decenni, considerando l'importanza sempre crescente della componente green nella decisione delle scelte di investimento, molti enti privati hanno tentato di fornire score ambientali o ESG per dare all'investitore un'informazione che tenesse conto anche di questo aspetto. Come effetto, però, si è ottenuto un insieme molto confuso di informazioni riguardo i punteggi ESG, che talvolta, come precedentemente citato, sono risultati essere in contrasto gli uni con gli altri. Inoltre, la trasparenza delle informazioni fornite si è rivelata molto scarsa e con una presenza molto forte di asimmetrie informative (soprattutto nel caso specifico in cui si considerino i punteggi ESG assegnati dalle agenzie di rating private ai mutual funds) $5$ .

Per fare chiarezza su questo tema il Regolamento UE 2020/852 intitola il secondo capo "Attività economiche ecosostenibili", dove in una serie di articoli spiega in modo dettagliato come si propone di risolvere il problema della definizione di questo tipo di attività. All'articolo 3 si dice immediatamente che un'attività può definirsi ecosostenibile secondo i criteri della Tassonomia nel caso in cui rispetti tre caratteristiche:

- a) Contribuisca in modo sostanziale a uno o più degli obiettivi elencati all'articolo 9, rispettando determinati limiti e soglie.
- b) Non produca nessun danno significativo a uno o più degli altri obiettivi elencati all'articolo 9. Questo è quello che viene comunemente definito anche come criterio DNSH (*does not significant harm*).
- c) L'obiettivo di sostenibilità deve essere raggiunto in linea con le garanzie minime di salvaguardia indicate all'articolo 18.
- d) Sia allineata con i criteri di vaglio tecnico fissati dalla Commissione Europea come specificato in una serie di articoli sempre contenuti nel Regolamento 2020/852.

Si può chiaramente notare come si tratti di un articolo con molti richiami e che introduca essenzialmente tre nuovi elementi che fino a questo punto non erano mai stati introdotti:

<sup>5</sup> Candelon, B, & Hasse, J. B., Lajaunie, Q., (2021), "ESG-Washing in the Mutual Funds Industry? From Information Asymmetry to Regulation", *Risks* 9, 11, pp. 1-23.

il contributo sostanziale, il criterio DNSH e i criteri di vaglio tecnico. Nel momento in cui un'attività economica soddisfa contemporaneamente questi criteri potrà essere definita come allineata alla Tassonomia o nel gergo specifico "*Taxonomy aligned*".

#### <span id="page-33-0"></span>*2.3.1 Il contributo sostanziale agli obiettivi di sostenibilità ambientale*

Gli obiettivi di cui si tratta all'articolo 3, sono specificati all'articolo 9 della Tassonomia. Il legislatore europeo in questo caso ha deciso di distinguerli in sei categorie:

- a) la mitigazione dei cambiamenti climatici;
- b) l'adattamento ai cambiamenti climatici;
- c) l'uso sostenibile e la protezione delle acque e delle risorse marine;
- d) la transizione verso un'economia circolare;
- e) la prevenzione e la riduzione dell'inquinamento;
- f) la protezione e il ripristino della biodiversità e degli ecosistemi.

Tutti questi obiettivi sono poi ripresi e spiegati in modo più dettagliato dall'articolo 10 all'articolo 15. Con mitigazione dei cambiamenti climatici si fa riferimento principalmente alla riduzione della concentrazione dei gas serra nell'atmosfera. Trattando invece dell'adattamento ai cambiamenti climatici il legislatore ha voluto precisare che si intende il caso in cui un'attività contribuisca in modo sostanziale alla riduzione degli effetti negativi del cambiamento ambientali in atto e se fornisca soluzioni per prevenire o ridurne gli effetti. Per quanto concerne questo secondo punto è possibile notare un'ulteriore novità. Infatti il legislatore sottintende gli effetti del cambiamento climatico come un fattore irreversibile e con cui è necessario convivere. Il punto c) è approfondito all'articolo 12 e si intende il caso in cui un'attività riesca a favorire il raggiungimento di un buono stato dei corpi idrici oppure ne prevenga il deterioramento.

Con contributo sostanziale alla transizione verso un'economia circolare viene compresa tutta la parte riguardante il riutilizzo e il riciclaggio dei rifiuti e tutte quelle attività che favoriscano a un miglioramento della durabilità, della riparabilità e della riutilizzabilità dei prodotti. Con prevenzione e riduzione dell'inquinamento al punto e) viene posto ancora l'accento sul decremento delle emissioni di inquinanti nell'acqua, nell'aria o nel suolo. L'ultimo punto riguardante la protezione e il ripristino della biodiversità si focalizza invece sulla protezione e il recupero degli ecosistemi. Si noti come per ognuno degli articoli che vanno dal 10 al 15 al secondo comma si faccia sempre riferimento all'adozione degli atti delegati, ossia dei documenti che, una volta pubblicati, definiranno

le soglie e i parametri specifici per ognuno degli obiettivi. Del tema degli atti delegati si parlerà nello specifico nei paragrafi successivi.

#### <span id="page-34-0"></span>*2.3.2 Il principio DNSH*

La seconda delle caratteristiche che deve essere rispettata da un'attività economica per potersi definire allineata alla Taxonomy è, come citato in precedenza, quella di non arrecare alcun danno significato a nessuno degli altri sei obiettivi indicati all'articolo 9. Nello specifico del criterio DNSH (*does not significant harm*) si tratta all'articolo 17 del Regolamento 2020/852, facendo ancora una volta riferimento e spiegando in dettaglio per ognuno dei sei propositi della Tassonomia come rendere applicabile questo principio. È possibile evincere come questo sia un criterio sinergico rispetto al contributo sostanziale. La ragione dell'esistenza del DNSH risiede nel fatto che, nel momento in cui un'impresa decide di supportare uno degli obiettivi di sostenibilità nel fare ciò non vada ad inficiarne uno dei restanti. Al secondo comma dell'articolo 17 si pone l'attenzione anche sul fatto che l'impatto sull'ambiente non debba essere valutato soltanto durante la produzione del bene ma durante l'intero ciclo vitale del prodotto. Devono considerarsi ai fini del soddisfacimento del criterio di non arrecare danno significativo tutti gli effetti che il bene avrà durante la produzione del bene stesso, il suo utilizzo, fino al suo smaltimento e riciclaggio. In conclusione, si può notare come l'introduzione del criterio *does not significant harm* all'interno della regolamentazione in ambito green permetta di unire gli obiettivi e creare una sinergia per raggiungere un migliore impatto ambientale a livello di insieme, valutando anche quelli che potrebbero essere i risvolti negativi dell'implementazione di nuovi processi, quando non si considera il riflesso negativo che ciò potrebbe avere su altri elementi ambientali.

#### <span id="page-34-1"></span>*2.3.3 I criteri di vaglio tecnico*

Con criteri di vaglio tecnico si intendono tutti i parametri e i livelli soglia che servono per valutare se un'attività possa definirsi allineata o meno. L'articolo 9 del Regolamento 2020/852 descrive quelle che devono essere le caratteristiche che devono avere questi criteri:

a) Identificare il contributo sostanziale all'obiettivo di cui si tratta, tenendo conto dell'impatto sia nel breve che nel medio-lungo termine.

- b) Specificare quali siano i requisiti minimi per cui si eviti di arrecare danno significativo, considerando sempre gli effetti sia nel breve che nel medio-lungo termine.
- c) Devono essere espressi in termini quantitativi e contenere soglie e valori limite, e solo nei casi ove non sia possibile essere qualitativi.
- d) Dove fosse possibile essere costruiti sulla base di sistemi di etichettatura e di certificazione già in vigore nell'Unione Europea.
- e) Siano compatibili con gli indicatori previsti all'articolo 4 del Regolamento SFDR.
- f) Siano basati su evidenze scientifiche.

I criteri di vaglio tecnico sono quindi lo strumento operativo di tutto il processo per valutare se un'attività si possa considerare ecosostenibile o meno. Stando a quanto indicato ai punti a) e b) dell'articolo 19 è anche possibile affermare che l'allineamento alla Taxonomy di un'attività economica secondo i criteri di vaglio tecnico è raggiunta simultaneamente se rispettata sia per il principio del contributo sostanziale che per il principio del DNSH.

È importante inoltre tenere inconsiderazione che l'articolo 19 della Tassonomia, non elenca poi gli stessi criteri di vaglio tecnico, dal momento che essendo specifici per ogni tipo di attività necessitano di essere pubblicati in un documento a parte. Questi documenti in cui vengono pubblicati sono definiti Atti Delegati, di cui verrà trattato specificatamente nei capitoli successivi.

#### <span id="page-35-0"></span>**2.4 Trasparenza e obblighi informativi**

Dall'articolo 4 all'articolo 8 la Tassonomia si focalizza sugli obblighi di trasparenza per aumentare la discolure sotto l'aspetto ESG nel mercato finanziario europeo. Il legislatore ha deciso di dividere il tema dei requisiti di trasparenza in tre diversi temi che possono essere riassunti come di seguito

- Trasparenza riguardo l'uso dei criteri per definire se un'attività possa definirsi sostenibile (art. 4);
- Trasparenza dei prodotti finanziari (art. 5, 6 ,7);
- Trasparenza delle dichiarazioni di carattere non finanziario (art. 8).
Riguardo al primo tema il legislatore ne tratta all'articolo 4, intitolato "*Uso dei criteri di ecosostenibilità delle attività economiche nelle misure pubbliche, nelle norme e nei marchi"*. In questo articolo viene sancito che la qualifica di attività allineata secondo i criteri della Tassonomia deve essere usata per tutti i casi in cui venga valutata la sostenibilità di una qualsiasi misura adottata dagli Stati Membri dell'Unione Europea in relazione a prodotti finanziari resi disponibili come ecosostenibili. Per quanto concerne invece la trasparenza dei prodotti finanziari il primo articolo in cui se ne tratta è l'articolo 5. Qui il regolatore distingue tra prodotti conformi e non-conformi al Regolamento 2020/852. Viene previsto che nel caso in cui un'attività promuova uno dei sei obiettivi ambientali all'articolo 9, dovrà includere all'interno dell'informativa precontrattuale e delle relazioni periodiche informazioni riguardanti l'obiettivo o gli obiettivi a cui contribuisce l'investimento, descrivendo inoltre come e in che misura si propone di farlo. Nei documenti precontrattuali inoltre chi li propone dovrà indicare la quota precisa di investimenti ecosostenibili sotto forma di percentuale dell'intero prodotto sottostante. Se da un lato questo articolo pone l'accento sulle attività conformi a quanto previsto nella Tassonomia, gli articoli 7 e 8 invece si concentrano su quelle non conformi.

L'articolo 6 si sofferma sul caso degli investimenti che promuovono obiettivi di sostenibilità ambientale, che al tempo stesso però non sono completamente in linea con la Tassonomia. Il regolatore in questo caso distingue e decide di dare una certa importanza e un vantaggio anche ai soggetti che non hanno ancora raggiunto un livello di sostenibilità tale da permettergli di definire le proprie attività come "taxonomy aligned", ma che comunque si impegnino a perseguire obiettivi ambientali. Per questi casi il Regolamento 2020/852 all'articolo 6 prevede che nell'informativa che accompagna la vendita di questo tipo di prodotti finanziari debba essere aggiunta la dicitura: *«Il principio "non arrecare un danno significativo" si applica solo agli investimenti sottostanti il prodotto finanziario che tengono conto dei criteri dell'UE per le attività economiche ecosostenibili. Gli investimenti sottostanti la parte restante del presente prodotto finanziario non tengono conto dei criteri dell'UE per le attività economiche ecosostenibili.»<sup>6</sup>* . Questa dichiarazione serve a dare al pubblico, nel momento in cui si presta ad effettuare una scelta d'investimento, un'indicazione ancora più completa rispetto alla sostenibilità del prodotto finanziario sottostante che si proponga come eco-sostenibile. In questo modo

<sup>6</sup> Regolamento UE 2020/852 del Parlamento e del Consiglio Europeo del 18 giugno 2020, art. 6, comma 1.

sarà possibile risolvere il problema della chiarezza che precedentemente esisteva rispetto al trovare dei criteri univoci per poter dichiarare un asset come green o meno. Di conseguenza i casi di pratiche scorrette, come ad esempio il green washing, si prevede che si ridurranno per effetto delle soglie e dei limiti specifici fissati dai criteri di vaglio tecnico, ma al tempo stesso viene attribuita importanza anche a tutte quelle fattispecie di prodotti che possono essere definiti come green sotto alcuni aspetti ma che al contempo non sono allineate.

Infine, l'articolo 7 tratta di tutti i casi che non rientrano in queste prime due eventualità appena elencate. L'articolo è intitolato come *"Trasparenza di altri prodotti finanziari nelle informazioni precontrattuali e nelle relazioni periodiche"*, dove con altri prodotti finanziari si intendono tutti quei prodotti che non hanno come sottostante né attività allineate né attività che sostengono comunque obiettivi di sostenibilità. Per questa tipologia di investimento nell'informativa fornita al pubblico dovrà essere inserita la dicitura: *"Gli investimenti sottostanti il presente prodotto finanziario non tengono conto dei criteri dell'UE per le attività economiche ecosostenibili."*. Attraverso questa dicitura l'investitore sarà consapevole che il tipo di investimento che gli viene proposto ricadrà nel caso di non conformità con la Tassonomia, e che non persegua nessuno degli obiettivi previsti dall'articolo 9.

Per quanto riguarda invece gli obblighi riguardanti la trasparenza delle dichiarazioni di carattere non finanziario l'articolo 8 della Tassonomia introduce una serie di prescrizioni per le imprese che hanno l'obbligo di redigere questo atto, aggiungendo una serie di informazioni che devono essere indicate in questo documento relative al regolamento 2020/852. Al comma 1 questo articolo prevede che: "*Qualsiasi impresa soggetta all'obbligo di pubblicare informazioni di carattere non finanziario ai sensi dell'articolo 19 bis o dell'articolo 29 bis della direttiva 2013/34/UE include, nella dichiarazione di carattere non finanziario o nella dichiarazione consolidata di carattere non finanziario, informazioni su come e in che misura le attività dell'impresa sono associate ad attività*  economiche considerate ecosostenibili<sup>v-7</sup>.

Inoltre per le imprese non finanziarie al comma 2 è previsto che esse debbano specificare in un'apposita sezione della dichiarazione di carattere non finanziario una serie di KPI (*Key Performance Indicators*) legati alla sostenibilità. Questi indicatori sono:

<sup>7</sup> Regolamento UE 2020/852 del Parlamento e del Consiglio Europeo del 18 giugno 2020, art. 8, comma 1.

- 1) Turnover KPI: porzione del turnover derivante da prodotti e servizi associati a attività *Taxonomy aligned*.
- 2) CapEx KPI: porzione di spese in conto capitale collegate ad asset o processi associati ad attività *Taxonomy aligned*.
- 3) OpEx KPI: spese operative collegate a asset o processi associate ad attività *Taxonomy aligned*.

## **2.5 Piattaforma sulla finanza sostenibile**

L'ultimo dei quattro macro-temi trattati all'interno della Taxonomy, come citato nei precedenti capitoli è l'introduzione di una piattaforma per la finanza sostenibile. Si tratta in via sintetica di un gruppo di esperti scelto dalla Commissione Europea con lo scopo di fornire consulenza tecnica su diversi temi relativi alla Taxonomy. All'interno del regolamento 2020/852 se ne parla all'articolo 20. Il legislatore europeo prevede che questo organismo sia formato in modo bilanciato da:

- a) Una serie di rappresentati di diversi enti europei tra cui EEA (European Environment Agency), ESA, European Investement Bank e European Investement Fund e European Union Agency for Fundamental Rights.
- b) Esperti che rappresentino le categorie dei portatori di interesse del settore privato, siano essi del settore finanziario o meno e soggetti con competenze in materia di rendicontazione contabile.
- c) Esperti rappresentanti della società civile.
- d) Esperti nominati personalmente con esperienza comprovata in alcuni campi di interesse della Taxonomy.
- e) Esperti provenienti dal mondo accademico, come università e istituti di ricerca.

Il compito di questo gruppo di lavoro è quello di fornire supporto nella redazione degli Atti Delegati alla Commissione Europea. Nello specifico dovrà svolgere un compito di consulenza rispetto ai criteri di vaglio tecnico, valutandone l'impatto nel settore economico interessato in termini di costi e benefici. Oltre a ciò dovrà monitorare regolarmente e produrre report sulla Tassonomia e proporre nuovi eventuali obiettivi di sostenibilità che dovessero sorgere. Dovrà inoltre monitorare i trend dei flussi di capitale per capire in che misura si muovano verso investimenti sostenibili e produrre un rendiconto rispetto a queste tendenze alla Commissione Europea. Infine, la Commissione

Europea potrà servirsi della piattaforma sulla finanza sostenibile per ottenere consulenza rispetto a svariati ambiti sul tema della sostenibilità.

Con la piattaforma sulla finanza sostenibile si chiude il quadro degli elementi di innovazione inclusi all'interno del Regolamento UE 2020/852. Si passerà ora a trattare della struttura della Tassonomia e nello specifico degli atti delegati.

### **2.6 Gli atti delegati.**

Il Regolamento 2020/852 si compone di un totale di un totale di 27 articoli. Considerando il livello di dettaglio che richiede per la definizione dei limiti e delle soglie tecniche per ogni attività per poterla definire eco-sostenibile, oltre che a tutte le indicazioni riguardanti i criteri DNSH e la piattaforma sulla finanza sostenibile, chiaramente non è stato possibile per il legislatore inserire all'interno di un unico corpo normativo di meno di trenta articoli tutte le informazioni necessarie. La Tassonomia, invece si propone come un regolamento flessibile, proprio per la complessità dei temi trattati. Questo in termini pratici è stato realizzato attraverso i vari riferimenti agli Atti Delegati. I Delegated Acts sono documenti che fissano i requisiti di vaglio tecnico per ogni tipo di attività economica e sono prodotti per ognuno degli obiettivi ambientali previsti dall'articolo 9 del Regolamento. Inoltre è già stato pubblicato un Atto Delegato supplementare per l'articolo 8 ("*Trasparenza delle imprese nelle dichiarazioni di carattere non finanziario*") in data 10 dicembre 2021 ed è applicabile da gennaio 2022 con lo scopo di fornire una metodologia univoca per la divulgazione delle informazioni delle imprese finanziarie e di carattere non finanziario rispetto alle percentuali di attività allineate tra le loro attività commerciali o nei loro investimenti.

Oltre a questo Atto Delegato supplementare la Commissione Europea ha sentito l'esigenza di pubblicare un ulteriore atto delegato nominato "*Complementary Climate Delegated Act*" rispetto al primo degli obiettivi previsti dall'articolo 9, ossia la mitigazione degli effetti del cambiamento climatico. Questo atto delegato complementare è stato introdotto per la necessità di aggiungere, tra la lista delle attività economiche rientrati nel campo della Taxonomy alcune specifiche attività relative alla produzione di energia attraverso gas e nucleare.

Il quadro degli Atti Delegati entrati in vigore, al momento della redazione di questa tesi, include:

- "*Delegated act on sustainable activities for climate change adaptation and mitigation objectives*", pubblicato il 9 dicembre 2021 e applicabile da gennaio 2022;
- "*Delegated Act supplementing Article 8 of the Taxonomy Regulation*", pubblicato il 10 dicembre 2021 e applicabile da gennaio 2022;
- "*Complementary Climate Delegated Act*", pubblicato il 15 luglio 2022 e applicabile da gennaio 2023.

Si analizzano nei sotto-capitoli successivi separatamente i contenuti degli atti delegati già in vigore.

# *2.6.1 Climate Change Delegated Act*

In questo primo atto delegato il legislatore fissa i criteri di vaglio tecnico per i primi due obiettivi ambientali della Taxonomy: mitigazione e adattamento agli effetti dei cambiamenti climatici. Di per sé questo Atto Delegato si compone di tre soli articoli, dove i più importanti sono i primi due, mentre il terzo rende nota solamente la data di entrata in vigore dell'atto. I primi due articoli invece rimandano a loro volta rispettivamente all'Annex I e all'Annex II. In questi due allegati il legislatore prevede che siano illustrati, all'interno del primo, i criteri di vaglio tecnico e DNSH per la mitigazione dei cambiamenti climatici, mentre nel secondo, i criteri di vaglio tecnico e DNSH per l'adattamento ai cambiamenti climatici.

Gli Annex sono quindi il documento vero e proprio con cui si realizzano in modo pratico gli scopi della Taxonomy. Si prende qui di seguito come esempio per illustrare in modo più chiaro come si realizzi la definizione dei criteri soglia l'attività economica "Produzione di alluminio" per l'obiettivo riduzione dei cambiamenti climatici. Inizialmente viene descritta l'attività, che in questo caso l'Annex I definisce come: "*Produzione di alluminio attraverso la trasformazione dell'allumina primaria (bauxite) o il riciclaggio dell'alluminio secondario. Le attività economiche di questa categoria potrebbero essere associate ai codici NACE C24.42, C24.53 conformemente alla classificazione statistica delle attività economiche definita dal regolamento (CE) n. 1893/2006*." 8 .

<sup>8</sup> Annex I che integra il Climate Change Delegated Act (Regolamento delegato UE del 04/06/2021), paragrafo 3.8.

Si noti come per la definizione delle attività si fa riferimento al codice NACE (sistema di classificazione dell'Unione Europea per l'uniformazione della definizione delle attività economiche), e quindi come previsto dall'articolo 19 della Tassonomia si fa riferimento a un sistema di marchiatura già esistente nel contesto legislativo europeo. Successivamente l'Annex riporta i criteri di vaglio tecnico per quanto riguarda il contributo sostanziale alla mitigazione dei cambiamenti climatici per cui nell'ambito della produzione di alluminio un'attività possa definirsi ecosostenibile:

*"L'attività produce uno dei seguenti prodotti:*

*(a) alluminio primario quando l'attività economica soddisfa due dei seguenti criteri fino al 2025 e tutti i seguenti criteri105 dopo il 2025:*

- *i. le emissioni di gas serra106 non superano 1,484107 tCO2e per tonnellata di alluminio prodotto108;*
- *ii. l'intensità media di carbonio per le emissioni indirette di gas serra109 non supera 100 g CO2e/kWh;*
- *iii. il consumo di energia elettrica per il processo di produzione non supera 15,5 MWh/t Al;*

# *(b) alluminio secondario."*

È possibile notare come i criteri che vengono qui riportati sono tutte soglie specifiche frutto di evidenze scientifiche, adottate dalla Commissione Europea seguendo le indicazioni di esperti del settore. Una volta definiti i criteri di vaglio tecnico sono definiti i parametri di DNSH per ognuno dei restanti obiettivi. Nella tabella seguente viene riportato come esempio ancora una volta il caso per la produzione di alluminio.

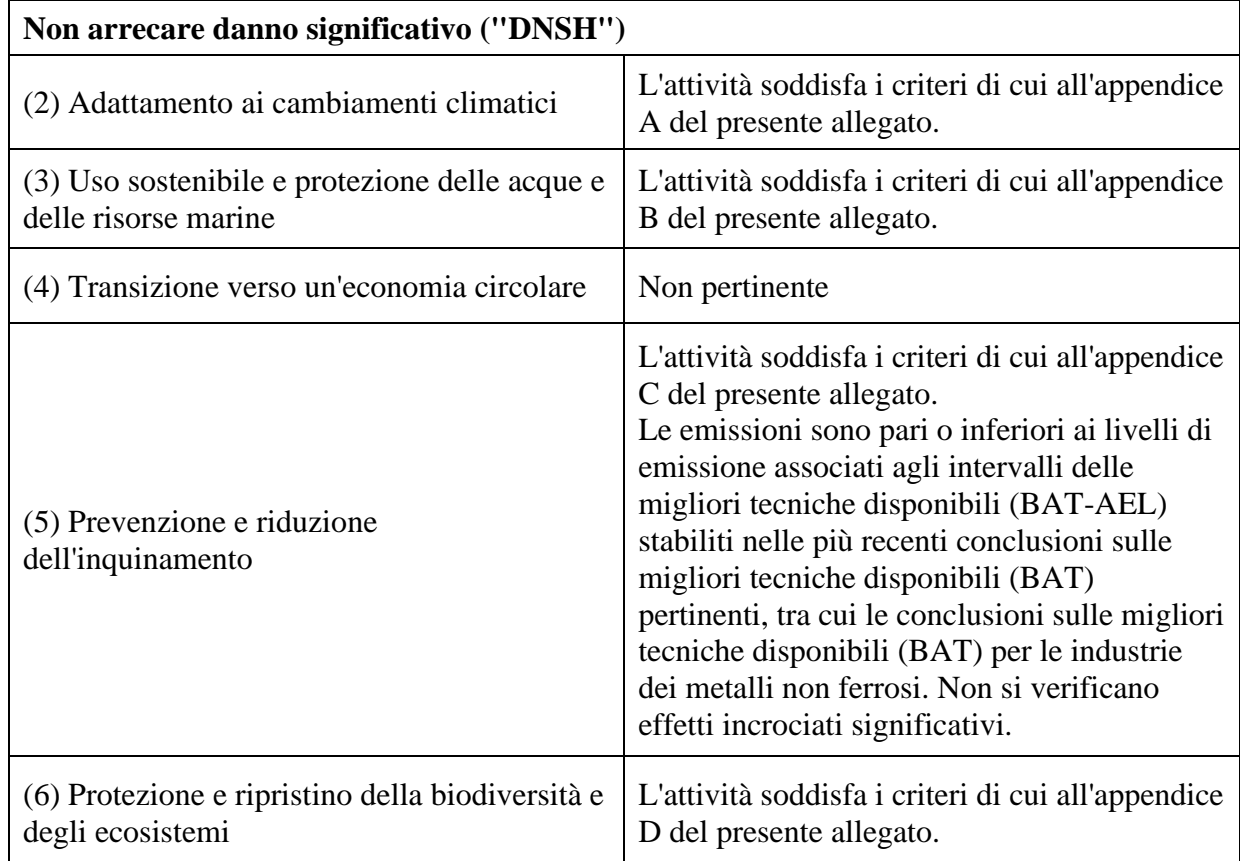

Tabella 1. Parametri DNSH per l'attività economica "Produzione di alluminio"

*Fonte:* Annex I che integra il Climate Change Delegated Act, paragrafo 3.8.

Ancora una volta si può notare come siano presenti più richiami ad altri corpi normativi. Infatti, anche gli Annex si completano attraverso l'utilizzo di appendici. Prendendo come esempio il caso (2), ossia l'adattamento ai cambiamenti climatici, le prescrizioni contenute nell'Appendice A riguardano linee guida sulle valutazioni che devono essere fatte rispetto al rischio climatico e a alla vulnerabilità.

Seguendo questo schema per ogni attività per l'obiettivo "mitigazione dei cambiamenti climatici", e di conseguenza nell'Annex II anche per l'adattamento. Ne risulta come già citato in precedenza un quadro normativo molto complesso, ma che al tempo stesso permette di effettuare modifiche più facilmente, dovendo essere adattabile a una materia soggetta a continui cambiamenti.

# *2.6.2 Atto delegato supplementare all'articolo 8*

Il 6 luglio 2021 la Commissione Europa ha redatto l'Atto Delegato supplementare all'articolo 8 del Regolamento 2020/852 al fine di descrivere nel dettaglio come perseguire gli obiettivi di trasparenza per le imprese sia del settore finanziario che non finanziarie. Al primo articolo vengono citate una serie di definizioni riprese dalla Tassonomia, mentre successivamente vengono prescritte una serie di indicazioni in una prima parte dedicata ai *financial undertakings* e in una seconda rivolta ai *non-financial undertakings*. Le imprese finanziarie che rientrano negli articoli dedicati ai *financial undertakings* nell'Atto Delegato all'articolo 8 possono essere così suddivise: istituti di credito, asset manager, imprese di investimento e compagnie di assicurazione e riassicurazione.

Negli Annex relativi a questo atto delegato sono descritti una serie di KPIs specifici per ognuna di queste categorie di soggetti. Prima di inoltrare l'analisi nel dettaglio di questi indicatori è necessario fare una premessa riguardo al CapEx Plan, dal momento che quanto riportato in questo documento risulterà poi funzionale al calcolo dei KPIs. Il CapeEx Plan è un documento formale previsionale da articolare secondo una specifica distinzione per ogni tipo di attività all'interno della stessa impresa che indichi gli obiettivi riguardanti l'espansione delle attività eco-sostenibili conformemente alla tassonomia. Deve inoltre essere sottoscritto dal consiglio di amministrazione e fare riferimento alle soglie e ai criteri di vaglio tecnico tassonomici.

I KPIs indicati negli Annex a questo Atto Delegato sono calcolati come un rapporto che, al numeratore si compone a seconda del caso da titoli di debito, prestiti, affidamenti e partecipazioni che finanziano attività Taxonomy aligned. Tra queste attività in questo caso si includono oltre alle attività già allineate, anche quelle che sono in una fase di transizione per diventarlo con riferimento al Capex Plan. Al denominatore invece vengono inserite tutte le attività possedute, o a seconda del KPI che si sta esaminando il totale dei prestiti, delle partecipazioni o dei titoli di debito detenuti.

La scelta di porre l'attenzione anche sugli istituti di credito è stata compiuta dal legislatore per due ordini di ragioni:

- Coinvolgere anche le PMI negli obblighi di informativa bancaria rispetto alle tematiche ambientali.
- Avere maggiore omogeneità dei principi che disciplinano l'informativa bancaria per tutte le tipologie di imprese finanziarie.

Per quanto riguarda invece i non-financial undertakings vige l'obbligo di indicare in una sezione specifica della dichiarazione di carattere non finanziario tre KPIs già citati precedentemente*: Turnover, CapEx* e *OpEx*.

Come sono calcolati questi indicatori è stato già indicato nei capitoli precedenti di questa tesi, ma ciò che è importante notare e che non è ancora stato menzionato è che al numeratore anche in questo caso com'era precedentemente per le *financial undertakings* rientrano rispettivamente le spese in conto capitale o operative relative a:

- a) Attività già allineate alla Taxonomy;
- b) Attività elegibili inserite all'interno del CapEx Plan che ci si aspetta diverranno allineate entro 5 anni.

Da queste nuove prescrizioni in capo alle imprese ne risulta un sistema di pianificazione rinnovato che tiene conto fortemente della componente di salvaguardia ambientale nelle scelte strategiche aziendali.

# *2.6.3 Complementary Climate Delegated Act on climate change mitigation and adaptation.*

Questo regolamento delegato è stato pubblicato in data 9 marzo 2022 ed è in vigore da gennaio 2023. L'esigenza che ha spinto la Commissione Europea a pubblicare questo atto complementare è stata quella di integrare tra le attività allineate previste dal Climate Change Delegated Act anche la produzione di energia elettrica anche attraverso gas fossile e nucleare. La scelta è stata mossa dal fatto che, considerando come obiettivo la decarbonizzazione, anche queste due fonti di energia sono state considerate dal legislatore europeo come utili al raggiungimento di questo obiettivo.

In pratica questo regolamento delegato si compone di soli tre articoli, in cui viene disposta l'introduzione di un nuovo articolo 2*bis* al regolamento delegato (UE) 2021/2139 (*Climate change delegated act*) e in aggiunta una serie di modifiche all'articolo 8 dello stesso regolamento andando a includere al calcolo del denominatore per i KPIs anche le attività riguardanti la produzione di energia attraverso gas fossile e nucleare sotto una serie di condizioni molto stringenti descritte negli allegati.

# **III. IMPATTI ECONOMICI DELLA TAXONOMY EU IN LETTERATURA**

#### **3.1 Correlazione tra extra-rendimenti e attività** *taxonomy-aligned.*

Al fine di trarre conclusioni su quelli che saranno gli effetti della Taxonomy sul corso dei titoli azionari maggiormente capitalizzati nell'Area Euro attraverso l'analisi event study, si è ritenuto utile approfondire qual è stato l'impatto economico già valutato in letteratura dell'introduzione del regolamento 2020/852.

Una parte della letteratura ha posto l'attenzione sulla riallocazione dei capitali, per valutare se ci sia stato effettivamente un trasferimento in seguito all'introduzione della Tassonomia. Come citato nello studio "*Revenue alignment with EU Taxonomy Regulation*" di Bassen, Kordsachia, Lopatta e Tan (2022), se lo scopo di questo nuovo regolamento è quello di spostare capitali verso asset più green. Sulla base di questa considerazione sarà possibile valutare l'efficacia di questa normativa analizzando se ci sia stato o meno un rialzo dei prezzi azionari delle società che promuovono attività allineate.

Innanzitutto in questo lavoro gli autori eseguono un'analisi di tipo cross section a partire da gennaio 2017 (periodo in cui il Technical Expert Group ha iniziato a lavorare sulla Tassonomia) fino alla pubblicazione della Taxonomy nel giugno 2020, per dimostrare se ci fosse stato un premio in eccesso nei rendimenti per le imprese con attività allineate. Per farlo utilizzano anche in questo caso un approccio event study basandosi sul modello Fama e French a tre fattori. Il modello per la stima dei rendimenti anomali utilizzato in questo studio è stato il seguente:

$$
R_{i,t} = \alpha_0 + \beta_i RM_t + s_i SMB_t + h_i HML_t + \varepsilon_{i,t}^9
$$

Dove  $R_{i,t}$  è l'excess return sulla base del modello utilizzato e  $RM_t$ ,  $SMB_t$  e  $HML_t$  sono i rendimenti giornalieri rispetto ai fattori rispettivamente di mercato, dimensionale e di valutazione del titolo. Con i rendimenti anomali calcolati attraverso questa metodologia per ognuno dei titoli sono stati poi analizzati i cumulative excess returns considerando una finestra dell'evento di 5 e di 11 giorni. I risultati che sono stati trovati attraverso

<sup>9</sup> Bassen, A., & Kordsachia, O., & Lopatta, K., & Tan, W., (2022), *Revenue Alignment with the EU Taxonomy Regulation*, University of Reading - ICMA Centre, Working Paper 31/07/2022, pp. 12.

questa metodologia conducono a dire che a causa della standard deviation molto elevata (24,709), le differenze tra le attività economiche sostenibili dal punto di vista ambientale tra le imprese considerate nel campione sono notevoli. Inoltre, considerando un livello di significatività all'1%, è stata trovata un'evidenza di correlazione positiva tra attività allineate alla Taxonomy Regulation e i rendimenti azionari positivi in eccesso. Questo risultato è coerente con il fatto che gli asset "più green", durante la finestra di analisi presa in considerazione forniscano performance migliori meglio di quelli che non includono attività allineate. Alla luce di ciò è possibile concludere che, per quanto riguarda questo primo studio la Taxonomy ha avuto l'impatto desiderato dalla Commissione Europea, ossia di ottenere un trasferimento di capitali verso una serie di attività che possono essere definite allineate secondo i criteri del regolamento 2020/852. Il rialzo dei prezzi delle azioni potrebbe dimostrare altresì che gli investitori valutano positivamente il fattore ecosostenibile nel momento in cui decidono di effettuare un investimento e sono disposti a pagare un prezzo più elevato per questo tipo di asset.

# **3.2 Rilevanza delle informazioni finanziarie in ambito sostenibilità: un confronto tra allineamento alla Taxonomy EU e rating ESG.**

Sulla scia di questo primo lavoro Nipper, Ostermaier e Theis (2022) hanno cercato poi di indagare, considerando le discrepanze che talvolta esistono tra attività allineate e rating ESG forniti da provider privati, se l'entità dei profitti fosse migliore nel caso di attività *taxonomy-aligned* o con score di sostenibilità elevati. Ancora una volta il motivo che ha spinto ad indagare su questo tema è stato quello di comprendere se le norme sulla disclosure siano state recepite dal mercato e se abbiano avuto o meno un impatto positivo rispetto agli obiettivi della Taxonomy. Le ipotesi testate in questo articolo e che sono utili ai fini di questa tesi possono essere così sintetizzate<sup>10</sup>:

H1: Gli investitori sono più interessati a investire in imprese che dimostrano elevati utili derivanti da attività green (*taxonomy-aligned*) rispetto a quelle che hanno bassi utili provenienti da attività green.

<sup>10</sup> Nipper, M., Ostermaier, A., & Theis, J.C. (2022), *Mandatory Disclosure of Standardized Sustainability Metrics: The Case of the EU Taxonomy Regulation,* eprint arXiv:2205.15576, pp. 11-12.

- H2: Gli investitori sono portati a investire in società con elevato rating ESG rispetto a quelle che non hanno alcun rating ESG.
- H3: L'effetto di avere un elevato rating di sostenibilità non compensa completamente l'effetto negativo di pubblicare bassi proventi da attività allineate.

In questo caso lo studio è stato svolto in forma di sondaggio su un gruppo di investitori, ponendo dei quesiti su come avrebbero svolto le loro scelte di investimento avendo avuto a disposizione una serie di informazioni su un set di imprese. In un secondo momento sono state introdotte nel questionario informazioni aggiuntive riguardanti le performance dei titoli, il loro rating ESG e la percentuale di profitti derivanti da attività allineate. Inoltre per poter valutare le attitudini degli investitori sul tema della sostenibilità ambientale, il questionario conteneva una parte di domande di controllo generiche per valutare quanta importanza fosse data al tema green dagli intervistati. Riguardo all'ipotesi H1 si è evidenziato che la probabilità che gli investitori scelgano di investire in attività che hanno un'elevata profittabilità derivante da attività allineate aumenta dal 38% al 57% con un livello di significatività molto elevato (*p-value<0,001*). Anche per il caso dell'ipotesi H2, come era prevedibile si verifica un incremento della probabilità di investimento in attività a cui è associato un rating ESG elevato, tuttavia l'evidenza mostra una minore entità del miglioramento, infatti la variazione è solo di 11 punti percentuali (dal 41% al 55%) sempre con una significatività elevata (*p-value<0,001*). L'ipotesi H3 invece aggrega le prime due per studiare quale variabile tra il rating ESG e l'allineamento alla Taxonomy abbia una maggiore influenza sugli investitori. In questo caso, ciò che emerge dallo studio è che anche per questa ipotesi è possibile concludere che può dirsi verificata, dal momento che l'effetto negativo di pubblicare bassi rating di sostenibilità non compensi pienamente gli effetti di avere elevati utili da attività allineate. Infatti, quando agli intervistati è stato chiesto se nel compiere le loro scelte riponessero maggiore fiducia sull'allineamento alla tassonomia o al rating ESG, la preferenza è stata a favore dell'allineamento alla tassonomia con un distacco di 7 punti percentuali. Anche per il quesito riguardo l'importanza attribuita a un'elevata percentuale di ricavi provenienti da attività green rispetto a un elevato score ESG la preferenza è stata a favore della prima opzione. Considerando i risultati riportati in questo lavoro è possibile concludere che l'introduzione della tassonomia ha avuto un impatto positivo dal lato delle scelte di investimento, in prima battuta è stato dimostrato come investitori che hanno a disposizione notizie anche generiche sulle caratteristiche ambientali di un asset, tendono ad incrementare la loro probabilità di investimento in quest'ultimo. Inoltre è stato osservato come nell'effettuare una decisione di investimento l'attenzione degli investitori che tengono in considerazione le informazioni sull'impatto ambientale sia rivolta maggiormente all'allineamento alla tassonomia che al rating ESG fornito da enti terzi, per cui è possibile sostenere che l'impatto sia stato quello sperato dalla Commissione Europea nel pubblicare il regolamento 2020/852.

## **3.3 Impatti trasversali dell'introduzione del Regolamento UE 2020/852.**

Come precedentemente citato, per l'impatto considerevole che l'introduzione del Regolamento 852/2020 sta avendo anche sull'economia reale, è logico pensare che abbia effetti non solo sui diretti interessati, ossia i soggetti di cui all'articolo 1, ma che abbia conseguenze anche più ampie e non solo su coloro che rientrano nel suo campo di applicazione. Risulta evidente quindi, come non solo le imprese di più grandi dimensioni, ma anche le piccole medie imprese subiscono gli effetti dell'entrata in vigore della tassonomia. Questo, come già menzionato nei capitoli precedenti accade come effetto innanzitutto della grande rilevanza che hanno le PMI nel mercato europeo in termini di contributo economico (si stima infatti che la percentuale attribuita alle PMI sul turnover aggregato all'interno dell'Unione Europea superi il  $40\%$ <sup>11</sup>. Il ruolo importante che questa parte di imprese gioca all'interno del tessuto economico europeo non è però l'unica motivazione per cui l'impatto sulle PMI sia da ritenere considerevole. Esistono infatti principalmente tre ordini di ragioni per cui le piccole imprese subiscono comunque gli effetti dell'entrata in vigore della tassonomia, che possono essere così riassunte: impatto sull'intera supply chain, transizione dell'intero settore economico in cui si inseriscono e limitazioni nell'accesso al credito. Per quanto riguarda il primo aspetto bisogna considerare il fatto che le PMI sono parte di una filiera produttiva molto ampia, che come ultimo destinatario prima di arrivare al consumatore può avere un grande impresa rientrante nel campo di applicazione della tassonomia. Considerando il fatto che, come visto in precedenza, ogni big enterprise dovrà pubblicare i dati su una serie di KPI, principalmente nel caso di Capex e Opex, esplicitando la quota di spese che derivano da

<sup>&</sup>lt;sup>11</sup> Giacomelli, A., (2021), *EU Sustainability Taxonomy for non-financial under takings: summary reporting criteria and extension to SMEs*, Working Papers Department of Economics Ca' Foscari University of Venice, No. 29/WP/2021, pp. 35.

processi allineati con i criteri di vaglio tecnico, potrebbero richiedere alle PMI che sono loro fornitori di adeguarsi anch'esse alle indicazioni della tassonomia. In tal senso un mancato adattamento non è un obbligo diretto per questo tipo di aziende, ma potrebbe portarle a perdere quella porzione di clientela che intende uniformarsi al processo di transizione. Si consideri inoltre che talvolta queste piccole imprese hanno una struttura molto rigida e producono componenti anche per un solo cliente e se esso rientrasse nell'ambito di applicazione del regolamento 2020/852, di conseguenza allinearsi diverrebbe fondamentale. Per quanto riguarda invece l'aspetto della transizione dell'intero settore economico in cui si inserisce la PMI, si può dire che esso sia complementare al punto precedente. Infatti nel momento in cui si vengono previsti dei criteri di vaglio tecnico per un intero settore di conseguenza tutta la catena di fornitura ne viene impattata e tutte le aziende che rientrano in questa filiera saranno costrette a ridisegnare il proprio business model. Infine per quanto riguarda l'aspetto dell'accesso al credito, anche qui come effetto indiretto degli obblighi imposti agli istituti di credito sorgono alcune dinamiche che vanno a impattare anche le PMI. Considerando quanto previsto anche dalle *EBA guidelines on loan origination and monitoring* le banche e gli altri istituti di credito dovranno tenere conto anche della determinazione del green asset ratio nella valutazione del rischio di controparte. Questo sarà valido indistintamente dal fatto che la valutazione sia fatta su una PMI o su una grande impresa, dal momento che l'obbligo ricade sull'istituto di credito. Come effetto di ciò anche le piccole imprese dovranno essere in grado di garantire che i propri processi siano sostenibili dal punto di vista ambientale altrimenti potrebbero avere limitazioni nell'ottenere nuovi prestiti. Tutto ciò chiaramente ha delle implicazioni anche dal punto di vista dei costi da sostenere non trascurabili. Gli obblighi a cui sono tenute ad adempiere le PMI rischiano di avere una portata talmente grande da essere difficilmente sostenuti. Le nuove prescrizioni previste dal regolamento 2020/852 portano all'esigenza di dotarsi di un top management adatto in termini di conoscenza dei contenuti della taxonomy e dei suoi effetti, l'introduzione di strutture organizzate e processi produttivi aggiornati in grado di integrare la sostenibilità al loro interno e un livello di conoscenza tecnica e professionale in materia green elevato. L'insieme di questi fattori porta a considerare anche una serie di effetti negativi che potrebbero essere il rovescio della medaglia della pubblicazione del regolamento 2020/852 e che saranno discussi più approfonditamente nel capitolo seguente.

#### **3.4 Impatti negativi della Taxonomy EU.**

Nonostante tutti gli obiettivi positivi della Taxonomy citati nei capitoli precedenti, non mancano comunque alcuni aspetti critici che sono stati portati alla luce dalla letteratura e dai soggetti che rientrano nel campo di applicazione del regolamento. Le sfide principali e i tratti dove ancora ci si attende uno sviluppo della tassonomia possono essere riassunti in tre ordini di motivi: mancanza di disponibilità di dati ESG sufficientemente standardizzati, assenza di un corpo normativo che tenga conto di tutti e tre pilastri ESG e gli spazi ancora aperti per le possibilità di greenwashing. Inoltre si consideri che la tassonomia non impone alcun obbligo per gli investitori di investire solamente in asset green, ma solo di disclosure per chi offrisse questi prodotti finanziari sul mercato. Alla luce di ciò alcune imprese potrebbero chiedersi, dal punto di vista di costi-benefici, se fornire tutte le informazioni richieste per poter essere incluse tra le attività ecosostenibili possa essere effettivamente profittevole o meno. Questo argomento di dibattito risulta molto importante perché rischia di diminuire in modo esponenziale l'entità dell'impatto della tassonomia, se il mondo delle imprese non dovesse percepire l'importanza di assecondare gli obiettivi green, e al tempo stesso se la clientela non dovesse percepire un incentivo nell'effettuare investimenti eco-sostenibili. Nonostante il paper precedentemente citato di Nipper, Ostermaier e Theis abbia dimostrato che l'importanza della Taxonomy Regulation sia stata percepita dagli investitori, è comunque importante considerare che si trattasse solamente di un sondaggio e che per avere un quadro completo sarà necessario osservare l'evolversi di questa tendenza nei prossimi anni.

Esistono alcune stime che calcolano che al momento dell'entrata in vigore della Tassonomia solo il 5%, delle attività economiche all'interno degli stati membri poteva definirsi allineata con la Taxonomy<sup>12</sup>. Questo potrebbe essere dovuto al fatto che, nonostante fosse già da mesi che si parlasse dell'entrata in vigore del regolamento, molte aziende non abbiano sentito la necessità di adeguare le proprie attività alle indicazioni della tassonomia a causa degli elevati costi. Oltre al fattore economico, è importante considerare congiuntamente anche il fattore temporale. Infatti nel momento in cui si rendono necessari ammodernamenti dei processi produttivi, non è possibile immaginare questo adeguamento come un processo immediato. Considerando anche gli effetti

<sup>12</sup> Adelphi and ISS ESG, "European Sustainable Finance Survey", 2020.

precedentemente citati rispetto alle ripercussioni su tutta la supply chain e gli investimenti necessari che sarebbero richiesti un piano per l'implementazione di nuovi processi il periodo di tempo necessario per le imprese per adeguarsi e poter essere considerate *taxonomy-aligned* interessa un orizzonte temporale di più anni e i cui effetti e prove più evidenti dei suoi effetti sull'economia reale si avranno in futuro.

Alcune altre incoerenze derivano dal fatto che non ci sia ancora una taxonomy comprensiva anche dei pilastri *Social* e *Government*. Questo purtroppo rende non comparabili le prescrizioni del regolamento 2020/852 con i sistemi con cui ancora oggi vengono elaborati gli score ESG forniti dalle varie agenzie di rating e, più in generale, con alcune prassi del mercato finanziario, che prima dell'uscita della tassonomia considerava tutte e tre le componenti della sostenibilità. Allo stesso modo anche in termini più ampi il piano del green deal europeo non considera ancora gli altri due pilastri ESG, ma ha come obiettivo unico il raggiungimento della neutralità climatica all'interno dell'Unione Europea entro il 2050.

Altri ancora sono critici rispetto al fatto che la Taxonomy possa effettivamente ridurre il rischio di greenwashing. Alcuni infatti argomentano che il regolamento 2020/852 riesca a ridurre i casi di greenwashing diretto ma non sia in grado di moderare quello indiretto. Quando si parla di green washing indiretto si fa riferimento ai casi in cui alcune diciture previste per la disclosure sui prodotti finanziari lasciano spazio a possibili pratiche scorrete riguardo tutta la porzione di attività non allineate. Nello specifico chi critica questo aspetto della tassonomia sostiene che nei casi in cui sia possibile definire un prodotto finanziario come parzialmente allineato con il regolamento 2020/852, si potrebbe trattare anche di un prodotto che al suo interno includa attività aziendali che non sono compatibili con i criteri tassonomici e che non si possano avere nemmeno indicazioni sull'entità di quanto si allontanino dall'essere allineati. Perciò per l'investitore risulterà particolarmente difficile individuare quelli che sono i prodotti green, e nel caso in cui non lo siano, entro quali limiti non si possa considerare un'attività per esempio come "dannosa". Chi sostiene questa tesi infatti suggerisce di introdurre all'interno degli articoli riguardanti la disclosure una parte che contenga anche una serie di diciture e di prescrizioni per coloro che sono molto lontani dai parametri dell'allineamento e con particolari categorie di prodotti e attività a cui gli investitori dovrebbero porre particolare attenzione<sup>13</sup>.

<sup>&</sup>lt;sup>13</sup> Och, M., (2020), Sustainable Finance and the EU Taxonomy Regulation – Hype or Hope?, Jan Ronse Institute for Company & Financial Law, Working Paper No. 2020/05, pp. 14.

# **IV. ANALISI EVENT STUDY DELL'IMPATTO DELLA TAXONOMY**

#### **4.1 Calcolo degli Abnormal Returns.**

In questo capitolo la procedura suggerita da MacKinlay è stata applicata utilizzando il campione delle 68 imprese con più elevata capitalizzazione di mercato a livello europeo. I procedimenti descritti nei paragrafi successivi e tutti i risultati esposti sono stati implementati creando un processo automatizzato attraverso il linguaggio Python. Il codice è stato sviluppato attraverso l'utilizzo dei principali pacchetti forniti da questo software. Le righe di script costruite sono riportate all'Appendice A di questa tesi.

# *4.1.1 Definizione degli eventi.*

Si rende necessario inizialmente effettuare alcune considerazioni preliminari sulla scelta degli eventi che si è deciso di analizzare attraverso l'approccio event study. Gli eventi scelti ai fini di questa tesi sono 7. Di seguito sono elencati e viene brevemente spiegato il motivo della loro scelta:

- *Evento 1 (11/12/2019), Pubblicazione dello European Green Deal*: è la comunicazione della Commissione Europea attraverso la quale per la prima volta si parla degli stessi obiettivi di sostenibilità di cui successivamente verrà trattato nella Taxonomy, e in cui si evidenzia l'esigenza di norme che permettano di raggiungere la neutralità climatica entro il 2050. Viene preso in considerazione ai fini di questa tesi perché inteso come il primo segnale di un possibile cambiamento imminente nel contesto regolamentare europeo in ambito di sostenibilità ambientale.
- *Evento 2 (02/06/2020), Pubblicazione della Taxonomy Regulation nel "Official Journal of the European Union"*: il Regolamento 2020/852 EU viene pubblicato per la prima volta interamente. Il corpo normativo non sarà immediatamente applicabile, ma ci si aspetta un impatto sul mercato anche anticipatamente all'entrata in vigore.
- *Evento 3 (12/07/2020) Entrata in vigore della Taxonomy Regulation*: la Taxonomy è ufficialmente applicabile all'interno dell'Unione Europea. Si prende

in considerazione questa data per verificare se gli effetti sui mercati fossero già stati anticipati o se abbia impattato ugualmente sul corso dei titoli.

- *Evento 4 (09/12/2021) Pubblicazione dei primi due Delegated Acts*: vengono pubblicati nell'Official Journal of the European Union il "*Delegated act on sustainable activities for climate change adaptation and mitigation objectives"* e il "*Delegated Act supplementing Article 8 of the Taxonomy Regulation*".
- *Evento 5 (01/01/2022) Entrata in vigore dei primi due Delegated Acts*: i primi due atti delegati menzionati per l'evento 4 diventano applicabili. Questa notizia verrà valutata al fine di osservare se l'impatto sui mercati sia stato anticipato dalla pubblicazione degli stessi.
- *Evento 6 (15/07/2022) Pubblicazione Complementary Delegated Act*: Viene pubblicato nell'Official Journal of the European Union interamente e dopo una serie di modifiche il Complementary Delegated Act al fine di ottenere un'accelerazione al processo di decarbonizzazione. Vengono incluse tra le attività allineate in casi specifici e sotto particolari restrizioni quelle relative alla produzione di energia attraverso l'utilizzo di gas e nucleare.
- *Evento 7 (01/01/2023) Entrata in vigore del Complementary Delegated Act*: Il terzo atto delegato entra in vigore all'interno dell'Unione Europea. Anche in questo caso, allo stesso modo dei precedenti, si cerca di analizzare se gli effetti dell'introduzione di questo regolamento sono stati anticipati prima dalla sua pubblicazione o se abbia comunque impattato i mercati.

# *4.1.2 Definizione dei titoli azionari da analizzare.*

L'analisi si è concentrata sulla valutazione dell'impatto sul corso dei rendimenti di una serie di titoli azionari quotati nei mercati europei. I titoli scelti sono 68, in modo da avere un campione abbastanza ampio da garantire di poter descrivere gli effetti su imprese operanti in diversi settori. La scelta di esaminare i titoli più capitalizzati quotati nelle borse all'interno dell'Eurozona, è stata dettata dalle considerazioni illustrate nei capitoli precedenti rispetto al campo di applicazione della Taxonomy. Infatti, essa si riferisce alle imprese con l'obbligo di presentare la dichiarazione di carattere finanziario, e per questo motivo viene naturale aspettarsi che quelle maggiormente capitalizzate siano le imprese direttamente coinvolte nell'applicazione del Regolamento 2020/852. La base di dati utilizzata per quanto concerne prezzi di chiusura giornalieri, capitalizzazione di mercato e ESG score è il portale di Bloomberg. I titoli presi in considerazione sono stati scelti secondo un ordine legato alla capitalizzazione, ma in alcuni casi anche in base alla disponibilità di dati rispetto alle variabili necessarie ai fini dell'analisi. La lista delle imprese selezionate è raccolta nella seguente tabella.

| <b>Ticker</b><br><b>Nome</b>                                                                                                    | $\mathbf n$ | <b>Ticker</b>                                                                                                    | <b>Nome</b>                                                                                                    |
|----------------------------------------------------------------------------------------------------|-------------|----------------------------------------------------------------------------------------------------|----------------------------------------------------------------------------------------------------|
| <b>IBE SQ</b>                                                                                                    |             | <b>ABI BB</b>                                                                                                    | <b>ANHEUSER-BUSCH</b>                                                                                                    |
| 35   IBERDROLA SA<br>Equity                                                                                                    |             | Equity                                                                                                    | 1 INBEV SA/NV                                                                                                    |
| <b>INGA</b>                                                                                                    |             | <b>AD NA</b>                                                                                                    |                                                                                                    |
| <b>NA</b>                                                                                                    |             | Equity                                                                                                    | KONINKLIJKE AHOLD                                                                                                    |
| 36   ING GROEP NV<br>Equity                                                                                                    |             |                                                                                                    | 2 DELHAINZE NV                                                                                                    |
| <b>ISP IM</b>                                                                                                    |             | ADS GY                                                                                                    |                                                                                                    |
| <b>INTESA SANPAOLO SPA</b><br>Equity                                                                                                    | 37          | Equity                                                                                                    | 3<br><b>ADIDAS AG</b>                                                                                                    |
|                                                                                                    |             | <b>AENA</b>                                                                                                    |                                                                                                    |
| <b>INDUSTRIA DE DISENO</b><br><b>ITX SQ</b>                                                                                                    |             | <b>SM</b>                                                                                                    |                                                                                                    |
| 38 TEXTIL SPA<br>Equity                                                                                                    |             | Equity                                                                                                    | $\overline{4}$<br><b>AENA SME SA</b>                                                                                                    |
| <b>KER FP</b>                                                                                                    |             | AI FP                                                                                                    |                                                                                                    |
| 39 KERING SA<br>Equity                                                                                                    |             | Equity                                                                                                    | 5 <sup>1</sup><br>AIR LIQUIDE SA                                                                                                    |
| LR FP                                                                                                    |             | <b>AIR FP</b>                                                                                                    |                                                                                                    |
| 40 LEGRAND SA<br>Equity                                                                                                    |             | Equity                                                                                                    | <b>AIRBUS SE</b><br>6                                                                                                    |
| <b>MBG GY</b>                                                                                                    |             | <b>ALV GY</b>                                                                                                    |                                                                                                    |
| 41   MERCEDES BENZ GRIUP AG<br>Equity                                                                                                    |             | Equity                                                                                                    | $\tau$<br><b>ALLIANZ SE</b>                                                                                                    |
| MC <sub>FP</sub><br><b>LVMH MOET HENNESY LOUIS</b>                                                                                                    |             | <b>BAS GY</b>                                                                                                    |                                                                                                    |
| 42 VUITTON SE<br>Equity                                                                                                    |             | Equity                                                                                                    | 8 BASF SE                                                                                                    |
|                                                                                                    |             | <b>BAYN</b>                                                                                                    |                                                                                                    |
| ML FP                                                                                                    |             | <b>GY</b>                                                                                                    |                                                                                                    |
| Equity                                                                                                    |             |                                                                                                    |                                                                                                    |
|                                                                                                    |             |                                                                                                    |                                                                                                    |
|                                                                                                    |             |                                                                                                    |                                                                                                    |
| <b>IM</b> Equity                                                                                                    |             |                                                                                                    |                                                                                                    |
|                                                                                                    |             |                                                                                                    |                                                                                                    |
|                                                                                                    |             |                                                                                                    |                                                                                                    |
|                                                                                                    |             |                                                                                                    |                                                                                                    |
|                                                                                                    |             |                                                                                                    |                                                                                                    |
|                                                                                                    |             |                                                                                                    |                                                                                                    |
| <b>NDA FH</b>                                                                                                    |             |                                                                                                    |                                                                                                    |
|                                                                                                    |             |                                                                                                    |                                                                                                    |
|                                                                                                    |             |                                                                                                    |                                                                                                    |
|                                                                                                    |             |                                                                                                    |                                                                                                    |
|                                                                                                    |             |                                                                                                    |                                                                                                    |
|                                                                                                    |             |                                                                                                    |                                                                                                    |
| OR FP                                                                                                    |             |                                                                                                    |                                                                                                    |
|                                                                                                    |             |                                                                                                    |                                                                                                    |
| PAH <sub>3</sub>                                                                                                    |             |                                                                                                    |                                                                                                    |
| <b>GY</b>                                                                                                    |             | <b>CAP FP</b>                                                                                                    |                                                                                                    |
| 50 HOLDING SE<br>Equity                                                                                                    |             | Equity                                                                                                    | <b>CAPGEMINI SE</b><br>16 <sup>1</sup>                                                                                                    |
| 43 MICHELIN<br><b>MONC</b><br>44   MONCLER SPA<br><b>MT NA</b><br>45 ARCELORMITTAL SA<br>Equity<br><b>MUENCHENER</b><br>MUV <sub>2</sub><br>RUECKVERSICHERUNGS-<br><b>GY</b><br>46   GESELLSCHAFT AG<br>Equity<br>47 NORDEA BANK ABP<br>Equity<br><b>NTGY</b><br><b>SM</b><br>48 NATURGY ENERGY GROUP SA<br>Equity<br>Equity<br>49 L'OREAL SA<br>PORSCHE AUTOMIBIL |             | Equity<br><b>BBVA</b><br>SQ<br>Equity<br><b>BMW</b><br><b>GY</b><br>Equity<br><b>BN FP</b><br>Equity<br><b>BNP FP</b><br>Equity<br><b>BOL FP</b><br>Equity<br><b>CABK</b><br><b>SM</b><br>Equity | 9 BAYER AG<br><b>BANCO BILBAO</b><br>VIZCAYA ARGENTARIA<br>$10$ SA<br>11 BMW AG<br>12 DANONE SA<br>13 BNP PARIBAS SA<br><b>BOLLORE SE</b><br>14<br><b>CAIXABANK SA</b> |

Tabella 2. Lista titoli scelti per l'analisi event study e rispettivi Ticker Bloomberg.

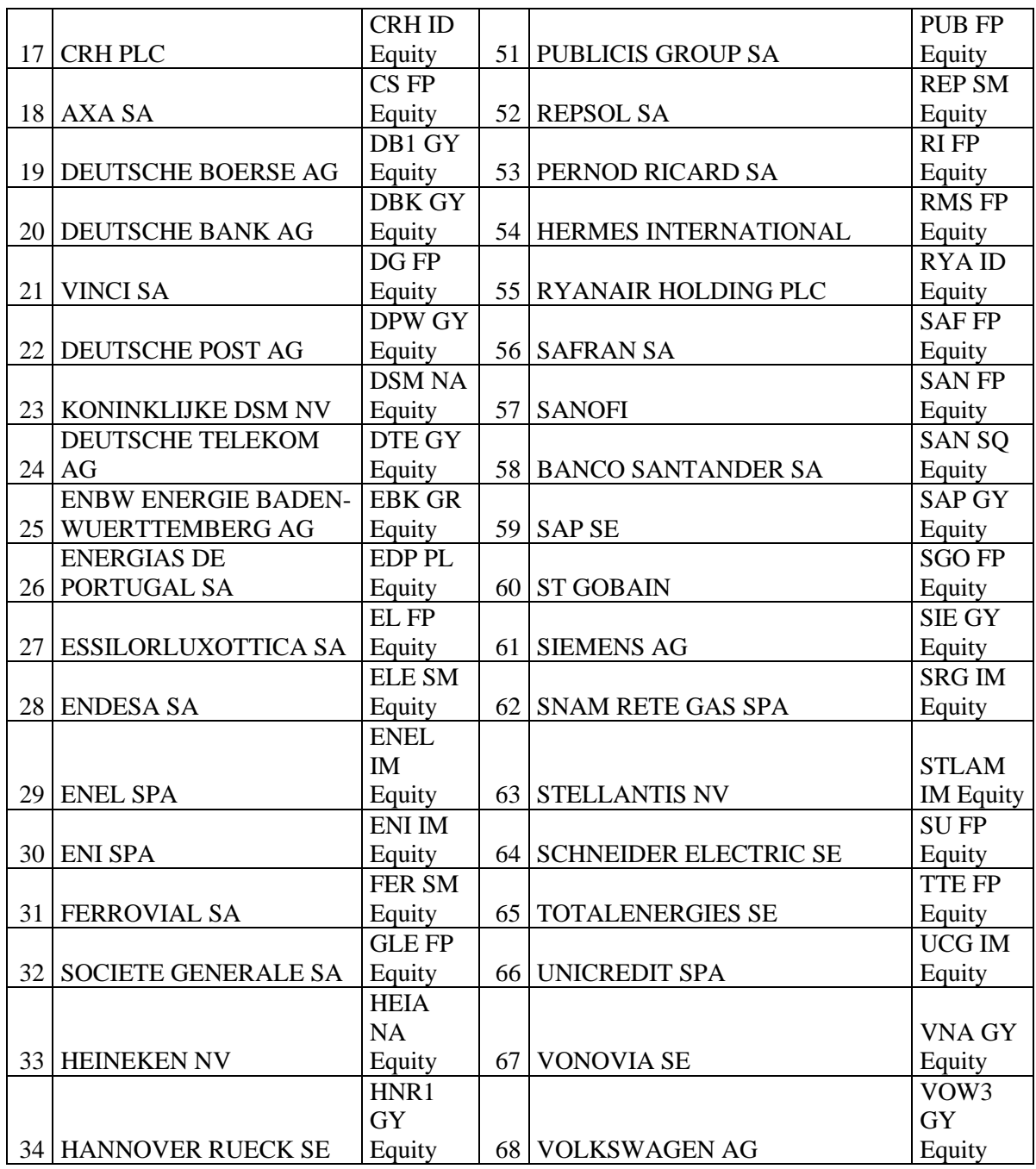

*Fonte:* Bloomberg Terminal.

# *4.1.3 Procedimento per il calcolo di Abnormal Returs, Statistica AR e p-value.*

Il primo passaggio per il calcolo degli abnormal returns è stato quello di calcolare i rendimenti giornalieri, intesi come variazione percentuale del prezzo di chiusura, utilizzando la seguente formula:

$$
R_{i,t} = \frac{(P_{i,t} - P_{i,t-1})}{P_{i,t-1}} \cdot 100
$$

In seguito sono state definite una serie di variabili utili ai fini dell'analisi event study:

- Estimation Window: 300 giorni borsistici antecedenti l'Event Window;
- Event Window:  $[-2, +2]$  giorni borsistici rispetto all'Event Date;
- Event Date: data dell'evento per ognuna delle notizie elencate al paragrafo 4.1.1.

La decisione di utilizzare una finestra di stima così ampia è dovuta principalmente al fatto che, soprattutto per gli eventi nel 2020 e nel 2021, utilizzare una event window più corta avrebbe potuto inficiare l'analisi a causa delle notizie legate al Covid-19. Per ottenere una stima più affidabile dei rendimenti attesi si è deciso di allungare la finestra di stima, in modo da poter attenuare gli effetti sull'andamento dei prezzi legati all'emergenza pandemica. L'event window di 5 giorni invece è utile per focalizzare l'attenzione su pochi giorni prima e dopo l'event date e avere meno episodi confondenti possibili che potrebbero alterare la valutazione dell'impatto della Taxonomy. Dopo aver definito la finestra di stima e aver calcolato la serie dei rendimenti, è stato possibile procedere alla determinazione del market model utile alla stima dei rendimenti attesi. Seguendo le indicazioni in MacKinlay (1997) si è deciso di utilizzare un modello di mercato, definito come di seguito:

$$
R_{i, t} = \alpha_i + \beta_i R_{\text{curostoxx600}, t} + \varepsilon_{i, t}
$$

In questo modello come proxy dei rendimenti del mercato, indicata con  $R_{\text{curostoxx600},t}$ , è stata scelta la serie dei rendimenti dell'indice Eurostoxx600. Il motivo della decisione rispetto all'utilizzo di questo indice è dovuta al fatto che i titoli nel campione utilizzato per l'analisi sono tutti quotati nelle borse europee, e di conseguenza è stato necessario procedere con un indice di borsa che replicasse il mercato specificatamente all'interno dell'Eurozona.  $\alpha_i$  e  $\beta_i$  rappresentano invece rispettivamente i parametri legati al rischio specifico e al rischio sistematico. Infine con  $\varepsilon_{i,t}$ viene indicato il termine di errore, componente idiosincratica.

In seguito sono stati stimati i parametri del modello con il metodo dei minimi quadrati ordinari utilizzando le seguenti formule:

$$
\hat{\beta}_i = \frac{\sum_{\tau = T_0 + 1}^{T_1} (R_{i\tau} - \hat{\mu}_i)(R_{eurostoxx600,\tau} - \hat{\mu}_m)}{\sum_{\tau = T_0 + 1}^{T_1} (R_{eurostoxx600,\tau} - \hat{\mu}_m)^2}
$$

$$
\hat{\alpha}_i = \hat{\mu}_i - \hat{\beta}_i \hat{\mu}_m ,
$$

dove

$$
\hat{\mu}_i = \frac{1}{L_1} \sum_{\tau = T_0 + 1}^{T_1} R_{i\tau}
$$

e

$$
\hat{\mu}_m = \frac{1}{L_1} \sum_{\tau = T_0 + 1}^{T_1} R_{eurostoxx600,\tau}
$$

In cui τ è l'event date e dove gli intervalli da *T<sup>0</sup>* a *T1* (escluso)*,* da *T<sup>1</sup>* a *T2* (escluso) e da *T<sup>2</sup>* a *T3* (escluso) rappresentano rispettivamente l'ampiezza della finestra di stima, dell'event window e della post-event window.

Una volta calcolati i parametri è stato possibile procedere alla stima dei rendimenti anomali. È infatti possibile definire gli A.R. come:

$$
AR_{i,t} = R_{i,t} - \hat{\alpha}_i - \hat{\beta}_i R_{\text{curostoxx600},t}
$$

E dimostrare che la loro distribuzione è Gaussiana,  $AR_{i,t} \sim N(0; \sigma_{AR_{i,t}}^2)$ .

La varianza dei rendimenti anomali è stata approssimata rispetto alla formula descritta al capitolo 1.4:

$$
\sigma^{2}(AR_{i,t}) = \sigma_{\varepsilon_{i}}^{2} + \frac{1}{L_{1}} \bigg[ 1 + \frac{(R_{urostoxx600,t} - \hat{\mu}_{m})^{2}}{\hat{\sigma}_{m}^{2}} \bigg]
$$

dove considerando che L1, ossia la lunghezza della finestra di stima, sia pari a 300 giorni, è possibile approssimare il secondo termine dell'equazione a 0, e di conseguenza calcolare la varianza utilizzando l'approssimazione  $\sigma^2(AR_{i,t}) = \sigma_{\varepsilon_i}^2$ .

Una volta ottenuti i rendimenti anomali e la relativa varianza si rende necessario effettuare il test di ipotesi per valutare la significatività degli AR. Il test di ipotesi utilizzato è:

$$
\begin{cases} H_0: AR_{i,t} = 0\\ H_1: AR_{i,t} \neq 0 \end{cases}
$$

La significatività è stata valutata attraverso l'utilizzo di un test statistico con distribuzione normale standard. Per fare ciò si calcola quella che viene definita come statistica AR che rappresenta gli Abnormal Returns standardizzati:

$$
Stat. AR = \frac{AR_{i,t}}{\sigma(AR_{i,t})} \sim N(0; 1)
$$

Utilizzando questo dato è stato possibile calcolare i p-value tramite le tavole della normale standardizzata.

### *4.1.4 BESG score.*

Come era stato citato in precedenza, al fine di poter fare delle valutazioni sui risultati ottenuti dal calcolo degli abnormal returns e della CAR, ad ognuna delle aziende nel campione è stato associato il relativo score BESG. Ciò è stato fatto in primo luogo al fine di cercare di capire se ci fosse o meno una relazione tra il punteggio di sostenibilità assegnato a ciascuna società. Inoltre l'utilizzo di un rating ESG fornito da un ente privato può avere anche una valenza per capire se questo tipo di score forniti da terze parti perseguano in tutto o in parte gli obiettivi della Taxonomy e classifichino le imprese in modo uniforme o meno. Ai fini di questa tesi si è scelto di utilizzare il BESG score, ossia il punteggio provvisorio fornito da Bloomberg LP che valuta la performance aggregata rispetto ai tre pilastri ESG (*Environment, Social e Governance*), su una scala da 0 a 10. Questo punteggio viene calcolato sulla base delle questioni e i temi ESG più importanti individuati dagli analisti Bloomberg tenendo conto del paese di provenienza dell'azienda e del settore in cui opera. I dati sono provvisori e vengono aggiornati e confrontati nel tempo attraverso l'utilizzo dell'intelligenza artificiale Bloomberg (BI). Il campo di aziende quotate di cui viene tenuto conto è sempre in crescita in base alla base dati e alle informazioni disponibili. Il metodo con cui i dati vengono aggiornati è si basa su un sistema di informazioni separate per ognuno dei tre pilastri ESG a cui vengono associati diversi temi e per ognuno di essi viene assegnato un punteggio, ponderato anche per il livello di priorità assegnato ad ognuno di essi. In questo modo viene ottenuto un punteggio generale che sarà il BESG score. Per l'assegnazione di questo tipo di punteggio Bloomberg si basa su dati materiali, ossia su dati ufficiali riportati dalle società rispetto alle emissioni e all'impegno sociale per la parte ES, mentre per la parte G sono incorporati i dati sulle politiche e sulle pratiche specifiche nel paese di provenienza. Il punteggio,

secondo quanto riferisce Bloomberg, è inoltre basato su dati quantitativi riportati nei documenti ufficiali delle società e non su stime degli analisti e trasparente, dal momento che il provider fornisce le informazioni separate per ognuno dei campi utilizzati per la stima del punteggio nel proprio portale.

## **4.2 Valutazione dell'impatto degli Abnormal Returns.**

Per ognuno dei 7 eventi presi in considerazione viene effettuata una valutazione dei risultati ottenuti. Le tabelle contenenti i risultati per tutti gli eventi relative agli A.R. singoli sono riportate all'appendice B di questa tesi.

#### *EVENTO 1: Pubblicazione European Green Deal.*

In questo primo caso si riporta a titolo esemplificativo la tabella ottenuta tramite l'utilizzo del linguaggio di programmazione Python per i soli casi delle imprese per le quali si sono verificati rendimenti anomali significativi:

| <b>Dates</b> | <b>ITX SQ</b><br><b>Equity</b>  | p-SAR(ITX<br><b>SQ Equity)</b>             | <b>AENA</b><br><b>SM</b><br><b>Equity</b> | $p-$<br><b>SAR(AENA</b><br><b>SM Equity)</b> | <b>SAN FP</b><br><b>Equity</b>            | p-SAR(SAN<br>FP Equity)                      |
|--------------|---------------------------------|--------------------------------------------|-------------------------------------------|----------------------------------------------|-------------------------------------------|----------------------------------------------|
| 09/12/2019   | $-0,41250184$                   | 0,734469                                   | 0,747831                                  | 0,409158                                     | $-1,73781$                                | 0,097875                                     |
| 10/12/2019   | $-0,11683718$                   | 0,923464                                   | 0,374167                                  | 0,679632                                     | 6,180653                                  | 3,93E-09                                     |
| 11/12/2019   | 5,073720681                     | 3,02E-05                                   | 2,349676                                  | 0,009505                                     | 1,418653                                  | 0,176614                                     |
| 12/12/2019   | $-0,14343074$                   | 0,906117                                   | 0,591675                                  | 0,513739                                     | 0,467755                                  | 0,655935                                     |
| 13/12/2019   | 0,32959712                      | 0,786378                                   | 1,451307                                  | 0,109201                                     | $-0,05881$                                | 0,955331                                     |
| <b>Dates</b> | <b>IBE SQ</b><br><b>Equity</b>  | p-SAR(IBE<br><b>SQ Equity)</b>             | <b>LRFP</b><br><b>Equity</b>              | p-SAR(LR<br>FP Equity)                       | <b>CABK</b><br><b>SM</b><br><b>Equity</b> | $p-$<br><b>SAR(CABK</b><br><b>SM Equity)</b> |
| 09/12/2019   | 0,624106938                     | 0,506133                                   | 0,859489                                  | 0,358615                                     | $-0,60473$                                | 0,727506                                     |
| 10/12/2019   | 0,365679243                     | 0,696859                                   | $-0,56617$                                | 0,545368                                     | $-1,57995$                                | 0,362629                                     |
| 11/12/2019   | 1,965403499                     | 0,03628                                    | $-0,41947$                                | 0,654131                                     | $-0,9673$                                 | 0,577284                                     |
| 12/12/2019   | $-0,292935$                     | 0,754989                                   | 0,116069                                  | 0,901337                                     | 4,288286                                  | 0,013477                                     |
| 13/12/2019   | 0,809699976                     | 0,388365                                   | $-2,14055$                                | 0,022237                                     | $-1,94338$                                | 0,262808                                     |
| <b>Dates</b> | <b>HEIA NA</b><br><b>Equity</b> | p-<br><b>SAR(HEIA</b><br><b>NA Equity)</b> | <b>NDA</b><br>FH<br><b>Equity</b>         | $p-$<br><b>SAR(NDA</b><br><b>FH</b> Equity)  | <b>ISP IM</b><br><b>Equity</b>            | p-SAR(ISP<br><b>IM Equity</b> )              |
| 09/12/2019   | 0,111696118                     | 0,909151                                   | 2,901821                                  | 0,044404                                     | $-0,57217$                                | 0,638724                                     |
| 10/12/2019   | $-0,20473909$                   | 0,834321                                   | 0,645708                                  | 0,654645                                     | 0,471026                                  | 0,699131                                     |
| 11/12/2019   | 0,210689034                     | 0,829579                                   | 0,253762                                  | 0,860454                                     | $-0,09839$                                | 0,935652                                     |
| 12/12/2019   | -1,95843982                     | 0,045418                                   | 2,60238                                   | 0,071417                                     | 1,256332                                  | 0,302604                                     |
| 13/12/2019   | $-0,86148276$                   | 0,378806                                   | 0,730641                                  | 0,612746                                     | $-2,48423$                                | 0,04151                                      |

Tabella 3. Abnormal Returns significativi per l'*Evento 1*.

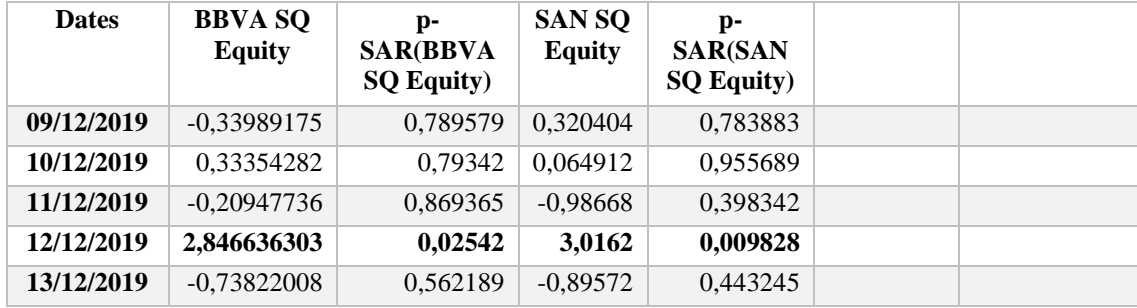

I rendimenti anomali nella tabella sopra riportata con p-value significativi considerando una soglia del 5% sono stati evidenziati in grassetto. In totale le aziende per cui si può affermare che ci sia stato un impatto sugli AR sono in totale 11. Le imprese per cui si è verificato un impatto sono: Industria De Diseno Textil, Aena, Sanofi, Iberdrola, Legrand, Caixabank, Heinken, Nordea Bank, Intesa San Paolo, Banco Bilbao Vizcaya Argentaria e Banco Santander. In prima battuta è possibile notare come questa notizia abbia avuto un impatto principalmente sulle aziende quotate sulla borsa spagnola e soprattutto nel settore bancario, considerando che Caixabank, Banco Santander e BBVA sono tutti istituti di credito spagnoli. Generalmente gli abnormal returns significativi sono positivi (sono negativi in solo 3 casi su 11). Non vi è nessuna particolare evidenza che questi casi rientrino in una particolare fascia di score BESG. L'azienda con score più basso che ha registrato un abnormal return significativo infatti è stata Banco Santander (2,27), mentre quella con score più elevato è stata AENA (5,32). Non è possibile perciò ritenere che ci sia alcuna particolare concentrazione di casi di A.R. per determinati valori del rating ESG, essendo la media 4,11 e avendo imprese nel campione con rating che vanno da 1,13 a 6,95. Inoltre, è possibile sostenere che questo primo evento, ossia la pubblicazione del Green Deal Europeo, non abbia avuto un impatto particolarmente importante sui mercati europei se analizzato con un approccio event study. Infatti, la presenza di rendimenti anomali significativi è scarsa, tanto da poter sostenere che l'effetto di questo primo evento sul mercato europeo è trascurabile in termini di rendimenti anomali. Probabilmente questo deriva dal fatto che la pubblicazione di questa comunicazione non abbia prodotto alcuna prescrizione per le imprese all'interno del campione, ma abbia semplicemente fornito alcune indicazioni su come la Commissione Europea intendesse procedere per raggiungere gli obiettivi di sostenibilità e di neutralità climatica. Inoltre, è sempre opportuno considerare l'ipotesi che il mercato abbia anticipato l'uscita di questo

regolamento e che per questo motivo non ci sia stato un impatto particolarmente forte sul corso dei prezzi azionari in coincidenza della notizia della pubblicazione del Green Deal.

# *EVENTO 2: Pubblicazione della Taxonomy Regulation nell'Official Journal of the European Union.*

In questo secondo caso lo scenario rispetto all'Evento 1 cambia in maniera abbastanza netta. Le serie storiche dei rendimenti delle imprese per i quali si sono verificati abnormal returns significativi sono 20, per quasi un terzo del campione di società prese in considerazione. Per alcune di queste imprese (Bayern AG, BASF, Muenchener Rueckversicherungs-Gesellschaft, Allianz, Bollore), sono stati riportati rendimenti anomali significativi in più date all'interno della finestra dell'evento. Inoltre, in solo 3 casi gli abnormali returns con p-value inferiore al 5% sono negativi e non sono concentrati in nessuna fascia specifica di BESG score, ma sono distribuiti uniformemente. Si può sostenere che in generale la notizia della pubblicazione della Taxonomy Regulation nel caso del secondo evento abbia avuto un impatto importante sul mercato azionario europeo tra le aziende maggiormente capitalizzate. L'impatto è stato comunque positivo considerando che per la maggior parte dei casi i rendimenti anomali che si sono verificati hanno avuto un impatto favorevole sulla serie dei prezzi. È possibile affermare che gli effetti di questa notizia non siano stati completamente anticipati dagli investitori e che essa sia stata accolta in maniera positiva dai mercati.

#### *EVENTO 3: Entrata in vigore della Taxonomy Regulation.*

Nel caso dell'evento 3 "*Entrata in vigore della Taxonomy Regulation*" i risultati dell'analisi svolta sono molto diversi rispetto al caso della sua pubblicazione. Infatti in solo 5 casi si sono registrati rendimenti anomali significativi. Le imprese per cui si sono verificati abnormal returns sono Sanofi, Energias de Portugal, Sap SE, Ryanair Holding e Hannover Rueck. I rendimenti in eccesso sono positivi in 4 dei 5 casi. Come era possibile prevedere l'impatto dell'introduzione della Taxonomy sui mercati è stato colto maggiormente dalla notizia riguardo la sua pubblicazione rispetto che all'entrata in vigore. Come visto in precedenza infatti il mercato azionario europeo era stato influenzato in coincidenza dell'evento 2 per un terzo delle azioni nel campione, mentre l'entità degli effetti dell'evento 3 sul corso dei rendimenti è diminuita notevolmente. Ciò può essere dovuto al fatto che gli investitori non abbiano prestato particolare attenzione alla notizia

dell'entrata in vigore della Tassonomia avendo già colto anticipatamente gli effetti della stessa al momento della sua pubblicazione nell'Official Journal of the European Union.

# *Evento 4: Pubblicazione di Delegated Act on Sustainable activities for climate change adaption and mitigation objectives e Supplementing Delegated Act.*

Per l'evento 4 si sono registrati rendimenti anomali significativi per 16 diverse imprese del campione. In otto di questi gli abnormal returns sono stati negativi. Considerando invece lo score BESG, è possibile sostenere che i casi di rendimenti anomali significativi sono concentrati in una fascia medio-bassa se associati al rating di sostenibilità fornito da Bloomberg. Le prime 13 aziende per punteggio BESG infatti non hanno registrato nessun caso di rendimenti anomali significativi. Tenendo in considerazione il fatto che i valori per le imprese nel campione vanno da 1,44 a 7,47 in questa data e notando che la prima azienda a registrare rendimenti anomali sia stata Muenchener Rueckversicherungs-Gesellschaft che possiede uno score di 5,61 è possibile ipotizzare che in questo caso ci sia una relazione tra A.R. e punteggi BESG non molto elevati. Anche in questo caso, la pubblicazione di un documento relazionato alla Tassonomia ha prodotto un effetto sui mercati notevole. Più del 20% delle imprese infatti è stata impattata da questa notizia all'interno della finestra dell'evento. Particolarmente rilevante risulta il caso di Porsche AG, azienda del campione con lo score di sostenibilità Bloomberg più basso nel campione utilizzato (1,44), che ha riportato rendimenti anomali significativi positivi in 3 delle 5 date nell'event window. Questo fatto risulta in contrasto con l'ipotesi che gli investitori potessero scegliere di spostare i propri capitali verso asset più sostenibili. Non essendoci alcun evento confondente per l'azienda Porsche AG nelle date attorno all'event date, è possibile sostenere che il mercato non abbia percepito un maggior rischio associato alla scarsa sostenibilità di questo asset a seguito della pubblicazione dei primi due atti delegati. Nonostante questo caso particolare, in generale è comunque possibile notare come una buona parte degli abnormal returns significativi per aziende con score ESG più bassi sia negativo, il che potrebbe far ipotizzare che gli investitori non siano comunque rimasti indifferenti rispetto all'evento 4.

*Evento 5: Entrata in vigore del Delegated Act on Sustainable activities for climate change adaption and mitigation objectives e del Supplementing Delegated Act.*

In questo quinto caso sono stati rilevati casi di abnormal returns significativi in totale per 13 diversi aziende, tra le quali due di esse (Stellantis e Mercedes Benz) hanno registrato rendimenti anomali per due diverse date all'interno della finestra dell'evento. Questo però, come sarà approfondito in seguito al paragrafo riguardante gli eventi confondenti, può essere dovuto alla notizia della fusione tra Fiat e Peugeot. Ad ogni modo si può notare che i casi di significatività degli abnormal returns si registrano per le aziende principalmente nella fascia medio-bassa rispetto allo score BESG, ma non è possibile ipotizzare nessuna relazione essendo i rendimenti anomali sempre positivi. Il numero di abnormal returns con p-value inferiore al 5% (in totale 15) inoltre porta a supporre che gli effetti dell'entrata in vigore dei primi due atti delegati siano stati anticipati dalla sua pubblicazione e che non abbiano avuto particolari effetti sul mercato azionario europeo.

#### *Evento 6: Pubblicazione Complementary Delegated Act*

In questo caso sono stati trovati rendimenti anomali significativi per 23 aziende delle 68 all'interno del campione. Di rilievo risulta il caso di Siemens, azienda tedesca con lo score BESG più elevato tra quelle considerate ai fini di questa analisi, pari a 7,47, che ha fatto registrare rendimenti anomali significativi in tre date all'interno della finestra dell'evento. È importante sottolineare inoltre che il Complementary Delegated Act ha come tema principale l'integrazione delle attività legate alla produzione di energia attraverso gas fossile e nucleare tra quelle allineate ai criteri di vaglio tecnico. Questo ha fatto registrare in molti casi rendimenti anomali significativi con segno negativo per molte aziende tra quelle rientranti nei settori dell'energia elettrica e del gas. Infatti Enel Spa, Eni Spa, Società Rete Gas Spa e Totalenergies SE hanno riportato abnormal returns negativi nonostante abbiano score BESG anche molto elevati. Si segnala inoltre, come in seguito sarà approfondito, che alcuni dei casi di AR significativi registrati per questo evento potrebbero aver subito l'influenza della notizia confondente relativa all'accordo di fornitura di gas tra Algeria e Italia. In generale è possibile concludere che anche in questo caso la notizia della pubblicazione di un atto delegato ha prodotto sui mercati un impatto importante. Per più di un terzo delle imprese sono stati verificati rendimenti anomali significativi e positivi (ad esclusione dei casi delle aziende operanti nel settore del gas e dell'energia elettrica), segnale che il mercato abbia reagito positivamente all'introduzione di questo atto delegato complementare e che, in ogni caso, la notizia non fosse stata pienamente anticipata.

#### *Evento 7: Entrata in vigore Complementary Delegated Act*

Per il settimo evento si sono registrati rendimenti anomali con p-value significativi sotto la soglia del 5% per 11 dei casi nel campione. Di questi solo due sono negativi e ancora una volta sono stati registrati per aziende operanti nei settori della distribuzione di energia elettrica e del gas (Totalenergies e Repsol). L'effetto sul mercato azionario europeo, considerando le imprese nel campione, è diminuito rispetto alla pubblicazione dello stesso atto delegato, esaminata nell'evento 6. È possibile sostenere che anche in questo caso l'impatto sia ridotto considerando che gli investitori già si aspettavano l'entrata in vigore di questo atto delegato a seguito della sua pubblicazione. È possibile notare inoltre che più della metà delle aziende per cui sono stati osservati rendimenti anomali significativi hanno uno score BESG superiore a 6 (si consideri che la media dei rating in questo caso è 4,76). Più in generale è possibile osservare come l'evento della pubblicazione dell'atto delegato complementare, considerando sia la sua pubblicazione che l'entrata in vigore, sia quello che abbia avuto un effetto maggiore se analizzato con un approccio event study per quando riguarda la valutazione degli abnormal returns singoli.

#### **4.3 Calcolo degli abnormal returns medi**

Il passo successivo al calcolo degli AR singolarmente è stato quello di calcolare la loro media evento per evento e le rispettive statistiche e i p-value. Questo passaggio è stato fatto per comprendere se l'effetto sui mercati per ognuna delle notizie considerate fosse mediamente positivo o negativo, oltre che poterne valutare la significatività. Per riuscire a risolvere questo problema sono state utilizzate ancora una volta le indicazioni fornite dal lavoro di MacKinlay (1997). Per il calcolo della media degli abnormal returns è stata utilizzata la seguente formula:

$$
\overline{AR}_{i,t} = \frac{1}{N} \sum_{i=1}^{N} AR_{i,t}
$$

Dove gli AR medi si distribuiscono come una normale con i seguenti parametri:

$$
\overline{AR}_{i,t} \sim N(0, \sigma^2_{\overline{AR}})
$$

In questo caso è stato possibile calcolare la varianza degli AR medi:

$$
\sigma_{AR}^2 \approx \frac{1}{N^2} \sum_{i=1}^N \sigma_{\varepsilon_{i,t}}^2
$$

Dopo aver ottenuto la varianza sono state calcolate le statistiche, andando a standardizzare gli AR medi come segue:

$$
Stat.\overline{AR} = \frac{\overline{AR}_{i,t}}{\sigma_{\overline{AR}}} \sim N(0; 1)
$$

Si ricorda ancora una volta che la statistica AR così calcolata ha come proprietà quella di essere una normale standardizzata. Questo permette di calcolare i relativi p-value utilizzando un livello di significatività al 5%. I risultati ottenuti applicando i passaggi appena descritti sono stati riportati e commentati nel paragrafo successivo.

#### **4.4 Valutazione dell'impatto sugli AR medi.**

In questo paragrafo verranno discussi gli effetti che ognuno degli eventi presi in considerazione ha avuto in termini di effetti sugli AR in termini medi delle 68 imprese nel campione.

#### *EVENTO 1: Pubblicazione European Green Deal.*

| <b>Dates</b> | avgAR      | avgSAR     | p-value  |
|--------------|------------|------------|----------|
| 09/12/2019   | $-0,20958$ | $-0.69961$ | 0,484174 |
| 10/12/2019   | 0,127465   | 0,425498   | 0,670474 |
| 11/12/2019   | 0,116475   | 0,38881    | 0,697417 |
| 12/12/2019   | 0,258171   | 0,861814   | 0,38879  |
| 13/12/2019   | $-0,7164$  | $-2,39144$ | 0,016783 |

Tabella 4. AR medi per l'evento 1 (11/12/2019).

Per quanto riguarda il primo evento, ossia la pubblicazione dello European Green Deal, come era possibile aspettarsi anche dai risultati ottenuti calcolando gli AR singolarmente, non c'è stato un grande impatto nemmeno in termini di abnormal returns medi. Solo uno dei giorni all'interno dell'event window ha fatto osservare un valore di AR medio significativo considerando la soglia del 5% e negativo (evidenziato in grassetto e corsivo nella tabella 4). Questo caso però si riferisce al giorno 13/12/2019, ossia il giorno più distante all'interno della finestra di stima rispetto all'event day. Essendo questo caso un valore agli estremi della finestra dell'evento e tenendo conto anche delle considerazioni

fatte rispetto alla stessa notizia analizzando per gli AR singoli, è possibile sostenere che questo evento non abbia avuto un impatto molto rilevante sul corso dei mercati azionari europei delle aziende maggiormente capitalizzate.

*EVENTO 2: Pubblicazione della Taxonomy Regulation nell'Official Journal of the European Union.*

| <b>Dates</b> | avgAR      | avgSAR     | p-value  |
|--------------|------------|------------|----------|
| 29/05/2020   | $-0,64679$ | $-1,69697$ | 0,089702 |
| 01/06/2020   | 0,065766   | 0,172549   | 0,863006 |
| 02/06/2020   | 1,02158    | 2,680302   | 0,007356 |
| 03/06/2020   | 0,699267   | 1,834653   | 0,066557 |
| 04/06/2020   | 0,532263   | 1,396488   | 0,162567 |

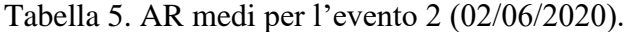

Nel caso della pubblicazione della Taxonomy Regulation l'evento sembra aver prodotto in media effetti positivi. Infatti in corrispondenza dell'event date (02/06/2020) è possibile notare come ci sia stato un AR medio positivo e altamente significativo. Questo può significare che gli investitori abbiano reagito positivamente all'introduzione della Taxonomy Regulation, e che questo impatto si sia verificato effettivamente nell'event date. Si consideri inoltre che le imprese più capitalizzate a livello europeo molto spesso hanno un rating ESG molto elevato. Si pensi solamente che all'interno dell'indice EuroStoxx50 ESG, ossia l'indice che include i 50 titoli azionari europei più sostenibili, tutte le prime dieci azioni sono contenute all'interno del campione analizzato ai fini di questa tesi. Questo fattore può portare a ipotizzare che i mercati abbiano reagito positivamente anche a causa del fatto che, molti dei titoli inclusi all'interno del campione siano, oltre che i titoli con la capitalizzazione più elevata, in buona parte siano anche quelli con un punteggio di sostenibilità più alto e attraggano gli investitori interessati al tema della sostenibilità.

| <b>Dates</b> | avgAR      | avgSAR     | p-value  |
|--------------|------------|------------|----------|
| 09/07/2020   | $-0.49669$ | $-1,27151$ | 0,203547 |
| 10/07/2020   | 0,203135   | 0,520021   | 0,603049 |
| 13/07/2020   | 0,04225    | 0,108159   | 0,91387  |
| 14/07/2020   | 0,166586   | 0,426456   | 0,669776 |
| 15/07/2020   | $-0,43032$ | $-1,10161$ | 0,270631 |

Tabella 6. AR medi per l'evento 3 (13/07/2020)

Nel caso del terzo evento ancora una volta è possibile sostenere che i risultati sono in linea con quanto trovato precedentemente rispetto agli AR singoli. Infatti non ci sono valori significativi dei p-value per nessuna delle date nella finestra di stima per l'evento 3. Come detto in precedenza è molto probabile che gli effetti di questa notizia siano stati anticipati, e di conseguenza ridotti, dall'evento relativo pubblicazione della stessa nell'Official Journal of the European Union.

*Evento 4: Pubblicazione di Delegated Act on Sustainable activities for climate change adaption and mitigation objectives e Supplementing Delegated Act.*

| <b>Dates</b> | avgAR      | avgSAR     | p-value  |
|--------------|------------|------------|----------|
| 07/12/2021   | $-0,64704$ | $-2,18264$ | 0.029062 |
| 08/12/2021   | $-0.06701$ | $-0,22603$ | 0,821177 |
| 09/12/2021   | $-0,22045$ | $-0,74363$ | 0,457099 |
| 10/12/2021   | 0.085289   | 0,287704   | 0,773573 |
| 13/12/2021   | 0,024315   | 0,08202    | 0,934631 |

Tabella 7. AR medi per l'evento 4 (09/12/2021)

Nel caso dell'evento 4 i rendimenti anomali medi risultano essere negativi e significativi in un solo caso. Questo dato va in contrasto con quanto atteso considerando quanto era stato osservato precedentemente per gli AR singoli. Infatti, se prima era possibile notare che 16 delle 68 fossero state impattate dalla pubblicazione dei primi due atti delegati, osservando quanto riportato nella tabella 7, in termini medi sembra che questo effetto svanisca. Si noti inoltre che in 3 dei 5 casi compresi nell'event window i rendimenti anomali medi sono negativi, segno comunque che ci sia stata una reazione non favorevole dei mercati a questa notizia.

*Evento 5: Entrata in vigore del Delegated Act on Sustainable activities for climate change adaption and mitigation objectives e del Supplementing Delegated Act.*

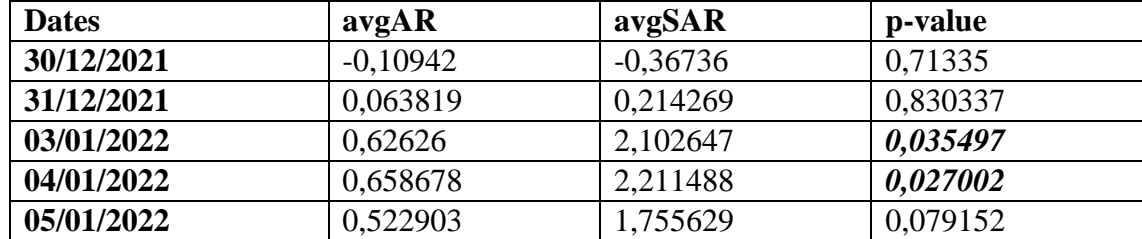

Tabella 8. CAR aggregata per tutte le società per l'evento 5 (03/01/2022).

Nel caso dell'entrata in vigore dei primi due atti delegati invece le considerazioni sembrano di nuovo cambiare rispetto a quanto detto precedentemente rispetto ai singoli AR per lo stesso evento. Se prima l'effetto dell'entrata in vigore sembrava diminuire rispetto alla pubblicazione della stessa notizia, considerando gli AR medi l'effetto è il contrario. In corrispondenza dell'event date e del giorno successivo sono stati osservati dei rendimenti anomali medi positivi e significativi rispetto la soglia del 5%. Questo può voler significare che l'evento 5, associato all'entrata in vigore dei primi due atti delegati, abbia avuto un impatto sui mercati azionari europei e che questo impatto sia stato inoltre favorevole.

## *Evento 6: Pubblicazione Complementary Delegated Act*

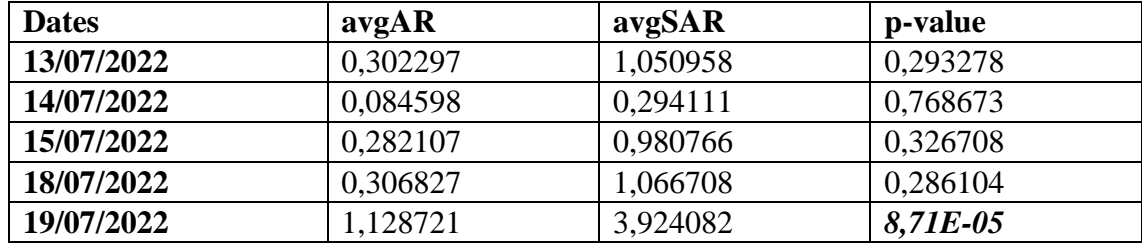

Tabella 9. CAR aggregata per tutte le società per l'evento 6 (15/07/2022).

Nel caso della pubblicazione del Complementary Delegated Act solo un giorno all'interno della finestra dell'evento ha fatto registrare rendimenti medi significativi. Il giorno in cui sono stati registrati è l'ultimo giorno dell'event window, il che avvalora ancor di più l'ipotesi che questo evento in termini medi non abbia prodotto nessun impatto particolare sul mercato europeo. Anche questo scenario risulta in contrasto con quanto era possibile attendersi precedentemente considerando gli effetti di elevata entità osservati valutando gli AR singoli (23 imprese del campione avevano fatto registrare

rendimenti anomali significativi). I rendimenti risultano comunque mediamente positivi in tutte le date consentendo di affermare che l'evento ha avuto un impatto favorevole sul mercato azionario europeo.

#### *Evento 7: Entrata in vigore Complementary Delegated Act*

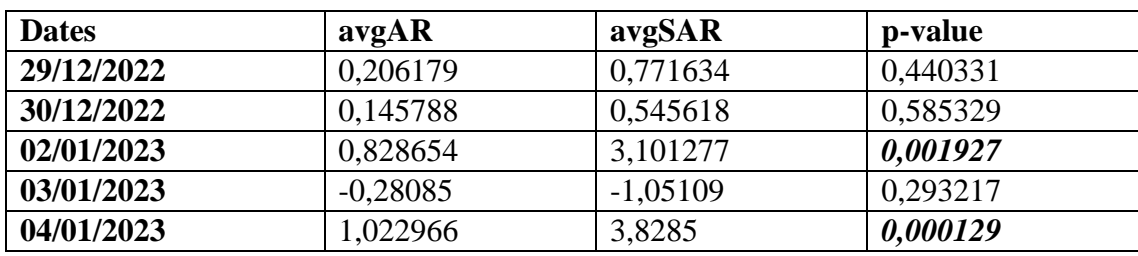

Tabella 10. CAR aggregata per tutte le società per l'evento 7 (02/01/2023).

Nel caso dell'evento 7, ovvero dell'entrata in vigore del Complementary Delegated Act, sono stati osservati abnormal returns in media significativi in due date delle cinque all'interno dell'event window. In entrambi i casi i rendimenti anomali medi sono positivi e si sono verificati in corrispondenza dell'event date e dei due giorni successivi. Anche in questo caso è possibile affermare che l'entrata in vigore del Complementary Delegated Act ha prodotto un impatto in media positivo in termini di abnormal returns sul mercato europeo. È possibile inoltre notare come, anche in questo caso, inaspettatamente rispetto a quanto poteva essere atteso osservando i risultati sugli A.R. singoli, in media ci sono più giornate all'interno dell'event window che hanno fatto registrare AR medi significativi nel caso dell'entrata in vigore del Complementary Delegated Act rispetto all'evento associato alla sua pubblicazione.

# **4.5 Il calcolo della CAR con aggregazione temporale.**

Il passaggio successivo al calcolo degli AR singoli è stato quello di calcolare i cumulative abnormal returs aggregati per tutte le date all'interno della finestra dell'evento. Ancora una volta la procedura per il calcolo della CAR ha seguito le indicazioni fornite nel lavoro di MacKinlay. L'idea alla base del calcolo della CAR aggregata in termini temporali è quella di sommare gli AR calcolati singolarmente per tutte le date all'interno della finestra di stima e valutarne la significatività. In termini pratici i cumulative abnormal returns sono stati calcolati attraverso la seguente formula:
$$
CAR_i(\tau_1 \tau_2) = \sum_{\tau=\tau_1}^{\tau_2} AR_{i\tau}
$$

Utilizzando la notazione  $T_1 \leq \tau_1 \leq \tau_2 \leq T_2$  (nel caso in esame ai fini di questa tesi  $\tau_1$  e  $\tau_2$ ) sono gli estremi dell'event window) e con i cumulative abnormal returs distribuiti come una normale con i seguenti parametri:

$$
CAR_i(\tau_1, \tau_2) \sim N(0, \sigma_i^2(\tau_1, \tau_2))
$$

per ognuna delle aziende dopo aver aggregato gli abnormal returns temporalmente è stata valutata la significatività, calcolando ancora una volta la statistica AR e il p-value. Per farlo il primo step è quello di calcolare la varianza come:

$$
\sigma_i^2(\tau_1 \tau_2) = (\tau_2 - \tau_1 + 1)\sigma_{\varepsilon_i}^2
$$

Conoscendo la varianza prima di ottenere il p-value, sarà necessario normalizzare la CAR dividendo i cumulative abnormal returns per lo standard error come di seguito descritto:

$$
Stat. \, CAR = \frac{CAR_{i, (\tau_1 \tau_2)}}{\sigma_i(\tau_1 \tau_2)} \sim N(0; 1)
$$

A questo punto è possibile calcolare i p-value per valutare la significatività dei rendimenti anomali cumulati per ognuna delle imprese nel campione, utilizzando ancora una volta la funzione della distribuzione cumulata della normale standard. Nel capitolo seguente saranno riportati i risultati dell'analisi svolta con l'approccio appena descritto. I risultati dell'analisi svolta con questa procedura sono contenuti all'appendice C di questa tesi.

#### **4.6 Valutazione dell'impatto della CAR con aggregazione temporale.**

Per ognuna dei 7 eventi presi in considerazione saranno di seguito riportati i risultati osservati attraverso l'analisi svolta secondo la metodologia appena descritta.

### *EVENTO 1: Pubblicazione European Green Deal.*

Solo un'impresa per questo primo evento ha fatto osservare rendimenti anomali cumulati significativi (Nordea bank). In questo primo caso è possibile sostenere che la pubblicazione del Green Deal Europeo non abbia avuto alcun effetto in termini di abnormal returns cumulati sulle azioni più capitalizzate del mercato europeo.

# *EVENTO 2: Pubblicazione della Taxonomy Regulation nell'Official Journal of the European Union.*

Lo scenario non cambia rispetto al primo caso per il secondo evento, ossia la pubblicazione della Taxonomy Regulation. Solo due imprese anche in questo caso fanno registrare cumulative abnormal returns significativi ed entrambi positivi (Publicis Group e Airbus). Anche in questo caso è possibile notare come dall'aggregazione dei rendimenti anomali in termini temporali non ci sia nessuna evidenza di un impatto della notizia della pubblicazione della Taxonomy Regulation sul mercato azionario europeo.

## *EVENTO 3: Entrata in vigore della Taxonomy Regulation.*

Nel terzo caso non c'è stato nessun p-value significativo considerando la soglia del 5% per i rendimenti anomali cumulati temporalmente. Questo fa ipotizzare che anche questo evento non abbia avuto nessun effetto e gli investitori abbiano ampiamente previsto l'entrata in vigore della Tassonomia adeguando il loro portafoglio di investimenti con largo anticipo.

# *Evento 4: Pubblicazione di Delegated Act on Sustainable activities for climate change adaption and mitigation objectives e Supplementing Delegated Act.*

In questo quarto caso l'analisi dei rendimenti anomali cumulati non suggerisce nessun tipo di impatto particolare. I risultati della CAR con valori del p-value significativi alla soglia del 5% che sono stati registrati in questo caso sono solamente 4. Le aziende per cui sono stati osservati cumulative abnormal returns significativi sono Ryanair e Banco Santander in negativo, mentre Unicredit e Porsche in positivo. In questo caso rispetto allo scenario degli AR singoli la situazione è cambiata notevolmente. Infatti se precedentemente quasi un terzo delle aziende nel campione aveva fatto osservare abnormal returns significativi, aggregandoli in modo temporale il quadro risulta molto differente e l'impatto dell'introduzione dei primi due atti delegati non sembra essere stato così significativo come poteva essere ipotizzato osservando solo gli AR singoli.

## *Evento 5: Entrata in vigore del Delegated Act on Sustainable activities for climate change adaption and mitigation objectives e del Supplementing Delegated Act.*

In questo caso 4 aziende hanno fatto osservare rendimenti anomali cumulati significativi e positivi in tutti i casi (Ryanair, Stellantis, Mercedes Benz e Porsche). Particolare è il caso di Porsche che ancora una volta, nonostante sia l'impresa all'interno del campione ad avere il BESG score più basso, ha fatto registrare un rendimento anomalo a livello cumulato del +7,61%. È utile tenere considerazione anche in questo caso che i risultati potrebbero essere influenzati dalla notizia relativa alla fusione di Fiat e Peugeot, e che di conseguenza l'impatto così rilevante sul mercato automobilistico non sia dovuto solamente all'entrata in vigore dei primi due atti delegati.

#### *Evento 6: Pubblicazione Complementary Delegated Act*

Per l'evento 6 lo scenario risulta essere completamente diverso rispetto a tutti i casi precedenti rispetto a tutti i casi della CAR analizzati fino a questo punto. Per la pubblicazione del complementary delegated act infatti, per 48 delle 68 aziende del campione sono stati osservati rendimenti anomali significativi a livello cumulato. Considerando l'impatto molto debole che c'era stato analizzando la CAR aggregata temporalmente per tutti gli altri 5 eventi, è possibile affermare che questo sia stato l'unico ad aver provocato un impatto notevole sui mercati. Questo risultato è in linea con quanto osservato in precedenza rispetto all'analisi degli AR singoli, dove già era possibile notare come questo evento fosse stato quello con maggiore impatto sui mercati. Rispetto agli score BESG non risulta nessuna evidenza particolare di relazione tra di essi e i rendimenti anomali cumulati, infatti i casi in cui la CAR è significativa sono distribuiti per qualsiasi fascia di valori del rating di sostenibilità fornito da Bloomberg. I cumulative abnormal returns sono negativi in solamente 15 casi, quindi in linea generale è possibile dire che l'impatto sul mercato europeo è stato complessivamente positivo. Per avere un'idea ancora più completa dell'effetto di questa notizia sarà necessario osservare anche gli effetti in termini di CAR aggregata per le diverse aziende, ma in prima battuta, è stato già possibile notare come questo evento sia stato quello più inatteso dagli investitori e con l'effetto di maggiore entità nel mercato azionario europeo.

#### *Evento 7: Entrata in vigore Complementary Delegated Act*

Anche in questo caso l'impatto è stato maggiore rispetto agli eventi dall'1 al 5 considerati in precedenza. I rendimenti anomali cumulati verticalmente, cioè in base al tempo con un p-value al di sotto del 5% sono stati 15, di cui solo 3 di essi negativi. In questo caso è possibile ipotizzare che gli effetti molto forti dell'evento precedentemente, ossia della pubblicazione dello stesso atto delegato complementare, si ripercuotano anche in parte sulla sua entrata in vigore. L'entità dell'impatto risulta comunque minore rispetto a quella della pubblicazione, ma riconferma in ogni caso come il Complementary Delegated Act sia stato il documento che ha prodotto il maggiore effetto sulle serie storiche dei rendimenti delle azioni più capitalizzate a livello europeo.

### **4.7 CAR aggregato su tutte le imprese.**

Al fine di osservare se ci siano stati o meno impatti aggregando i rendimenti anomali, non solo temporalmente, ma anche sommandoli per tutte le imprese nel campione, sono stati calcolati anche i cumulative abnormal returns per tutte le società. Questo passaggio, come descritto anche in MacKinlay (1997), è uno step successivo a quello del calcolo della CAR temporale. Infatti, prima gli AR sono stati aggregati per tutte le date incluse all'interno della finestra di stima e, solo in un secondo momento, per tutte le imprese nel campione. Matematicamente questo passaggio è stato superato attraverso l'utilizzo della seguente formula:

$$
\overline{CAR}(\tau_1, \tau_2) = \frac{1}{N} \sum_{i=1}^{N} CAR_i(\tau_1, \tau_2)
$$

Dalla quale è possibile notare come la CAR con aggregazione per tutte le imprese, non sia altro che una media dei valori della CAR temporale. I cumulative abnormal returns così calcolati si distribuiscono come:

$$
\overline{CAR}_{i,t} \sim N(0, \sigma_{CAR}^2)
$$

La varianza in questo caso è stata calcolata attraverso l'utilizzo della seguente formula:

$$
\sigma^2(\overline{CAR}(\tau_1, \tau_2)) = \frac{1}{N^2} \sum_{i=1}^N \sigma_i^2(\tau_1, \tau_2)
$$

Dove  $\sum_{i=1}^{N} \sigma_i^2(\tau_1, \tau_2)$  rappresenta la sommatoria delle varianze per ogni titolo *i* calcolate precedentemente per la CAR temporale. A questo punto è stato possibile standardizzare i cumulative abnormal returns aggregati per tutte le società dividendoli per il relativo standard error come di seguito:

$$
Stat.\overline{CAR} = \frac{\overline{CAR}_{i,t}}{\sigma_{\overline{CAR}}} \sim N(0; 1)
$$

Grazie a questa statistica test è stato possibile ancora una volta calcolare i p-value per ognuno dei valori della CAR aggregata per tutte le società. I risultati dell'analisi così descritta sono riportati nella tabella seguente:

|                 | <b>CAR</b> | <b>SCAR</b> | p-value      |
|-----------------|------------|-------------|--------------|
| <b>Evento 1</b> | $-0,42881$ | $-1,27658$  | 0,201752     |
| <b>Evento 2</b> | 1,638724   | 3,630181    | 0,000283     |
| <b>Evento 3</b> | $-0,54906$ | $-1,19679$  | 0,231387     |
| <b>Evento 4</b> | $-0,84919$ | $-2,21138$  | 0,027009     |
| Evento 5        | 1,69719    | 4,465285    | <b>8E-06</b> |
| Evento 6        | 2,045148   | 5,213316    | 1,85E-07     |
| <b>Evento</b> 7 | 1,880845   | 4,404736    | 1,06E-05     |

Tabella 11: CAR aggregata per tutte le società, SCAR e p-value per ognuno degli eventi considerati.

Nella tabella qui riportata i p-value significativi alla soglia del 5% sono stati evidenziati in grassetto e corsivo. Com'è possibile notare, per 5 dei 7 eventi inclusi nel campione si sono verificati CAR significativi. Questi casi si riferiscono ai seguenti 5 eventi:

- Evento 2: Pubblicazione della Taxonomy Regulation nell'Official Journal of the European Union;
- Evento 4: Pubblicazione di Delegated Act on Sustainable activities for climate change adaption and mitigation objectives e Supplementing Delegated Act;
- Evento 5: Entrata in vigore del Delegated Act on Sustainable activities for climate change adaption and mitigation objectives e del Supplementing Delegated Act;
- Evento 6: Pubblicazione Complementary Delegated Act;
- Evento 7: Entrata in vigore Complementary Delegated Act.

In generale è possibile notare come solamente nel caso dell'evento 4 siano stati osservati CAR negativi e significativi. L'impatto in termini aggregati, sia temporalmente che per tutte le società, può definirsi notevole, avendo avuto un effetto su 2/3 degli eventi selezionati. Inoltre è possibile concludere che, dal momento che quasi tutti i valori della CAR sono positivi, le notizie legate all'introduzione della Tassonomia per la finanza sostenibile abbiano avuto un'influenza generalmente positiva sul mercato azionario europeo.

#### **4.7 Aggregazione degli Abnormal Returns di due eventi.**

Infine l'analisi è stata completata attraverso la valutazione dell'impatto avuto in termini di abnormal returns di due eventi distinti. Questo passaggio è stato svolto perché l'evento 4 e l'evento 6, ossia la pubblicazione del "Delegated Act on Sustainable activities for climate change adaption and mitigation objectives" e del "Supplementing Delegated Act" prima, e poi del "Complementary Delegated Act", possono essere viste come due eventi simili ripetuti nel tempo. Infatti, come era stato visto al secondo capitolo, la Tassonomia prevede che per ognuno degli obiettivi ambientali previsti dall'articolo 9, vengano pubblicati i relativi atti delegati per la loro attuazione. Per quanto concerne l'atto delegato complementare relativo alle attività collegate alla produzione di energia attraverso il gas e il nucleare, pur non includendo nel suo contenuto nessuno dei sei obiettivi ambientali promossi dalla Tassonomia, è stato comunque programmato con largo anticipo e i lavori di preparazione per la sua pubblicazione sono iniziati mesi prima. Di conseguenza, nonostante queste differenze, è stato comunque considerato equiparabile agli altri atti delegati per valutarne l'impatto in termini cumulati. Inoltre, stando a quanto osservato nei paragrafi precedenti, questi sono stati i due eventi più significativi in termini di rendimenti anomali singoli. Per i motivi appena elencati è stato ritenuto opportuno valutare in termini statistici quale fosse l'impatto aggregato prendendo in considerazione l'evento 4 e l'evento 6. Per risolvere questo problema in termini pratici la prima questione da affrontare è stata quella di unire le finestre di stima dei due eventi singoli. Questo passaggio è stato risolto immaginando i due eventi distinti come un unico evento e sovrapponendo le due finestre dell'evento, creandone una nuova che andasse da  $T_1 = -2$  a T<sub>2</sub>=+2, facendo coincidere le due event date in una nuova event date denominata  $\tau$ =0. La linea del tempo nuovamente definita è descritta dalla figura seguente.

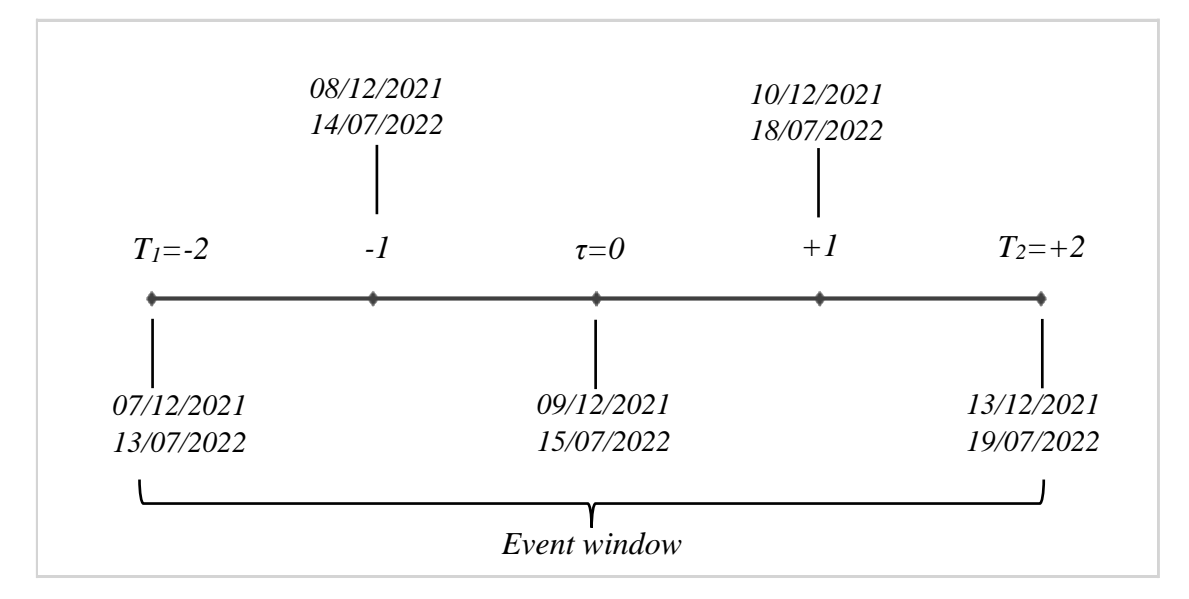

Figura 1. Definizione dell'event window per l'analisi aggregata degli eventi 4 e 6.

Dopo aver ridefinito la finestra dell'evento è stato possibile calcolare i nuovi rendimenti come la media degli abnormal returns nei due eventi separati. La formula che è stata utilizzata è quella degli A.R. medi come descritti nel paragrafo 4.3:

$$
\overline{AR}_{j,t} = \frac{1}{M} \sum_{j=1}^{M} AR_{i,t}
$$

Dove con *j* in questo caso si indicano gli A.R. per uno stesso tempo t della nuova linea temporale creata sovrapponendo le due finestre dell'evento precedenti. Successivamente è stato possibile calcolare la varianza degli abnormal returns utilizzando la seguente formula:

$$
\sigma_{AR}^2 \approx \frac{1}{M^2} \sum_{j=1}^M \sigma_{\varepsilon_{j,t}}^2
$$

Utilizzando la varianza così calcolata sarà possibile ottenere anche la statistica AR per il calcolo del p-value:

$$
Stat.\overline{AR} = \frac{\overline{AR}_{j,t}}{\sigma_{\overline{AR}}} \sim N(0; 1)
$$

Ancora una volta attraverso questo passaggio è stato possibile standardizzare gli abnormal returns e, attraverso le proprietà statistiche della normale standard ottenere i relativi p-value. Nella tabella seguente sono contenuti i risultati per i soli casi delle

aziende per le quali sono stati osservati abnormal returns significativi applicando la metodologia appena descritta. La tabella completa è contenuta all'appendice D.

| <b>Dates</b>     | <b>SIE GY</b><br><b>Equity</b>            | p-SAR(SIE<br><b>GY Equity</b> ) | <b>SUFP</b><br><b>Equity</b>   | p-SAR(SU<br>FP Equity)          | <b>ENEL IM</b><br><b>Equity</b> | p-SAR(ENEL<br><b>IM Equity)</b> |
|------------------|-------------------------------------------|---------------------------------|--------------------------------|---------------------------------|---------------------------------|---------------------------------|
| $-2$             | $-0,05954$                                | 0,943697                        | 0,725075                       | 0,32313                         | $-0,53896$                      | 0,506641                        |
| $-1$             | 1,472193                                  | 0,080778                        | 0,594                          | 0,418266                        | $-2,36622$                      | 0,003551                        |
| $\boldsymbol{0}$ | 1,272535                                  | 0,131204                        | 1,563263                       | 0,033153                        | 0,9869                          | 0,223987                        |
| 1                | 0,624527                                  | 0,458839                        | 0,024408                       | 0,973467                        | $-1,15112$                      | 0,156094                        |
| $\overline{2}$   | 1,910813                                  | 0,023424                        | 0,701038                       | 0,33943                         | $-0,30325$                      | 0,70867                         |
| <b>Dates</b>     | DB1 GY<br><b>Equity</b>                   | p-SAR(DB1<br><b>GY Equity</b> ) | <b>DPW GY</b><br><b>Equity</b> | p-SAR(DPW<br><b>GY Equity)</b>  | <b>BAS GY</b><br><b>Equity</b>  | p-SAR(BAS<br><b>GY Equity)</b>  |
| $-2$             | $-0,27669$                                | 0,726616                        | 2,454956                       | 0,005257                        | $-0,54968$                      | 0,531953                        |
| $-1$             | $-1,62735$                                | 0,039752                        | 0,50765                        | 0,563869                        | $-0,3732$                       | 0,67131                         |
| $\bf{0}$         | $-0,87052$                                | 0,271341                        | $-0,52754$                     | 0,548697                        | 0,247103                        | 0,77873                         |
| 1                | 0,022378                                  | 0,977442                        | 0,177421                       | 0,840155                        | 1,428667                        | 0,104269                        |
| $\overline{2}$   | $-0,3142$                                 | 0,691352                        | 1,026783                       | 0,243105                        | 1,829502                        | 0,0375                          |
| <b>Dates</b>     | <b>UCG IM</b><br><b>Equity</b>            | p-SAR(UCG<br><b>IM Equity)</b>  | <b>SAP GY</b><br><b>Equity</b> | p-SAR(SAP<br><b>GY Equity</b> ) | <b>MLFP</b><br><b>Equity</b>    | p-SAR(ML<br>FP Equity)          |
| $-2$             | 0,235588                                  | 0,865999                        | $-0,35634$                     | 0,71002                         | 0,280282                        | 0,745757                        |
| $-1$             | $-1,56603$                                | 0,261997                        | 0,377847                       | 0,693383                        | 1,974214                        | 0,022381                        |
| $\bf{0}$         | 5,0537                                    | 0,000295                        | 0,627098                       | 0,512886                        | 1,396903                        | 0,106099                        |
| 1                | 1,176576                                  | 0,399377                        | 0,492623                       | 0,60723                         | 0,46317                         | 0,59209                         |
| $\overline{2}$   | 2,610073                                  | 0,061554                        | 2,19621                        | 0,021926                        | $-0,27002$                      | 0,754761                        |
| <b>Dates</b>     | <b>CABK</b><br><b>SM</b><br><b>Equity</b> | p-SAR(CABK<br><b>SM Equity)</b> | <b>NDA FH</b><br><b>Equity</b> | p-SAR(NDA<br>FH Equity)         | <b>SRG IM</b><br><b>Equity</b>  | p-SAR(SRG<br><b>IM Equity)</b>  |
| $-2$             | $-0,62282$                                | 0,635684                        | $-0,18689$                     | 0,837821                        | $-1,422$                        | 0,039774                        |
| $-1$             | $-0,13538$                                | 0,917984                        | 0,467757                       | 0,608456                        | $-2,79964$                      | 5,17E-05                        |
| $\boldsymbol{0}$ | $-0,16745$                                | 0,898645                        | $-1,94156$                     | 0,033473                        | 0,253212                        | 0,714275                        |
| 1                | $-0,49093$                                | 0,708836                        | 2,651132                       | 0,00369                         | 0,414325                        | 0,549123                        |
| $\overline{2}$   | 2,995054                                  | 0,022716                        | 0,689173                       | 0,450387                        | $-1,13411$                      | 0,101044                        |
| <b>Dates</b>     | <b>ISP IM</b><br><b>Equity</b>            | p-SAR(ISP IM<br>Equity)         | <b>SAF FP</b><br><b>Equity</b> | p-SAR(SAF<br>FP Equity)         | MBG GY<br><b>Equity</b>         | p-SAR(MBG<br><b>GY Equity)</b>  |
| $-2$             | 0,235926                                  | 0,785281                        | 0,065234                       | 0,95689                         | $-2,23369$                      | 0,034652                        |
| $-1$             | $-1,42528$                                | 0,099787                        | 2,50049                        | 0,038261                        | 0,197127                        | 0,852113                        |
| $\boldsymbol{0}$ | $-0,1013$                                 | 0,906877                        | 0,115339                       | 0,923857                        | 1,507658                        | 0,153928                        |
| $\mathbf{1}$     | 1,09106                                   | 0,207692                        | $-0,81355$                     | 0,500212                        | 2,195167                        | 0,037897                        |
| $\mathbf 2$      | 2,480677                                  | 0,004175                        | $-1,73515$                     | 0,150477                        | 1,74042                         | 0,099781                        |

Tabella 12. A.R. aggregati per la coppia di eventi 4 e 6 significativi (p-value<0,05).

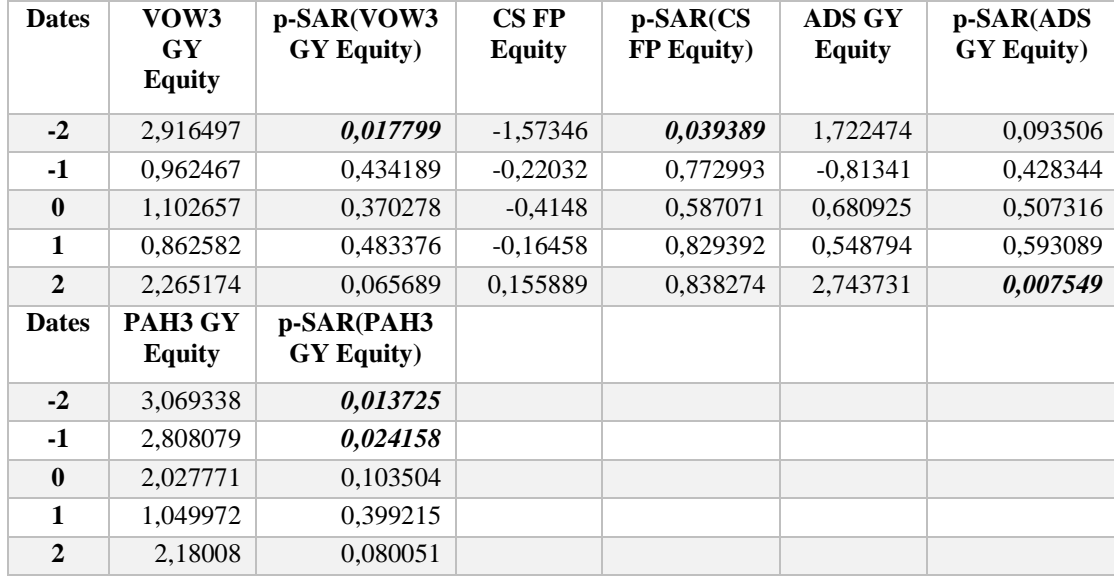

Nella tabella qui riportata i p-value significativi, considerando la soglia del 5%, sono evidenziati in grassetto e corsivo. Come è possibile notare i casi in cui si sono verificati AR significativi sono in totale 22 (tre imprese hanno riportato due date con AR significativi). Le aziende per le quali sono stati osservati degli AR medi significativi per l'evento 4 e 6 sono state Siemens, Schneider Electric, Enel, Deutsche Boerse, Deutsche Post, Basf SE, Unicredit, Sap SE, Michelin, CaixaBank, Nordea Bank, SNAM Rete Gas, Intesa Sanpaolo, Safran, Mercedes Benz Group, Volkswagen, Axa, Adidas e Porsche Automobil Holding, tra le quali per tre di esse, ossia Nordea Bank, SNAM Rete Gas e Porsche Automobil Holding, in più date all'interno della finestra dell'evento. I rendimenti anomali significativi negativi sono stati osservati in 7 dei 22 casi, in generale quindi può dirsi che l'impatto di questi due eventi aggregati sia stato positivo. Non sembra esserci alcun tipo di associazione tra lo score BESG e gli abnormal returns con p-value inferiori al 5%, infatti essi si distribuiscono regolarmente rispetto alla fascia di punteggio. È possibile notare una relazione invece delle aree geografiche e dei settori di riferimento con i casi in cui si sono osservati A.R. significativi. Infatti 9 delle 19 società per cui questi casi si sono verificati appartengono al mercato tedesco. Sembra inoltre essere stato particolarmente colpito il settore automobilistico tedesco, infatti Mercedes Benz Group, Volkswagen e Porche Automobil Group hanno fatto registrare tutte rendimenti anomali significativi. Parte di questo impatto, comunque potrebbe riflettere ancora una volta le notizie riguardanti la fusione di Fiat e Peugeot. Particolare è il caso del mercato italiano per il quale è possibile notare che, delle 4 imprese impattate in totale, 2 appartengano al settore bancario (Unicredit e Intesa Sanpaolo), mentre le altre due al settore della distribuzione dell'energia elettrica (Enel Spa e SNAM Rete Gas). È opportuno ricordare a questo proposito che il Complementary Delegated Act ha ad oggetto le attività relative alla produzione di energia attraverso il gas naturale e il nucleare e, che quindi le aziende che operano in questo settore abbiano logicamente subito un impatto di maggiore entità. Un'altra particolarità che è possibile notare è che oltre a Unicredit e Intesa Sanpaolo altre due banche hanno fatto osservare rendimenti anomali significativi, ossia CaixaBank e Nordea Bank. In generale è possibile concludere che l'evento 4 relativo alla pubblicazione "Delegated Act on Sustainable activities for climate change adaption and mitigation objectives" e al "Supplementing Delegated Act" e l'evento 6 relativo alla pubblicazione del "Complementary Delegated Act" abbiano avuto un impatto in termini di abnormal returns su più di un quarto delle aziende nel campione, e che l'entità di questo impatto derivante dai due eventi aggregati anziché presi singolarmente non abbia aumentato in modo considerevole gli effetti sui rendimenti anomali.

### **4.8 Criticità della procedura utilizzata.**

Nonostante la metodologia event study abbia trovato una notevole applicazione in letteratura, come evidenziato nel primo capitolo, non mancano comunque una serie di criticità da tenere in considerazione che possono aver influito anche sull'analisi svolta ai fini di questa tesi.

In primo luogo è importante ricordare che i cambiamenti in ambito normativo non sono facilmente identificabili a livello di event study, come potrebbero essere altri eventi, come ad esempio quelli relativi agli annunci sui risultati aziendali. È evidente che tipi di eventi come quest'ultimo sono legati a un'imprevedibilità maggiore e che di conseguenza anche l'analisi utilizzando un approccio event study, basata proprio sull'anormalità dei rendimenti attorno all'event date, possa avere un peso maggiore per trarre conclusioni sul comportamento degli investitori.

Il secondo ordine di problemi invece riguarda la definizione della finestra dell'evento. Come già accennato nel primo capitolo, Lamdin (2001) fa notare come per cambiamenti in ambito normativo la definizione dell'event window sia un problema notevole. Infatti, se per eventi ben definiti come la pubblicazione dei bilanci di esercizio, potrebbe risultare molto più semplice riuscire a catturare gli effetti nei giorni attorno all'event date l'impatto sul corso dei rendimenti della notizia, non vale lo stesso per cambiamenti in ambito normativo. L'event window di 5 giorni scelta ai fini di questa tesi è stata scelta per ridurre la probabilità di osservare eventi confondenti che inficiassero le valutazioni, dovute a finestre di stima troppo ampie. In questo modo però allo stesso tempo è possibile alcuni degli effetti più diluiti temporalmente di notizie come quella relativa all'introduzione della Taxonomy Regulation. Per validare l'analisi appena svolta sono stati quindi indagati anche gli eventi confondenti che potrebbero condizionare le conclusioni rispetto a quanto trovato fino a questo punto. Gli eventi che potrebbero aver influenzato le serie sui rendimenti sono di seguito riportati e brevemente commentati:

- *10/12/2019 - Sanna Marin viene nominata Capo Ministro della Finlandia*: considerando che l'unica società quotata sul mercato finlandese all'interno del campione è Nordea Bank, questo risulta l'unico caso in cui questo evento potrebbe aver influito. Nordea Bank ha fatto registrare un rendimento anomalo positivo e significativo proprio in data 09/12/2019, che di conseguenza è da attribuire a questa notizia.
- *13/12/2019 - Boris Johnson vince le elezioni nel Regno Unito*: nonostante la vittoria del partito conservatore inglese abbia avuto un impatto sulla sterlina a causa dell'aumentato timore per la Brexit, non sembra invece aver influito in alcun modo sulle principali aziende dell'Area Euro singolarmente. Osservando invece la CAR temporale, essa risulta significativa in coincidenza di questa data. I rendimenti anomali in termini cumulati ottenuti in questo caso quindi potrebbero essere stati causati in parte anche da questa notizia.
- *03/06/2020 - Salta il piano di fusione tra Mediobanca e Generali:* questa notizia non ha avuto nessun effetto particolare sulle imprese nel campione in termini di extra-rendimenti.
- *11/12/2020 - Accordo UE sul Recovery Fund*: questa notizia non ha avuto nessun effetto particolare sulle imprese nel campione in termini di extra-rendimenti.
- *04/01/2021 - Ucciso dalle truppe statunitensi il generale Soleimani in Iran. Potrebbe essere la causa scatenante di uno scontro USA-Iran*: nella data 04/01/2021 sono stati osservati rendimenti cumulati positivi e significativi. Osservando anche le informazioni derivanti dal calcolo degli AR singoli non è possibile considerare però questo evento come responsabile dell'effetto positivo e significativo ottenuto per la CAR temporale.
- *-05/01/2021 - Accordo per la fusione tra Fiat e Peugeot per la creazione della nuova holding Stellantis*: in questo caso gli abnormal returns positivi registrati per Stellantis sono da ritenere causati da questa notizia. Anche Mercedes Benz e Porsche (compagnie sempre del settore automobilistico), hanno fatto osservare rendimenti anomali che sono da ritenere in parte dovuti all'accordo tra Fiat e Peugeot.
- *15/07/2022: Mario Draghi presenta le prime dimissioni da Presidente del Consiglio, poi respinte dal Presidente della Repubblica*: I rendimenti anomali osservati per tutte le aziende italiane nella finestra dell'evento 6 potrebbero essere stati influenzati anche da questo evento. Nello specifico le società italiane per le quali erano stati ottenuti rendimenti anomali sono state Enel, Eni Intesa Sanpaolo, Unicredit, Moncler e Snam Spa. In termini cumulati invece, non sembra esserci stato alcun effetto rilevante derivante da questa notizia.
- *19/07/2022: Accordo su aumento delle forniture di gas da Algeria per l'Italia:* Anche in questo caso i rendimenti anomali osservati per tutte le aziende italiane nella finestra dell'evento 6 potrebbero essere stati influenzati anche da questa notizia. In particolare, per i rendimenti anomali osservati nel giorno 19/07/2022 per Enel e Eni, il peso di questo annuncio è da considerare notevole nella valutazione dell'impatto. In questo caso per gli AR medi significativi ottenuti per questa data è necessario tenere in considerazione il peso di questa notizia e non solamente quello relativo all'evento 6.

Inoltre, è da tenere in considerazione che per tutto il periodo legato legato all'uscita di notizie relative alla Taxonomy EU, in particolare per gli anni 2020 e 2021, era in corso l'emergenza legata all'epidemia COVID-19. In relazione alle date specifiche incluse nelle varie finestre dell'evento non è stata trovata nessuna notizia particolare associabile alla pandemia, ma in generale la volatilità dei corsi azionari durante questo periodo è sicuramente aumentata. Inoltre questo fattore potrebbe aver condizionato la stima degli abnormal returns, dal momento che potrebbe essere stato condizionato il modello per la stima dei rendimenti a causa dell'elevata volatilità in alcuni dei periodi inclusi nell'estimation window.

Nonostante ciò, in generale è possibile concludere che, l'inclusione di 300 osservazioni nella finestra di stima ha permesso di attenuare i problemi che avrebbero potuto derivare dall'elevata volatilità dei mercati durante la pandemia. Inoltre gli eventi confondenti individuati non sembrano aver inficiato particolarmente la validità dei risultati ottenuti, ad eccezione del caso della fusione tra Peugeot e Fiat e dell'accordo dell'aumento delle forniture di gas dall'Algeria per l'Italia.

### **CONCLUSIONI**

L'analisi empirica svolta ai fini di questa tesi si è sviluppata a partire dal calcolo degli abnormal returns individualmente, per poi calcolarne la media e valutarne l'impatto in termini aggregati per tutte le 68 società del campione. Successivamente, attraverso gli AR sono stati calcolati gli effetti cumulati attraverso il CAR, prima in termini temporali, quindi aggregando per ognuno degli eventi gli AR per le date incluse nell'event window, e poi per tutte le imprese, calcolando la media dei cumulative abnormal returns aggregati per il tempo per tutte le imprese. Infine, l'evento 4 legato alla pubblicazione dei primi due Delegated Acts e l'evento 6 relativo alla pubblicazione del Complementary Delegated Acts, per la somiglianza nelle caratteristiche degli eventi e per l'impatto importante avuto sul mercato europeo, sono stati analizzanti considerandoli come un unico evento ripetuto in due distinte finestre temporali. Per ognuno dei valori di *AR*,  $\overline{AR}$ , *CAR*,  $\overline{CAR}$  e per gli AR medi dei due eventi separati, è stato calcolato il livello di significatività, al fine di individuare quelli che avessero una maggiore rilevanza.

Quest'analisi ha portato a concludere che gli eventi che hanno avuto un impatto più rilevante sui mercati in termini di rendimenti anomali singoli, sono stati l'evento 2, l'evento 4 e l'evento 6, relativi rispettivamente alla pubblicazione della Taxonomy Regulation EU, alla pubblicazione di Delegated Act on Sustainable activities for climate change adaption and mitigation objectives congiuntamente al Supplementing Delegated Act e infine alla pubblicazione del Complementary Delegated Act. Analizzando quindi l'impatto singolarmente, in linea generale è possibile affermare che, quando un documento relativo alla Tassonomia è stato pubblicato nell'Official Journal of the European Union ha prodotto conseguenze significative sui mercati e che tali effetti hanno poi permesso agli investitori di anticipare le loro scelte rispetto all'entrata in vigore degli stessi. In termini invece di AR medi le considerazioni cambiano. Infatti, aggregando gli effetti per tutte le imprese nel campione per l'evento 4 e l'evento 6 gli effetti diminuiscono notevolmente, avendo addirittura minori casi di significatività per la pubblicazione, rispetto che per l'entrata in vigore degli stessi corpi normativi. Quello che emerge invece valutando l'effetto degli AR medi aggregati di questi due eventi distinti, è possibile affermare che l'impatto non sembra essere stato amplificato, ma ad ogni modo rilevante. Rispetto alla valutazione invece i rendimenti anomali cumulati temporalmente solamente

l'evento 6 e l'evento 7 hanno prodotto un impatto considerevole sui mercati, ma è necessario considerare che in parte possa essere stato leggermente influenzato, soprattutto per alcuni dei titoli italiani, dalla notizia dell'accordo di fornitura di maggiori quantità di gas naturale dall'Algeria in favore dell'Italia. Se studiati mediamente invece è stato dimostrato come i cumulative abnormal returns abbiano avuto un effetto significativo in 5 dei 7 eventi inclusi all'interno della finestra di stima. Si noti inoltre che la CAR media in 4 dei 5 casi significativi è stata negativa (ad eccezione dell'evento 4). Infine non è stata trovata nessun tipo di relazione specifica tra gli score BESG e i casi in cui sono stati registrati rendimenti anomali, ma anzi in alcuni casi (si veda in particolare quello di Porsche Automobil Holding) nonostante punteggi di sostenibilità molto bassi siano stati rilevati in corrispondenza delle stesse date valori di AR e della CAR positivi e significativi, all'opposto di quanto atteso.

In generale, considerando che l'effetto degli eventi confondenti non abbia avuto particolare rilevanza, è possibile concludere che gli eventi legati agli atti delegati producono un impatto di maggiore entità sui mercati. Questo vale sia per la loro pubblicazione, tanto quanto per la loro entrata in vigore, che se da una prima analisi sembrava avere un impatto minore, osservando la CAR ha fatto osservare numerosi casi di rendimenti anomali cumulati significativi. Inoltre l'introduzione del Green Deal e della Taxonomy non hanno avuto abbastanza abnormal returns, sia in termini singoli che cumulati, tali da poter sostenere che la loro introduzione abbia avuto un impatto notevole. Questo può essere dovuto al fatto che gli investitori diano maggiore rilevanza agli atti delegati dal momento che sono i corpi normativi attraverso i quali il Green Deal europeo e la Tassonomia si concretizzano.

Inoltre è importante notare come le notizie legate alla Tassonomia abbiano generalmente fatto registrare AR positivi. Questo può far ipotizzare che questo nuovo regolamento sia stato accolto in modo favorevole dal mondo finanziario, segnale che gli investitori diano importanza al tema della sostenibilità. Una serie di norme che potessero chiarire gli obblighi di trasparenza nell'ambito degli investimenti green, come l'introduzione di soglie e limiti specifici per definire un asset sia sostenibile o meno infatti erano da tempo attese da molti degli operatori in ambito finanziario.

Considerando tutti i fattori appena elencati in conclusione, è possibile sostenere che, la Taxonomy per la finanza sostenibile abbia avuto un impatto rilevante e positivo

analizzandone l'impatto sulle principali società in termini di capitalizzazione di mercato attraverso l'approccio di tipo event study, ma che questa metodologia nell'analisi di cambiamenti nell'ambito normativo abbia comunque un serie di limiti da tenere in considerazione. Ad ogni modo, per avere un quadro più completo degli effetti di questo corpo normativo sul corso dei mercati azionari sarà necessario osservare l'andamento delle stesse azioni nel tempo e osservare l'impatto anche degli atti delegati che non sono ancora entrati in vigore, e che andranno a completare gli obiettivi di sostenibilità fissati dalla Tassonomia all'articolo 9. Alla luce di questo la Taxonomy può definirsi un punto di svolta rilevante e innovativo nel quadro economico e giuridico europeo, in grado fino a questo punto di veicolare, seppur ancora parzialmente, i capitali verso attività meritevoli dal punto di vista della sostenibilità. Considerando gli effetti trovati in questa tesi, si ritiene questo corpo normativo rappresenti un primo passo fondamentale per il raggiungimento degli obiettivi di neutralità climatica e che la sua applicazione sia stata in grado di favorire le attività green. L'auspicio è quello che l'Unione Europea in un futuro prossimo possa essere in grado di produrre un corpo normativo, come programmato, che possa includere non solamente il tema ambientale, ma anche i due pilastri rimanenti in ambito ESG.

### **BIBLIOGRAFIA**

Alessi, L., & Battiston, S., & Melo, A. S., & Roncoroni, A., (2019) *The EU Sustainability Taxonomy: a Financial Impact Assessment*, Joint Research Centre, Luxembourg: Publications Office of the European Union.

Ball, C. A., & Torous, W. N., (1988), "Investigating Security-Price Performance in the Presence of Event-Date Uncertainty", *Journal of Financial Economics,* 22, pp. 123-153.

Ball, R., & Brown, S. J., (1968), "An Empirical Evaluation of Accounting Income Numbers", *Journal of Accounting Research,* 6, pp. 159-178.

Bassen, A., & Kordsachia, O., & Lopatta, K., & Tan, W., (2022), *Revenue Alignment with the EU Taxonomy Regulation*, University of Reading - ICMA Centre, Working Paper 31/07/2022.

Brandon, R. G., & Krueger, P., & Schmidt, P. S., (2021), "ESG Rating Disagreement and Stock Returns", *Financial Analysts Journal*, 77, pp. 104-127.

Brown, S. J., & Warner, B. J., (1980), "Measuring Security Price Performance", *Journal of Financial Economics,* 8, pp. 205-258.

Brown, S. J., & Warner, B. J., (1985), "Using Daily Stock Returns: The case of Event Studies", *Journal of Financial Economics,* 14, pp. 3-31.

Brown, S. J., & Weinstein, M. I., (1985), "Derived Factors in Event Studies", *Journal of Financial Economics,* 14, pp. 491-495.

Candelon, B, & Hasse, J. B., Lajaunie, Q., (2021), "ESG-Washing in the Mutual Funds Industry? From Information Asymmetry to Regulation", *Risks* 9, 11, pp. 1-23.

Dimson, E., & Marsh, P., & Staunton, M., (2020), "Divergent ESG Ratings" *The Journal of Portfolio Management*, 47, pp. 75–87.

Dittrich, S., & Balázs, R., & Jantzer, S., & Leufen, A., & Menne, V., & Sedlmeier, M., Vallant, M., & Ziegler, N., *Marktbericht Nachhaltige Geldalagen*, lavoro presentato durante il Forum Nachhaltige Geldanlagen e.V, Berlino, Giugno 2020.

Dolley, J. C., (1933), "Characteristics and Procedure of Common Stock Split-Ups", *Harvard Business Review*, 11, pp. 316-326.

Douglas J. Lamdin, (2001), "Implementing and Interpreting Event Studies of Regulatory Changes", *Journal of Economics & Business*, 53, pp. 171-183.

Elton, J. E., Gruber, J. M., Brown, J. S., Goetzmann, N. W., (2017), "Modern Portfolio Theory and Investment Analysis", John Wiley & Sons Inc., Hoboken.

Fama, E. F., & Fischer, L., & Jensen, M. C., & Roll, R., (1969), "The adjustment of Stock Prices to New Information", *International Economic Review*, 10, pp. 1-21.

Fama, E. F., & Kenneth, R., (1996), "Multifactor Explanations of Asset Pricing Anomalies", *The Journal of Finance*, 51, pp. 55-84.

Giacomelli, A., (2021), *EU Sustainability Taxonomy for non-financial under takings: summary reporting criteria and extension to SMEs*, Working Papers Department of Economics Ca' Foscari University of Venice, No. 29/WP/2021.

Lucarelli, C., & Mazzoli, C., & Rancan, C., & Severini, S., (2020), "Classification of Sustainable Activities: EU Taxonomy and Scientific Literature" *Sustainability*, 16, pp. 1- 25.

MacKinlay, A. C. (1987), "On Multivariate Tests of the CAPM", *Journal of Financial Economics*, 18, pp. 341-71.

MacKinlay, A. C. (1997), "Event Studies in Economic Literature", *Journal of Economic Literature*, 35, pp. 13-39.

Nipper, M., Ostermaier, A., & Theis, J.C. (2022), *Mandatory Disclosure of Standardized Sustainability Metrics: The Case of the EU Taxonomy Regulation,* eprint arXiv:2205.15576.

Och, M., (2020), *Sustainable Finance and the EU Taxonomy Regulation – Hype or Hope?*, Jan Ronse Institute for Company & Financial Law, Working Paper No. 2020/05.

Sharpe, W. F., (1964), "Capital Asset Prices: A Theory of Market Equilibrium Under Conditions of Risk", *The Journal of Finance*, 19, pp. 425-452.

Schützeaand, F., & Stede, J., (2021), "The EU sustainable finance taxonomy and its contribution to climate neutrality", *Journal of Sustainable Finance & Investments*, 11, pp. 1-33.

## **SITOGRAFIA**

European Commission (Finance), [https://finance.ec.europa.eu/sustainable](https://finance.ec.europa.eu/sustainable-finance/tools-and-standards/eu-taxonomy-sustainable-activities_en)[finance/tools-and-standards/eu-taxonomy-sustainable-activities\\_en](https://finance.ec.europa.eu/sustainable-finance/tools-and-standards/eu-taxonomy-sustainable-activities_en)

European Commission (sezione notizie),

[https://italy.representation.ec.europa.eu/notizie-ed-eventi/notizie/tassonomia-dellue-la](https://italy.representation.ec.europa.eu/notizie-ed-eventi/notizie/tassonomia-dellue-la-commissione-presenta-un-atto-delegato-complementare-sul-clima-accelerare-la-2022-02-02_it)[commissione-presenta-un-atto-delegato-complementare-sul-clima-accelerare-la-2022-](https://italy.representation.ec.europa.eu/notizie-ed-eventi/notizie/tassonomia-dellue-la-commissione-presenta-un-atto-delegato-complementare-sul-clima-accelerare-la-2022-02-02_it) [02-02\\_it](https://italy.representation.ec.europa.eu/notizie-ed-eventi/notizie/tassonomia-dellue-la-commissione-presenta-un-atto-delegato-complementare-sul-clima-accelerare-la-2022-02-02_it)

## **APPENDICE A**

Di seguito viene riportato il codice implementato utilizzando il linguaggio Python per ottenere i risultati utili ai fini di questa tesi.

#IMPATTO DELLA TAXONOMY EU SUL MERCATO AZIONARIO EUROPEO ### Analisi attraverso l'approccio event study dell'impatto della Taxonomy EU sulla serie dei rendimenti azionari delle aziende più capitalizzate nel mercato europeo. #importazione delle librerie utili import numpy as np import pandas as pd import seaborn as sns import matplotlib.pyplot as plt import datetime as dt import yfinance as yf import statsmodels.api as sm import scipy.stats as stats import matplotlib.dates as mdates import matplotlib.ticker as ticker import eventstudy as es import scipy import openpyxl #importo il file Excel contenente i prezzi di chiusura giornalieri data=pd.read\_excel('data\_tesi.xlsx', sheet\_name='RETURNS', index\_col=0) #calcolo i rendimenti dai prezzi di chiusura k=len(data.columns) rf= data['TB3M'] returns =  $(data.iloc; j.k-1].pct change() * 100 )$ returns=returns.sub(rf, axis=0) returns.head() #elimino la prima riga nulla dal dataframe dei rendimenti

```
returns=returns.dropna(axis=0)
```
Per ognuno degli eventi separatamente sono descritti si procede al calcolo di AR, CAR temporale e AR medi. ## Evento 1 ### 11/12/2019 - Pubblicazione European Green Deal - Event date: 11/12/2019 - Event window:  $[-2, +2]$ - Estimation window: 300 osservazioni #creo una finestra di stima per il primo evento estSize=300 #determino una finestra di stima che consideri 300 osservazioni  $idx1 = returns[returns.index < '2019-12-11'], iloc[-2]$ #creo la finestra di stima considerando 10 giorni prima rispetto alla pubblicazione sull'Official Journal of the European Union della Taxonomy print('idx1\n', idx1) est window stop= idx1.name endEstWindow1=returns.index.get\_loc(est\_window\_stop) print('\n', f'{est window stop} is in the position {endEstWindow1} of the dataframe') #stampo la posizione nel dataframe dell'ossevazione relativa al giorno dell'evento ### Costruisco il modello di mercato per il calcolo degli extrarendimenti #Definisco la dimensione dei parametri del modello  $nl =$  returns.shape $[1]-1;$ alphas  $1 = np{\text{.zeros}}((n1, 1))$ betas  $1 = np{\text{.zeros}}((n1, 1))$ sigma $\overline{2}$  1 = np.zeros((n1, 1)) #Creo un datframe dove aggiungo la costante ai rendimenti dell'eurostoxx600 che mi servirà per eseguire la regressione X1=returns.iloc[endEstWindow1-estSize:endEstWindow1, n1] X1=sm.add\_constant(X1)

#Eseguo la regressione con il metodo dei minimi quadrati ordinari

```
for i in range(n1):
     y_1 = returns.iloc[endEstWindow1-estSize:endEstWindow1 , i]
    model 1 = \text{sm.OLS}(y_1, X1)#(cov_type='HAC',cov_kwds={'maxlags':1})
    results 1 = \text{mode} \overline{1} 1.fit()
```

```
alphas 1[i] = results 1.params[0]betas 1[i] = results 1.params[1]sigma2 1[i] = results 1.scale
```
#Ordino in un unico dataframe tutti i parametri per ognuna delle aziende considerate

list(zip(alphas 1, betas 1, sigma2 1))

params1 table=pd.DataFrame(list(zip(alphas 1, betas 1, sigma2 $\overline{1})$ ), index= ['ABI BB Equity', 'AD NA Equity', 'ADS GY Equity', 'AI FP Equity', 'AIR FP Equity', 'ALV GY Equity', 'BAS GY Equity', 'BAYN GY Equity', 'BBVA SQ Equity', 'BMW GY Equity', 'BN FP Equity', 'BNP FP Equity', 'CRH ID Equity', 'CS FP Equity', 'DB1 GY Equity', 'DG FP Equity', 'DPW GY Equity', 'DTE GY Equity', 'EL FP Equity', 'ENEL IM Equity', 'ENI IM Equity', 'IBE SQ Equity', 'INGA NA Equity', 'ISP IM Equity', 'ITX SQ Equity', 'KER FP Equity', 'MBG GY Equity', 'MC FP Equity', 'MUV2 GY Equity', 'NDA FH Equity', 'OR FP Equity', 'RI FP Equity', 'RMS FP Equity', 'SAF FP Equity', 'SAN FP Equity', 'SAN SQ Equity', 'SAP GY Equity', 'SIE GY Equity', 'STLAM IM Equity', 'SU FP Equity', 'TTE FP Equity', 'UCG IM Equity', 'VNA GY Equity', 'VOW3 GY Equity', 'CAP FP Equity', 'CABK SM Equity', 'NTGY SM Equity', 'SGO FP Equity', 'HEIA NA Equity', 'EBK GR Equity', 'MT NA Equity', 'AENA SM Equity', 'LR FP Equity', 'HNR1 GY Equity', 'EDP PL Equity', 'ML FP Equity', 'ELE SM Equity', 'DSM NA Equity', 'DBK GY Equity', 'FER SM Equity', 'PUB FP Equity', 'GLE FP Equity', 'BOL FP Equity', 'MONC IM Equity', 'REP SM Equity', 'RYA ID Equity', 'SRG IM Equity', 'PAH3 GY Equity'], columns=['alphas', 'betas', 'sigma2'])

#Calcolo i rendimenti attesi all'interno della finestra dell'evento

EX1=returns['EUROSTOXX600'].iloc[endEstWindow1: endEstWindow1+4+1]

# Costruisco il dataframe dove andare a riportare i risultati

AR  $1 = pd.DataFrame(index=EX1.index)$ columns = ['ABI BB Equity', 'AD NA Equity', 'ADS GY Equity', 'AI FP Equity', 'AIR FP Equity', 'ALV GY Equity', 'BAS GY Equity',

'BAYN GY Equity', 'BBVA SQ Equity', 'BMW GY Equity', 'BN FP Equity', 'BNP FP Equity', 'CRH ID Equity', 'CS FP Equity', 'DB1 GY Equity', 'DG FP Equity', 'DPW GY Equity', 'DTE GY Equity', 'EL FP Equity', 'ENEL IM Equity', 'ENI IM Equity', 'IBE SQ Equity', 'INGA NA Equity', 'ISP IM Equity', 'ITX SQ Equity', 'KER FP Equity', 'MBG GY Equity', 'MC FP Equity', 'MUV2 GY Equity', 'NDA FH Equity', 'OR FP Equity', 'RI FP Equity', 'RMS FP Equity', 'SAF FP Equity', 'SAN FP Equity', 'SAN SQ Equity', 'SAP GY Equity', 'SIE GY Equity', 'STLAM IM Equity', 'SU FP Equity', 'TTE FP Equity', 'UCG IM Equity', 'VNA GY Equity', 'VOW3 GY Equity', 'CAP FP Equity', 'CABK SM Equity', 'NTGY SM Equity', 'SGO FP Equity', 'HEIA NA Equity', 'EBK GR Equity', 'MT NA Equity', 'AENA SM Equity', 'LR FP Equity', 'HNR1 GY Equity', 'EDP PL Equity', 'ML FP Equity', 'ELE SM Equity', 'DSM NA Equity', 'DBK GY Equity', 'FER SM Equity', 'PUB FP Equity', 'GLE FP Equity', 'BOL FP Equity', 'MONC IM Equity', 'REP SM Equity', 'RYA ID Equity', 'SRG IM Equity', 'PAH3 GY Equity'] tcolumns = ['SAR(ABI BB Equity)', 'SAR(AD NA Equity)', 'SAR(ADS GY Equity)', 'SAR(AI FP Equity)', 'SAR(AIR FP Equity)', 'SAR(ALV GY Equity)', 'SAR(BAS GY Equity)', 'SAR(BAYN GY Equity)', 'SAR(BBVA SQ Equity)', 'SAR(BMW GY Equity)', 'SAR(BN FP Equity)', 'SAR(BNP FP Equity)', 'SAR(CRH ID Equity)', 'SAR(CS FP Equity)', 'SAR(DB1 GY Equity)', 'SAR(DG FP Equity)', 'SAR(DPW GY Equity)', 'SAR(DTE GY Equity)', 'SAR(EL FP Equity)', 'SAR(ENEL IM Equity)', 'SAR(ENI IM Equity)', 'SAR(IBE SQ Equity)', 'SAR(INGA NA Equity)', 'SAR(ISP IM Equity)', 'SAR(ITX SQ Equity)', 'SAR(KER FP Equity)', 'SAR(MBG GY Equity)', 'SAR(MC FP Equity)', 'SAR(MUV2 GY Equity)', 'SAR(NDA FH Equity)', 'SAR(OR FP Equity)', 'SAR(RI FP Equity)', 'SAR(RMS FP Equity)', 'SAR(SAF FP Equity)', 'SAR(SAN FP Equity)', 'SAR(SAN SQ Equity)', 'SAR(SAP GY Equity)', 'SAR(SIE GY Equity)', 'SAR(STLAM IM Equity)', 'SAR(SU FP Equity)', 'SAR(TTE FP Equity)', 'SAR(UCG IM Equity)', 'SAR(VNA GY Equity)', 'SAR(VOW3 GY Equity)', 'SAR(CAP FP Equity)', 'SAR(CABK SM Equity)', 'SAR(NTGY SM Equity)', 'SAR(SGO FP Equity)', 'SAR(HEIA NA Equity)', 'SAR(EBK GR Equity)', 'SAR(MT NA Equity)', 'SAR(AENA SM Equity)', 'SAR(LR FP Equity)', 'SAR(HNR1 GY Equity)', 'SAR(EDP PL Equity)', 'SAR(ML FP Equity)', 'SAR(ELE SM Equity)', 'SAR(DSM NA Equity)', 'SAR(DBK GY Equity)', 'SAR(FER SM Equity)', 'SAR(PUB FP Equity)', 'SAR(GLE FP Equity)', 'SAR(BOL FP Equity)', 'SAR(MONC IM Equity)', 'SAR(REP SM Equity)', 'SAR(RYA ID Equity)', 'SAR(SRG IM Equity)', 'SAR(PAH3 GY Equity)'] pcolumns = ['p-SAR(ABI BB Equity)', 'p-SAR(AD NA Equity)', 'p-SAR(ADS GY Equity)', 'p-SAR(AI FP Equity)', 'p-SAR(AIR FP Equity)', 'p-SAR(ALV GY Equity)', 'p-SAR(BAS GY Equity)', 'p-SAR(BAYN GY Equity)', 'p-SAR(BBVA SQ Equity)', 'p-SAR(BMW GY Equity)', 'p-SAR(BN FP Equity)', 'p-SAR(BNP FP Equity)', 'p-SAR(CRH ID Equity)', 'p-SAR(CS FP Equity)', 'p-SAR(DB1 GY Equity)', 'p-SAR(DG FP Equity)', 'p-SAR(DPW GY Equity)', 'p-SAR(DTE GY Equity)', 'p-SAR(EL FP Equity)', 'p-SAR(ENEL IM Equity)', 'p-SAR(ENI IM Equity)', 'p-SAR(IBE SQ Equity)', 'p-SAR(INGA NA Equity)', 'p-SAR(ISP IM Equity)', 'p-SAR(ITX SQ Equity)', 'p-SAR(KER FP Equity)', 'p-SAR(MBG GY Equity)', 'p-SAR(MC FP Equity)', 'p-SAR(MUV2 GY Equity)', 'p-SAR(NDA FH Equity)', 'p-SAR(OR FP Equity)', 'p-SAR(RI FP Equity)', 'p-

SAR(RMS FP Equity)', 'p-SAR(SAF FP Equity)', 'p-SAR(SAN FP Equity)', 'p-SAR(SAN SQ Equity)', 'p-SAR(SAP GY Equity)', 'p-SAR(SIE GY Equity)', 'p-SAR(STLAM IM Equity)', 'p-SAR(SU FP Equity)', 'p-SAR(TTE FP Equity)', 'p-SAR(UCG IM Equity)', 'p-SAR(VNA GY Equity)', 'p-SAR(VOW3 GY Equity)', 'p-SAR(CAP FP Equity)', 'p-SAR(CABK SM Equity)', 'p-SAR(NTGY SM Equity)', 'p-SAR(SGO FP Equity)', 'p-SAR(HEIA NA Equity)', 'p-SAR(EBK GR Equity)', 'p-SAR(MT NA Equity)', 'p-SAR(AENA SM Equity)', 'p-SAR(LR FP Equity)', 'p-SAR(HNR1 GY Equity)', 'p-SAR(EDP PL Equity)', 'p-SAR(ML FP Equity)', 'p-SAR(ELE SM Equity)', 'p-SAR(DSM NA Equity)', 'p-SAR(DBK GY Equity)', 'p-SAR(FER SM Equity)', 'p-SAR(PUB FP Equity)', 'p-SAR(GLE FP Equity)', 'p-SAR(BOL FP Equity)', 'p-SAR(MONC IM Equity)', 'p-SAR(REP SM Equity)', 'p-SAR(RYA ID Equity)', 'p-SAR(SRG IM Equity)', 'p-SAR(PAH3 GY Equity)'] obsRet\_1=returns.loc[EX1.index] # Stimo i rendimenti anomali con i relativi AR test e i p\_value for i in range(n1): print(i) AR 1[columns[i]]= obsRet  $1$ .iloc[:, i]- alphas  $1[i]$  betas\_1[i]\*EX1 AR 1[tcolumns[i]]= AR 1[columns[i]]/ np.sqrt(sigma2 1[i]) AR\_1[pcolumns[i]]= 2\*scipy.stats.norm.cdf( np.absolute(AR\_1[tcolumns[i]]) , loc=0, scale=1 ) AR\_1.head() #stampo le prime righe del dataframe creato #Riporto all'interno di un file Excel i risultati ottenuti with pd.ExcelWriter('results dataframe.xlsx', mode='a', engine='openpyxl', if sheet exists='replace') as writer: AR\_1.to\_excel(writer, sheet name='SAR\_1') #### Calcolo la media degli AR (tra le imprese) #Calcolo la media dei rendimenti anomali AR 1['AvgAR']= AR 1[tcolumns].mean(axis=1) AR  $1['SAvgAR'] = AR 1['AvgAR'] / np.sqrt(np.sum(sigma2 1/n1**2))$ AR\_1['pAvgAR']= 2\*scipy.stats.norm.cdf( np.absolute(AR\_1['SAvgAR']) , loc=0, scale=1 ) AR\_1.head()

### Calcolo dei CAR per il primo evento: aggregazione temporale azienda per azienda

CAR  $1 = pd.DataFrame(column=columns=columns, index=['CAR', 'SCAR', 'p$ value']) #costruisco un dataframe dove inserire i risultati dei CAR CAR  $1.loc['CAR'] = AR 1[columns].sum(axis=0)$ #sommo gli AR colonna per colonna CAR\_1 #Standardizzazione degli AR win=AR\_1.shape[0] CAR  $1.\overline{loc}$  ['SCAR']= CAR  $1.\overline{loc}$  ['CAR']/(np.sqrt( win\*sigma2 $1[0,:])$ ) CAR\_1 #Calcolo il p-value CAR 1.loc['p-value']= CAR 1.loc['SCAR'].apply(lambda x:  $(2*scipv.stats.norm.cdf(-np-absolute(x), loc=0, scale=1)))$ CAR\_1 #Inserisco i risultati ottenuti relativi ai cumulative abnormal returns in un file Excel with pd.ExcelWriter('results dataframe.xlsx', mode='a', engine='openpyxl', if sheet exists='replace') as writer: CAR\_1.to\_excel(writer, sheet name='CAR\_1V') ### Calcolo la media degli AR per il primo evento: aggregazione degli AR per tutte le imprese Calcolo la media gli AR di tutte le aziende per ognuno dei giorni nella event window per valutare l'effetto congiunto su tutte le imprese. #Creo un dataframe contenente solo gli AR AR1=AR\_1.drop(columns=['SAR(ABI BB Equity)', 'SAR(AD NA Equity)', 'SAR(ADS GY Equity)', 'SAR(AI FP Equity)', 'SAR(AIR FP Equity)', 'SAR(ALV GY Equity)', 'SAR(BAS GY Equity)', 'SAR(BAYN GY Equity)', 'SAR(BBVA SQ Equity)', 'SAR(BMW GY Equity)', 'SAR(BN FP Equity)', 'SAR(BNP FP Equity)', 'SAR(CRH ID Equity)', 'SAR(CS FP Equity)', 'SAR(DB1 GY Equity)', 'SAR(DG FP Equity)', 'SAR(DPW GY Equity)', 'SAR(DTE GY Equity)', 'SAR(EL FP Equity)', 'SAR(ENEL IM Equity)', 'SAR(ENI IM Equity)', 'SAR(IBE SQ

Equity)', 'SAR(INGA NA Equity)', 'SAR(ISP IM Equity)', 'SAR(ITX SQ Equity)', 'SAR(KER FP Equity)', 'SAR(MBG GY Equity)', 'SAR(MC FP Equity)', 'SAR(MUV2 GY Equity)', 'SAR(NDA FH Equity)', 'SAR(OR FP Equity)', 'SAR(RI FP Equity)', 'SAR(RMS FP Equity)', 'SAR(SAF FP Equity)', 'SAR(SAN FP Equity)', 'SAR(SAN SQ Equity)', 'SAR(SAP GY Equity)', 'SAR(SIE GY Equity)', 'SAR(STLAM

IM Equity)', 'SAR(SU FP Equity)', 'SAR(TTE FP Equity)', 'SAR(UCG IM Equity)', 'SAR(VNA GY Equity)', 'SAR(VOW3 GY Equity)', 'SAR(CAP FP Equity)', 'SAR(CABK SM Equity)', 'SAR(NTGY SM Equity)', 'SAR(SGO FP Equity)', 'SAR(HEIA NA Equity)', 'SAR(EBK GR Equity)', 'SAR(MT NA Equity)', 'SAR(AENA SM Equity)', 'SAR(LR FP Equity)', 'SAR(HNR1 GY Equity)', 'SAR(EDP PL Equity)', 'SAR(ML FP Equity)', 'SAR(ELE SM Equity)', 'SAR(DSM NA Equity)', 'SAR(DBK GY Equity)', 'SAR(FER SM Equity)', 'SAR(PUB FP Equity)', 'SAR(GLE FP Equity)', 'SAR(BOL FP Equity)', 'SAR(MONC IM Equity)', 'SAR(REP SM Equity)', 'SAR(RYA ID Equity)', 'SAR(SRG IM Equity)', 'SAR(PAH3 GY Equity)', 'p-SAR(ABI BB Equity)', 'p-SAR(AD NA Equity)', 'p-SAR(ADS GY Equity)', 'p-SAR(AI FP Equity)', 'p-SAR(AIR FP Equity)', 'p-SAR(ALV GY Equity)', 'p-SAR(BAS GY Equity)', 'p-SAR(BAYN GY Equity)', 'p-SAR(BBVA SQ Equity)', 'p-SAR(BMW GY Equity)', 'p-SAR(BN FP Equity)', 'p-SAR(BNP FP Equity)', 'p-SAR(CRH ID Equity)', 'p-SAR(CS FP Equity)', 'p-SAR(DB1 GY Equity)', 'p-SAR(DG FP Equity)', 'p-SAR(DPW GY Equity)', 'p-SAR(DTE GY Equity)', 'p-SAR(EL FP Equity)', 'p-SAR(ENEL IM Equity)', 'p-SAR(ENI IM Equity)', 'p-SAR(IBE SQ Equity)', 'p-SAR(INGA NA Equity)', 'p-SAR(ISP IM Equity)', 'p-SAR(ITX SQ Equity)', 'p-SAR(KER FP Equity)', 'p-SAR(MBG GY Equity)', 'p-SAR(MC FP Equity)', 'p-SAR(MUV2 GY Equity)', 'p-SAR(NDA FH Equity)', 'p-SAR(OR FP Equity)', 'p-SAR(RI FP Equity)', 'p-SAR(RMS FP Equity)', 'p-SAR(SAF FP Equity)', 'p-SAR(SAN FP Equity)', 'p-SAR(SAN SQ Equity)', 'p-SAR(SAP GY Equity)', 'p-SAR(SIE GY Equity)', 'p-SAR(STLAM IM Equity)', 'p-SAR(SU FP Equity)', 'p-SAR(TTE FP Equity)', 'p-SAR(UCG IM Equity)', 'p-SAR(VNA GY Equity)', 'p-SAR(VOW3 GY Equity)', 'p-SAR(CAP FP Equity)', 'p-SAR(CABK SM Equity)', 'p-SAR(NTGY SM Equity)', 'p-SAR(SGO FP Equity)', 'p-SAR(HEIA NA Equity)', 'p-SAR(EBK GR Equity)', 'p-SAR(MT NA Equity)', 'p-SAR(AENA SM Equity)', 'p-SAR(LR FP Equity)', 'p-SAR(HNR1 GY Equity)', 'p-SAR(EDP PL Equity)', 'p-SAR(ML FP Equity)', 'p-SAR(ELE SM Equity)', 'p-SAR(DSM NA Equity)', 'p-SAR(DBK GY Equity)', 'p-SAR(FER SM Equity)', 'p-SAR(PUB FP Equity)', 'p-SAR(GLE FP Equity)', 'p-SAR(BOL FP Equity)', 'p-SAR(MONC IM Equity)', 'p-SAR(REP SM Equity)', 'p-SAR(RYA ID Equity)', 'p-SAR(SRG IM Equity)', 'p-SAR(PAH3 GY Equity)'])

#### AR1

#Creo un dataframe dove inserire i risultati per CAR, SCAR e pvalue

avgAR1=pd.DataFrame(columns=['avgAR', 'avgSAR', 'p-value'], index=AR1.index)

#Calcolo la varianza

sigma2  $avgARI = (1/(win**2))*np.sum(sigma2 1[0, :])$ 

sigma2\_avgAR1

```
# Calcolo CAR (come media degli AR per ogni data), AR 
standardizzato e p-value e li inserisco nel dataframe
avgAR1['avgAR']= AR1.mean(axis=1)
avgAR1['avgSAR'] = avgAR1['avgAR']/ (np.sqrt(sigma2_avgAR1))
avgAR1['p-value']= avgAR1['avgSAR'].apply(lambda x: 
(2*scipy.stats.norm.cdf(-np.absolute(x), loc=0, scale=1 )))
avgAR1
#Inserisco i risultati ottenuti relativi ai cumulative abnormal 
returns in un file Excel
with pd.ExcelWriter('results dataframe.xlsx', mode='a',
engine='openpyxl', if sheet exists='replace') as writer:
     avgAR1.to excel(writer, sheet name='avgAR1')
Ripeto utilizzando la stessa procedura per ognuno degli eventi 
scelti
## Evento 2
### 02/06/2020 - Pubblicazione della Taxonomy Regulation nel 
"Official Journal of the European Union" 
#creo una finestra di stima per il secondo evento
estSize=300
idx2 = returns[returns.index < '2020-06-02'].iloc[-2]print('idx2\n', idx2)
est window stop= idx2.name
endEstWindow2=returns.index.get loc(est window stop)
print('\n', f'{est window stop} is in the position
{endEstWindow2} of the dataframe')
#Computo i parametri del modello
n2 = returns.shape[1]-1;alphas 2 = np{\text{.zeros}}((n2, 1))betas \overline{2} = np.zeros((n2, 1))
sigma2 2= np{\text{.zeros}}((n2, 1))X2=returns.iloc[endEstWindow2-estSize:endEstWindow2, n2] 
X2=sm.add_constant(X2)
```
for i in range(n2):

```
 y_2 = returns.iloc[endEstWindow2-estSize:endEstWindow2 , i]
model 2 = \text{sm.OLS}(y_2, X2)results 2 = model 2.fit()
```

```
alphas 2[i] = results 2.params[0]betas 2[i] = results 2.params[1]sigma2 2[i] = results 2.scale
```
list(zip(alphas 2, betas 2, sigma2 2))

params2 table=pd.DataFrame(list(zip(alphas 2, betas 2, sigma2 2)), index= ['ABI BB Equity', 'AD NA Equity', 'ADS GY Equity', 'AI FP Equity', 'AIR FP Equity', 'ALV GY Equity', 'BAS GY Equity', 'BAYN GY Equity', 'BBVA SQ Equity', 'BMW GY Equity', 'BN FP Equity', 'BNP FP Equity', 'CRH ID Equity', 'CS FP Equity', 'DB1 GY Equity', 'DG FP Equity', 'DPW GY Equity', 'DTE GY Equity', 'EL FP Equity', 'ENEL IM Equity', 'ENI IM Equity', 'IBE SQ Equity', 'INGA NA Equity', 'ISP IM Equity', 'ITX SQ Equity', 'KER FP Equity', 'MBG GY Equity', 'MC FP Equity', 'MUV2 GY Equity', 'NDA FH Equity', 'OR FP Equity', 'RI FP Equity', 'RMS FP Equity', 'SAF FP Equity', 'SAN FP Equity', 'SAN SQ Equity', 'SAP GY Equity', 'SIE GY Equity', 'STLAM IM Equity', 'SU FP Equity', 'TTE FP Equity', 'UCG IM Equity', 'VNA GY Equity', 'VOW3 GY Equity', 'CAP FP Equity', 'CABK SM Equity', 'NTGY SM Equity', 'SGO FP Equity', 'HEIA NA Equity', 'EBK GR Equity', 'MT NA Equity', 'AENA SM Equity', 'LR FP Equity', 'HNR1 GY Equity', 'EDP PL Equity', 'ML FP Equity', 'ELE SM Equity', 'DSM NA Equity', 'DBK GY Equity', 'FER SM Equity', 'PUB FP Equity', 'GLE FP Equity', 'BOL FP Equity', 'MONC IM Equity', 'REP SM Equity', 'RYA ID Equity', 'SRG IM Equity', 'PAH3 GY Equity'],columns=['alphas', 'betas', 'sigma2'])

EX2=returns['EUROSTOXX600'].iloc[endEstWindow2: endEstWindow2+4+1]

EX2

#### AR  $2 = pd.DataFrame(index=EX2.index)$

columns = ['ABI BB Equity', 'AD NA Equity', 'ADS GY Equity', 'AI FP Equity', 'AIR FP Equity', 'ALV GY Equity', 'BAS GY Equity', 'BAYN GY Equity', 'BBVA SQ Equity', 'BMW GY Equity', 'BN FP Equity', 'BNP FP Equity', 'CRH ID Equity', 'CS FP Equity', 'DB1 GY Equity', 'DG FP Equity', 'DPW GY Equity', 'DTE GY Equity', 'EL FP Equity', 'ENEL IM Equity', 'ENI IM Equity', 'IBE SQ Equity', 'INGA NA Equity', 'ISP IM Equity', 'ITX SQ Equity', 'KER FP Equity', 'MBG GY Equity', 'MC FP Equity', 'MUV2 GY Equity', 'NDA FH Equity', 'OR FP Equity', 'RI FP Equity', 'RMS FP Equity', 'SAF FP Equity', 'SAN FP Equity', 'SAN SQ Equity', 'SAP GY Equity', 'SIE GY Equity', 'STLAM IM Equity', 'SU FP

Equity', 'TTE FP Equity', 'UCG IM Equity', 'VNA GY Equity', 'VOW3 GY Equity', 'CAP FP Equity', 'CABK SM Equity', 'NTGY SM Equity', 'SGO FP Equity', 'HEIA NA Equity', 'EBK GR Equity', 'MT NA Equity', 'AENA SM Equity', 'LR FP Equity', 'HNR1 GY Equity', 'EDP PL Equity', 'ML FP Equity', 'ELE SM Equity', 'DSM NA Equity', 'DBK GY Equity', 'FER SM Equity', 'PUB FP Equity', 'GLE FP Equity', 'BOL FP Equity', 'MONC IM Equity', 'REP SM Equity', 'RYA ID Equity', 'SRG IM Equity', 'PAH3 GY Equity'] tcolumns = ['SAR(ABI BB Equity)', 'SAR(AD NA Equity)', 'SAR(ADS GY Equity)', 'SAR(AI FP Equity)', 'SAR(AIR FP Equity)', 'SAR(ALV GY Equity)', 'SAR(BAS GY Equity)', 'SAR(BAYN GY Equity)', 'SAR(BBVA SQ Equity)', 'SAR(BMW GY Equity)', 'SAR(BN FP Equity)', 'SAR(BNP FP Equity)', 'SAR(CRH ID Equity)', 'SAR(CS FP Equity)', 'SAR(DB1 GY Equity)', 'SAR(DG FP Equity)', 'SAR(DPW GY Equity)', 'SAR(DTE GY Equity)', 'SAR(EL FP Equity)', 'SAR(ENEL IM Equity)', 'SAR(ENI IM Equity)', 'SAR(IBE SQ Equity)', 'SAR(INGA NA Equity)', 'SAR(ISP IM Equity)', 'SAR(ITX SQ Equity)', 'SAR(KER FP Equity)', 'SAR(MBG GY Equity)', 'SAR(MC FP Equity)', 'SAR(MUV2 GY Equity)', 'SAR(NDA FH Equity)', 'SAR(OR FP Equity)', 'SAR(RI FP Equity)', 'SAR(RMS FP Equity)', 'SAR(SAF FP Equity)', 'SAR(SAN FP Equity)', 'SAR(SAN SQ Equity)', 'SAR(SAP GY Equity)', 'SAR(SIE GY Equity)', 'SAR(STLAM IM Equity)', 'SAR(SU FP Equity)', 'SAR(TTE FP Equity)', 'SAR(UCG IM Equity)', 'SAR(VNA GY Equity)', 'SAR(VOW3 GY Equity)', 'SAR(CAP FP Equity)', 'SAR(CABK SM Equity)', 'SAR(NTGY SM Equity)', 'SAR(SGO FP Equity)', 'SAR(HEIA NA Equity)', 'SAR(EBK GR Equity)', 'SAR(MT NA Equity)', 'SAR(AENA SM Equity)', 'SAR(LR FP Equity)', 'SAR(HNR1 GY Equity)', 'SAR(EDP PL Equity)', 'SAR(ML FP Equity)', 'SAR(ELE SM Equity)', 'SAR(DSM NA Equity)', 'SAR(DBK GY Equity)', 'SAR(FER SM Equity)', 'SAR(PUB FP Equity)', 'SAR(GLE FP Equity)', 'SAR(BOL FP Equity)', 'SAR(MONC IM Equity)', 'SAR(REP SM Equity)', 'SAR(RYA ID Equity)', 'SAR(SRG IM Equity)', 'SAR(PAH3 GY Equity)'] pcolumns = ['p-SAR(ABI BB Equity)', 'p-SAR(AD NA Equity)', 'p-SAR(ADS GY Equity)', 'p-SAR(AI FP Equity)', 'p-SAR(AIR FP Equity)', 'p-SAR(ALV GY Equity)', 'p-SAR(BAS GY Equity)', 'p-SAR(BAYN GY Equity)', 'p-SAR(BBVA SQ Equity)', 'p-SAR(BMW GY Equity)', 'p-SAR(BN FP Equity)', 'p-SAR(BNP FP Equity)', 'p-SAR(CRH ID Equity)', 'p-SAR(CS FP Equity)', 'p-SAR(DB1 GY Equity)', 'p-SAR(DG FP Equity)', 'p-SAR(DPW GY Equity)', 'p-SAR(DTE GY Equity)', 'p-SAR(EL FP Equity)', 'p-SAR(ENEL IM Equity)', 'p-SAR(ENI IM Equity)', 'p-SAR(IBE SQ Equity)', 'p-SAR(INGA NA Equity)', 'p-SAR(ISP IM Equity)', 'p-SAR(ITX SQ Equity)', 'p-SAR(KER FP Equity)', 'p-SAR(MBG GY Equity)', 'p-SAR(MC FP Equity)', 'p-SAR(MUV2 GY Equity)', 'p-SAR(NDA FH Equity)', 'p-SAR(OR FP Equity)', 'p-SAR(RI FP Equity)', 'p-SAR(RMS FP Equity)', 'p-SAR(SAF FP Equity)', 'p-SAR(SAN FP Equity)', 'p-SAR(SAN SQ Equity)', 'p-SAR(SAP GY Equity)', 'p-SAR(SIE GY Equity)', 'p-SAR(STLAM IM Equity)', 'p-SAR(SU FP Equity)', 'p-SAR(TTE FP Equity)', 'p-SAR(UCG IM Equity)', 'p-SAR(VNA GY Equity)', 'p-SAR(VOW3 GY Equity)', 'p-SAR(CAP FP Equity)', 'p-SAR(CABK SM Equity)', 'p-SAR(NTGY SM Equity)', 'p-SAR(SGO FP Equity)', 'p-SAR(HEIA NA Equity)', 'p-SAR(EBK GR Equity)', 'p-SAR(MT NA Equity)', 'p-SAR(AENA SM Equity)', 'p-SAR(LR FP Equity)', 'p-SAR(HNR1 GY Equity)', 'p-SAR(EDP PL

```
Equity)', 'p-SAR(ML FP Equity)', 'p-SAR(ELE SM Equity)', 'p-
SAR(DSM NA Equity)', 'p-SAR(DBK GY Equity)', 'p-SAR(FER SM 
Equity)', 'p-SAR(PUB FP Equity)', 'p-SAR(GLE FP Equity)', 'p-
SAR(BOL FP Equity)', 'p-SAR(MONC IM Equity)', 'p-SAR(REP SM 
Equity)', 'p-SAR(RYA ID Equity)', 'p-SAR(SRG IM Equity)', 'p-
SAR(PAH3 GY Equity)']
obsRet_2=returns.loc[EX2.index]
for i in range(n2):
     print(i)
    AR 2[columns[i]]= obsRet 2.iloc[:, i]- alphas 2[i] -
betas_2[i]*EX2
     AR_2[tcolumns[i]]= AR_2[columns[i]]/ np.sqrt(sigma2_2[i])
     AR_2[pcolumns[i]]= 2*scipy.stats.norm.cdf(-
np.absolute(AR 2[tcolumns[i]]) , loc=0, scale=1 )
AR_2.head()
with pd.ExcelWriter('results dataframe.xlsx', mode='a',
engine='openpyxl', if sheet exists='replace') as writer:
AR 2.to excel(writer, sheet name='SAR 2')
AR 2['AvgAR']= AR 2[tcolumns].mean(axis=1)
AR 2['SAVqAR'] = AR_2['AvqAR'] / np.sqrt(np.sum(sigma2_2/n2**2))AR_2['pAvgAR']= 2*scipy.stats.norm.cdf(-
np.absolute(AR_2['SAvgAR']) , loc=0, scale=1 )
### Calcolo la CAR per il secondo evento: aggregazione temporale 
degli AR per ogni singola impresa
CAR 2 = pd.DataFrame(columns=columns, index=['CAR', 'SCAR', 'p-value'])
CAR 2.loc['CAR']= AR 2[columns].sum(axis=0)
win2=AR_2.shape[0] 
CAR_2.loc['SCAR']= CAR_2.loc['CAR']/(np.sqrt( 
win2*sigma2(0,:1))
CAR 2.loc['p-value']= CAR 2.loc['SCAR'].apply(lambda x:
(2*scipy.stats.norm.cdf(-np.absolute(x), loc=0, scale=1 )))
with pd.ExcelWriter('results dataframe.xlsx', mode='a',
engine='openpyxl', if sheet exists='replace') as writer:
CAR_2.to_excel(writer, sheet name='CAR_2V')
### Calcolo la media degli AR per il secondo evento: 
aggregazione degli AR per tutte le imprese
```

```
95
```
Calcolo la media gli AR di tutte le aziende per ognuno dei giorni nella event window per valutare l'effetto congiunto su tutte le imprese.

#Creo un dataframe contenente solo gli AR

AR2=AR\_2.drop(columns=['SAR(ABI BB Equity)', 'SAR(AD NA Equity)', 'SAR(ADS GY Equity)', 'SAR(AI FP Equity)', 'SAR(AIR FP Equity)', 'SAR(ALV GY Equity)', 'SAR(BAS GY Equity)', 'SAR(BAYN GY Equity)', 'SAR(BBVA SQ Equity)', 'SAR(BMW GY Equity)', 'SAR(BN FP Equity)', 'SAR(BNP FP Equity)', 'SAR(CRH ID Equity)', 'SAR(CS FP Equity)', 'SAR(DB1 GY Equity)', 'SAR(DG FP Equity)', 'SAR(DPW GY Equity)', 'SAR(DTE GY Equity)', 'SAR(EL FP Equity)', 'SAR(ENEL IM Equity)', 'SAR(ENI IM Equity)', 'SAR(IBE SQ Equity)', 'SAR(INGA NA Equity)', 'SAR(ISP IM Equity)', 'SAR(ITX SQ Equity)', 'SAR(KER FP Equity)', 'SAR(MBG GY Equity)', 'SAR(MC FP Equity)', 'SAR(MUV2 GY Equity)', 'SAR(NDA FH Equity)', 'SAR(OR FP Equity)', 'SAR(RI FP Equity)', 'SAR(RMS FP Equity)', 'SAR(SAF FP Equity)', 'SAR(SAN FP Equity)', 'SAR(SAN SQ Equity)', 'SAR(SAP GY Equity)', 'SAR(SIE GY Equity)', 'SAR(STLAM IM Equity)', 'SAR(SU FP Equity)', 'SAR(TTE FP Equity)', 'SAR(UCG IM Equity)', 'SAR(VNA GY Equity)', 'SAR(VOW3 GY Equity)', 'SAR(CAP FP Equity)', 'SAR(CABK SM Equity)', 'SAR(NTGY SM Equity)', 'SAR(SGO FP Equity)', 'SAR(HEIA NA Equity)', 'SAR(EBK GR Equity)', 'SAR(MT NA Equity)', 'SAR(AENA SM Equity)', 'SAR(LR FP Equity)', 'SAR(HNR1 GY Equity)', 'SAR(EDP PL Equity)', 'SAR(ML FP Equity)', 'SAR(ELE SM Equity)', 'SAR(DSM NA Equity)', 'SAR(DBK GY Equity)', 'SAR(FER SM Equity)', 'SAR(PUB FP Equity)', 'SAR(GLE FP Equity)', 'SAR(BOL FP Equity)', 'SAR(MONC IM Equity)', 'SAR(REP SM Equity)', 'SAR(RYA ID Equity)', 'SAR(SRG IM Equity)', 'SAR(PAH3 GY Equity)', 'p-SAR(ABI BB Equity)', 'p-SAR(AD NA Equity)', 'p-SAR(ADS GY Equity)', 'p-SAR(AI FP Equity)', 'p-SAR(AIR FP Equity)', 'p-SAR(ALV GY Equity)', 'p-SAR(BAS GY Equity)', 'p-SAR(BAYN GY Equity)', 'p-SAR(BBVA SQ Equity)', 'p-SAR(BMW GY Equity)', 'p-SAR(BN FP Equity)', 'p-SAR(BNP FP Equity)', 'p-SAR(CRH ID Equity)', 'p-SAR(CS FP Equity)', 'p-SAR(DB1 GY Equity)', 'p-SAR(DG FP Equity)', 'p-SAR(DPW GY Equity)', 'p-SAR(DTE GY Equity)', 'p-SAR(EL FP Equity)', 'p-SAR(ENEL IM Equity)', 'p-SAR(ENI IM Equity)', 'p-SAR(IBE SQ Equity)', 'p-SAR(INGA NA Equity)', 'p-SAR(ISP IM Equity)', 'p-SAR(ITX SQ Equity)', 'p-SAR(KER FP Equity)', 'p-SAR(MBG GY Equity)', 'p-SAR(MC FP Equity)', 'p-SAR(MUV2 GY Equity)', 'p-SAR(NDA FH Equity)', 'p-SAR(OR FP Equity)', 'p-SAR(RI FP Equity)', 'p-SAR(RMS FP Equity)', 'p-SAR(SAF FP Equity)', 'p-SAR(SAN FP Equity)', 'p-SAR(SAN SQ Equity)', 'p-SAR(SAP GY Equity)', 'p-SAR(SIE GY Equity)', 'p-SAR(STLAM IM Equity)', 'p-SAR(SU FP Equity)', 'p-SAR(TTE FP Equity)', 'p-SAR(UCG IM Equity)', 'p-SAR(VNA GY Equity)', 'p-SAR(VOW3 GY Equity)', 'p-SAR(CAP FP Equity)', 'p-SAR(CABK SM Equity)', 'p-SAR(NTGY SM Equity)', 'p-SAR(SGO FP Equity)', 'p-SAR(HEIA NA Equity)', 'p-SAR(EBK GR Equity)', 'p-SAR(MT NA Equity)', 'p-SAR(AENA SM Equity)', 'p-SAR(LR FP Equity)', 'p-SAR(HNR1 GY Equity)', 'p-SAR(EDP PL Equity)', 'p-SAR(ML FP Equity)', 'p-SAR(ELE SM Equity)', 'p-SAR(DSM NA Equity)', 'p-

```
SAR(DBK GY Equity)', 'p-SAR(FER SM Equity)', 'p-SAR(PUB FP 
Equity)', 'p-SAR(GLE FP Equity)', 'p-SAR(BOL FP Equity)', 'p-
SAR(MONC IM Equity)', 'p-SAR(REP SM Equity)', 'p-SAR(RYA ID 
Equity)', 'p-SAR(SRG IM Equity)', 'p-SAR(PAH3 GY Equity)'])
#Creo un dataframe dove inserire i risultati per CAR, SCAR e p-
value
avgAR2=pd.DataFrame(columns=['avgAR', 'avgSAR', 'p-value'], 
index=AR2.index)
#Calcolo la varianza 
sigma2 avgAR2 = (1/(win2**2))*np.sum(sigma2_2[0, :]))sigma2_avgAR2
# Calcolo CAR (come media degli AR per ogni data), AR 
standardizzato e p-value e li inserisco nel dataframe
avgAR2['avgAR']= AR2.mean(axis=1)
avgAR2['avgSAR'] = avgAR2['avgAR'] / (np.sqrt(sigma2 avgAR2))avgAR2['p-value']= avgAR2['avgSAR'].apply(lambda x: 
(2*scipy.stats.norm.cdf(-np.absolute(x), loc=0, scale=1 )))
#Inserisco i risultati ottenuti relativi ai cumulative abnormal 
returns in un file Excel
with pd.ExcelWriter('results dataframe.xlsx', mode='a',
engine='openpyxl', if sheet exists='replace') as writer:
avgAR2.to excel(writer, sheet name='avgAR2')
## Evento 3
### 12/07/2020 - Entrata in vigore della Taxonomy Regulation 
#creo una finestra di stima per il terzo evento
estSize=300
idx3 = returns[returns.index < '2020-07-12'], iloc[-2]print('idx3\n', idx3)
est window stop= idx3.name
endEstWindow3=returns.index.get loc(est window stop)
print('\n', f'{est window stop} is in the position
{endEstWindow3} of the dataframe')
```

```
#Computo i parametri del modello
n3 = returns.shape[1]-1;alphas 3 = np{\text{.zeros}}((n3, 1))betas \overline{3} = np.zeros((n3, 1))
sigma2 \geq np \cdot zeros((n3, 1))X3=returns.iloc[endEstWindow3-estSize:endEstWindow3, n3] 
X3=sm.add_constant(X3)
for i in range(n3):
     y_3 = returns.iloc[endEstWindow3-estSize:endEstWindow3 , i]
    model 3 = \text{sm.OLS}(y_3,X3)results 3 = \text{model } 3.fit()
    alphas 3[i] = results 3.params[0]betas 3[i] = results 3.params[1]sigma23[i] = results 3.scale
list(zip(alphas 3, betas 3, sigma2 3))
params3 table=pd.DataFrame(list(zip(alphas 3, betas 3,
sigma2\overline{3})), index= ['ABI BB Equity', 'AD NA Equity', 'ADS GY
Equity', 'AI FP Equity', 'AIR FP Equity', 'ALV GY Equity', 'BAS 
GY Equity', 'BAYN GY Equity', 'BBVA SQ Equity', 'BMW GY Equity', 
'BN FP Equity', 'BNP FP Equity', 'CRH ID Equity', 'CS FP 
Equity', 'DB1 GY Equity', 'DG FP Equity', 'DPW GY Equity', 'DTE 
GY Equity', 'EL FP Equity', 'ENEL IM Equity', 'ENI IM Equity', 
'IBE SQ Equity', 'INGA NA Equity', 'ISP IM Equity', 'ITX SQ 
Equity', 'KER FP Equity', 'MBG GY Equity', 'MC FP Equity', 'MUV2 
GY Equity', 'NDA FH Equity', 'OR FP Equity', 'RI FP Equity', 
'RMS FP Equity', 'SAF FP Equity', 'SAN FP Equity', 'SAN SQ 
Equity', 'SAP GY Equity', 'SIE GY Equity', 'STLAM IM Equity', 
'SU FP Equity', 'TTE FP Equity', 'UCG IM Equity', 'VNA GY 
Equity', 'VOW3 GY Equity', 'CAP FP Equity', 'CABK SM Equity', 
'NTGY SM Equity', 'SGO FP Equity', 'HEIA NA Equity', 'EBK GR 
Equity', 'MT NA Equity', 'AENA SM Equity', 'LR FP Equity', 'HNR1 
GY Equity', 'EDP PL Equity', 'ML FP Equity', 'ELE SM Equity', 
'DSM NA Equity', 'DBK GY Equity', 'FER SM Equity', 'PUB FP 
Equity', 'GLE FP Equity', 'BOL FP Equity', 'MONC IM Equity', 
'REP SM Equity', 'RYA ID Equity', 'SRG IM Equity', 'PAH3 GY 
Equity'] columns=['alphas', 'betas', 'sigma2'])
```
EX3=returns['EUROSTOXX600'].iloc[endEstWindow3: endEstWindow3+4+1]

 $AR<sub>3</sub> = pd.DataFrame(index=EX3.index)$
columns = ['ABI BB Equity', 'AD NA Equity', 'ADS GY Equity', 'AI FP Equity', 'AIR FP Equity', 'ALV GY Equity', 'BAS GY Equity', 'BAYN GY Equity', 'BBVA SQ Equity', 'BMW GY Equity', 'BN FP Equity', 'BNP FP Equity', 'CRH ID Equity', 'CS FP Equity', 'DB1 GY Equity', 'DG FP Equity', 'DPW GY Equity', 'DTE GY Equity', 'EL FP Equity', 'ENEL IM Equity', 'ENI IM Equity', 'IBE SQ Equity', 'INGA NA Equity', 'ISP IM Equity', 'ITX SQ Equity', 'KER FP Equity', 'MBG GY Equity', 'MC FP Equity', 'MUV2 GY Equity', 'NDA FH Equity', 'OR FP Equity', 'RI FP Equity', 'RMS FP Equity', 'SAF FP Equity', 'SAN FP Equity', 'SAN SQ Equity', 'SAP GY Equity', 'SIE GY Equity', 'STLAM IM Equity', 'SU FP Equity', 'TTE FP Equity', 'UCG IM Equity', 'VNA GY Equity', 'VOW3 GY Equity', 'CAP FP Equity', 'CABK SM Equity', 'NTGY SM Equity', 'SGO FP Equity', 'HEIA NA Equity', 'EBK GR Equity', 'MT NA Equity', 'AENA SM Equity', 'LR FP Equity', 'HNR1 GY Equity', 'EDP PL Equity', 'ML FP Equity', 'ELE SM Equity', 'DSM NA Equity', 'DBK GY Equity', 'FER SM Equity', 'PUB FP Equity', 'GLE FP Equity', 'BOL FP Equity', 'MONC IM Equity', 'REP SM Equity', 'RYA ID Equity', 'SRG IM Equity', 'PAH3 GY Equity'] tcolumns = ['SAR(ABI BB Equity)', 'SAR(AD NA Equity)', 'SAR(ADS GY Equity)', 'SAR(AI FP Equity)', 'SAR(AIR FP Equity)', 'SAR(ALV GY Equity)', 'SAR(BAS GY Equity)', 'SAR(BAYN GY Equity)', 'SAR(BBVA SQ Equity)', 'SAR(BMW GY Equity)', 'SAR(BN FP Equity)', 'SAR(BNP FP Equity)', 'SAR(CRH ID Equity)', 'SAR(CS FP Equity)', 'SAR(DB1 GY Equity)', 'SAR(DG FP Equity)', 'SAR(DPW GY Equity)', 'SAR(DTE GY Equity)', 'SAR(EL FP Equity)', 'SAR(ENEL IM Equity)', 'SAR(ENI IM Equity)', 'SAR(IBE SQ Equity)', 'SAR(INGA NA Equity)', 'SAR(ISP IM Equity)', 'SAR(ITX SQ Equity)', 'SAR(KER FP Equity)', 'SAR(MBG GY Equity)', 'SAR(MC FP Equity)', 'SAR(MUV2 GY Equity)', 'SAR(NDA FH Equity)', 'SAR(OR FP Equity)', 'SAR(RI FP Equity)', 'SAR(RMS FP Equity)', 'SAR(SAF FP Equity)', 'SAR(SAN FP Equity)', 'SAR(SAN SQ Equity)', 'SAR(SAP GY Equity)', 'SAR(SIE GY Equity)', 'SAR(STLAM IM Equity)', 'SAR(SU FP Equity)', 'SAR(TTE FP Equity)', 'SAR(UCG IM Equity)', 'SAR(VNA GY Equity)', 'SAR(VOW3 GY Equity)', 'SAR(CAP FP Equity)', 'SAR(CABK SM Equity)', 'SAR(NTGY SM Equity)', 'SAR(SGO FP Equity)', 'SAR(HEIA NA Equity)', 'SAR(EBK GR Equity)', 'SAR(MT NA Equity)', 'SAR(AENA SM Equity)', 'SAR(LR FP Equity)', 'SAR(HNR1 GY Equity)', 'SAR(EDP PL Equity)', 'SAR(ML FP Equity)', 'SAR(ELE SM Equity)', 'SAR(DSM NA Equity)', 'SAR(DBK GY Equity)', 'SAR(FER SM Equity)', 'SAR(PUB FP Equity)', 'SAR(GLE FP Equity)', 'SAR(BOL FP Equity)', 'SAR(MONC IM Equity)', 'SAR(REP SM Equity)', 'SAR(RYA ID Equity)', 'SAR(SRG IM Equity)', 'SAR(PAH3 GY Equity)'] pcolumns = ['p-SAR(ABI BB Equity)', 'p-SAR(AD NA Equity)', 'p-SAR(ADS GY Equity)', 'p-SAR(AI FP Equity)', 'p-SAR(AIR FP Equity)', 'p-SAR(ALV GY Equity)', 'p-SAR(BAS GY Equity)', 'p-SAR(BAYN GY Equity)', 'p-SAR(BBVA SQ Equity)', 'p-SAR(BMW GY Equity)', 'p-SAR(BN FP Equity)', 'p-SAR(BNP FP Equity)', 'p-SAR(CRH ID Equity)', 'p-SAR(CS FP Equity)', 'p-SAR(DB1 GY Equity)', 'p-SAR(DG FP Equity)', 'p-SAR(DPW GY Equity)', 'p-SAR(DTE GY Equity)', 'p-SAR(EL FP Equity)', 'p-SAR(ENEL IM Equity)', 'p-SAR(ENI IM Equity)', 'p-SAR(IBE SQ Equity)', 'p-SAR(INGA NA Equity)', 'p-SAR(ISP IM Equity)', 'p-SAR(ITX SQ Equity)', 'p-SAR(KER FP Equity)', 'p-SAR(MBG GY Equity)', 'p-

```
SAR(MC FP Equity)', 'p-SAR(MUV2 GY Equity)', 'p-SAR(NDA FH 
Equity)', 'p-SAR(OR FP Equity)', 'p-SAR(RI FP Equity)', 'p-
SAR(RMS FP Equity)', 'p-SAR(SAF FP Equity)', 'p-SAR(SAN FP 
Equity)', 'p-SAR(SAN SQ Equity)', 'p-SAR(SAP GY Equity)', 'p-
SAR(SIE GY Equity)', 'p-SAR(STLAM IM Equity)', 'p-SAR(SU FP 
Equity)', 'p-SAR(TTE FP Equity)', 'p-SAR(UCG IM Equity)', 'p-
SAR(VNA GY Equity)', 'p-SAR(VOW3 GY Equity)', 'p-SAR(CAP FP 
Equity)', 'p-SAR(CABK SM Equity)', 'p-SAR(NTGY SM Equity)', 'p-
SAR(SGO FP Equity)', 'p-SAR(HEIA NA Equity)', 'p-SAR(EBK GR 
Equity)', 'p-SAR(MT NA Equity)', 'p-SAR(AENA SM Equity)', 'p-
SAR(LR FP Equity)', 'p-SAR(HNR1 GY Equity)', 'p-SAR(EDP PL 
Equity)', 'p-SAR(ML FP Equity)', 'p-SAR(ELE SM Equity)', 'p-
SAR(DSM NA Equity)', 'p-SAR(DBK GY Equity)', 'p-SAR(FER SM 
Equity)', 'p-SAR(PUB FP Equity)', 'p-SAR(GLE FP Equity)', 'p-
SAR(BOL FP Equity)', 'p-SAR(MONC IM Equity)', 'p-SAR(REP SM 
Equity)', 'p-SAR(RYA ID Equity)', 'p-SAR(SRG IM Equity)', 'p-
SAR(PAH3 GY Equity)']
obsRet_3=returns.loc[EX3.index]
for i in range(n3):
    print(i)
    AR 3[columns[i]]= obsRet 3.iloc[:, i]- alphas 3[i] -
betas_3[i]*EX3
    AR 3[tcolumns[i]]= AR 3[columns[i]]/ np.sqrt(sigma2 3[i])
    AR 3[pcolumns[i]]= 2*scipy.stats.norm.cdf(-
np.absolute(AR 3[tcolumns[i]]) , loc=0, scale=1 )
AR_3.head()
with pd.ExcelWriter('results dataframe.xlsx', mode='a',
engine='openpyxl', if sheet exists='replace') as writer:
AR_3.to_excel(writer, sheet name='SAR_3')
AR 3['AvgAR']= AR 3[tcolumns].mean(axis=1)
AR^{-3}['SAvgAR']= AR^{-3}['AvgAR'] / np.sqrt(np.sum(sigma2_3/n3**2))
AR_3['pAvgAR']= 2*scipy.stats.norm.cdf(-
np.absolute(AR_3['SAvgAR']) , loc=0, scale=1 )
### Calcolo la CAR per il terzo evento: aggregazione temporale 
per le singole imprese
CAR 3 = pd.DataFrame(columns=columns, index=['CAR', 'SCAR', 'p-
value'])
CAR 3.loc['CAR'] = AR_3[columns].sum(axis=0)win3=AR_3.shape[0] 
CAR_3.loc['SCAR']= 
CAR 3.loc['CAR']/(np.sqrt(win3*sigma2 3[0,:]))
```
CAR 3.loc['p-value']= CAR 3.loc['SCAR'].apply(lambda x:  $(2 * \text{scipy.stats.norm.cdf(-np-absolute(x), loc=0, scale=1)))$ 

with pd.ExcelWriter('results dataframe.xlsx', mode='a', engine='openpyxl', if sheet exists='replace') as writer: CAR 3.to excel(writer, sheet name='CAR 3V')

### Calcolo la media degli AR per il terzo evento: aggregazione degli AR per tutte le imprese

Calcolo la media gli AR di tutte le aziende per ognuno dei giorni nella event window per valutare l'effetto congiunto su tutte le imprese.

#Creo un dataframe contenente solo gli AR

AR3=AR\_3.drop(columns=['SAR(ABI BB Equity)', 'SAR(AD NA Equity)', 'SAR(ADS GY Equity)', 'SAR(AI FP Equity)', 'SAR(AIR FP Equity)', 'SAR(ALV GY Equity)', 'SAR(BAS GY Equity)', 'SAR(BAYN GY Equity)', 'SAR(BBVA SQ Equity)', 'SAR(BMW GY Equity)', 'SAR(BN FP Equity)', 'SAR(BNP FP Equity)', 'SAR(CRH ID Equity)', 'SAR(CS FP Equity)', 'SAR(DB1 GY Equity)', 'SAR(DG FP Equity)', 'SAR(DPW GY Equity)', 'SAR(DTE GY Equity)', 'SAR(EL FP Equity)', 'SAR(ENEL IM Equity)', 'SAR(ENI IM Equity)', 'SAR(IBE SQ Equity)', 'SAR(INGA NA Equity)', 'SAR(ISP IM Equity)', 'SAR(ITX SQ Equity)', 'SAR(KER FP Equity)', 'SAR(MBG GY Equity)', 'SAR(MC FP Equity)', 'SAR(MUV2 GY Equity)', 'SAR(NDA FH Equity)', 'SAR(OR FP Equity)', 'SAR(RI FP Equity)', 'SAR(RMS FP Equity)', 'SAR(SAF FP Equity)', 'SAR(SAN FP Equity)', 'SAR(SAN SQ Equity)', 'SAR(SAP GY Equity)', 'SAR(SIE GY Equity)', 'SAR(STLAM IM Equity)', 'SAR(SU FP Equity)', 'SAR(TTE FP Equity)', 'SAR(UCG IM Equity)', 'SAR(VNA GY Equity)', 'SAR(VOW3 GY Equity)', 'SAR(CAP FP Equity)', 'SAR(CABK SM Equity)', 'SAR(NTGY SM Equity)', 'SAR(SGO FP Equity)', 'SAR(HEIA NA Equity)', 'SAR(EBK GR Equity)', 'SAR(MT NA Equity)', 'SAR(AENA SM Equity)', 'SAR(LR FP Equity)', 'SAR(HNR1 GY Equity)', 'SAR(EDP PL Equity)', 'SAR(ML FP Equity)', 'SAR(ELE SM Equity)', 'SAR(DSM NA Equity)', 'SAR(DBK GY Equity)', 'SAR(FER SM Equity)', 'SAR(PUB FP Equity)', 'SAR(GLE FP Equity)', 'SAR(BOL FP Equity)', 'SAR(MONC IM Equity)', 'SAR(REP SM Equity)', 'SAR(RYA ID Equity)', 'SAR(SRG IM Equity)', 'SAR(PAH3 GY Equity)', 'p-SAR(ABI BB Equity)', 'p-SAR(AD NA Equity)', 'p-SAR(ADS GY Equity)', 'p-SAR(AI FP Equity)', 'p-SAR(AIR FP Equity)', 'p-SAR(ALV GY Equity)', 'p-SAR(BAS GY Equity)', 'p-SAR(BAYN GY Equity)', 'p-SAR(BBVA SQ Equity)', 'p-SAR(BMW GY Equity)', 'p-SAR(BN FP Equity)', 'p-SAR(BNP FP Equity)', 'p-SAR(CRH ID Equity)', 'p-SAR(CS FP Equity)', 'p-SAR(DB1 GY Equity)', 'p-SAR(DG FP Equity)', 'p-SAR(DPW GY Equity)', 'p-SAR(DTE GY Equity)', 'p-SAR(EL FP Equity)', 'p-SAR(ENEL IM Equity)', 'p-SAR(ENI IM Equity)', 'p-SAR(IBE SQ Equity)', 'p-SAR(INGA NA Equity)', 'p-SAR(ISP IM Equity)', 'p-SAR(ITX SQ Equity)', 'p-SAR(KER FP Equity)', 'p-SAR(MBG GY Equity)', 'p-SAR(MC FP Equity)', 'p-SAR(MUV2 GY Equity)', 'p-SAR(NDA FH Equity)', 'p-SAR(OR FP Equity)', 'p-SAR(RI FP Equity)', 'p-SAR(RMS FP Equity)', 'p-

SAR(SAF FP Equity)', 'p-SAR(SAN FP Equity)', 'p-SAR(SAN SQ Equity)', 'p-SAR(SAP GY Equity)', 'p-SAR(SIE GY Equity)', 'p-SAR(STLAM IM Equity)', 'p-SAR(SU FP Equity)', 'p-SAR(TTE FP Equity)', 'p-SAR(UCG IM Equity)', 'p-SAR(VNA GY Equity)', 'p-SAR(VOW3 GY Equity)', 'p-SAR(CAP FP Equity)', 'p-SAR(CABK SM Equity)', 'p-SAR(NTGY SM Equity)', 'p-SAR(SGO FP Equity)', 'p-SAR(HEIA NA Equity)', 'p-SAR(EBK GR Equity)', 'p-SAR(MT NA Equity)', 'p-SAR(AENA SM Equity)', 'p-SAR(LR FP Equity)', 'p-SAR(HNR1 GY Equity)', 'p-SAR(EDP PL Equity)', 'p-SAR(ML FP Equity)', 'p-SAR(ELE SM Equity)', 'p-SAR(DSM NA Equity)', 'p-SAR(DBK GY Equity)', 'p-SAR(FER SM Equity)', 'p-SAR(PUB FP Equity)', 'p-SAR(GLE FP Equity)', 'p-SAR(BOL FP Equity)', 'p-SAR(MONC IM Equity)', 'p-SAR(REP SM Equity)', 'p-SAR(RYA ID Equity)', 'p-SAR(SRG IM Equity)', 'p-SAR(PAH3 GY Equity)']) #Creo un dataframe dove inserire i risultati per CAR, SCAR e pvalue avgAR3=pd.DataFrame(columns=['avgAR', 'avgSAR', 'p-value'], index=AR3.index) #Calcolo la varianza sigma2 avgAR3 =  $(1/(win3**2))*np.sum(sigma2 3[0, :])$ sigma2\_avgAR3 # Calcolo CAR (come media degli AR per ogni data), AR standardizzato e p-value e li inserisco nel dataframe avgAR3['avgAR']= AR3.mean(axis=1) avgAR3['avgSAR'] = avgAR3['avgAR']/ (np.sqrt(sigma2\_avgAR3)) avgAR3['p-value']= avgAR3['avgSAR'].apply(lambda x:  $(2 * \text{scipy.stats.norm.cdf(-np.absolute(x), loc=0, scale=1)))$ #Inserisco i risultati ottenuti relativi ai cumulative abnormal returns in un file excel with pd.ExcelWriter('results dataframe.xlsx', mode='a', engine='openpyxl', if sheet exists='replace') as writer: avgAR3.to\_excel(writer, sheet\_name='avgAR3') ## Evento 4 ### 09/12/2021 - Pubblicazione primo atto delegato "on Sustainable acivities for climate change adaption and mitigation objectives" + Supplementing Delegated Act #creo una finestra di stima per il quarto evento

102

```
103
estSize=300
idx4 = returns[returns.index < '2021-12-09'].iloc[-2]print('idx4\n', idx4)
est window stop= idx4.name
endEstWindow4=returns.index.get_loc(est_window_stop) 
print('\n', f'{est window stop} is in the position
{endEstWindow4} of the dataframe')
#Computo i parametri del modello
n4 = returns.shape[1]-1;
alphas 4 = np{\cdot}zeros((n4, 1))betas \overline{4} = np.zeros((n4, 1))
sigma\overline{2} 4= np.zeros((n4, 1))
X4=returns.iloc[endEstWindow4-estSize:endEstWindow4, n4] 
X4=sm.add_constant(X4)
for i in range(n4):
     y_4 = returns.iloc[endEstWindow4-estSize:endEstWindow4 , i]
    model 4 = \text{sm.OLS}(y_4,X4)results 4 = model 4.fit()alphas 4[i] = results 4.params[0]betas 4[i] = results 4.params[1]sigma2 4[i] = results 4.\text{scale}list(zip(alphas 4, betas 4, sigma2 4))
params4_table=pd.DataFrame(list(zip(alphas_4, betas_4, 
sigma2\overline{4})), index= ['ABI BB Equity', 'AD NA Equity', 'ADS GY
Equity', 'AI FP Equity', 'AIR FP Equity', 'ALV GY Equity', 'BAS 
GY Equity', 'BAYN GY Equity', 'BBVA SQ Equity', 'BMW GY Equity', 
'BN FP Equity', 'BNP FP Equity', 'CRH ID Equity', 'CS FP 
Equity', 'DB1 GY Equity', 'DG FP Equity', 'DPW GY Equity', 'DTE 
GY Equity', 'EL FP Equity', 'ENEL IM Equity', 'ENI IM Equity', 
'IBE SQ Equity', 'INGA NA Equity', 'ISP IM Equity', 'ITX SQ 
Equity', 'KER FP Equity', 'MBG GY Equity', 'MC FP Equity', 'MUV2 
GY Equity', 'NDA FH Equity', 'OR FP Equity', 'RI FP Equity', 
'RMS FP Equity', 'SAF FP Equity', 'SAN FP Equity', 'SAN SQ 
Equity', 'SAP GY Equity', 'SIE GY Equity', 'STLAM IM Equity', 
'SU FP Equity', 'TTE FP Equity', 'UCG IM Equity', 'VNA GY 
Equity', 'VOW3 GY Equity', 'CAP FP Equity', 'CABK SM Equity', 
'NTGY SM Equity', 'SGO FP Equity', 'HEIA NA Equity', 'EBK GR
```
Equity', 'MT NA Equity', 'AENA SM Equity', 'LR FP Equity', 'HNR1 GY Equity', 'EDP PL Equity', 'ML FP Equity', 'ELE SM Equity', 'DSM NA Equity', 'DBK GY Equity', 'FER SM Equity', 'PUB FP Equity', 'GLE FP Equity', 'BOL FP Equity', 'MONC IM Equity', 'REP SM Equity', 'RYA ID Equity', 'SRG IM Equity', 'PAH3 GY Equity'], columns=['alphas', 'betas', 'sigma2'])

EX4=returns['EUROSTOXX600'].iloc[endEstWindow4: endEstWindow4+4+1]

## EX4

AR  $4 = pd.DataFrame(index=EX4.index)$ columns = ['ABI BB Equity', 'AD NA Equity', 'ADS GY Equity', 'AI FP Equity', 'AIR FP Equity', 'ALV GY Equity', 'BAS GY Equity', 'BAYN GY Equity', 'BBVA SQ Equity', 'BMW GY Equity', 'BN FP Equity', 'BNP FP Equity', 'CRH ID Equity', 'CS FP Equity', 'DB1 GY Equity', 'DG FP Equity', 'DPW GY Equity', 'DTE GY Equity', 'EL FP Equity', 'ENEL IM Equity', 'ENI IM Equity', 'IBE SQ Equity', 'INGA NA Equity', 'ISP IM Equity', 'ITX SQ Equity', 'KER FP Equity', 'MBG GY Equity', 'MC FP Equity', 'MUV2 GY Equity', 'NDA FH Equity', 'OR FP Equity', 'RI FP Equity', 'RMS FP Equity', 'SAF FP Equity', 'SAN FP Equity', 'SAN SQ Equity', 'SAP GY Equity', 'SIE GY Equity', 'STLAM IM Equity', 'SU FP Equity', 'TTE FP Equity', 'UCG IM Equity', 'VNA GY Equity', 'VOW3 GY Equity', 'CAP FP Equity', 'CABK SM Equity', 'NTGY SM Equity', 'SGO FP Equity', 'HEIA NA Equity', 'EBK GR Equity', 'MT NA Equity', 'AENA SM Equity', 'LR FP Equity', 'HNR1 GY Equity', 'EDP PL Equity', 'ML FP Equity', 'ELE SM Equity', 'DSM NA Equity', 'DBK GY Equity', 'FER SM Equity', 'PUB FP Equity', 'GLE FP Equity', 'BOL FP Equity', 'MONC IM Equity', 'REP SM Equity', 'RYA ID Equity', 'SRG IM Equity', 'PAH3 GY Equity'] tcolumns = ['SAR(ABI BB Equity)', 'SAR(AD NA Equity)', 'SAR(ADS GY Equity)', 'SAR(AI FP Equity)', 'SAR(AIR FP Equity)', 'SAR(ALV GY Equity)', 'SAR(BAS GY Equity)', 'SAR(BAYN GY Equity)', 'SAR(BBVA SQ Equity)', 'SAR(BMW GY Equity)', 'SAR(BN FP Equity)', 'SAR(BNP FP Equity)', 'SAR(CRH ID Equity)', 'SAR(CS FP Equity)', 'SAR(DB1 GY Equity)', 'SAR(DG FP Equity)', 'SAR(DPW GY Equity)', 'SAR(DTE GY Equity)', 'SAR(EL FP Equity)', 'SAR(ENEL IM Equity)', 'SAR(ENI IM Equity)', 'SAR(IBE SQ Equity)', 'SAR(INGA NA Equity)', 'SAR(ISP IM Equity)', 'SAR(ITX SQ Equity)', 'SAR(KER FP Equity)', 'SAR(MBG GY Equity)', 'SAR(MC FP Equity)', 'SAR(MUV2 GY Equity)', 'SAR(NDA FH Equity)', 'SAR(OR FP Equity)', 'SAR(RI FP Equity)', 'SAR(RMS FP Equity)', 'SAR(SAF FP Equity)', 'SAR(SAN FP Equity)', 'SAR(SAN SQ Equity)', 'SAR(SAP GY Equity)', 'SAR(SIE GY Equity)', 'SAR(STLAM IM Equity)', 'SAR(SU FP Equity)', 'SAR(TTE FP Equity)', 'SAR(UCG IM Equity)', 'SAR(VNA GY Equity)', 'SAR(VOW3 GY Equity)', 'SAR(CAP FP Equity)', 'SAR(CABK SM Equity)', 'SAR(NTGY SM Equity)', 'SAR(SGO FP Equity)', 'SAR(HEIA NA Equity)', 'SAR(EBK GR Equity)', 'SAR(MT NA Equity)', 'SAR(AENA SM Equity)', 'SAR(LR FP Equity)', 'SAR(HNR1 GY Equity)', 'SAR(EDP PL Equity)', 'SAR(ML FP Equity)', 'SAR(ELE SM Equity)', 'SAR(DSM NA Equity)', 'SAR(DBK GY Equity)', 'SAR(FER SM Equity)', 'SAR(PUB FP

Equity)', 'SAR(GLE FP Equity)', 'SAR(BOL FP Equity)', 'SAR(MONC IM Equity)', 'SAR(REP SM Equity)', 'SAR(RYA ID Equity)', 'SAR(SRG IM Equity)', 'SAR(PAH3 GY Equity)'] pcolumns = ['p-SAR(ABI BB Equity)', 'p-SAR(AD NA Equity)', 'p-SAR(ADS GY Equity)', 'p-SAR(AI FP Equity)', 'p-SAR(AIR FP Equity)', 'p-SAR(ALV GY Equity)', 'p-SAR(BAS GY Equity)', 'p-SAR(BAYN GY Equity)', 'p-SAR(BBVA SQ Equity)', 'p-SAR(BMW GY Equity)', 'p-SAR(BN FP Equity)', 'p-SAR(BNP FP Equity)', 'p-SAR(CRH ID Equity)', 'p-SAR(CS FP Equity)', 'p-SAR(DB1 GY Equity)', 'p-SAR(DG FP Equity)', 'p-SAR(DPW GY Equity)', 'p-SAR(DTE GY Equity)', 'p-SAR(EL FP Equity)', 'p-SAR(ENEL IM Equity)', 'p-SAR(ENI IM Equity)', 'p-SAR(IBE SQ Equity)', 'p-SAR(INGA NA Equity)', 'p-SAR(ISP IM Equity)', 'p-SAR(ITX SQ Equity)', 'p-SAR(KER FP Equity)', 'p-SAR(MBG GY Equity)', 'p-SAR(MC FP Equity)', 'p-SAR(MUV2 GY Equity)', 'p-SAR(NDA FH Equity)', 'p-SAR(OR FP Equity)', 'p-SAR(RI FP Equity)', 'p-SAR(RMS FP Equity)', 'p-SAR(SAF FP Equity)', 'p-SAR(SAN FP Equity)', 'p-SAR(SAN SQ Equity)', 'p-SAR(SAP GY Equity)', 'p-SAR(SIE GY Equity)', 'p-SAR(STLAM IM Equity)', 'p-SAR(SU FP Equity)', 'p-SAR(TTE FP Equity)', 'p-SAR(UCG IM Equity)', 'p-SAR(VNA GY Equity)', 'p-SAR(VOW3 GY Equity)', 'p-SAR(CAP FP Equity)', 'p-SAR(CABK SM Equity)', 'p-SAR(NTGY SM Equity)', 'p-SAR(SGO FP Equity)', 'p-SAR(HEIA NA Equity)', 'p-SAR(EBK GR Equity)', 'p-SAR(MT NA Equity)', 'p-SAR(AENA SM Equity)', 'p-SAR(LR FP Equity)', 'p-SAR(HNR1 GY Equity)', 'p-SAR(EDP PL Equity)', 'p-SAR(ML FP Equity)', 'p-SAR(ELE SM Equity)', 'p-SAR(DSM NA Equity)', 'p-SAR(DBK GY Equity)', 'p-SAR(FER SM Equity)', 'p-SAR(PUB FP Equity)', 'p-SAR(GLE FP Equity)', 'p-SAR(BOL FP Equity)', 'p-SAR(MONC IM Equity)', 'p-SAR(REP SM Equity)', 'p-SAR(RYA ID Equity)', 'p-SAR(SRG IM Equity)', 'p-SAR(PAH3 GY Equity)'] obsRet\_4=returns.loc[EX4.index] for i in range(n4): print(i) AR  $4$ [columns[i]]= obsRet  $4$ .iloc[:, i]- alphas  $4$ [i] betas  $4[i]*EX4$ AR 4[tcolumns[i]]= AR 4[columns[i]]/ np.sqrt(sigma2 4[i]) AR  $4$ [pcolumns[i]]=  $2*$ scipy.stats.norm.cdf(np.absolute(AR\_4[tcolumns[i]]) , loc=0, scale=1 ) AR  $4.\text{head}$  () with pd.ExcelWriter('results dataframe.xlsx', mode='a', engine='openpyxl', if sheet exists='replace') as writer: AR 4.to excel(writer, sheet name='SAR 4') AR  $4['AvgAR'] = AR 4[tcolumns].mean(Axis=1)$ 

```
AR 4['SAvgAR'] = AR \{['AvgAR'] / np.sqrt(np.sum(sigma2 \ 4/n4**2))\}
```

```
AR_4['pAvgAR']= 2*scipy.stats.norm.cdf(-
np.absolute(AR_4['SAvqAR']) , loc=0, scale=1 )
### Calcolo dei CAR per il quarto evento: aggregazione temporale 
per ogni singola impresa
CAR 4 = pd.DataFrame(columns=columns, index=['CAR', 'SCAR', 'p-value'])
CAR 4.loc['CAR'] = AR 4[columns].sum(axis=0)win4=AR 4.shape[0]
CAR_4.loc['SCAR']= CAR_4.loc['CAR']/(np.sqrt( 
win4*sigma24[0,:]))
CAR 4.loc['p-value']= CAR 4.loc['SCAR'].apply(lambda x:
(2*scipy.stats.norm.cdf(-np.absolute(x), loc=0, scale=1 )))
with pd.ExcelWriter('results dataframe.xlsx', mode='a',
engine='openpyxl', if sheet exists='replace') as writer:
CAR_4.to_excel(writer, sheet name='CAR_4V')
### Calcolo la media degli AR per il quarto evento: aggregazione 
degli AR per tutte le imprese
Calcolo la media gli AR di tutte le aziende per ognuno dei 
giorni nella event window per valutare l'effetto congiunto su 
tutte le imprese.
#Creo un dataframe contenente solo gli AR
AR4=AR_4.drop(columns=['SAR(ABI BB Equity)', 'SAR(AD NA 
Equity)', 'SAR(ADS GY Equity)', 'SAR(AI FP Equity)', 'SAR(AIR FP 
Equity)', 'SAR(ALV GY Equity)', 'SAR(BAS GY Equity)', 'SAR(BAYN 
GY Equity)', 'SAR(BBVA SQ Equity)', 'SAR(BMW GY Equity)', 
'SAR(BN FP Equity)', 'SAR(BNP FP Equity)', 'SAR(CRH ID Equity)', 
'SAR(CS FP Equity)', 'SAR(DB1 GY Equity)', 'SAR(DG FP Equity)', 
'SAR(DPW GY Equity)', 'SAR(DTE GY Equity)', 'SAR(EL FP Equity)', 
'SAR(ENEL IM Equity)', 'SAR(ENI IM Equity)', 'SAR(IBE SQ 
Equity)', 'SAR(INGA NA Equity)', 'SAR(ISP IM Equity)', 'SAR(ITX 
SQ Equity)', 'SAR(KER FP Equity)', 'SAR(MBG GY Equity)', 'SAR(MC 
FP Equity)', 'SAR(MUV2 GY Equity)', 'SAR(NDA FH Equity)', 
'SAR(OR FP Equity)', 'SAR(RI FP Equity)', 'SAR(RMS FP Equity)', 
'SAR(SAF FP Equity)', 'SAR(SAN FP Equity)', 'SAR(SAN SQ 
Equity)', 'SAR(SAP GY Equity)', 'SAR(SIE GY Equity)', 'SAR(STLAM 
IM Equity)', 'SAR(SU FP Equity)', 'SAR(TTE FP Equity)', 'SAR(UCG 
IM Equity)', 'SAR(VNA GY Equity)', 'SAR(VOW3 GY Equity)', 
'SAR(CAP FP Equity)', 'SAR(CABK SM Equity)', 'SAR(NTGY SM
```

```
106
```
Equity)', 'SAR(SGO FP Equity)', 'SAR(HEIA NA Equity)', 'SAR(EBK GR Equity)', 'SAR(MT NA Equity)', 'SAR(AENA SM Equity)', 'SAR(LR FP Equity)', 'SAR(HNR1 GY Equity)', 'SAR(EDP PL Equity)', 'SAR(ML FP Equity)', 'SAR(ELE SM Equity)', 'SAR(DSM NA Equity)', 'SAR(DBK GY Equity)', 'SAR(FER SM Equity)', 'SAR(PUB FP Equity)', 'SAR(GLE FP Equity)', 'SAR(BOL FP Equity)', 'SAR(MONC IM Equity)', 'SAR(REP SM Equity)', 'SAR(RYA ID Equity)', 'SAR(SRG IM Equity)', 'SAR(PAH3 GY Equity)', 'p-SAR(ABI BB Equity)', 'p-SAR(AD NA Equity)', 'p-SAR(ADS GY Equity)', 'p-SAR(AI FP Equity)', 'p-SAR(AIR FP Equity)', 'p-SAR(ALV GY Equity)', 'p-SAR(BAS GY Equity)', 'p-SAR(BAYN GY Equity)', 'p-SAR(BBVA SQ Equity)', 'p-SAR(BMW GY Equity)', 'p-SAR(BN FP Equity)', 'p-SAR(BNP FP Equity)', 'p-SAR(CRH ID Equity)', 'p-SAR(CS FP Equity)', 'p-SAR(DB1 GY Equity)', 'p-SAR(DG FP Equity)', 'p-SAR(DPW GY Equity)', 'p-SAR(DTE GY Equity)', 'p-SAR(EL FP Equity)', 'p-SAR(ENEL IM Equity)', 'p-SAR(ENI IM Equity)', 'p-SAR(IBE SQ Equity)', 'p-SAR(INGA NA Equity)', 'p-SAR(ISP IM Equity)', 'p-SAR(ITX SQ Equity)', 'p-SAR(KER FP Equity)', 'p-SAR(MBG GY Equity)', 'p-SAR(MC FP Equity)', 'p-SAR(MUV2 GY Equity)', 'p-SAR(NDA FH Equity)', 'p-SAR(OR FP Equity)', 'p-SAR(RI FP Equity)', 'p-SAR(RMS FP Equity)', 'p-SAR(SAF FP Equity)', 'p-SAR(SAN FP Equity)', 'p-SAR(SAN SQ Equity)', 'p-SAR(SAP GY Equity)', 'p-SAR(SIE GY Equity)', 'p-SAR(STLAM IM Equity)', 'p-SAR(SU FP Equity)', 'p-SAR(TTE FP Equity)', 'p-SAR(UCG IM Equity)', 'p-SAR(VNA GY Equity)', 'p-SAR(VOW3 GY Equity)', 'p-SAR(CAP FP Equity)', 'p-SAR(CABK SM Equity)', 'p-SAR(NTGY SM Equity)', 'p-SAR(SGO FP Equity)', 'p-SAR(HEIA NA Equity)', 'p-SAR(EBK GR Equity)', 'p-SAR(MT NA Equity)', 'p-SAR(AENA SM Equity)', 'p-SAR(LR FP Equity)', 'p-SAR(HNR1 GY Equity)', 'p-SAR(EDP PL Equity)', 'p-SAR(ML FP Equity)', 'p-SAR(ELE SM Equity)', 'p-SAR(DSM NA Equity)', 'p-SAR(DBK GY Equity)', 'p-SAR(FER SM Equity)', 'p-SAR(PUB FP Equity)', 'p-SAR(GLE FP Equity)', 'p-SAR(BOL FP Equity)', 'p-SAR(MONC IM Equity)', 'p-SAR(REP SM Equity)', 'p-SAR(RYA ID Equity)', 'p-SAR(SRG IM Equity)', 'p-SAR(PAH3 GY Equity)'])

#Creo un dataframe dove inserire i risultati per CAR, SCAR e pvalue

avgAR4=pd.DataFrame(columns=['avgAR', 'avgSAR', 'p-value'], index=AR4.index)

#Calcolo la varianza

sigma2  $avgAR4 = (1/(win4**2))*np.sum(sigma2 4[0, :])$ 

sigma2\_avgAR4

# Calcolo CAR (come media degli AR per ogni data), AR standardizzato e p-value e li inserisco nel dataframe

 $avgAR4['avgAR'] = AR4.mean(axis=1)$ 

```
avgAR4['avgSAR'] = avgAR4['avgAR']/ (np.sqrt(sigma2_avgAR4))
avgAR4['p-value']= avgAR4['avgSAR'].apply(lambda x: 
(2*scipy.stats.norm.cdf(-np.absolute(x), loc=0, scale=1 )))
#Inserisco i risultati ottenuti relativi ai cumulative abnormal 
returns in un file excel
with pd.ExcelWriter('results dataframe.xlsx', mode='a',
engine='openpyxl', if sheet exists='replace') as writer:
avgAR4.to excel(writer, sheet name='avgAR4')
## Evento 5
### 01/01/2022 - Entrata in vigore atto delegato "on Sustainable 
acivities for climate change adaption and mitigation objectives" 
+ Supplementing Delegated Act
#creo una finestra di stima per il quinto evento
estSize=300
idx5 = returns[returns.index < '2022-01-03'], iloc[-2] # prendo inconsiderazione il primo giorno borsistico disponibile
print('idx5\n', idx5)
est window stop= idx5.name
endEstWindow5=returns.index.get loc(est window stop)
print('\n', f'{est window stop} is in the position
{endEstWindow5} of the dataframe')
#Computo i parametri del modello
n5 = returns.shape[1]-1;alphas 5 = np{\text{.zeros}}((n5, 1))betas \overline{5} = np.zeros((n5, 1))
sigma25=np.zeros((n5, 1))
X5=returns.iloc[endEstWindow5-estSize:endEstWindow5, n5] 
X5=sm.add_constant(X5)
for i in range(n5):
    y 5 = returns.iloc[endEstWindow5-estSize:endEstWindow5 , i]
    model 5 = \text{sm.OLS}(y_5, x_5)results 5 = model 5.fit()
```

```
alphas 5[i] = results 5.params[0]betas 5[i] = results 5.params[1]sigma2_5[i] = results_5.scale
```
list(zip(alphas 5, betas 5, sigma2 5))

params5\_table=pd.DataFrame(list(zip(alphas\_5, betas\_5, sigma2 5)), index= ['ABI BB Equity', 'AD NA Equity', 'ADS GY Equity', 'AI FP Equity', 'AIR FP Equity', 'ALV GY Equity', 'BAS GY Equity', 'BAYN GY Equity', 'BBVA SQ Equity', 'BMW GY Equity', 'BN FP Equity', 'BNP FP Equity', 'CRH ID Equity', 'CS FP Equity', 'DB1 GY Equity', 'DG FP Equity', 'DPW GY Equity', 'DTE GY Equity', 'EL FP Equity', 'ENEL IM Equity', 'ENI IM Equity', 'IBE SQ Equity', 'INGA NA Equity', 'ISP IM Equity', 'ITX SQ Equity', 'KER FP Equity', 'MBG GY Equity', 'MC FP Equity', 'MUV2 GY Equity', 'NDA FH Equity', 'OR FP Equity', 'RI FP Equity', 'RMS FP Equity', 'SAF FP Equity', 'SAN FP Equity', 'SAN SQ Equity', 'SAP GY Equity', 'SIE GY Equity', 'STLAM IM Equity', 'SU FP Equity', 'TTE FP Equity', 'UCG IM Equity', 'VNA GY Equity', 'VOW3 GY Equity', 'CAP FP Equity', 'CABK SM Equity', 'NTGY SM Equity', 'SGO FP Equity', 'HEIA NA Equity', 'EBK GR Equity', 'MT NA Equity', 'AENA SM Equity', 'LR FP Equity', 'HNR1 GY Equity', 'EDP PL Equity', 'ML FP Equity', 'ELE SM Equity', 'DSM NA Equity', 'DBK GY Equity', 'FER SM Equity', 'PUB FP Equity', 'GLE FP Equity', 'BOL FP Equity', 'MONC IM Equity', 'REP SM Equity', 'RYA ID Equity', 'SRG IM Equity', 'PAH3 GY Equity'], columns=['alphas', 'betas', 'sigma2'])

EX5=returns['EUROSTOXX600'].iloc[endEstWindow5: endEstWindow5+4+1]

109 AR  $5 = pd.DataFrame(index=EX5.index)$ columns = ['ABI BB Equity', 'AD NA Equity', 'ADS GY Equity', 'AI FP Equity', 'AIR FP Equity', 'ALV GY Equity', 'BAS GY Equity', 'BAYN GY Equity', 'BBVA SQ Equity', 'BMW GY Equity', 'BN FP Equity', 'BNP FP Equity', 'CRH ID Equity', 'CS FP Equity', 'DB1 GY Equity', 'DG FP Equity', 'DPW GY Equity', 'DTE GY Equity', 'EL FP Equity', 'ENEL IM Equity', 'ENI IM Equity', 'IBE SQ Equity', 'INGA NA Equity', 'ISP IM Equity', 'ITX SQ Equity', 'KER FP Equity', 'MBG GY Equity', 'MC FP Equity', 'MUV2 GY Equity', 'NDA FH Equity', 'OR FP Equity', 'RI FP Equity', 'RMS FP Equity', 'SAF FP Equity', 'SAN FP Equity', 'SAN SQ Equity', 'SAP GY Equity', 'SIE GY Equity', 'STLAM IM Equity', 'SU FP Equity', 'TTE FP Equity', 'UCG IM Equity', 'VNA GY Equity', 'VOW3 GY Equity', 'CAP FP Equity', 'CABK SM Equity', 'NTGY SM Equity', 'SGO FP Equity', 'HEIA NA Equity', 'EBK GR Equity', 'MT NA Equity', 'AENA SM Equity', 'LR FP Equity', 'HNR1 GY Equity', 'EDP PL Equity', 'ML FP Equity', 'ELE SM Equity', 'DSM NA Equity', 'DBK GY Equity', 'FER SM Equity', 'PUB FP Equity', 'GLE FP Equity', 'BOL FP Equity', 'MONC IM Equity', 'REP SM Equity', 'RYA ID Equity', 'SRG IM Equity', 'PAH3 GY Equity'] tcolumns = ['SAR(ABI BB Equity)', 'SAR(AD NA Equity)', 'SAR(ADS GY Equity)', 'SAR(AI FP Equity)', 'SAR(AIR FP Equity)', 'SAR(ALV

GY Equity)', 'SAR(BAS GY Equity)', 'SAR(BAYN GY Equity)', 'SAR(BBVA SQ Equity)', 'SAR(BMW GY Equity)', 'SAR(BN FP Equity)', 'SAR(BNP FP Equity)', 'SAR(CRH ID Equity)', 'SAR(CS FP Equity)', 'SAR(DB1 GY Equity)', 'SAR(DG FP Equity)', 'SAR(DPW GY Equity)', 'SAR(DTE GY Equity)', 'SAR(EL FP Equity)', 'SAR(ENEL IM Equity)', 'SAR(ENI IM Equity)', 'SAR(IBE SQ Equity)', 'SAR(INGA NA Equity)', 'SAR(ISP IM Equity)', 'SAR(ITX SQ Equity)', 'SAR(KER FP Equity)', 'SAR(MBG GY Equity)', 'SAR(MC FP Equity)', 'SAR(MUV2 GY Equity)', 'SAR(NDA FH Equity)', 'SAR(OR FP Equity)', 'SAR(RI FP Equity)', 'SAR(RMS FP Equity)', 'SAR(SAF FP Equity)', 'SAR(SAN FP Equity)', 'SAR(SAN SQ Equity)', 'SAR(SAP GY Equity)', 'SAR(SIE GY Equity)', 'SAR(STLAM IM Equity)', 'SAR(SU FP Equity)', 'SAR(TTE FP Equity)', 'SAR(UCG IM Equity)', 'SAR(VNA GY Equity)', 'SAR(VOW3 GY Equity)', 'SAR(CAP FP Equity)', 'SAR(CABK SM Equity)', 'SAR(NTGY SM Equity)', 'SAR(SGO FP Equity)', 'SAR(HEIA NA Equity)', 'SAR(EBK GR Equity)', 'SAR(MT NA Equity)', 'SAR(AENA SM Equity)', 'SAR(LR FP Equity)', 'SAR(HNR1 GY Equity)', 'SAR(EDP PL Equity)', 'SAR(ML FP Equity)', 'SAR(ELE SM Equity)', 'SAR(DSM NA Equity)', 'SAR(DBK GY Equity)', 'SAR(FER SM Equity)', 'SAR(PUB FP Equity)', 'SAR(GLE FP Equity)', 'SAR(BOL FP Equity)', 'SAR(MONC IM Equity)', 'SAR(REP SM Equity)', 'SAR(RYA ID Equity)', 'SAR(SRG IM Equity)', 'SAR(PAH3 GY Equity)'] pcolumns = ['p-SAR(ABI BB Equity)', 'p-SAR(AD NA Equity)', 'p-SAR(ADS GY Equity)', 'p-SAR(AI FP Equity)', 'p-SAR(AIR FP Equity)', 'p-SAR(ALV GY Equity)', 'p-SAR(BAS GY Equity)', 'p-SAR(BAYN GY Equity)', 'p-SAR(BBVA SQ Equity)', 'p-SAR(BMW GY Equity)', 'p-SAR(BN FP Equity)', 'p-SAR(BNP FP Equity)', 'p-SAR(CRH ID Equity)', 'p-SAR(CS FP Equity)', 'p-SAR(DB1 GY Equity)', 'p-SAR(DG FP Equity)', 'p-SAR(DPW GY Equity)', 'p-SAR(DTE GY Equity)', 'p-SAR(EL FP Equity)', 'p-SAR(ENEL IM Equity)', 'p-SAR(ENI IM Equity)', 'p-SAR(IBE SQ Equity)', 'p-SAR(INGA NA Equity)', 'p-SAR(ISP IM Equity)', 'p-SAR(ITX SQ Equity)', 'p-SAR(KER FP Equity)', 'p-SAR(MBG GY Equity)', 'p-SAR(MC FP Equity)', 'p-SAR(MUV2 GY Equity)', 'p-SAR(NDA FH Equity)', 'p-SAR(OR FP Equity)', 'p-SAR(RI FP Equity)', 'p-SAR(RMS FP Equity)', 'p-SAR(SAF FP Equity)', 'p-SAR(SAN FP Equity)', 'p-SAR(SAN SQ Equity)', 'p-SAR(SAP GY Equity)', 'p-SAR(SIE GY Equity)', 'p-SAR(STLAM IM Equity)', 'p-SAR(SU FP Equity)', 'p-SAR(TTE FP Equity)', 'p-SAR(UCG IM Equity)', 'p-SAR(VNA GY Equity)', 'p-SAR(VOW3 GY Equity)', 'p-SAR(CAP FP Equity)', 'p-SAR(CABK SM Equity)', 'p-SAR(NTGY SM Equity)', 'p-SAR(SGO FP Equity)', 'p-SAR(HEIA NA Equity)', 'p-SAR(EBK GR Equity)', 'p-SAR(MT NA Equity)', 'p-SAR(AENA SM Equity)', 'p-SAR(LR FP Equity)', 'p-SAR(HNR1 GY Equity)', 'p-SAR(EDP PL Equity)', 'p-SAR(ML FP Equity)', 'p-SAR(ELE SM Equity)', 'p-SAR(DSM NA Equity)', 'p-SAR(DBK GY Equity)', 'p-SAR(FER SM Equity)', 'p-SAR(PUB FP Equity)', 'p-SAR(GLE FP Equity)', 'p-SAR(BOL FP Equity)', 'p-SAR(MONC IM Equity)', 'p-SAR(REP SM Equity)', 'p-SAR(RYA ID Equity)', 'p-SAR(SRG IM Equity)', 'p-SAR(PAH3 GY Equity)']

obsRet\_5=returns.loc[EX5.index]

```
for i in range(n5):
     print(i)
    AR 5[columns[i]] = obsRet 5.iloc[:, i] - alphas 5[i] -betas_5[i]*EX5
    AR 5[tcolumns[i]]= AR 5[columns[i]]/ np.sqrt(sigma2 5[i])
    AR 5[pcolumns[i]]= 2*scipy.stats.norm.cdf(-
np.absolute(AR 5[tcolumns[i]]) , loc=0, scale=1 )
AR 5.head()with pd.ExcelWriter('results dataframe.xlsx', mode='a',
engine='openpyxl', if sheet exists='replace') as writer:
     AR 5.to excel(writer, sheet name='SAR 5')
AR 5['AvgAR']= AR 5[tcolumns].mean(axis=1)
AR 5['SAvgAR'] = AR 5['AvgAR'] / np.sqrt(np.sum(sigma2 5/n5**2))AR 5['pAvgAR'] = 2*scipy.stats.norm.cdf(-np.absolute(AR 5['SAvgAR']) , loc=0, scale=1 )
### Calcolo dei CAR per il quinto evento: aggregazione temporale 
per le singole imprese
CAR 5 = pd.DataFrame(columns=columns, index=['CAR', 'SCAR', 'p-
value'])
CAR 5.loc['CAR']= AR 5[columns].sum(axis=0)
win5=AR 5.shape[0]
CAR_5.loc['SCAR']= CAR_5.loc['CAR']/(np.sqrt( 
win\overline{5}*sigma2 5[0,:]))
CAR 5.loc['p-value']= CAR 5.loc['SCAR'].apply(lambda x:
(2*scipy.stats.norm.cdf(-np.absolute(x), loc=0, scale=1 )))
with pd.ExcelWriter('results dataframe.xlsx', mode='a',
engine='openpyxl', if sheet exists='replace') as writer:
CAR 5.to excel(writer, sheet name='CAR 5V')
### Calcolo la media degli AR per il quinto evento: aggregazione 
degli AR per tutte le imprese
Calcolo la media gli AR di tutte le aziende per ognuno dei 
giorni nella event window per valutare l'effetto congiunto su 
tutte le imprese.
```
#Creo un dataframe contenente solo gli AR

AR5=AR\_5.drop(columns=['SAR(ABI BB Equity)', 'SAR(AD NA Equity)', 'SAR(ADS GY Equity)', 'SAR(AI FP Equity)', 'SAR(AIR FP Equity)', 'SAR(ALV GY Equity)', 'SAR(BAS GY Equity)', 'SAR(BAYN GY Equity)', 'SAR(BBVA SQ Equity)', 'SAR(BMW GY Equity)', 'SAR(BN FP Equity)', 'SAR(BNP FP Equity)', 'SAR(CRH ID Equity)', 'SAR(CS FP Equity)', 'SAR(DB1 GY Equity)', 'SAR(DG FP Equity)', 'SAR(DPW GY Equity)', 'SAR(DTE GY Equity)', 'SAR(EL FP Equity)', 'SAR(ENEL IM Equity)', 'SAR(ENI IM Equity)', 'SAR(IBE SQ Equity)', 'SAR(INGA NA Equity)', 'SAR(ISP IM Equity)', 'SAR(ITX SQ Equity)', 'SAR(KER FP Equity)', 'SAR(MBG GY Equity)', 'SAR(MC FP Equity)', 'SAR(MUV2 GY Equity)', 'SAR(NDA FH Equity)', 'SAR(OR FP Equity)', 'SAR(RI FP Equity)', 'SAR(RMS FP Equity)', 'SAR(SAF FP Equity)', 'SAR(SAN FP Equity)', 'SAR(SAN SQ Equity)', 'SAR(SAP GY Equity)', 'SAR(SIE GY Equity)', 'SAR(STLAM IM Equity)', 'SAR(SU FP Equity)', 'SAR(TTE FP Equity)', 'SAR(UCG IM Equity)', 'SAR(VNA GY Equity)', 'SAR(VOW3 GY Equity)', 'SAR(CAP FP Equity)', 'SAR(CABK SM Equity)', 'SAR(NTGY SM Equity)', 'SAR(SGO FP Equity)', 'SAR(HEIA NA Equity)', 'SAR(EBK GR Equity)', 'SAR(MT NA Equity)', 'SAR(AENA SM Equity)', 'SAR(LR FP Equity)', 'SAR(HNR1 GY Equity)', 'SAR(EDP PL Equity)', 'SAR(ML FP Equity)', 'SAR(ELE SM Equity)', 'SAR(DSM NA Equity)', 'SAR(DBK GY Equity)', 'SAR(FER SM Equity)', 'SAR(PUB FP Equity)', 'SAR(GLE FP Equity)', 'SAR(BOL FP Equity)', 'SAR(MONC IM Equity)', 'SAR(REP SM Equity)', 'SAR(RYA ID Equity)', 'SAR(SRG IM Equity)', 'SAR(PAH3 GY Equity)', 'p-SAR(ABI BB Equity)', 'p-SAR(AD NA Equity)', 'p-SAR(ADS GY Equity)', 'p-SAR(AI FP Equity)', 'p-SAR(AIR FP Equity)', 'p-SAR(ALV GY Equity)', 'p-SAR(BAS GY Equity)', 'p-SAR(BAYN GY Equity)', 'p-SAR(BBVA SQ Equity)', 'p-SAR(BMW GY Equity)', 'p-SAR(BN FP Equity)', 'p-SAR(BNP FP Equity)', 'p-SAR(CRH ID Equity)', 'p-SAR(CS FP Equity)', 'p-SAR(DB1 GY Equity)', 'p-SAR(DG FP Equity)', 'p-SAR(DPW GY Equity)', 'p-SAR(DTE GY Equity)', 'p-SAR(EL FP Equity)', 'p-SAR(ENEL IM Equity)', 'p-SAR(ENI IM Equity)', 'p-SAR(IBE SQ Equity)', 'p-SAR(INGA NA Equity)', 'p-SAR(ISP IM Equity)', 'p-SAR(ITX SQ Equity)', 'p-SAR(KER FP Equity)', 'p-SAR(MBG GY Equity)', 'p-SAR(MC FP Equity)', 'p-SAR(MUV2 GY Equity)', 'p-SAR(NDA FH Equity)', 'p-SAR(OR FP Equity)', 'p-SAR(RI FP Equity)', 'p-SAR(RMS FP Equity)', 'p-SAR(SAF FP Equity)', 'p-SAR(SAN FP Equity)', 'p-SAR(SAN SQ Equity)', 'p-SAR(SAP GY Equity)', 'p-SAR(SIE GY Equity)', 'p-SAR(STLAM IM Equity)', 'p-SAR(SU FP Equity)', 'p-SAR(TTE FP Equity)', 'p-SAR(UCG IM Equity)', 'p-SAR(VNA GY Equity)', 'p-SAR(VOW3 GY Equity)', 'p-SAR(CAP FP Equity)', 'p-SAR(CABK SM Equity)', 'p-SAR(NTGY SM Equity)', 'p-SAR(SGO FP Equity)', 'p-SAR(HEIA NA Equity)', 'p-SAR(EBK GR Equity)', 'p-SAR(MT NA Equity)', 'p-SAR(AENA SM Equity)', 'p-SAR(LR FP Equity)', 'p-SAR(HNR1 GY Equity)', 'p-SAR(EDP PL Equity)', 'p-SAR(ML FP Equity)', 'p-SAR(ELE SM Equity)', 'p-SAR(DSM NA Equity)', 'p-SAR(DBK GY Equity)', 'p-SAR(FER SM Equity)', 'p-SAR(PUB FP Equity)', 'p-SAR(GLE FP Equity)', 'p-SAR(BOL FP Equity)', 'p-SAR(MONC IM Equity)', 'p-SAR(REP SM Equity)', 'p-SAR(RYA ID Equity)', 'p-SAR(SRG IM Equity)', 'p-SAR(PAH3 GY Equity)'])

```
#Creo un dataframe dove inserire i risultati per CAR, SCAR e p-
value
avgAR5=pd.DataFrame(columns=['avgAR', 'avgSAR', 'p-value'], 
index=AR5.index)
#Calcolo la varianza 
sigma2 avgAR5 = (1/(win5**2))*np.sum(sigma2 5[0, :])sigma2_avgAR5
# Calcolo CAR (come media degli AR per ogni data), AR 
standardizzato e p-value e li inserisco nel dataframe
avgAR5['avgAR']= AR5.mean(axis=1)
avgAR5['avgSAR'] = avgAR5['avgAR']/ (np.sqrt(sigma2_avgAR5))
avgAR5['p-value']= avgAR5['avgSAR'].apply(lambda x: 
(2 * \text{scipy.stats.norm.cdf(-np.absolute(x), loc=0, scale=1)))#Inserisco i risultati ottenuti relativi ai cumulative abnormal
returns in un file Excel
with pd.ExcelWriter('results dataframe.xlsx', mode='a',
engine='openpyxl', if sheet exists='replace') as writer:
avgAR5.to excel(writer, sheet name='avgAR5')
## Evento 6
### 15/07/2022 - Pubblicazione Complementary Delegated Act
#creo una finestra di stima per il sesto evento
estSize=300
idx6 = returns[returns.index < '2022-07-15'].iloc[-2]print('idx6\n', idx6)
est window stop= idx6.name
endEstWindow6=returns.index.get loc(est window stop)
print('\n', f'{est window stop} is in the position
{endEstWindow6} of the dataframe')
#Computo i parametri del modello
n6 = returns.shape[1]-1;alphas 6 = np{\text{.zeros}}((n6, 1))
```

```
113
```

```
betas 6 = np{\cdot}zeros((n6, 1))sigma26=np.zeros((n6, 1))
X6=returns.iloc[endEstWindow6-estSize:endEstWindow6, n6] 
X6=sm.add_constant(X6)
for i in range(n6):
    y 6 = returns.iloc[endEstWindow6-estSize:endEstWindow6 , i]
    model 6 = \text{sm.OLS}(y_6, X6)results 6 = model 6.fit()
```

```
alphas 6[i] = results 6.params[0]betas \overline{6}[i] = results \overline{6}. params[1]
sigma26[i] = results 6.scale
```
list(zip(alphas 6, betas 6, sigma2 6))

params6 table=pd.DataFrame(list(zip(alphas 6, betas 6, sigma2 $\overline{6}$ )), index= ['ABI BB Equity', 'AD NA Equity', 'ADS GY Equity', 'AI FP Equity', 'AIR FP Equity', 'ALV GY Equity', 'BAS GY Equity', 'BAYN GY Equity', 'BBVA SQ Equity', 'BMW GY Equity', 'BN FP Equity', 'BNP FP Equity', 'CRH ID Equity', 'CS FP Equity', 'DB1 GY Equity', 'DG FP Equity', 'DPW GY Equity', 'DTE GY Equity', 'EL FP Equity', 'ENEL IM Equity', 'ENI IM Equity', 'IBE SQ Equity', 'INGA NA Equity', 'ISP IM Equity', 'ITX SQ Equity', 'KER FP Equity', 'MBG GY Equity', 'MC FP Equity', 'MUV2 GY Equity', 'NDA FH Equity', 'OR FP Equity', 'RI FP Equity', 'RMS FP Equity', 'SAF FP Equity', 'SAN FP Equity', 'SAN SQ Equity', 'SAP GY Equity', 'SIE GY Equity', 'STLAM IM Equity', 'SU FP Equity', 'TTE FP Equity', 'UCG IM Equity', 'VNA GY Equity', 'VOW3 GY Equity', 'CAP FP Equity', 'CABK SM Equity', 'NTGY SM Equity', 'SGO FP Equity', 'HEIA NA Equity', 'EBK GR Equity', 'MT NA Equity', 'AENA SM Equity', 'LR FP Equity', 'HNR1 GY Equity', 'EDP PL Equity', 'ML FP Equity', 'ELE SM Equity', 'DSM NA Equity', 'DBK GY Equity', 'FER SM Equity', 'PUB FP Equity', 'GLE FP Equity', 'BOL FP Equity', 'MONC IM Equity', 'REP SM Equity', 'RYA ID Equity', 'SRG IM Equity', 'PAH3 GY Equity'], columns=['alphas', 'betas', 'sigma2'])

EX6=returns['EUROSTOXX600'].iloc[endEstWindow6: endEstWindow6+4+1]

AR  $6 = pd.DataFrame(index=EX6.index)$ columns = ['ABI BB Equity', 'AD NA Equity', 'ADS GY Equity', 'AI FP Equity', 'AIR FP Equity', 'ALV GY Equity', 'BAS GY Equity', 'BAYN GY Equity', 'BBVA SQ Equity', 'BMW GY Equity', 'BN FP

Equity', 'BNP FP Equity', 'CRH ID Equity', 'CS FP Equity', 'DB1 GY Equity', 'DG FP Equity', 'DPW GY Equity', 'DTE GY Equity', 'EL FP Equity', 'ENEL IM Equity', 'ENI IM Equity', 'IBE SQ Equity', 'INGA NA Equity', 'ISP IM Equity', 'ITX SQ Equity', 'KER FP Equity', 'MBG GY Equity', 'MC FP Equity', 'MUV2 GY Equity', 'NDA FH Equity', 'OR FP Equity', 'RI FP Equity', 'RMS FP Equity', 'SAF FP Equity', 'SAN FP Equity', 'SAN SQ Equity', 'SAP GY Equity', 'SIE GY Equity', 'STLAM IM Equity', 'SU FP Equity', 'TTE FP Equity', 'UCG IM Equity', 'VNA GY Equity', 'VOW3 GY Equity', 'CAP FP Equity', 'CABK SM Equity', 'NTGY SM Equity', 'SGO FP Equity', 'HEIA NA Equity', 'EBK GR Equity', 'MT NA Equity', 'AENA SM Equity', 'LR FP Equity', 'HNR1 GY Equity', 'EDP PL Equity', 'ML FP Equity', 'ELE SM Equity', 'DSM NA Equity', 'DBK GY Equity', 'FER SM Equity', 'PUB FP Equity', 'GLE FP Equity', 'BOL FP Equity', 'MONC IM Equity', 'REP SM Equity', 'RYA ID Equity', 'SRG IM Equity', 'PAH3 GY Equity'] tcolumns = ['SAR(ABI BB Equity)', 'SAR(AD NA Equity)', 'SAR(ADS GY Equity)', 'SAR(AI FP Equity)', 'SAR(AIR FP Equity)', 'SAR(ALV GY Equity)', 'SAR(BAS GY Equity)', 'SAR(BAYN GY Equity)', 'SAR(BBVA SQ Equity)', 'SAR(BMW GY Equity)', 'SAR(BN FP Equity)', 'SAR(BNP FP Equity)', 'SAR(CRH ID Equity)', 'SAR(CS FP Equity)', 'SAR(DB1 GY Equity)', 'SAR(DG FP Equity)', 'SAR(DPW GY Equity)', 'SAR(DTE GY Equity)', 'SAR(EL FP Equity)', 'SAR(ENEL IM Equity)', 'SAR(ENI IM Equity)', 'SAR(IBE SQ Equity)', 'SAR(INGA NA Equity)', 'SAR(ISP IM Equity)', 'SAR(ITX SQ Equity)', 'SAR(KER FP Equity)', 'SAR(MBG GY Equity)', 'SAR(MC FP Equity)', 'SAR(MUV2 GY Equity)', 'SAR(NDA FH Equity)', 'SAR(OR FP Equity)', 'SAR(RI FP Equity)', 'SAR(RMS FP Equity)', 'SAR(SAF FP Equity)', 'SAR(SAN FP Equity)', 'SAR(SAN SQ Equity)', 'SAR(SAP GY Equity)', 'SAR(SIE GY Equity)', 'SAR(STLAM IM Equity)', 'SAR(SU FP Equity)', 'SAR(TTE FP Equity)', 'SAR(UCG IM Equity)', 'SAR(VNA GY Equity)', 'SAR(VOW3 GY Equity)', 'SAR(CAP FP Equity)', 'SAR(CABK SM Equity)', 'SAR(NTGY SM Equity)', 'SAR(SGO FP Equity)', 'SAR(HEIA NA Equity)', 'SAR(EBK GR Equity)', 'SAR(MT NA Equity)', 'SAR(AENA SM Equity)', 'SAR(LR FP Equity)', 'SAR(HNR1 GY Equity)', 'SAR(EDP PL Equity)', 'SAR(ML FP Equity)', 'SAR(ELE SM Equity)', 'SAR(DSM NA Equity)', 'SAR(DBK GY Equity)', 'SAR(FER SM Equity)', 'SAR(PUB FP Equity)', 'SAR(GLE FP Equity)', 'SAR(BOL FP Equity)', 'SAR(MONC IM Equity)', 'SAR(REP SM Equity)', 'SAR(RYA ID Equity)', 'SAR(SRG IM Equity)', 'SAR(PAH3 GY Equity)'] pcolumns = ['p-SAR(ABI BB Equity)', 'p-SAR(AD NA Equity)', 'p-SAR(ADS GY Equity)', 'p-SAR(AI FP Equity)', 'p-SAR(AIR FP Equity)', 'p-SAR(ALV GY Equity)', 'p-SAR(BAS GY Equity)', 'p-SAR(BAYN GY Equity)', 'p-SAR(BBVA SQ Equity)', 'p-SAR(BMW GY Equity)', 'p-SAR(BN FP Equity)', 'p-SAR(BNP FP Equity)', 'p-SAR(CRH ID Equity)', 'p-SAR(CS FP Equity)', 'p-SAR(DB1 GY Equity)', 'p-SAR(DG FP Equity)', 'p-SAR(DPW GY Equity)', 'p-SAR(DTE GY Equity)', 'p-SAR(EL FP Equity)', 'p-SAR(ENEL IM Equity)', 'p-SAR(ENI IM Equity)', 'p-SAR(IBE SQ Equity)', 'p-SAR(INGA NA Equity)', 'p-SAR(ISP IM Equity)', 'p-SAR(ITX SQ Equity)', 'p-SAR(KER FP Equity)', 'p-SAR(MBG GY Equity)', 'p-SAR(MC FP Equity)', 'p-SAR(MUV2 GY Equity)', 'p-SAR(NDA FH Equity)', 'p-SAR(OR FP Equity)', 'p-SAR(RI FP Equity)', 'p-SAR(RMS FP Equity)', 'p-SAR(SAF FP Equity)', 'p-SAR(SAN FP

```
Equity)', 'p-SAR(SAN SQ Equity)', 'p-SAR(SAP GY Equity)', 'p-
SAR(SIE GY Equity)', 'p-SAR(STLAM IM Equity)', 'p-SAR(SU FP 
Equity)', 'p-SAR(TTE FP Equity)', 'p-SAR(UCG IM Equity)', 'p-
SAR(VNA GY Equity)', 'p-SAR(VOW3 GY Equity)', 'p-SAR(CAP FP 
Equity)', 'p-SAR(CABK SM Equity)', 'p-SAR(NTGY SM Equity)', 'p-
SAR(SGO FP Equity)', 'p-SAR(HEIA NA Equity)', 'p-SAR(EBK GR 
Equity)', 'p-SAR(MT NA Equity)', 'p-SAR(AENA SM Equity)', 'p-
SAR(LR FP Equity)', 'p-SAR(HNR1 GY Equity)', 'p-SAR(EDP PL 
Equity)', 'p-SAR(ML FP Equity)', 'p-SAR(ELE SM Equity)', 'p-
SAR(DSM NA Equity)', 'p-SAR(DBK GY Equity)', 'p-SAR(FER SM 
Equity)', 'p-SAR(PUB FP Equity)', 'p-SAR(GLE FP Equity)', 'p-
SAR(BOL FP Equity)', 'p-SAR(MONC IM Equity)', 'p-SAR(REP SM 
Equity)', 'p-SAR(RYA ID Equity)', 'p-SAR(SRG IM Equity)', 'p-
SAR(PAH3 GY Equity)']
obsRet_6=returns.loc[EX6.index]
for i in range(n6):
     print(i)
    AR 6[columns[i]]= obsRet 6.iloc[:, i]- alphas 6[i] -
betas_6[i]*EX6
    AR 6[tcolumns[i]]= AR 6[columns[i]]/ np.sqrt(sigma2 6[i])
    AR 6[pcolumn[i]{=} 2*scipy.stats.norm.cdf(-np.absolute(AR 6[tcolumns[i]]) , loc=0, scale=1 )
AR_6.head()
with pd.ExcelWriter('results dataframe.xlsx', mode='a',
engine='openpyxl', if sheet exists='replace') as writer:
AR 6.to excel(writer, sheet name='SAR 6')
AR 6['AvqAR'] = AR 6[tcolumns].mean(Axis=1)AR 6['SAvqAR'] = AR 6['AvqAR'] / np.sqrt(np.sum(sigma2 6/n6**2))AR 6['pAvgAR'] = 2*scipy.stats.norm.cdf(-np.absolute(AR 6['SAvgAR']) , loc=0, scale=1 )
### Calcolo dei CAR per il sesto evento: aggregazione temporale 
per le singole imprese
CAR 6 = pd.DataFrame(columns=columns, index=['CAR', 'SCAR', 'p-value'])
CAR 6.loc['CAR'] = AR 6[columns].sum(axis=0)win6=AR 6.shape[0]
CAR 6.loc['SCR'] =CAR 6.loc['CAR']/(np.sqrt(win6*sigma2 6[0,:]))
```
CAR 6.loc['p-value']= CAR 6.loc['SCAR'].apply(lambda x:  $(2 * \text{scipy.stats.norm.cdf(-np-absolute(x), loc=0, scale=1)))$ 

with pd.ExcelWriter('results dataframe.xlsx', mode='a', engine='openpyxl', if sheet exists='replace') as writer: CAR 6.to excel(writer, sheet name='CAR 6V')

### Calcolo la media degli AR per il sesto evento: aggregazione degli AR per tutte le imprese

Calcolo la media gli AR di tutte le aziende per ognuno dei giorni nella event window per valutare l'effetto congiunto su tutte le imprese.

#Creo un dataframe contenente solo gli AR

AR6=AR\_6.drop(columns=['SAR(ABI BB Equity)', 'SAR(AD NA Equity)', 'SAR(ADS GY Equity)', 'SAR(AI FP Equity)', 'SAR(AIR FP Equity)', 'SAR(ALV GY Equity)', 'SAR(BAS GY Equity)', 'SAR(BAYN GY Equity)', 'SAR(BBVA SQ Equity)', 'SAR(BMW GY Equity)', 'SAR(BN FP Equity)', 'SAR(BNP FP Equity)', 'SAR(CRH ID Equity)', 'SAR(CS FP Equity)', 'SAR(DB1 GY Equity)', 'SAR(DG FP Equity)', 'SAR(DPW GY Equity)', 'SAR(DTE GY Equity)', 'SAR(EL FP Equity)', 'SAR(ENEL IM Equity)', 'SAR(ENI IM Equity)', 'SAR(IBE SQ Equity)', 'SAR(INGA NA Equity)', 'SAR(ISP IM Equity)', 'SAR(ITX SQ Equity)', 'SAR(KER FP Equity)', 'SAR(MBG GY Equity)', 'SAR(MC FP Equity)', 'SAR(MUV2 GY Equity)', 'SAR(NDA FH Equity)', 'SAR(OR FP Equity)', 'SAR(RI FP Equity)', 'SAR(RMS FP Equity)', 'SAR(SAF FP Equity)', 'SAR(SAN FP Equity)', 'SAR(SAN SQ Equity)', 'SAR(SAP GY Equity)', 'SAR(SIE GY Equity)', 'SAR(STLAM IM Equity)', 'SAR(SU FP Equity)', 'SAR(TTE FP Equity)', 'SAR(UCG IM Equity)', 'SAR(VNA GY Equity)', 'SAR(VOW3 GY Equity)', 'SAR(CAP FP Equity)', 'SAR(CABK SM Equity)', 'SAR(NTGY SM Equity)', 'SAR(SGO FP Equity)', 'SAR(HEIA NA Equity)', 'SAR(EBK GR Equity)', 'SAR(MT NA Equity)', 'SAR(AENA SM Equity)', 'SAR(LR FP Equity)', 'SAR(HNR1 GY Equity)', 'SAR(EDP PL Equity)', 'SAR(ML FP Equity)', 'SAR(ELE SM Equity)', 'SAR(DSM NA Equity)', 'SAR(DBK GY Equity)', 'SAR(FER SM Equity)', 'SAR(PUB FP Equity)', 'SAR(GLE FP Equity)', 'SAR(BOL FP Equity)', 'SAR(MONC IM Equity)', 'SAR(REP SM Equity)', 'SAR(RYA ID Equity)', 'SAR(SRG IM Equity)', 'SAR(PAH3 GY Equity)', 'p-SAR(ABI BB Equity)', 'p-SAR(AD NA Equity)', 'p-SAR(ADS GY Equity)', 'p-SAR(AI FP Equity)', 'p-SAR(AIR FP Equity)', 'p-SAR(ALV GY Equity)', 'p-SAR(BAS GY Equity)', 'p-SAR(BAYN GY Equity)', 'p-SAR(BBVA SQ Equity)', 'p-SAR(BMW GY Equity)', 'p-SAR(BN FP Equity)', 'p-SAR(BNP FP Equity)', 'p-SAR(CRH ID Equity)', 'p-SAR(CS FP Equity)', 'p-SAR(DB1 GY Equity)', 'p-SAR(DG FP Equity)', 'p-SAR(DPW GY Equity)', 'p-SAR(DTE GY Equity)', 'p-SAR(EL FP Equity)', 'p-SAR(ENEL IM Equity)', 'p-SAR(ENI IM Equity)', 'p-SAR(IBE SQ Equity)', 'p-SAR(INGA NA Equity)', 'p-SAR(ISP IM Equity)', 'p-SAR(ITX SQ Equity)', 'p-SAR(KER FP Equity)', 'p-SAR(MBG GY Equity)', 'p-SAR(MC FP Equity)', 'p-

SAR(MUV2 GY Equity)', 'p-SAR(NDA FH Equity)', 'p-SAR(OR FP Equity)', 'p-SAR(RI FP Equity)', 'p-SAR(RMS FP Equity)', 'p-SAR(SAF FP Equity)', 'p-SAR(SAN FP Equity)', 'p-SAR(SAN SQ Equity)', 'p-SAR(SAP GY Equity)', 'p-SAR(SIE GY Equity)', 'p-SAR(STLAM IM Equity)', 'p-SAR(SU FP Equity)', 'p-SAR(TTE FP Equity)', 'p-SAR(UCG IM Equity)', 'p-SAR(VNA GY Equity)', 'p-SAR(VOW3 GY Equity)', 'p-SAR(CAP FP Equity)', 'p-SAR(CABK SM Equity)', 'p-SAR(NTGY SM Equity)', 'p-SAR(SGO FP Equity)', 'p-SAR(HEIA NA Equity)', 'p-SAR(EBK GR Equity)', 'p-SAR(MT NA Equity)', 'p-SAR(AENA SM Equity)', 'p-SAR(LR FP Equity)', 'p-SAR(HNR1 GY Equity)', 'p-SAR(EDP PL Equity)', 'p-SAR(ML FP Equity)', 'p-SAR(ELE SM Equity)', 'p-SAR(DSM NA Equity)', 'p-SAR(DBK GY Equity)', 'p-SAR(FER SM Equity)', 'p-SAR(PUB FP Equity)', 'p-SAR(GLE FP Equity)', 'p-SAR(BOL FP Equity)', 'p-SAR(MONC IM Equity)', 'p-SAR(REP SM Equity)', 'p-SAR(RYA ID Equity)', 'p-SAR(SRG IM Equity)', 'p-SAR(PAH3 GY Equity)'])

#Creo un dataframe dove inserire i risultati per CAR, SCAR e pvalue

avgAR6=pd.DataFrame(columns=['avgAR', 'avgSAR', 'p-value'], index=AR6.index)

#Calcolo la varianza

sigma2 avgAR6 =  $(1/(win6**2))*np.sum(sigma2 6[0, :])$ 

sigma2\_avgAR6

# Calcolo CAR (come media degli AR per ogni data), AR standardizzato e p-value e li inserisco nel dataframe

```
avgAR6['avgAR']= AR6.mean(axis=1)
avgAR6['avgSAR'] = avgAR6['avgAR']/ (np.sqrt(sigma2_avgAR6))
avgAR6['p-value']= avgAR6['avgSAR'].apply(lambda x: 
(2*scipy.stats.norm.cdf(-np.absolute(x), loc=0, scale=1 )))
```
#Inserisco i risultati ottenuti relativi ai cumulative abnormal returns in un file excel

```
with pd.ExcelWriter('results dataframe.xlsx', mode='a',
engine='openpyxl', if sheet exists='replace') as writer:
avgAR6.to excel(writer, sheet name='avgAR6')
```

```
## Evento 7
### 01/01/2023 - Entrata in vigore del "Complementary Climate 
Delegated Act including, under strict conditions, specific
```

```
nuclear and gas energy activities in the list of economic 
activities covered by the EU taxonomy"
#creo una finestra di stima per il settimo evento
estSize=300
idx7 = returns[returns.index < '2023-01-02<sup>'</sup>].iloc[-2] #prendo in
considerazione il primo giorno borsistico disponibile
print('idx7\n', idx7)
est window stop= idx7.name
endEstWindow7=returns.index.get loc(est window stop)
print('\n', f'{est window stop} is in the position
{endEstWindow7} of the dataframe')
#Computo i parametri del modello
n7 = returns.shape[1]-1;
alphas 7 = np{\text{.zeros}}((n7, 1))betas 7 = np{\text{.zeros}}((n7, 1))sigma27= np.zeros((n7, 1))
X7=returns.iloc[endEstWindow7-estSize:endEstWindow7, n7] 
X7=sm.add_constant(X7)
for i in range(n7):
    y 7 = returns.iloc[endEstWindow7-estSize:endEstWindow7, i]
    model 7 = \text{sm.OLS}(y, 7, x7)results 7 = model 7.fit()alphas 7[i] = results 7.params[0]betas 7[i] = results 7. params[1]
    sigma2 7[i] = results 7.scale
list(zip(alphas 7, betas 7, sigma2 7))
params7 table=pd.DataFrame(list(zip(alphas 7, betas 7,
sigma2<sup>7</sup>)), index= ['ABI BB Equity', 'AD NA Equity', 'ADS GY
Equity', 'AI FP Equity', 'AIR FP Equity', 'ALV GY Equity', 'BAS 
GY Equity', 'BAYN GY Equity', 'BBVA SQ Equity', 'BMW GY Equity', 
'BN FP Equity', 'BNP FP Equity', 'CRH ID Equity', 'CS FP 
Equity', 'DB1 GY Equity', 'DG FP Equity', 'DPW GY Equity', 'DTE 
GY Equity', 'EL FP Equity', 'ENEL IM Equity', 'ENI IM Equity', 
'IBE SQ Equity', 'INGA NA Equity', 'ISP IM Equity', 'ITX SQ 
Equity', 'KER FP Equity', 'MBG GY Equity', 'MC FP Equity', 'MUV2
```
GY Equity', 'NDA FH Equity', 'OR FP Equity', 'RI FP Equity', 'RMS FP Equity', 'SAF FP Equity', 'SAN FP Equity', 'SAN SQ Equity', 'SAP GY Equity', 'SIE GY Equity', 'STLAM IM Equity', 'SU FP Equity', 'TTE FP Equity', 'UCG IM Equity', 'VNA GY Equity', 'VOW3 GY Equity', 'CAP FP Equity', 'CABK SM Equity', 'NTGY SM Equity', 'SGO FP Equity', 'HEIA NA Equity', 'EBK GR Equity', 'MT NA Equity', 'AENA SM Equity', 'LR FP Equity', 'HNR1 GY Equity', 'EDP PL Equity', 'ML FP Equity', 'ELE SM Equity', 'DSM NA Equity', 'DBK GY Equity', 'FER SM Equity', 'PUB FP Equity', 'GLE FP Equity', 'BOL FP Equity', 'MONC IM Equity', 'REP SM Equity', 'RYA ID Equity', 'SRG IM Equity', 'PAH3 GY Equity'], columns=['alphas', 'betas', 'sigma2'])

EX7=returns['EUROSTOXX600'].iloc[endEstWindow7: endEstWindow7+4+1]

## AR  $7 = pd.DataFrame(index=EX7.index)$

columns = ['ABI BB Equity', 'AD NA Equity', 'ADS GY Equity', 'AI FP Equity', 'AIR FP Equity', 'ALV GY Equity', 'BAS GY Equity', 'BAYN GY Equity', 'BBVA SQ Equity', 'BMW GY Equity', 'BN FP Equity', 'BNP FP Equity', 'CRH ID Equity', 'CS FP Equity', 'DB1 GY Equity', 'DG FP Equity', 'DPW GY Equity', 'DTE GY Equity', 'EL FP Equity', 'ENEL IM Equity', 'ENI IM Equity', 'IBE SQ Equity', 'INGA NA Equity', 'ISP IM Equity', 'ITX SQ Equity', 'KER FP Equity', 'MBG GY Equity', 'MC FP Equity', 'MUV2 GY Equity', 'NDA FH Equity', 'OR FP Equity', 'RI FP Equity', 'RMS FP Equity', 'SAF FP Equity', 'SAN FP Equity', 'SAN SQ Equity', 'SAP GY Equity', 'SIE GY Equity', 'STLAM IM Equity', 'SU FP Equity', 'TTE FP Equity', 'UCG IM Equity', 'VNA GY Equity', 'VOW3 GY Equity', 'CAP FP Equity', 'CABK SM Equity', 'NTGY SM Equity', 'SGO FP Equity', 'HEIA NA Equity', 'EBK GR Equity', 'MT NA Equity', 'AENA SM Equity', 'LR FP Equity', 'HNR1 GY Equity', 'EDP PL Equity', 'ML FP Equity', 'ELE SM Equity', 'DSM NA Equity', 'DBK GY Equity', 'FER SM Equity', 'PUB FP Equity', 'GLE FP Equity', 'BOL FP Equity', 'MONC IM Equity', 'REP SM Equity', 'RYA ID Equity', 'SRG IM Equity', 'PAH3 GY Equity'] tcolumns = ['SAR(ABI BB Equity)', 'SAR(AD NA Equity)', 'SAR(ADS GY Equity)', 'SAR(AI FP Equity)', 'SAR(AIR FP Equity)', 'SAR(ALV GY Equity)', 'SAR(BAS GY Equity)', 'SAR(BAYN GY Equity)', 'SAR(BBVA SQ Equity)', 'SAR(BMW GY Equity)', 'SAR(BN FP Equity)', 'SAR(BNP FP Equity)', 'SAR(CRH ID Equity)', 'SAR(CS FP Equity)', 'SAR(DB1 GY Equity)', 'SAR(DG FP Equity)', 'SAR(DPW GY Equity)', 'SAR(DTE GY Equity)', 'SAR(EL FP Equity)', 'SAR(ENEL IM Equity)', 'SAR(ENI IM Equity)', 'SAR(IBE SQ Equity)', 'SAR(INGA NA Equity)', 'SAR(ISP IM Equity)', 'SAR(ITX SQ Equity)', 'SAR(KER FP Equity)', 'SAR(MBG GY Equity)', 'SAR(MC FP Equity)', 'SAR(MUV2 GY Equity)', 'SAR(NDA FH Equity)', 'SAR(OR FP Equity)', 'SAR(RI FP Equity)', 'SAR(RMS FP Equity)', 'SAR(SAF FP Equity)', 'SAR(SAN FP Equity)', 'SAR(SAN SQ Equity)', 'SAR(SAP GY Equity)', 'SAR(SIE GY Equity)', 'SAR(STLAM IM Equity)', 'SAR(SU FP Equity)', 'SAR(TTE FP Equity)', 'SAR(UCG IM Equity)', 'SAR(VNA GY Equity)', 'SAR(VOW3 GY Equity)', 'SAR(CAP FP Equity)', 'SAR(CABK SM Equity)', 'SAR(NTGY SM Equity)', 'SAR(SGO FP Equity)', 'SAR(HEIA NA Equity)', 'SAR(EBK GR

Equity)', 'SAR(MT NA Equity)', 'SAR(AENA SM Equity)', 'SAR(LR FP Equity)', 'SAR(HNR1 GY Equity)', 'SAR(EDP PL Equity)', 'SAR(ML FP Equity)', 'SAR(ELE SM Equity)', 'SAR(DSM NA Equity)', 'SAR(DBK GY Equity)', 'SAR(FER SM Equity)', 'SAR(PUB FP Equity)', 'SAR(GLE FP Equity)', 'SAR(BOL FP Equity)', 'SAR(MONC IM Equity)', 'SAR(REP SM Equity)', 'SAR(RYA ID Equity)', 'SAR(SRG IM Equity)', 'SAR(PAH3 GY Equity)'] pcolumns = ['p-SAR(ABI BB Equity)', 'p-SAR(AD NA Equity)', 'p-SAR(ADS GY Equity)', 'p-SAR(AI FP Equity)', 'p-SAR(AIR FP Equity)', 'p-SAR(ALV GY Equity)', 'p-SAR(BAS GY Equity)', 'p-SAR(BAYN GY Equity)', 'p-SAR(BBVA SQ Equity)', 'p-SAR(BMW GY Equity)', 'p-SAR(BN FP Equity)', 'p-SAR(BNP FP Equity)', 'p-SAR(CRH ID Equity)', 'p-SAR(CS FP Equity)', 'p-SAR(DB1 GY Equity)', 'p-SAR(DG FP Equity)', 'p-SAR(DPW GY Equity)', 'p-SAR(DTE GY Equity)', 'p-SAR(EL FP Equity)', 'p-SAR(ENEL IM Equity)', 'p-SAR(ENI IM Equity)', 'p-SAR(IBE SQ Equity)', 'p-SAR(INGA NA Equity)', 'p-SAR(ISP IM Equity)', 'p-SAR(ITX SQ Equity)', 'p-SAR(KER FP Equity)', 'p-SAR(MBG GY Equity)', 'p-SAR(MC FP Equity)', 'p-SAR(MUV2 GY Equity)', 'p-SAR(NDA FH Equity)', 'p-SAR(OR FP Equity)', 'p-SAR(RI FP Equity)', 'p-SAR(RMS FP Equity)', 'p-SAR(SAF FP Equity)', 'p-SAR(SAN FP Equity)', 'p-SAR(SAN SQ Equity)', 'p-SAR(SAP GY Equity)', 'p-SAR(SIE GY Equity)', 'p-SAR(STLAM IM Equity)', 'p-SAR(SU FP Equity)', 'p-SAR(TTE FP Equity)', 'p-SAR(UCG IM Equity)', 'p-SAR(VNA GY Equity)', 'p-SAR(VOW3 GY Equity)', 'p-SAR(CAP FP Equity)', 'p-SAR(CABK SM Equity)', 'p-SAR(NTGY SM Equity)', 'p-SAR(SGO FP Equity)', 'p-SAR(HEIA NA Equity)', 'p-SAR(EBK GR Equity)', 'p-SAR(MT NA Equity)', 'p-SAR(AENA SM Equity)', 'p-SAR(LR FP Equity)', 'p-SAR(HNR1 GY Equity)', 'p-SAR(EDP PL Equity)', 'p-SAR(ML FP Equity)', 'p-SAR(ELE SM Equity)', 'p-SAR(DSM NA Equity)', 'p-SAR(DBK GY Equity)', 'p-SAR(FER SM Equity)', 'p-SAR(PUB FP Equity)', 'p-SAR(GLE FP Equity)', 'p-SAR(BOL FP Equity)', 'p-SAR(MONC IM Equity)', 'p-SAR(REP SM Equity)', 'p-SAR(RYA ID Equity)', 'p-SAR(SRG IM Equity)', 'p-SAR(PAH3 GY Equity)'] obsRet\_7=returns.loc[EX7.index] for i in range(n7): print(i) AR 7[columns[i]]= obsRet 7.iloc[:, i]- alphas  $7[i]$  betas  $\overline{7}$ [i] \*EX7 AR\_7[tcolumns[i]]= AR\_7[columns[i]]/ np.sqrt(sigma2\_7[i]) AR\_7[pcolumns[i]]= 2\*scipy.stats.norm.cdf( np.absolute(AR 7[tcolumns[i]]) , loc=0, scale=1 ) AR\_7.head() with pd.ExcelWriter('results dataframe.xlsx', mode='a', engine='openpyxl', if sheet exists='replace') as writer: AR 7.to excel(writer, sheet name='SAR 7') AR 7['AvgAR']= AR 7[tcolumns].mean(axis=1)  $AR^{-7}$ ['SAvgAR']=  $AR^{-7}$ ['AvgAR'] / np.sqrt(np.sum(sigma2 7/n7\*\*2))

```
AR_7['pAvgAR']= 2*scipy.stats.norm.cdf(-
np.absolute(AR_7['SAvqAR']) , loc=0, scale=1 )
### Calcolo dei CAR per il settimo evento: aggregazione 
temporale per le singole imprese
CAR 7 = pd.DataFrame(columns=columns, index=['CAR', 'SCAR', 'p-value'])
CAR 7.loc['CAR']= AR 7[columns].sum(axis=0)
win7=AR 7.shape[0]
CAR_7.loc['SCAR']= CAR_7.loc['CAR']/(np.sqrt( 
win\frac{7}{3}*sigma2 7[0,:]))
CAR 7.loc['p-value']= CAR 7.loc['SCAR'].apply(lambda x:
(2*scipy.stats.norm.cdf(-np.absolute(x), loc=0, scale=1 )))
with pd.ExcelWriter('results dataframe.xlsx', mode='a',
engine='openpyxl', if sheet exists='replace') as writer:
CAR 7.to excel(writer, sheet name='CAR 7V')
### Calcolo la media degli AR per il settimo evento: 
aggregazione degli AR per tutte le imprese
Calcolo la media gli AR di tutte le aziende per ognuno dei 
giorni nella event window per valutare l'effetto congiunto su 
tutte le imprese.
#Creo un dataframe contenente solo gli AR
AR7=AR_7.drop(columns=['SAR(ABI BB Equity)', 'SAR(AD NA 
Equity)', 'SAR(ADS GY Equity)', 'SAR(AI FP Equity)', 'SAR(AIR FP 
Equity)', 'SAR(ALV GY Equity)', 'SAR(BAS GY Equity)', 'SAR(BAYN 
GY Equity)', 'SAR(BBVA SQ Equity)', 'SAR(BMW GY Equity)', 
'SAR(BN FP Equity)', 'SAR(BNP FP Equity)', 'SAR(CRH ID Equity)', 
'SAR(CS FP Equity)', 'SAR(DB1 GY Equity)', 'SAR(DG FP Equity)', 
'SAR(DPW GY Equity)', 'SAR(DTE GY Equity)', 'SAR(EL FP Equity)', 
'SAR(ENEL IM Equity)', 'SAR(ENI IM Equity)', 'SAR(IBE SQ 
Equity)', 'SAR(INGA NA Equity)', 'SAR(ISP IM Equity)', 'SAR(ITX 
SQ Equity)', 'SAR(KER FP Equity)', 'SAR(MBG GY Equity)', 'SAR(MC 
FP Equity)', 'SAR(MUV2 GY Equity)', 'SAR(NDA FH Equity)', 
'SAR(OR FP Equity)', 'SAR(RI FP Equity)', 'SAR(RMS FP Equity)', 
'SAR(SAF FP Equity)', 'SAR(SAN FP Equity)', 'SAR(SAN SQ 
Equity)', 'SAR(SAP GY Equity)', 'SAR(SIE GY Equity)', 'SAR(STLAM 
IM Equity)', 'SAR(SU FP Equity)', 'SAR(TTE FP Equity)', 'SAR(UCG 
IM Equity)', 'SAR(VNA GY Equity)', 'SAR(VOW3 GY Equity)', 
'SAR(CAP FP Equity)', 'SAR(CABK SM Equity)', 'SAR(NTGY SM 
Equity)', 'SAR(SGO FP Equity)', 'SAR(HEIA NA Equity)', 'SAR(EBK 
GR Equity)', 'SAR(MT NA Equity)', 'SAR(AENA SM Equity)', 'SAR(LR
```
FP Equity)', 'SAR(HNR1 GY Equity)', 'SAR(EDP PL Equity)', 'SAR(ML FP Equity)', 'SAR(ELE SM Equity)', 'SAR(DSM NA Equity)', 'SAR(DBK GY Equity)', 'SAR(FER SM Equity)', 'SAR(PUB FP Equity)', 'SAR(GLE FP Equity)', 'SAR(BOL FP Equity)', 'SAR(MONC IM Equity)', 'SAR(REP SM Equity)', 'SAR(RYA ID Equity)', 'SAR(SRG IM Equity)', 'SAR(PAH3 GY Equity)', 'p-SAR(ABI BB Equity)', 'p-SAR(AD NA Equity)', 'p-SAR(ADS GY Equity)', 'p-SAR(AI FP Equity)', 'p-SAR(AIR FP Equity)', 'p-SAR(ALV GY Equity)', 'p-SAR(BAS GY Equity)', 'p-SAR(BAYN GY Equity)', 'p-SAR(BBVA SQ Equity)', 'p-SAR(BMW GY Equity)', 'p-SAR(BN FP Equity)', 'p-SAR(BNP FP Equity)', 'p-SAR(CRH ID Equity)', 'p-SAR(CS FP Equity)', 'p-SAR(DB1 GY Equity)', 'p-SAR(DG FP Equity)', 'p-SAR(DPW GY Equity)', 'p-SAR(DTE GY Equity)', 'p-SAR(EL FP Equity)', 'p-SAR(ENEL IM Equity)', 'p-SAR(ENI IM Equity)', 'p-SAR(IBE SQ Equity)', 'p-SAR(INGA NA Equity)', 'p-SAR(ISP IM Equity)', 'p-SAR(ITX SQ Equity)', 'p-SAR(KER FP Equity)', 'p-SAR(MBG GY Equity)', 'p-SAR(MC FP Equity)', 'p-SAR(MUV2 GY Equity)', 'p-SAR(NDA FH Equity)', 'p-SAR(OR FP Equity)', 'p-SAR(RI FP Equity)', 'p-SAR(RMS FP Equity)', 'p-SAR(SAF FP Equity)', 'p-SAR(SAN FP Equity)', 'p-SAR(SAN SQ Equity)', 'p-SAR(SAP GY Equity)', 'p-SAR(SIE GY Equity)', 'p-SAR(STLAM IM Equity)', 'p-SAR(SU FP Equity)', 'p-SAR(TTE FP Equity)', 'p-SAR(UCG IM Equity)', 'p-SAR(VNA GY Equity)', 'p-SAR(VOW3 GY Equity)', 'p-SAR(CAP FP Equity)', 'p-SAR(CABK SM Equity)', 'p-SAR(NTGY SM Equity)', 'p-SAR(SGO FP Equity)', 'p-SAR(HEIA NA Equity)', 'p-SAR(EBK GR Equity)', 'p-SAR(MT NA Equity)', 'p-SAR(AENA SM Equity)', 'p-SAR(LR FP Equity)', 'p-SAR(HNR1 GY Equity)', 'p-SAR(EDP PL Equity)', 'p-SAR(ML FP Equity)', 'p-SAR(ELE SM Equity)', 'p-SAR(DSM NA Equity)', 'p-SAR(DBK GY Equity)', 'p-SAR(FER SM Equity)', 'p-SAR(PUB FP Equity)', 'p-SAR(GLE FP Equity)', 'p-SAR(BOL FP Equity)', 'p-SAR(MONC IM Equity)', 'p-SAR(REP SM Equity)', 'p-SAR(RYA ID Equity)', 'p-SAR(SRG IM Equity)', 'p-SAR(PAH3 GY Equity)'])

#Creo un dataframe dove inserire i risultati per CAR, SCAR e pvalue

avgAR7=pd.DataFrame(columns=['avgAR', 'avgSAR', 'p-value'], index=AR7.index)

#Calcolo la varianza

sigma2 avgAR7 =  $(1/(win7**2))*np.sum(sigma2 7[0, :])$ 

sigma2\_avgAR7

```
# Calcolo CAR (come media degli AR per ogni data), AR 
standardizzato e p-value e li inserisco nel dataframe
```
avgAR7['avgAR']= AR7.mean(axis=1) avgAR7['avgSAR'] = avgAR7['avgAR']/ (np.sqrt(sigma2\_avgAR7))

```
avgAR7['p-value']= avgAR7['avgSAR'].apply(lambda x: 
(2 * \text{scipy.stats.norm.cdf(-np-absolute(x), loc=0, scale=1)))#Inserisco i risultati ottenuti relativi ai cumulative abnormal 
returns in un file excel
with pd.ExcelWriter('results dataframe.xlsx', mode='a',
engine='openpyxl', if sheet exists='replace') as writer:
avgAR7.to excel(writer, sheet name='avgAR7')
### Calcolo della CAR con aggregazione per tutte le imprese
#importo il dataframe da Excel contenente la media della CAR 
verticale per ognuno degli eventi:
CARH=pd.read_excel('CAAR.xlsx', sheet_name='Sheet2',
index_col=0)
CARH
#Creo il dataframe che conterrà i risultati per CAR, SCAR, e p-
value
CAR H = pd. DataFrame(index=CARH.index)
colums = ['CAR']tcolumns = ['SCAR']
pcolumns = ['p-value']
CAR_H
n = \text{CARH}.\text{shape}[1];#Calcolo le varianze per ognuno dei diversi eventi
sigma2 CAR1H = (1/(68**2))*(np.sum(win*sigma2 1[0: ,]))sigma2 CAR2H = (1/(68**2))*(np.sum(win*sigma2 2[0: ,]))sigma2 CAR3H = (1/(68**2))*(np.sum(win*sigma2 3[0: , ]))sigma2 CAR4H = (1/(68**2))*(np.sum(win*sigma2 4[0: ,]))sigma2 CAR5H = (1/(68**2))*(np.sum(win*sigma2 5[0: ,]))sigma2 CAR6H = (1/(68**2))*(np.sum(win*sigma2 6[0: ,]))sigma2 CAR7H = (1/(68**2))*(np.sum(win*sigma2 7[0: ,]))#Inserisco le varianze all'interno di un array in modo da 
poterle indicizzare e inserirle correttamente all'interno del 
dataframe
sigma2 CARH = np.array([sigma2 CAR1H, sigma2 CAR2H,
sigma2_CAR3H, sigma2_CAR4H, sigma2_CAR5H, sigma2_CAR6H, 
sigma2_CAR7H])
```

```
124
```
sigma2\_CARH print(np.shape(sigma2\_CARH)) #Riempio il dataframe dei risultati CAR  $H[columns[0]] = CARH.iloc[:, 0]$ CAR H[tcolumns[0]]= CAR H[columns[0]]/ np.sqrt(sigma2 CARH) CAR\_H[pcolumns[0]]= 2\*scipy.stats.norm.cdf( np.absolute(CAR H[tcolumns[0]]) , loc=0, scale=1 ) CAR\_H with pd.ExcelWriter('results dataframe.xlsx', mode='a', engine='openpyxl', if sheet exists='replace') as writer: CAR\_H.to\_excel(writer, sheet name='CAR\_H') ## Aggregazione degli abnormal returns per una coppia di eventi distinti Aggregazione degli eventi legati alla pubblicazione degli atti delegati (evento 4 ed evento 6). #importo il dataframe da Excel contenente la media degli AR nei due eventi: CAAR=pd.read\_excel('CAAR.xlsx', sheet\_name='Sheet1', index\_col=0) CAAR.head() #Calcolo la nuova varianza sigma2  $CAR = 0.25*(sigma)$ a2 4+sigma2 6) #Creo il dataframe che conterrà la media degli AR cumulati, la statistica-test e i p-value AAR = pd.DataFrame(index=CAAR.index) columns = ['ABI BB Equity', 'AD NA Equity', 'ADS GY Equity', 'AI FP Equity', 'AIR FP Equity', 'ALV GY Equity', 'BAS GY Equity', 'BAYN GY Equity', 'BBVA SQ Equity', 'BMW GY Equity', 'BN FP Equity', 'BNP FP Equity', 'CRH ID Equity', 'CS FP Equity', 'DB1 GY Equity', 'DG FP Equity', 'DPW GY Equity', 'DTE GY Equity', 'EL FP Equity', 'ENEL IM Equity', 'ENI IM Equity', 'IBE SQ Equity', 'INGA NA Equity', 'ISP IM Equity', 'ITX SQ Equity', 'KER FP Equity', 'MBG GY Equity', 'MC FP Equity', 'MUV2 GY

Equity', 'NDA FH Equity', 'OR FP Equity', 'RI FP Equity', 'RMS FP Equity', 'SAF FP Equity', 'SAN FP Equity', 'SAN SQ Equity', 'SAP GY Equity', 'SIE GY Equity', 'STLAM IM Equity', 'SU FP Equity', 'TTE FP Equity', 'UCG IM Equity', 'VNA GY Equity', 'VOW3 GY Equity', 'CAP FP Equity', 'CABK SM Equity', 'NTGY SM Equity', 'SGO FP Equity', 'HEIA NA Equity', 'EBK GR Equity', 'MT NA Equity', 'AENA SM Equity', 'LR FP Equity', 'HNR1 GY Equity', 'EDP PL Equity', 'ML FP Equity', 'ELE SM Equity', 'DSM NA Equity', 'DBK GY Equity', 'FER SM Equity', 'PUB FP Equity', 'GLE FP Equity', 'BOL FP Equity', 'MONC IM Equity', 'REP SM Equity', 'RYA ID Equity', 'SRG IM Equity', 'PAH3 GY Equity'] tcolumns = ['SAR(ABI BB Equity)', 'SAR(AD NA Equity)', 'SAR(ADS GY Equity)', 'SAR(AI FP Equity)', 'SAR(AIR FP Equity)', 'SAR(ALV GY Equity)', 'SAR(BAS GY Equity)', 'SAR(BAYN GY Equity)', 'SAR(BBVA SQ Equity)', 'SAR(BMW GY Equity)', 'SAR(BN FP Equity)', 'SAR(BNP FP Equity)', 'SAR(CRH ID Equity)', 'SAR(CS FP Equity)', 'SAR(DB1 GY Equity)', 'SAR(DG FP Equity)', 'SAR(DPW GY Equity)', 'SAR(DTE GY Equity)', 'SAR(EL FP Equity)', 'SAR(ENEL IM Equity)', 'SAR(ENI IM Equity)', 'SAR(IBE SQ Equity)', 'SAR(INGA NA Equity)', 'SAR(ISP IM Equity)', 'SAR(ITX SQ Equity)', 'SAR(KER FP Equity)', 'SAR(MBG GY Equity)', 'SAR(MC FP Equity)', 'SAR(MUV2 GY Equity)', 'SAR(NDA FH Equity)', 'SAR(OR FP Equity)', 'SAR(RI FP Equity)', 'SAR(RMS FP Equity)', 'SAR(SAF FP Equity)', 'SAR(SAN FP Equity)', 'SAR(SAN SQ Equity)', 'SAR(SAP GY Equity)', 'SAR(SIE GY Equity)', 'SAR(STLAM IM Equity)', 'SAR(SU FP Equity)', 'SAR(TTE FP Equity)', 'SAR(UCG IM Equity)', 'SAR(VNA GY Equity)', 'SAR(VOW3 GY Equity)', 'SAR(CAP FP Equity)', 'SAR(CABK SM Equity)', 'SAR(NTGY SM Equity)', 'SAR(SGO FP Equity)', 'SAR(HEIA NA Equity)', 'SAR(EBK GR Equity)', 'SAR(MT NA Equity)', 'SAR(AENA SM Equity)', 'SAR(LR FP Equity)', 'SAR(HNR1 GY Equity)', 'SAR(EDP PL Equity)', 'SAR(ML FP Equity)', 'SAR(ELE SM Equity)', 'SAR(DSM NA Equity)', 'SAR(DBK GY Equity)', 'SAR(FER SM Equity)', 'SAR(PUB FP Equity)', 'SAR(GLE FP Equity)', 'SAR(BOL FP Equity)', 'SAR(MONC IM Equity)', 'SAR(REP SM Equity)', 'SAR(RYA ID Equity)', 'SAR(SRG IM Equity)', 'SAR(PAH3 GY Equity)'] pcolumns = ['p-SAR(ABI BB Equity)', 'p-SAR(AD NA Equity)', 'p-SAR(ADS GY Equity)', 'p-SAR(AI FP Equity)', 'p-SAR(AIR FP Equity)', 'p-SAR(ALV GY Equity)', 'p-SAR(BAS GY Equity)', 'p-SAR(BAYN GY Equity)', 'p-SAR(BBVA SQ Equity)', 'p-SAR(BMW GY Equity)', 'p-SAR(BN FP Equity)', 'p-SAR(BNP FP Equity)', 'p-SAR(CRH ID Equity)', 'p-SAR(CS FP Equity)', 'p-SAR(DB1 GY Equity)', 'p-SAR(DG FP Equity)', 'p-SAR(DPW GY Equity)', 'p-SAR(DTE GY Equity)', 'p-SAR(EL FP Equity)', 'p-SAR(ENEL IM Equity)', 'p-SAR(ENI IM Equity)', 'p-SAR(IBE SQ Equity)', 'p-SAR(INGA NA Equity)', 'p-SAR(ISP IM Equity)', 'p-SAR(ITX SQ Equity)', 'p-SAR(KER FP Equity)', 'p-SAR(MBG GY Equity)', 'p-SAR(MC FP Equity)', 'p-SAR(MUV2 GY Equity)', 'p-SAR(NDA FH Equity)', 'p-SAR(OR FP Equity)', 'p-SAR(RI FP Equity)', 'p-SAR(RMS FP Equity)', 'p-SAR(SAF FP Equity)', 'p-SAR(SAN FP Equity)', 'p-SAR(SAN SQ Equity)', 'p-SAR(SAP GY Equity)', 'p-SAR(SIE GY Equity)', 'p-SAR(STLAM IM Equity)', 'p-SAR(SU FP Equity)', 'p-SAR(TTE FP Equity)', 'p-SAR(UCG IM Equity)', 'p-SAR(VNA GY Equity)', 'p-SAR(VOW3 GY Equity)', 'p-SAR(CAP FP Equity)', 'p-SAR(CABK SM Equity)', 'p-SAR(NTGY SM Equity)', 'p-

SAR(SGO FP Equity)', 'p-SAR(HEIA NA Equity)', 'p-SAR(EBK GR Equity)', 'p-SAR(MT NA Equity)', 'p-SAR(AENA SM Equity)', 'p-SAR(LR FP Equity)', 'p-SAR(HNR1 GY Equity)', 'p-SAR(EDP PL Equity)', 'p-SAR(ML FP Equity)', 'p-SAR(ELE SM Equity)', 'p-SAR(DSM NA Equity)', 'p-SAR(DBK GY Equity)', 'p-SAR(FER SM Equity)', 'p-SAR(PUB FP Equity)', 'p-SAR(GLE FP Equity)', 'p-SAR(BOL FP Equity)', 'p-SAR(MONC IM Equity)', 'p-SAR(REP SM Equity)', 'p-SAR(RYA ID Equity)', 'p-SAR(SRG IM Equity)', 'p-SAR(PAH3 GY Equity)']

 $n = \text{CAAR}.\text{shape}[1];$ 

#Creo un ciclo che riempia il dataframe precedentemente creato con AR, statistica test e p-value

for i in range(n): print(i) AAR[columns[i]]= CAAR.iloc[:, i] AAR[tcolumns[i]]= AAR[columns[i]]/ np.sqrt(sigma2\_CAAR[i]) AAR[pcolumns[i]]= 2\*scipy.stats.norm.cdf( np.absolute(AAR[tcolumns[i]]) , loc=0, scale=1 )

AAR.head()

```
with pd.ExcelWriter('results dataframe.xlsx', mode='a',
engine='openpyxl', if sheet exists='replace') as writer:
AAR.to excel(writer, sheet name='AAR')
```
## **APPENDICE B**

Nelle tabelle in questa appendice vengono riportati i risultati per gli AR singoli e i relativi p-value per ognuna delle società nel campione, ordinati in modo decrescente per il BESG score nella data dell'evento.

| <b>BESG SCORE</b> | 6,95                                      | 6,95                                       | 6,53                                      | 6,53                                         | 6,16                              | 6,16                           |
|-------------------|-------------------------------------------|--------------------------------------------|-------------------------------------------|----------------------------------------------|-----------------------------------|--------------------------------|
| <b>Dates</b>      | <b>SIE</b><br>GY<br><b>Equity</b>         | p-SAR(SIE<br><b>GY Equity)</b>             | SGO FP<br><b>Equity</b>                   | p-<br>SAR(SGO<br>FP Equity)                  | <b>ENI</b><br>IM<br><b>Equity</b> | p-SAR(ENI<br><b>IM Equity)</b> |
| 09/12/2019        | $-0,5141$                                 | 0,5541                                     | $-0,4269$                                 | 0,7083                                       | $-0,7291$                         | 0,3732                         |
| 10/12/2019        | $-0,3905$                                 | 0,6531                                     | 0,6651                                    | 0,5600                                       | 0,6326                            | 0,4397                         |
| 11/12/2019        | 1,2078                                    | 0,1645                                     | 0,1526                                    | 0,8936                                       | $-0,6685$                         | 0,4142                         |
| 12/12/2019        | 0,0552                                    | 0,9494                                     | $-0,5979$                                 | 0,6003                                       | 0,1840                            | 0,8222                         |
| 13/12/2019        | $-1,5093$                                 | 0,0824                                     | $-1,3559$                                 | 0,2347                                       | $-1,3193$                         | 0,1071                         |
| <b>BESG SCORE</b> | 6,01                                      | 6,01                                       | 6                                         | 6                                            | 5,78                              | 5,78                           |
| <b>Dates</b>      | TTE FP<br><b>Equity</b>                   | p-SAR(TTE<br>FP Equity)                    | CRH ID<br><b>Equity</b>                   | $p-$<br><b>SAR(CRH</b><br><b>ID Equity</b> ) | SU<br>FP<br><b>Equity</b>         | p-SAR(SU<br>FP Equity)         |
| 09/12/2019        | $-0,4689$                                 | 0,6064                                     | $-0,4972$                                 | 0,6531                                       | $-0,3360$                         | 0,7242                         |
| 10/12/2019        | 0,4514                                    | 0,6199                                     | $-0,1575$                                 | 0,8868                                       | $-0,8196$                         | 0,3895                         |
| 11/12/2019        | $-0,6735$                                 | 0,4592                                     | 0,2259                                    | 0,8382                                       | 0,4937                            | 0,6042                         |
| 12/12/2019        | 0,2191                                    | 0,8098                                     | $-0,0203$                                 | 0,9854                                       | 0,9695                            | 0,3087                         |
| 13/12/2019        | $-0,6091$                                 | 0,5033                                     | $-0,7194$                                 | 0,5155                                       | $-1,2610$                         | 0,1855                         |
| <b>BESG SCORE</b> | 5,32                                      | 5,32                                       | 5,31                                      | 5,31                                         | 5,28                              | 5,28                           |
| <b>Dates</b>      | <b>AENA</b><br><b>SM</b><br><b>Equity</b> | p-<br><b>SAR(AENA</b><br><b>SM Equity)</b> | <b>SAN</b><br>$\bf FP$<br><b>Equity</b>   | p-SAR(SAN<br><b>FP Equity)</b>               | REP SM<br><b>Equity</b>           | p-SAR(REP<br><b>SM Equity)</b> |
| 09/12/2019        | 0,74783                                   | 0,40916                                    | $-1,73781$                                | 0,09788                                      | $-0,91637$                        | 0,38551                        |
| 10/12/2019        | 0,37417                                   | 0,67963                                    | 6,18065                                   | 0,00000                                      | $-0,45768$                        | 0,66471                        |
| 11/12/2019        | 2,34968                                   | 0,00951                                    | 1,41865                                   | 0,17661                                      | $-0,20675$                        | 0,84478                        |
| 12/12/2019        | 0,59167                                   | 0,51374                                    | 0,46775                                   | 0,65594                                      | $-0,15743$                        | 0,88149                        |
| 13/12/2019        | 1,45131                                   | 0,10920                                    | $-0,05881$                                | 0,95533                                      | $-1,48891$                        | 0,15855                        |
| <b>BESG SCORE</b> | 5,27                                      | 5,27                                       | 5,07                                      | 5,07                                         | 4,97                              | 4,97                           |
| <b>Dates</b>      | <b>ENEL</b><br>IM<br><b>Equity</b>        | p-<br><b>SAR(ENEL</b><br><b>IM Equity)</b> | <b>NTGY</b><br><b>SM</b><br><b>Equity</b> | $p-$<br><b>SAR(NTGY</b><br><b>SM Equity)</b> | LR<br>FP<br><b>Equity</b>         | p-SAR(LR<br>FP Equity)         |
| 09/12/2019        | $-1,18660$                                | 0,21194                                    | 0,38187                                   | 0,71932                                      | 0,85949                           | 0,35862                        |
| 10/12/2019        | 1,08634                                   | 0,25313                                    | $-0,60256$                                | 0,57068                                      | $-0,56617$                        | 0,54537                        |

Tabella 13. AR e p-value ordinati per il BESG score per l'evento 1.

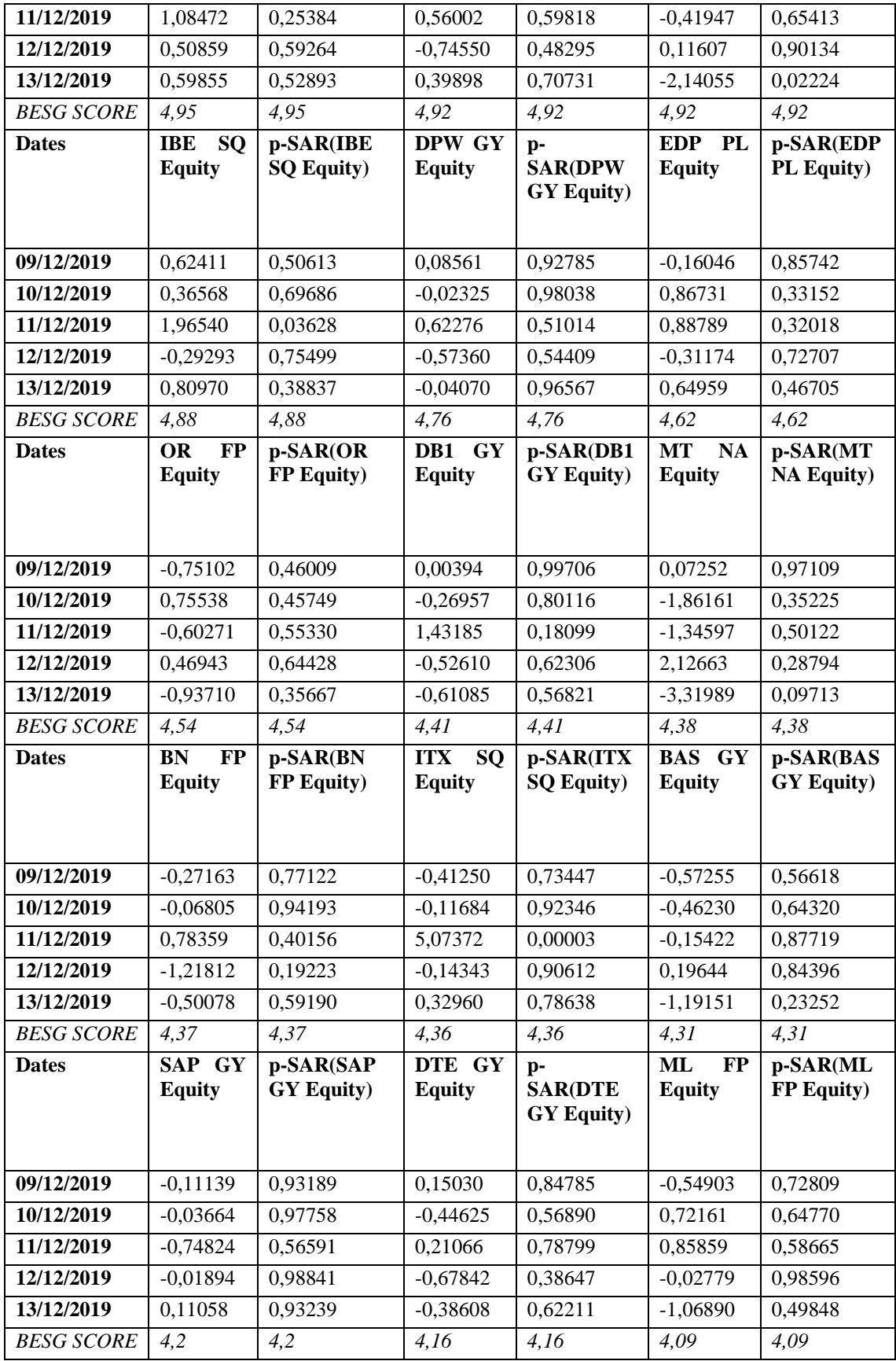

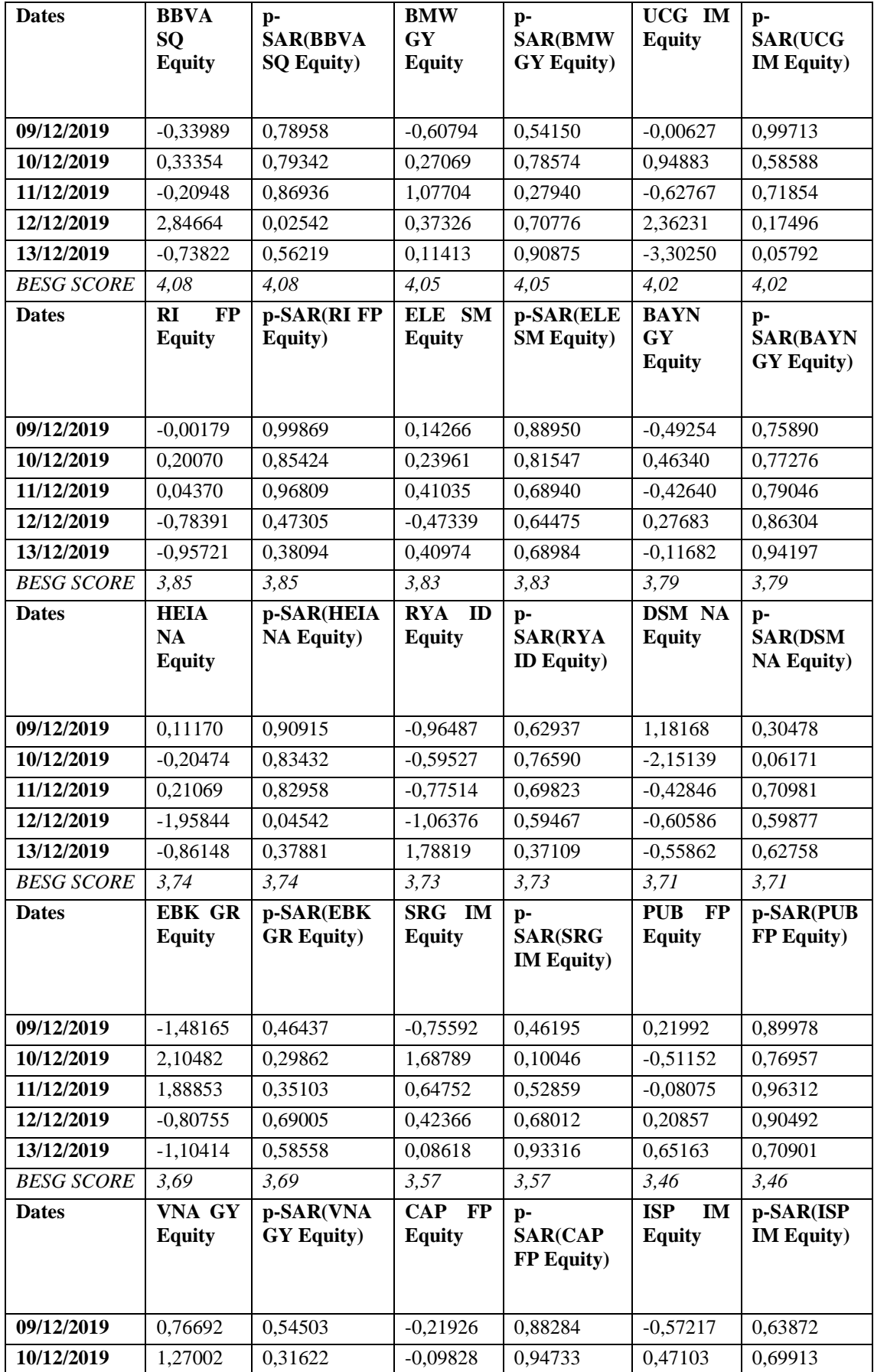

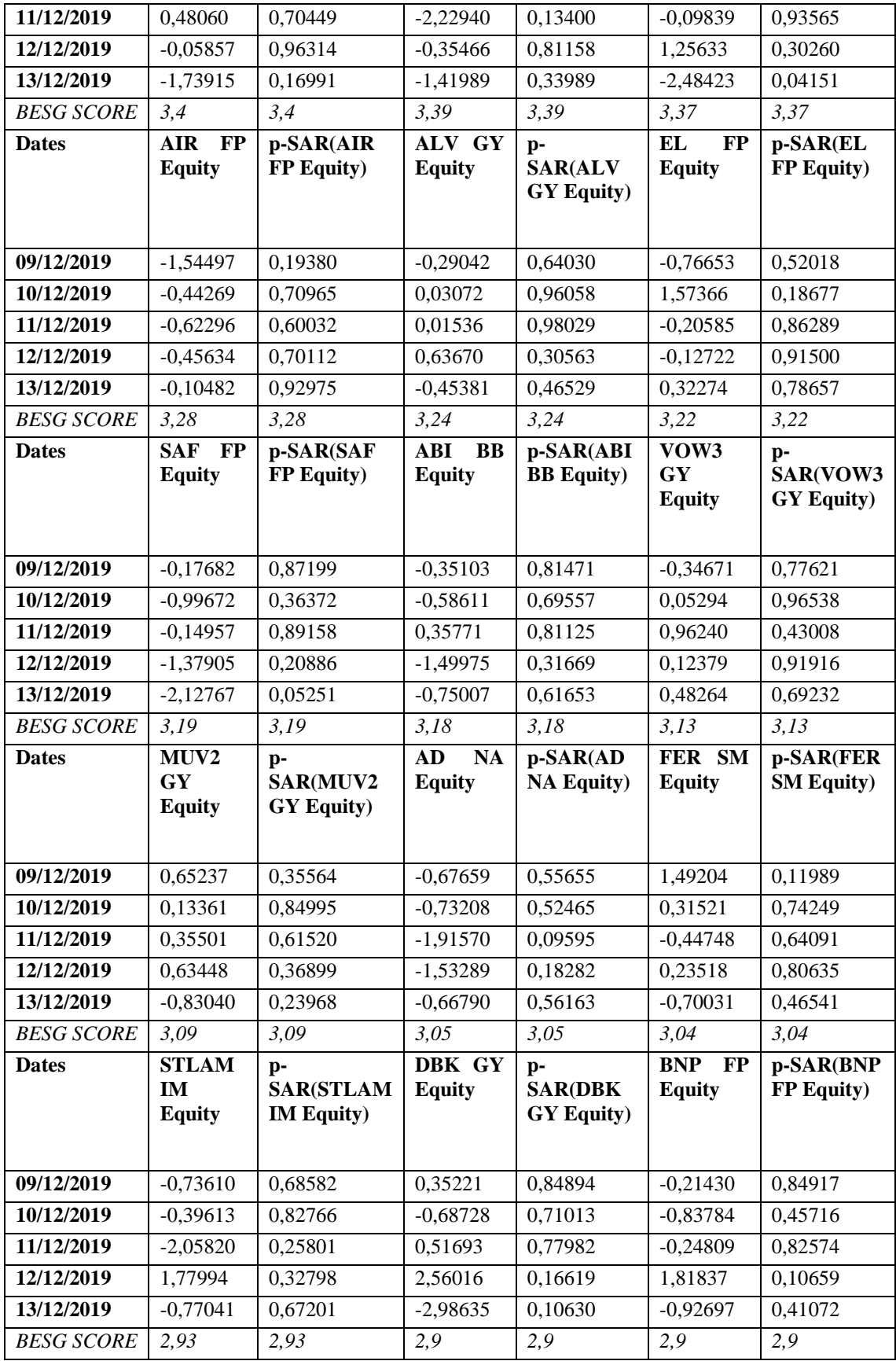

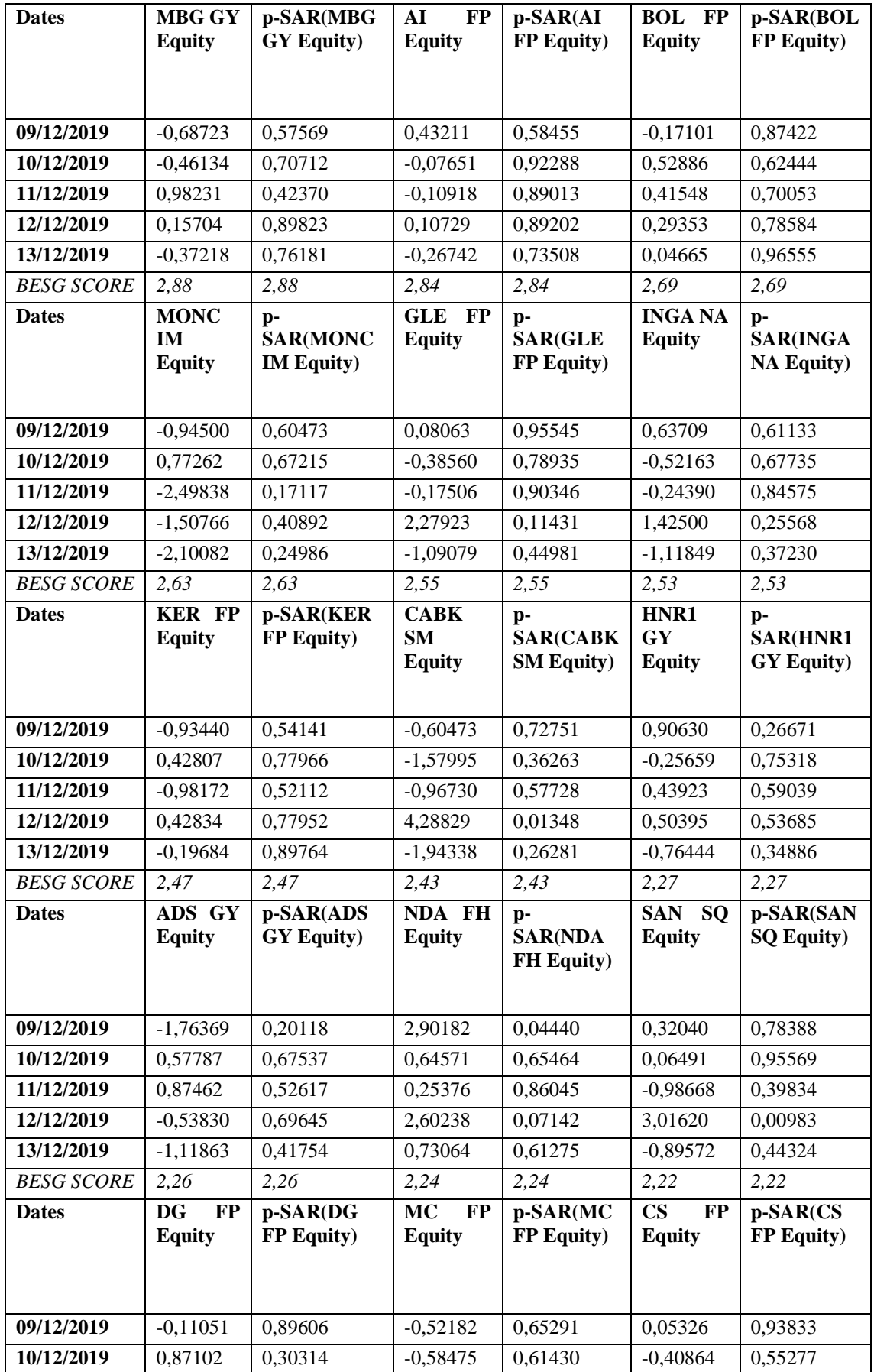

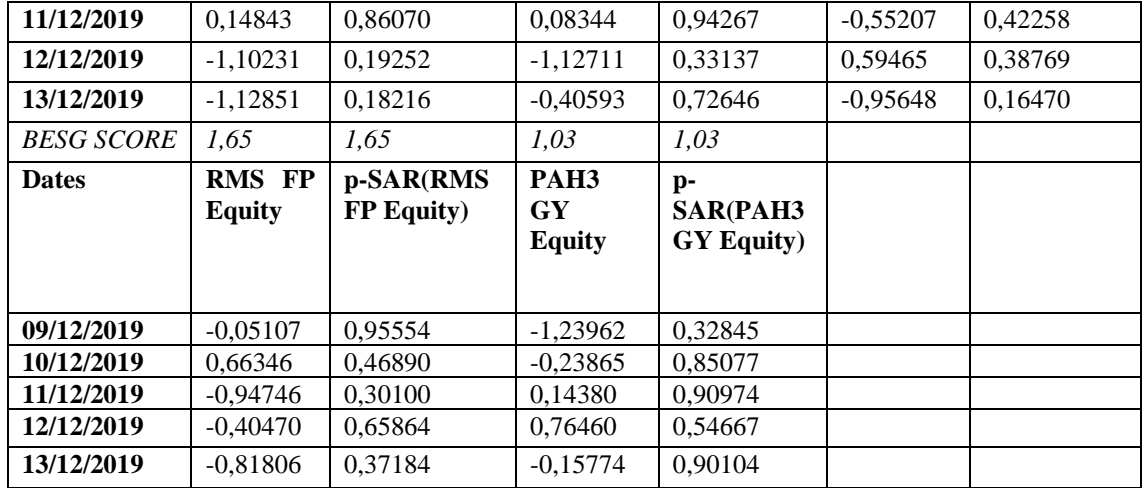

Tabella 14. AR e p-value ordinati per il BESG score per l'evento 2.

| <b>BESG SCORE</b> | 6,95                                      | 6,95                                         | 6,61                                    | 6,61                           | 6,5                                | 6,5                              |
|-------------------|-------------------------------------------|----------------------------------------------|-----------------------------------------|--------------------------------|------------------------------------|----------------------------------|
| <b>Dates</b>      | SIE GY<br><b>Equity</b>                   | p-SAR(SIE<br><b>GY Equity</b> )              | <b>SGO FP</b><br><b>Equity</b>          | p-SAR(SGO<br>FP Equity)        | TTE FP<br><b>Equity</b>            | p-SAR(TTE<br>FP Equity)          |
| 09/12/2019        |                                           |                                              |                                         | 0,1377                         |                                    |                                  |
|                   | 0,8345                                    | 0,5068                                       | 2,2394                                  |                                | $-0,4983$                          | 0,7593                           |
| 10/12/2019        | $-1,5986$                                 | 0,2034                                       | $-1,5165$                               | 0,3148                         | 0,9405                             | 0,5631                           |
| 11/12/2019        | 1,3778                                    | 0,2730                                       | 2,2642                                  | 0,1334                         | 0,4712                             | 0,7720                           |
| 12/12/2019        | $-0,4120$                                 | 0,7431                                       | $-2,4133$                               | 0,1097                         | $-1,2207$                          | 0,4530                           |
| 13/12/2019        | 0,2309                                    | 0,8543                                       | 0,7739                                  | 0,6080                         | $-0,2603$                          | 0,8728                           |
| <b>BESG SCORE</b> | 6,41                                      | 6,41                                         | 6,16                                    | 6,16                           | 6                                  | 6                                |
| <b>Dates</b>      | ENI IM<br><b>Equity</b>                   | p-SAR(ENI<br><b>IM Equity)</b>               | <b>ITX SQ</b><br><b>Equity</b>          | p-SAR(ITX<br><b>SQ Equity)</b> | <b>CRH ID</b><br><b>Equity</b>     | p-SAR(CRH<br><b>ID Equity)</b>   |
| 09/12/2019        | $-2,7364$                                 | 0,0654                                       | 0,2321                                  | 0,8672                         | 0,8306                             | 0,5994                           |
| 10/12/2019        | 0,9571                                    | 0,5193                                       | $-0,6742$                               | 0,6270                         | $-0,5369$                          | 0,7342                           |
| 11/12/2019        | 2,8254                                    | 0,0572                                       | 0,6281                                  | 0,6508                         | $-0,6693$                          | 0,6721                           |
| 12/12/2019        | $-1,0163$                                 | 0,4938                                       | 1,2642                                  | 0,3622                         | 0,8849                             | 0,5758                           |
| 13/12/2019        | 0,2836                                    | 0,8486                                       | $-1,0659$                               | 0,4423                         | 0,7667                             | 0,6278                           |
| <b>BESG SCORE</b> | 5,78                                      | 5,78                                         | 5, 71                                   | 5,71                           | 5,6                                | 5,6                              |
| <b>Dates</b>      | <b>AENA</b><br><b>SM</b><br><b>Equity</b> | $p-$<br><b>SAR(AENA</b><br><b>SM Equity)</b> | <b>SU</b><br><b>FP</b><br><b>Equity</b> | p-SAR(SU FP<br>Equity)         | <b>ENEL</b><br>IM<br><b>Equity</b> | p-SAR(ENEL<br><b>IM Equity</b> ) |
| 09/12/2019        | $-1,41298$                                | 0,50324                                      | 2,14252                                 | 0,05674                        | 2,95231                            | 0,04402                          |
| 10/12/2019        | 1,12547                                   | 0,59390                                      | $-1,18741$                              | 0,29099                        | 0,35988                            | 0,80608                          |
| 11/12/2019        | 2,35645                                   | 0,26426                                      | $-0,93735$                              | 0,40452                        | 1,23404                            | 0,39991                          |
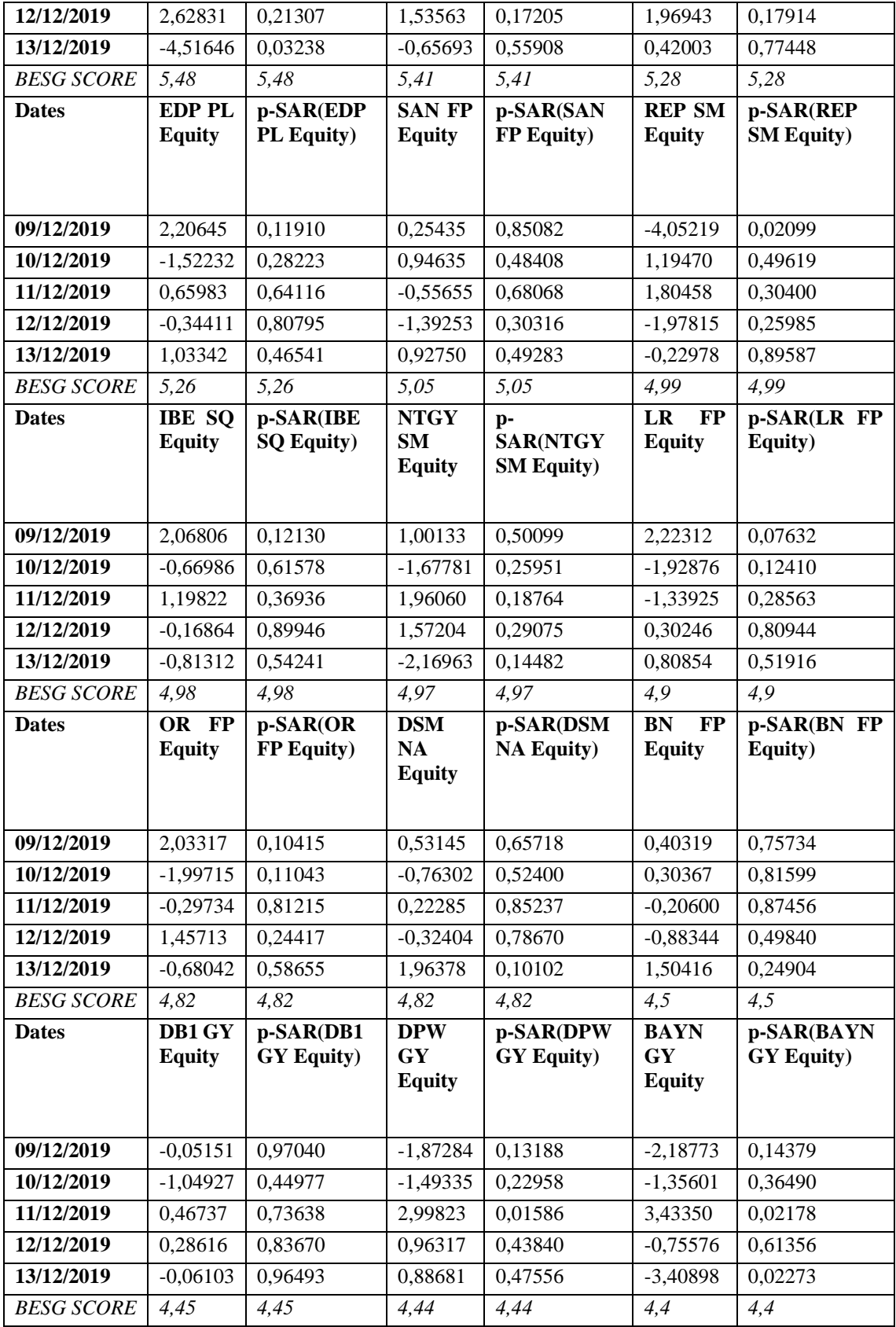

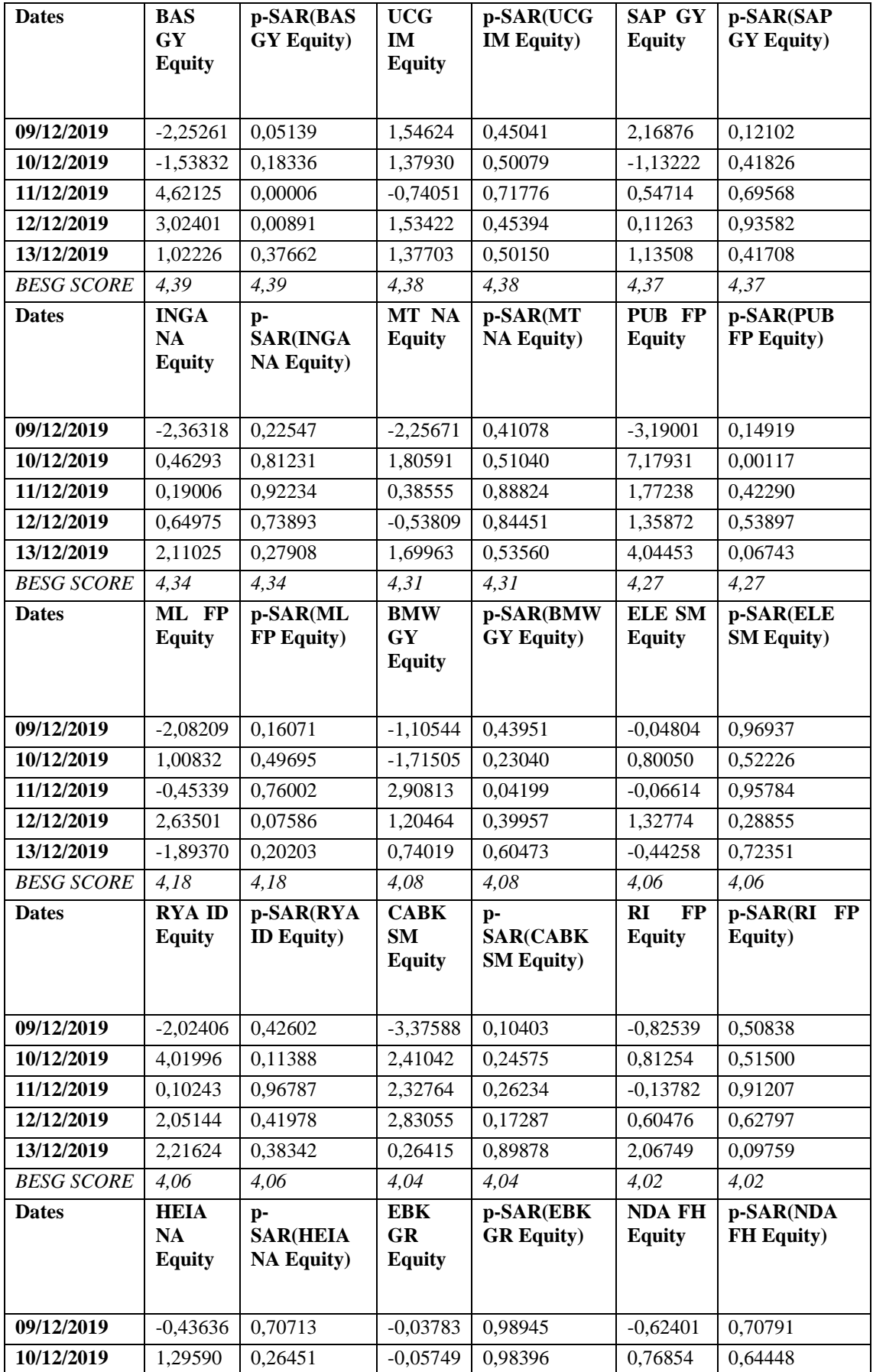

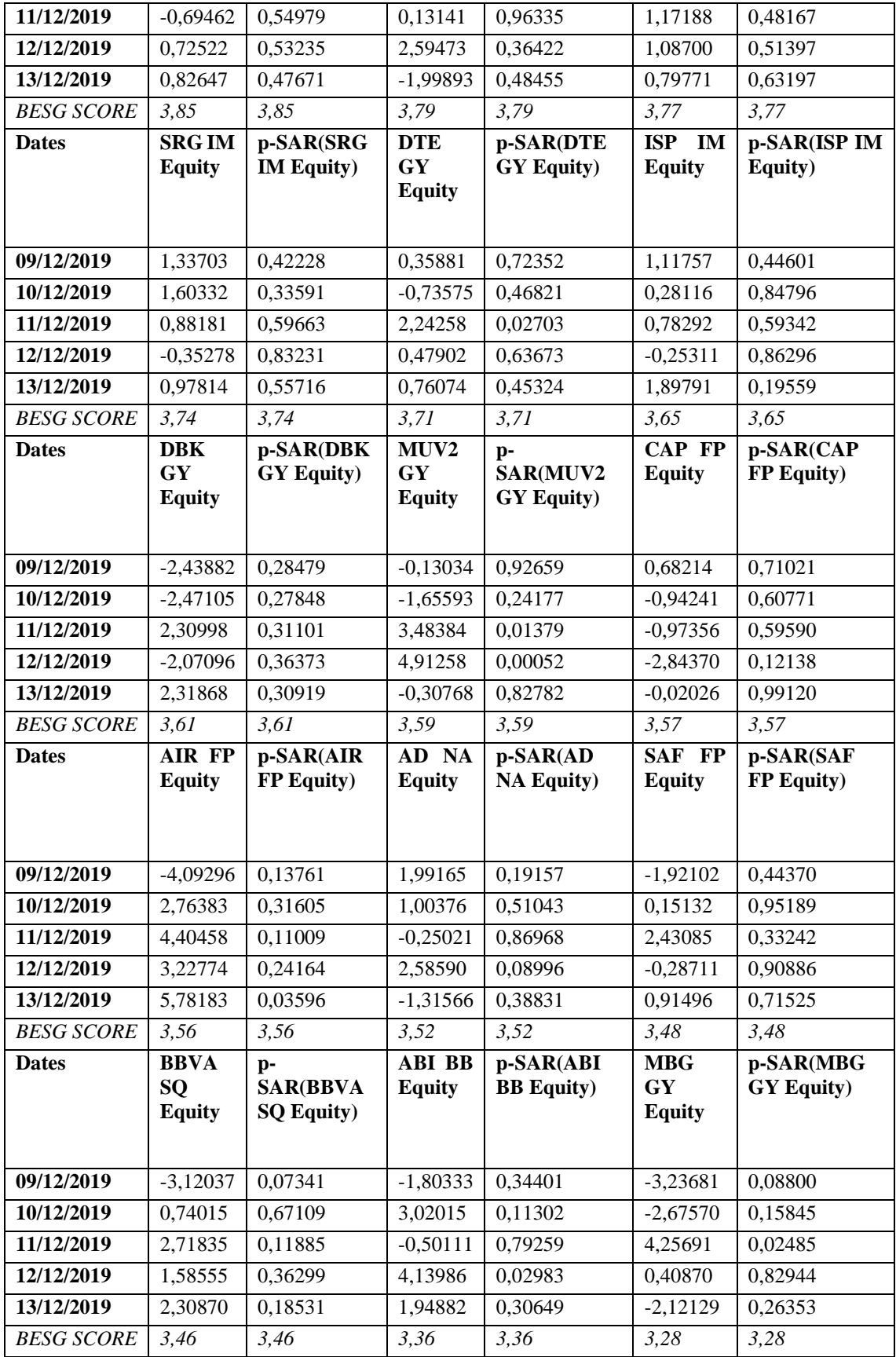

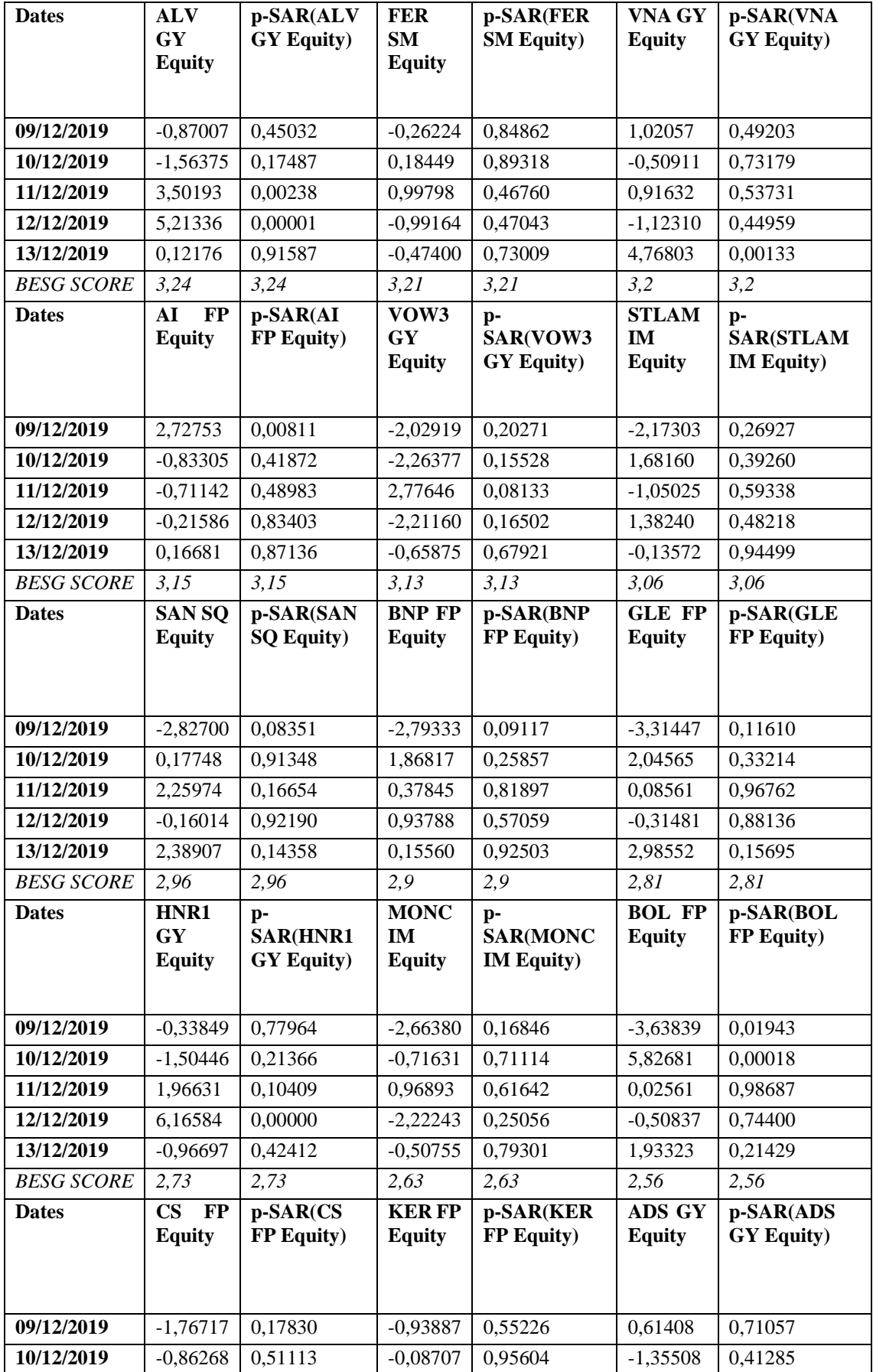

| 11/12/2019        | 2,40128                                  | 0,06740                 | 0,28965                     | 0,85451                         | $-0,22368$                      | 0,89247                |
|-------------------|------------------------------------------|-------------------------|-----------------------------|---------------------------------|---------------------------------|------------------------|
| 12/12/2019        | 7,00503                                  | 0,00000                 | 0,14717                     | 0,92577                         | 0,86345                         | 0,60181                |
| 13/12/2019        | 1,21911                                  | 0,35312                 | 1,22285                     | 0,43884                         | 2,43877                         | 0,14054                |
| <b>BESG SCORE</b> | 2,38                                     | 2,38                    | 2,33                        | 2,33                            | 2,31                            | 2,31                   |
| <b>Dates</b>      | <b>RMS</b><br><b>FP</b><br><b>Equity</b> | p-SAR(RMS<br>FP Equity) | DG FP<br><b>Equity</b>      | p-SAR(DG<br>FP Equity)          | EL<br>$\bf FP$<br><b>Equity</b> | p-SAR(EL FP<br>Equity) |
| 09/12/2019        | 1,49290                                  | 0,20686                 | 0,31922                     | 0,83734                         | $-1,91773$                      | 0,18534                |
| 10/12/2019        | $-1,17000$                               | 0,32255                 | $-1,11553$                  | 0,47311                         | 0,75137                         | 0,60380                |
| 11/12/2019        | $-0,20076$                               | 0,86521                 | $-0,50624$                  | 0,74474                         | 0,31950                         | 0,82535                |
| 12/12/2019        | 0,24482                                  | 0,83601                 | 0,48560                     | 0,75481                         | $-0,99183$                      | 0,49333                |
| 13/12/2019        | 0,79849                                  | 0,49960                 | $-1,45250$                  | 0,35023                         | 0,01830                         | 0,98992                |
| <b>BESG SCORE</b> | 2,26                                     | 2,26                    | 1,13                        | 1,13                            |                                 |                        |
| <b>Dates</b>      | MC FP<br><b>Equity</b>                   | p-SAR(MC<br>FP Equity)  | PAH3<br>GY<br><b>Equity</b> | p-SAR(PAH3<br><b>GY Equity)</b> |                                 |                        |
| 09/12/2019        | $-1,69994$                               | 0,16966                 | $-2,24938$                  | 0,16377                         |                                 |                        |
| 10/12/2019        | $-0,34769$                               | 0,77880                 | $-2,23532$                  | 0,16642                         |                                 |                        |
| 11/12/2019        | $-0,30685$                               | 0,80422                 | 1,05710                     | 0,51285                         |                                 |                        |
| 12/12/2019        | $-0,74473$                               | 0,54742                 | $-0,83560$                  | 0,60495                         |                                 |                        |
| 13/12/2019        | $-0,28494$                               | 0,81795                 | $-0,74020$                  | 0,64678                         |                                 |                        |

Tabella 15. AR e p-value ordinati per il BESG score per l'evento 3.

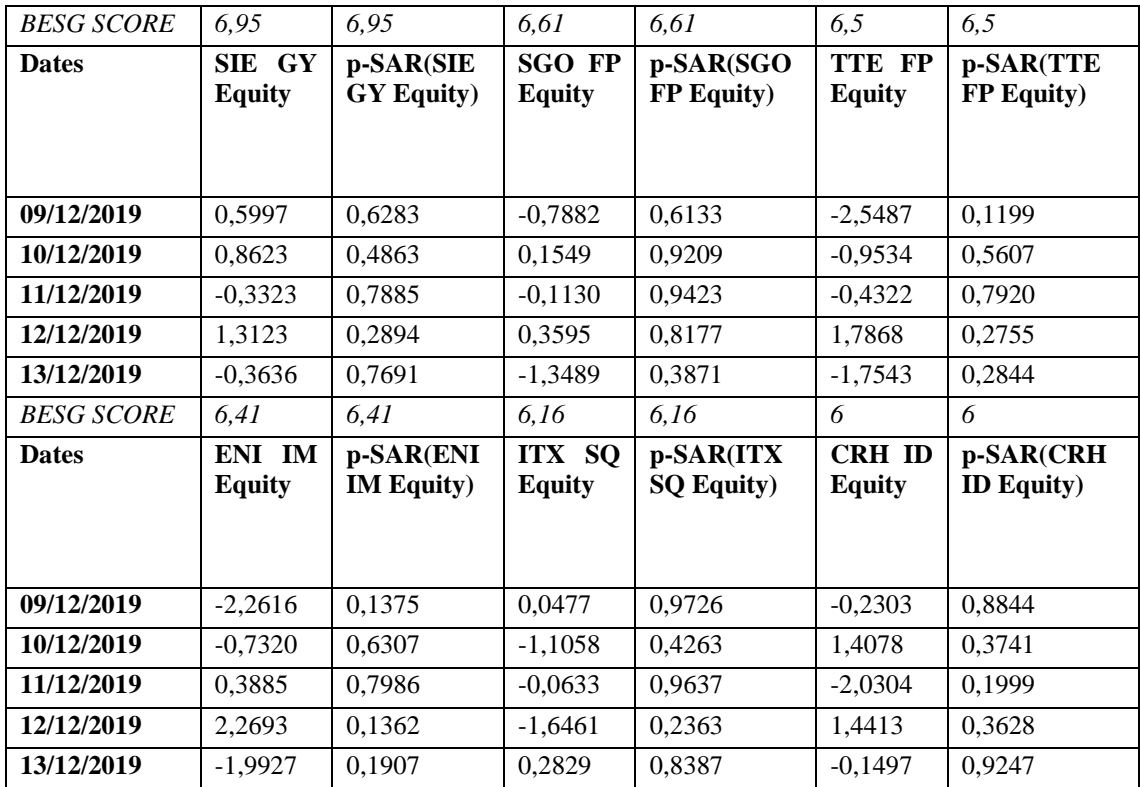

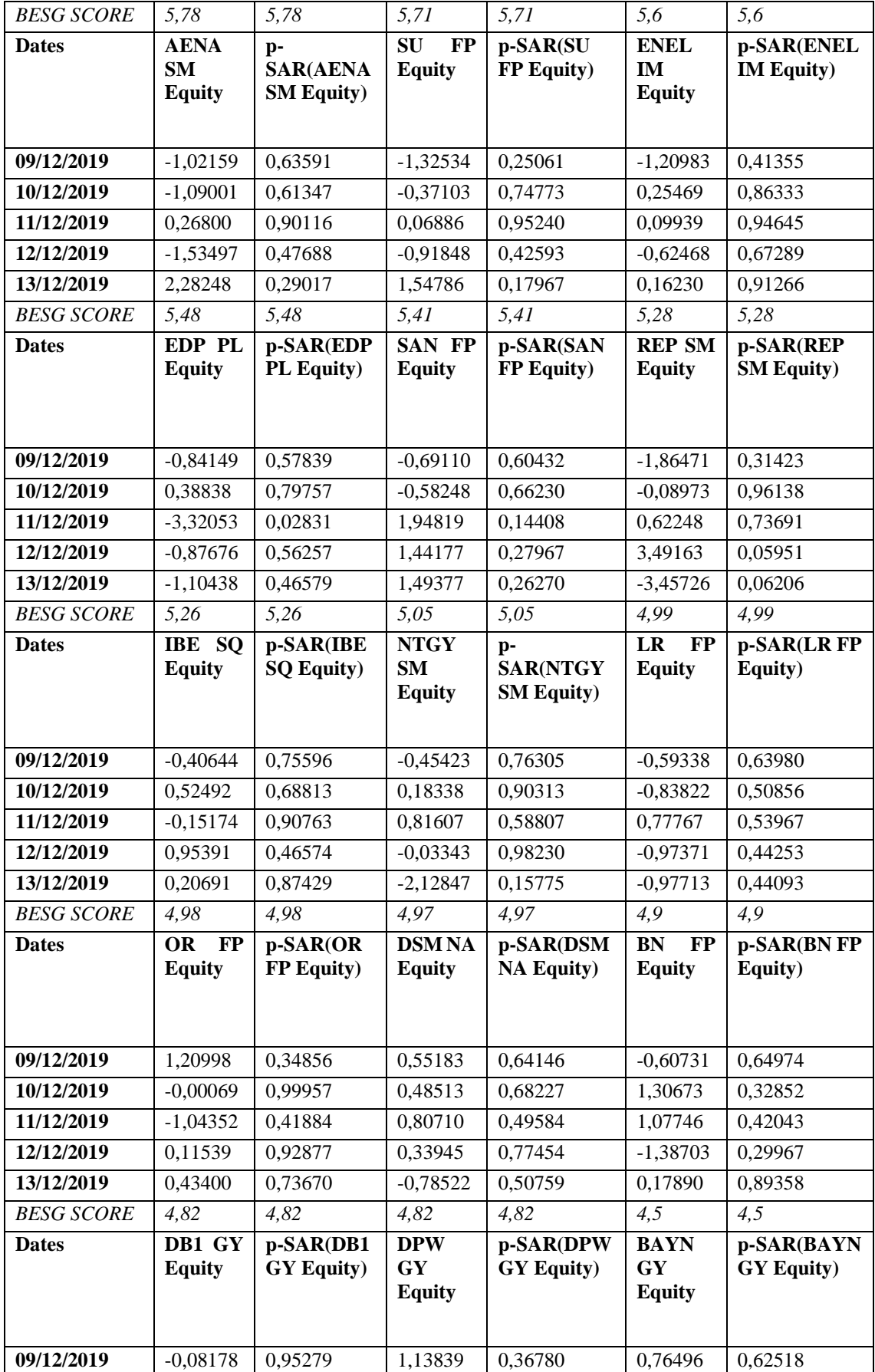

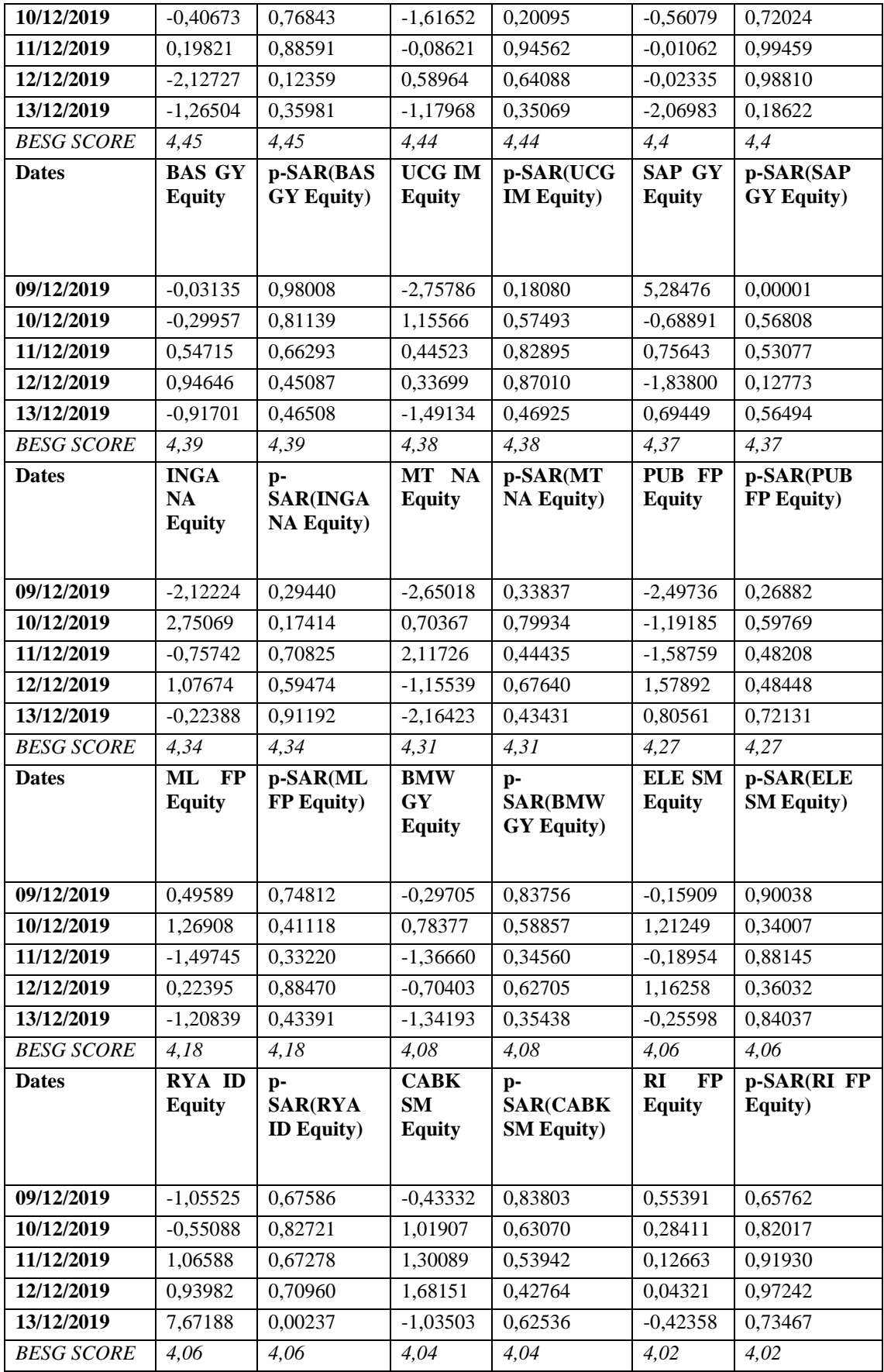

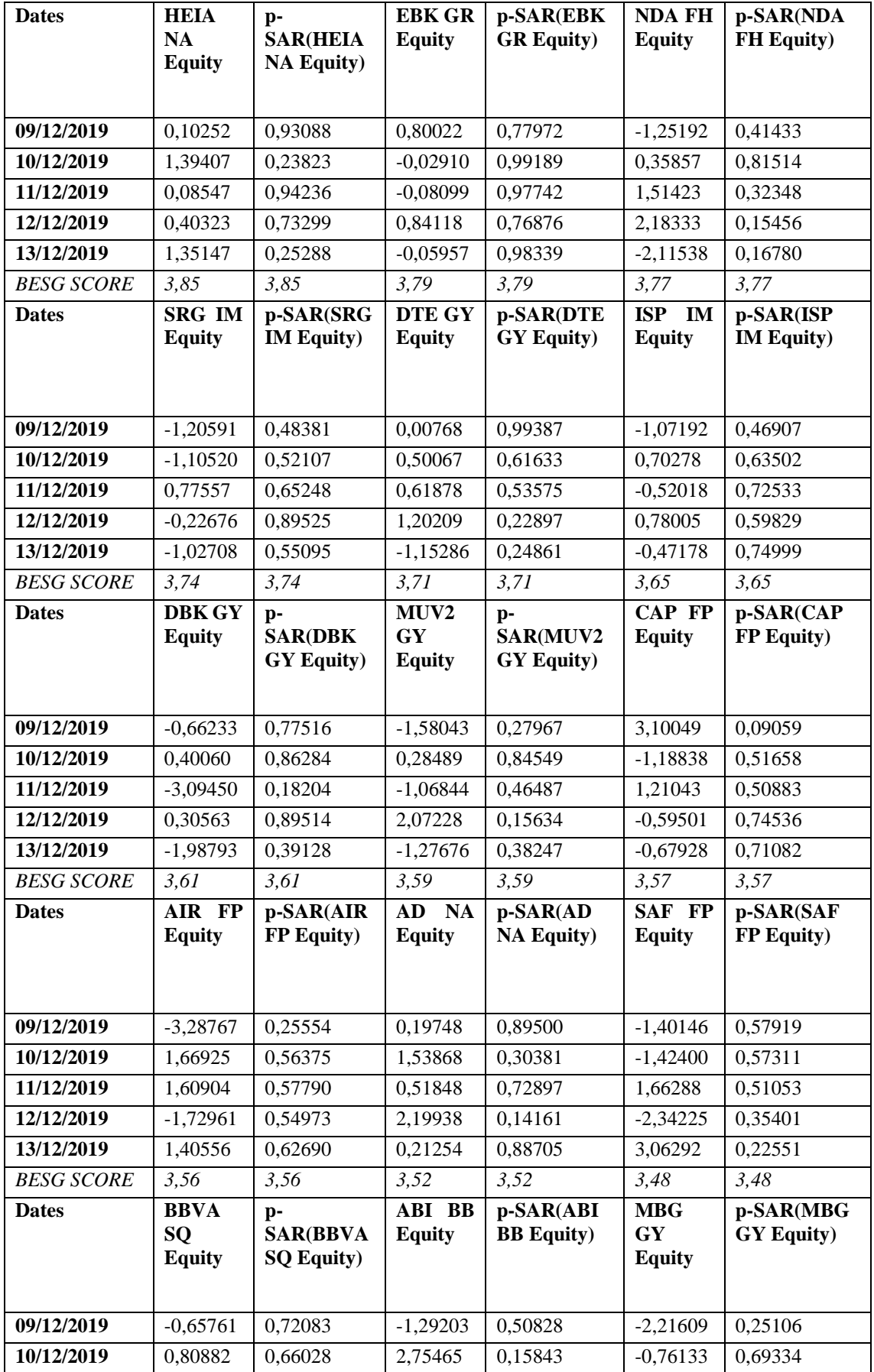

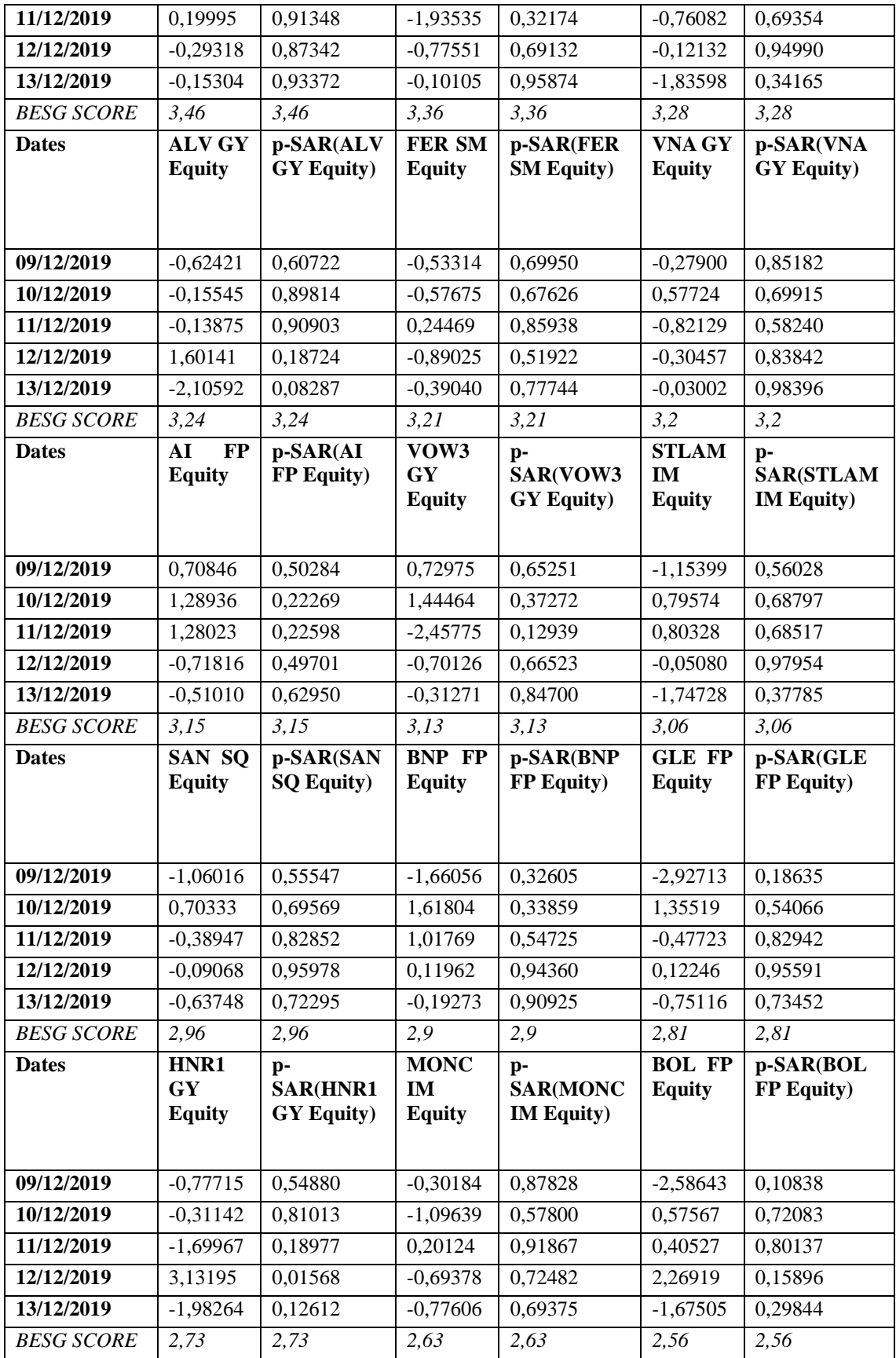

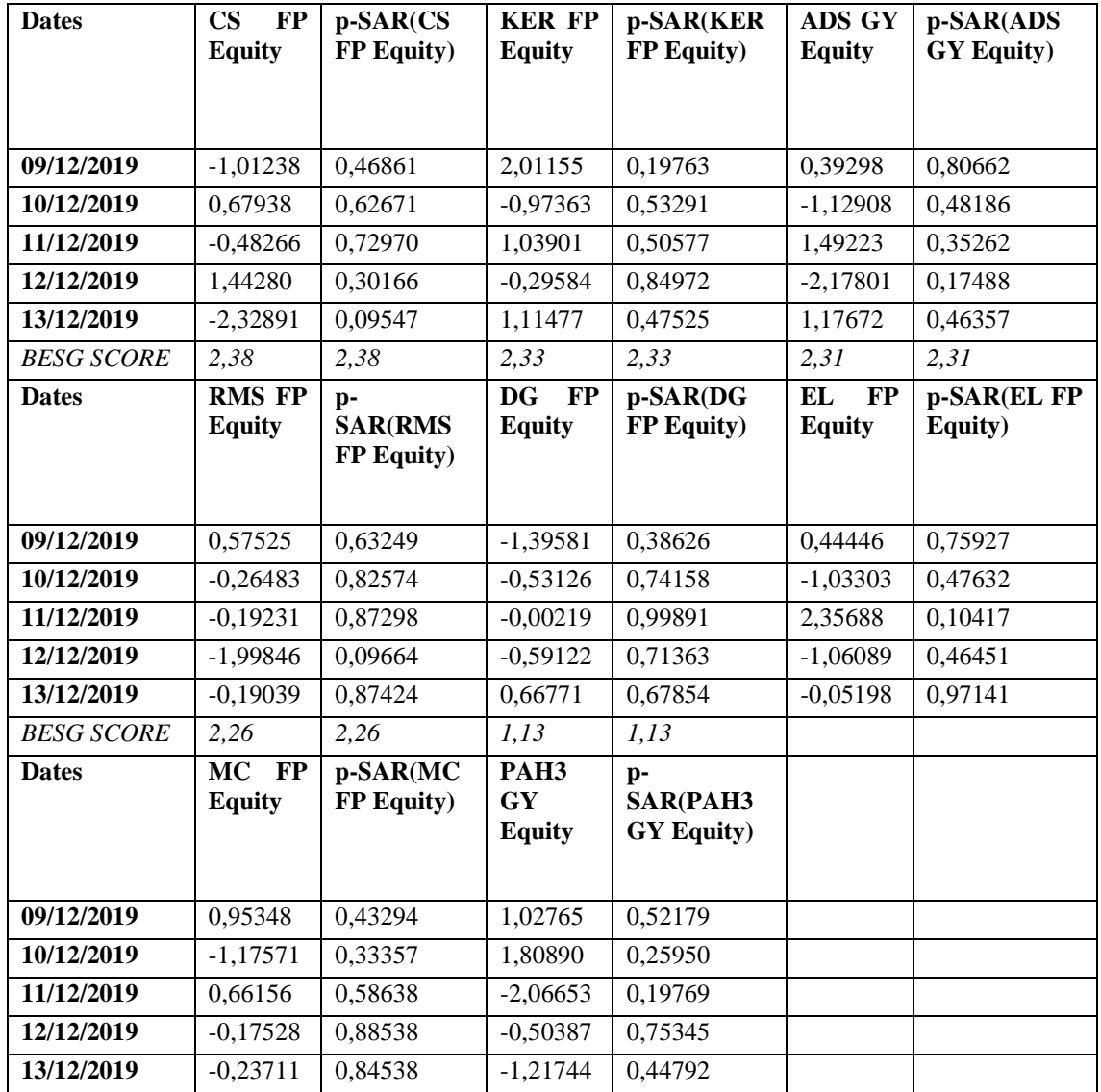

Tabella 16. AR e p-value ordinati per lo score BESG per l'evento 4.

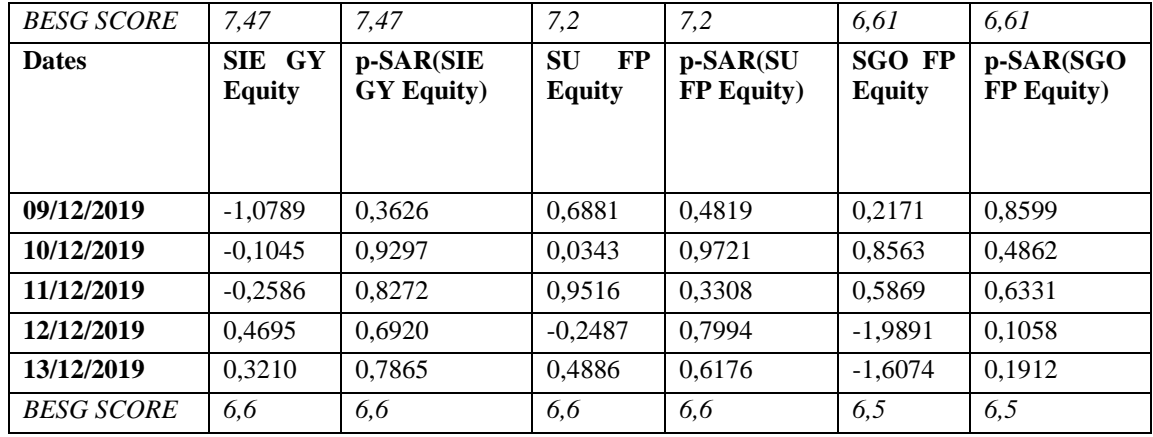

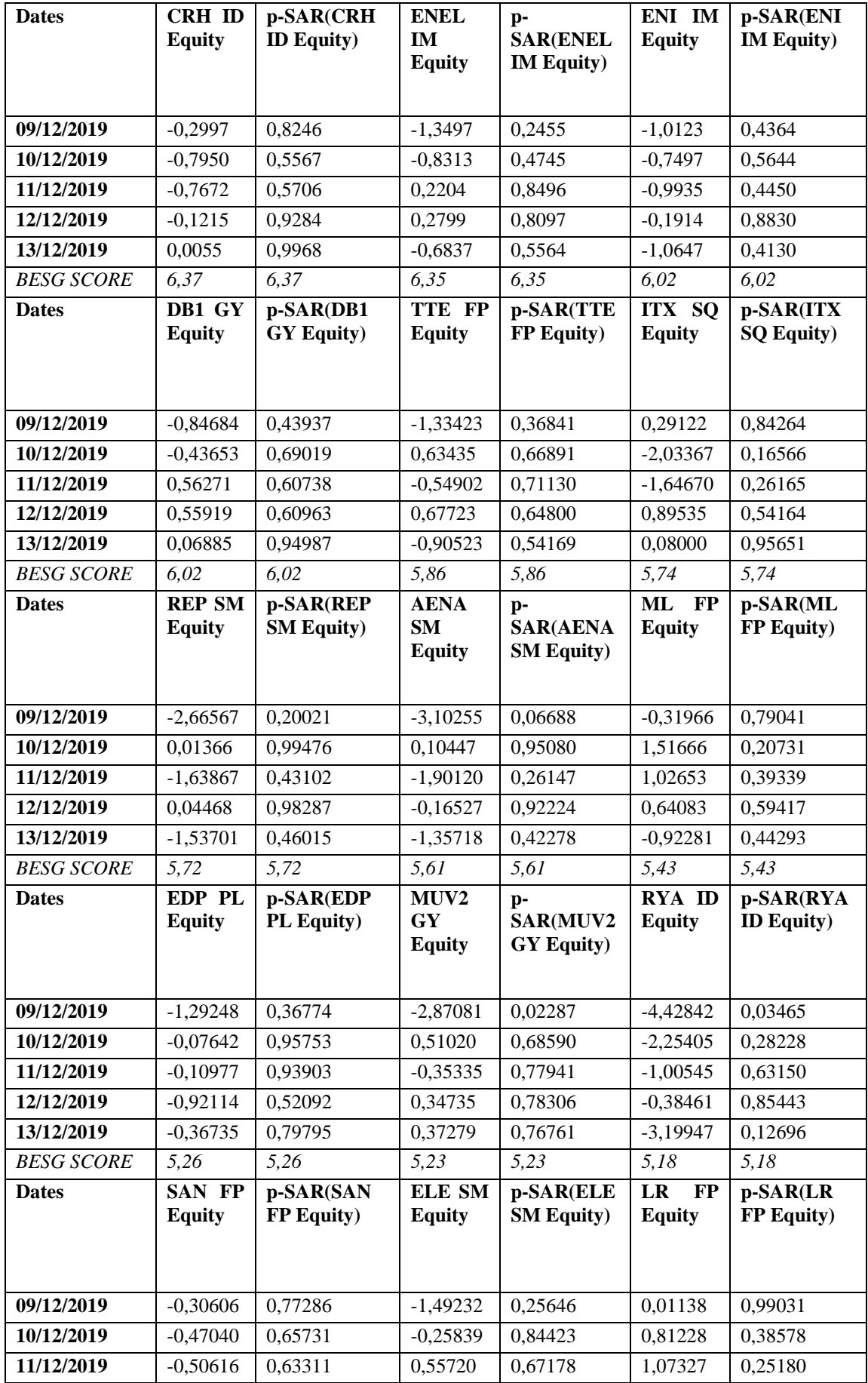

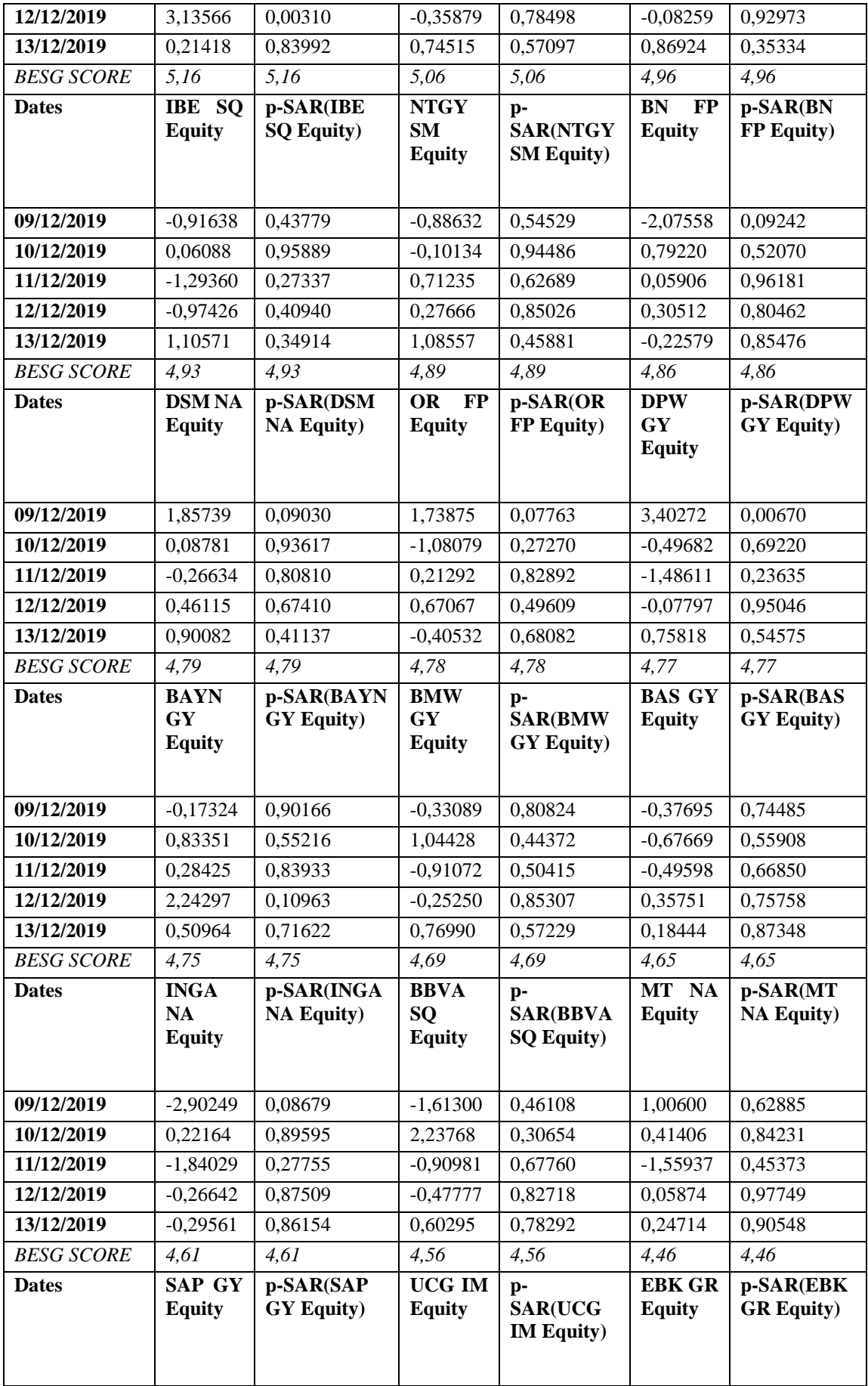

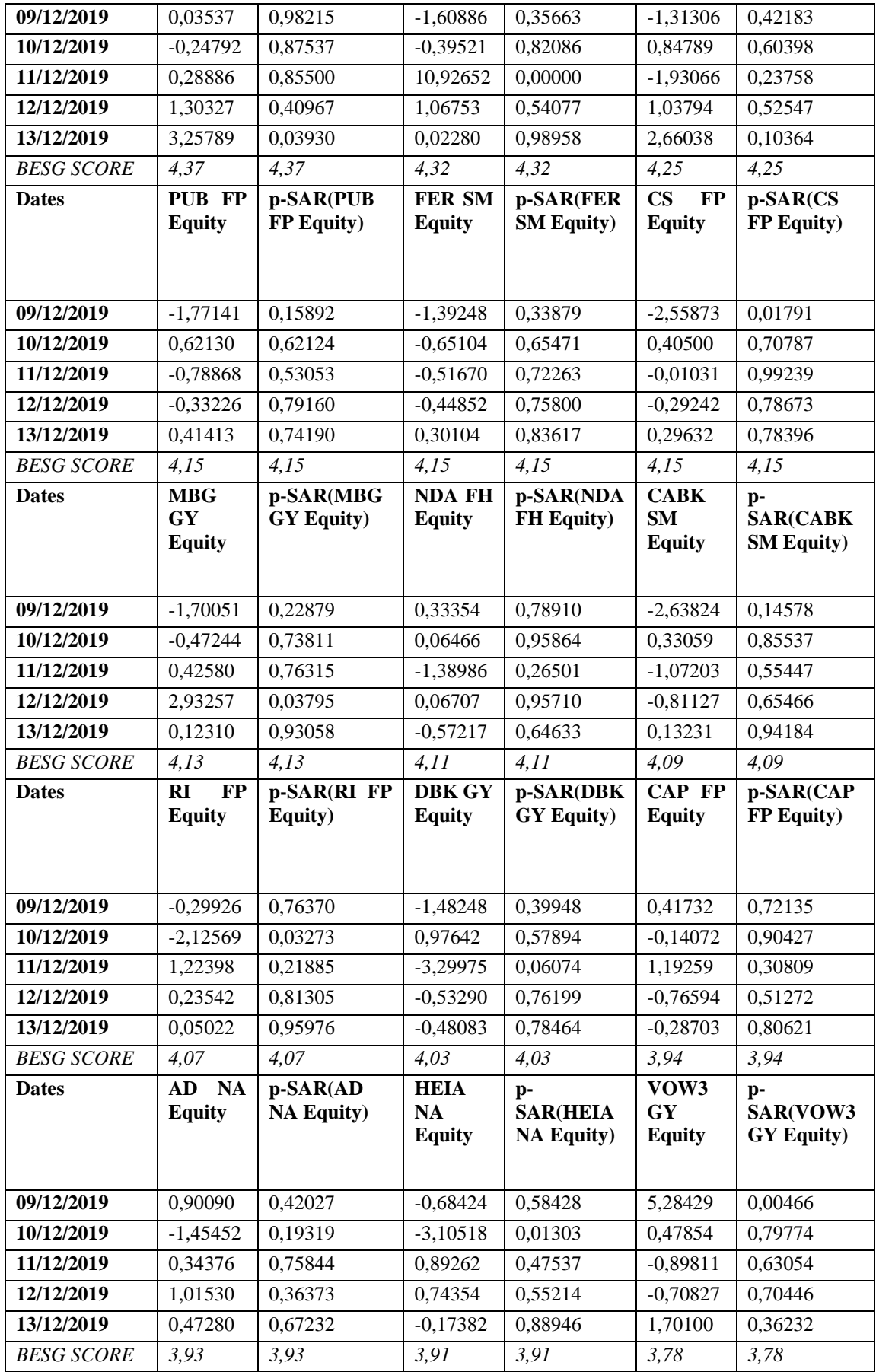

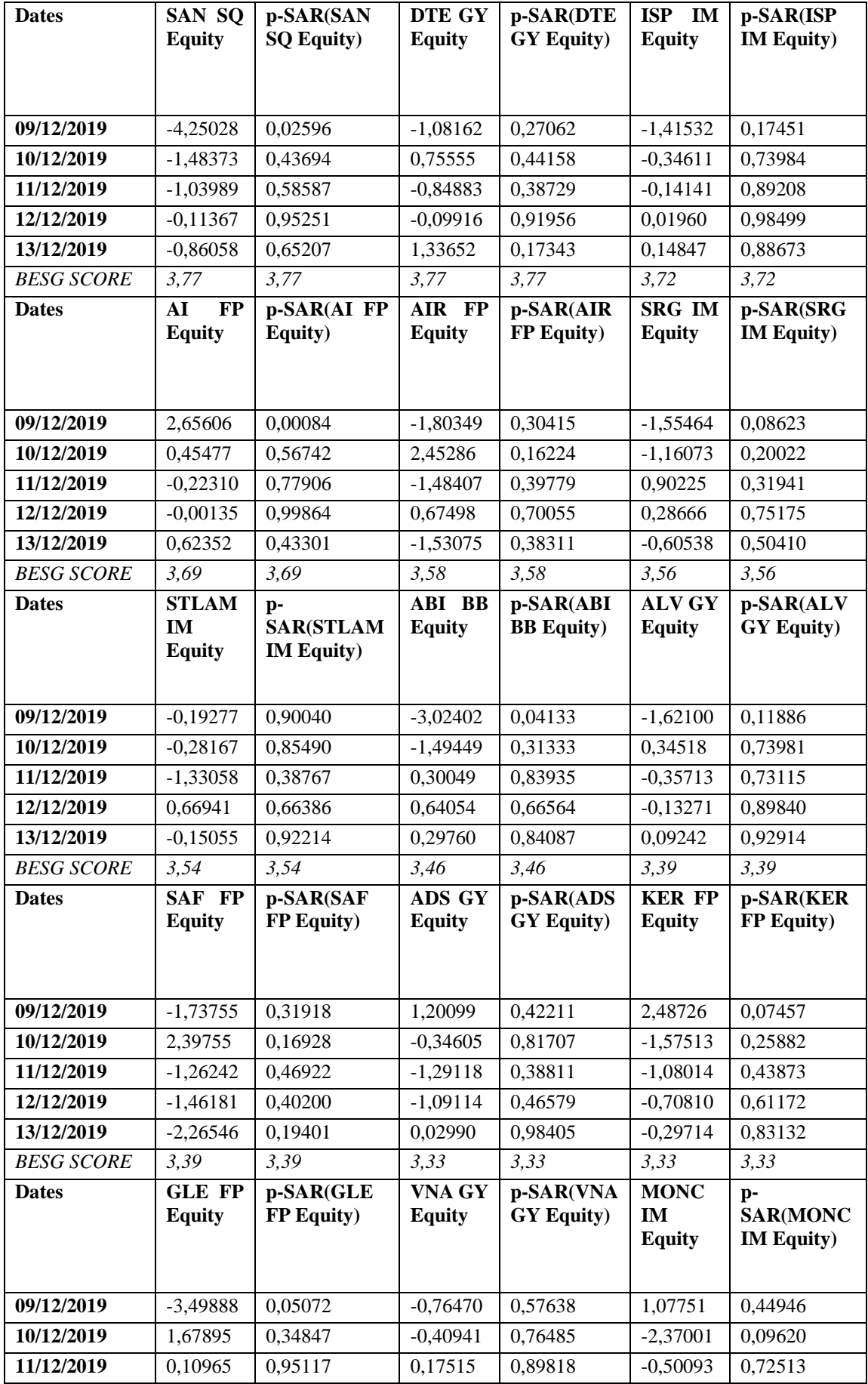

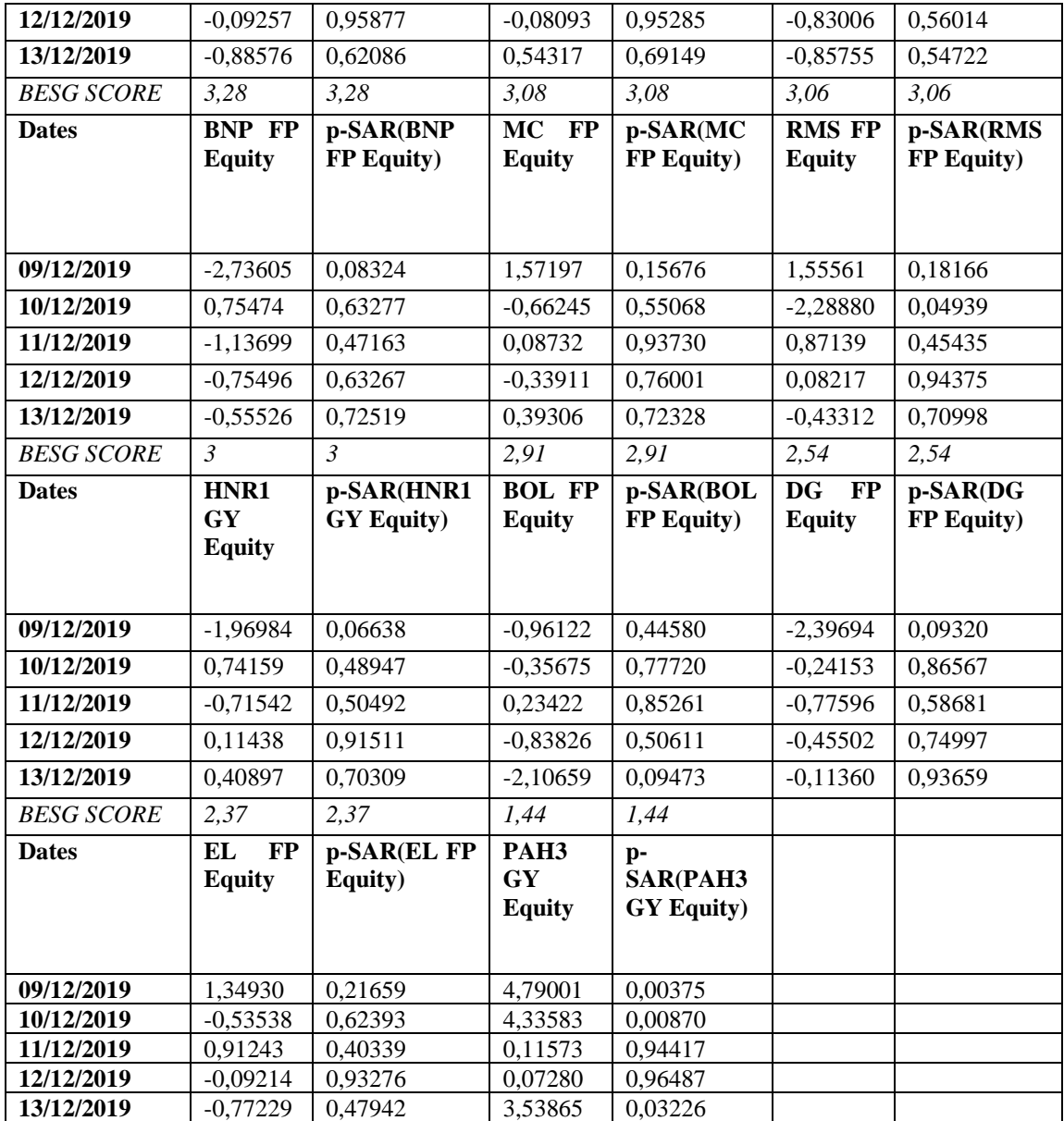

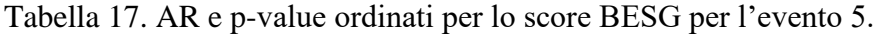

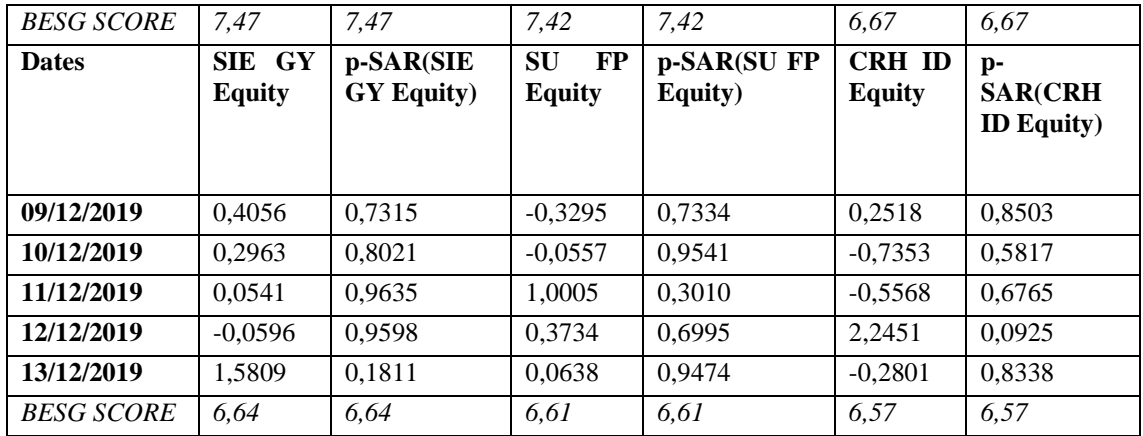

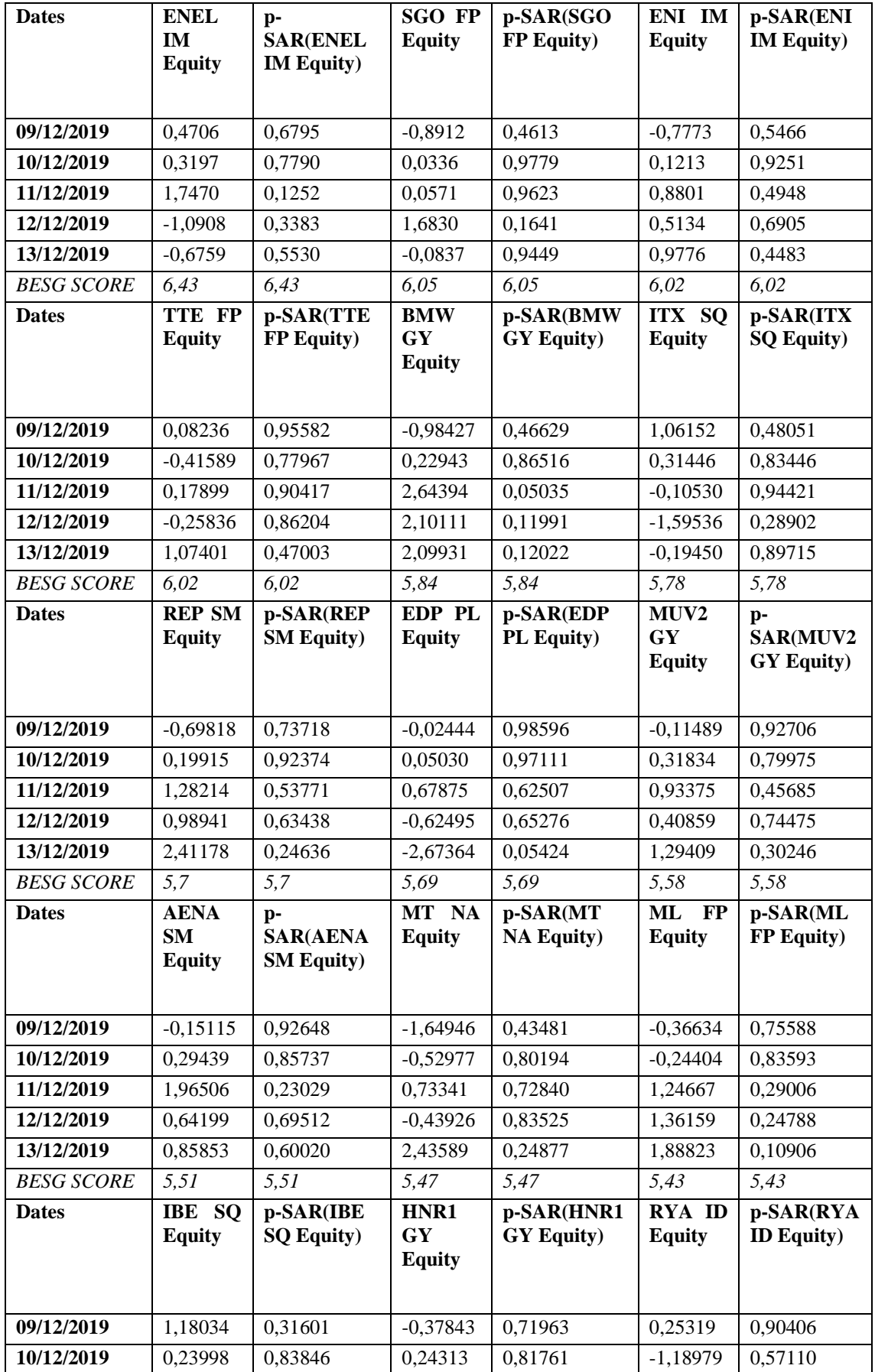

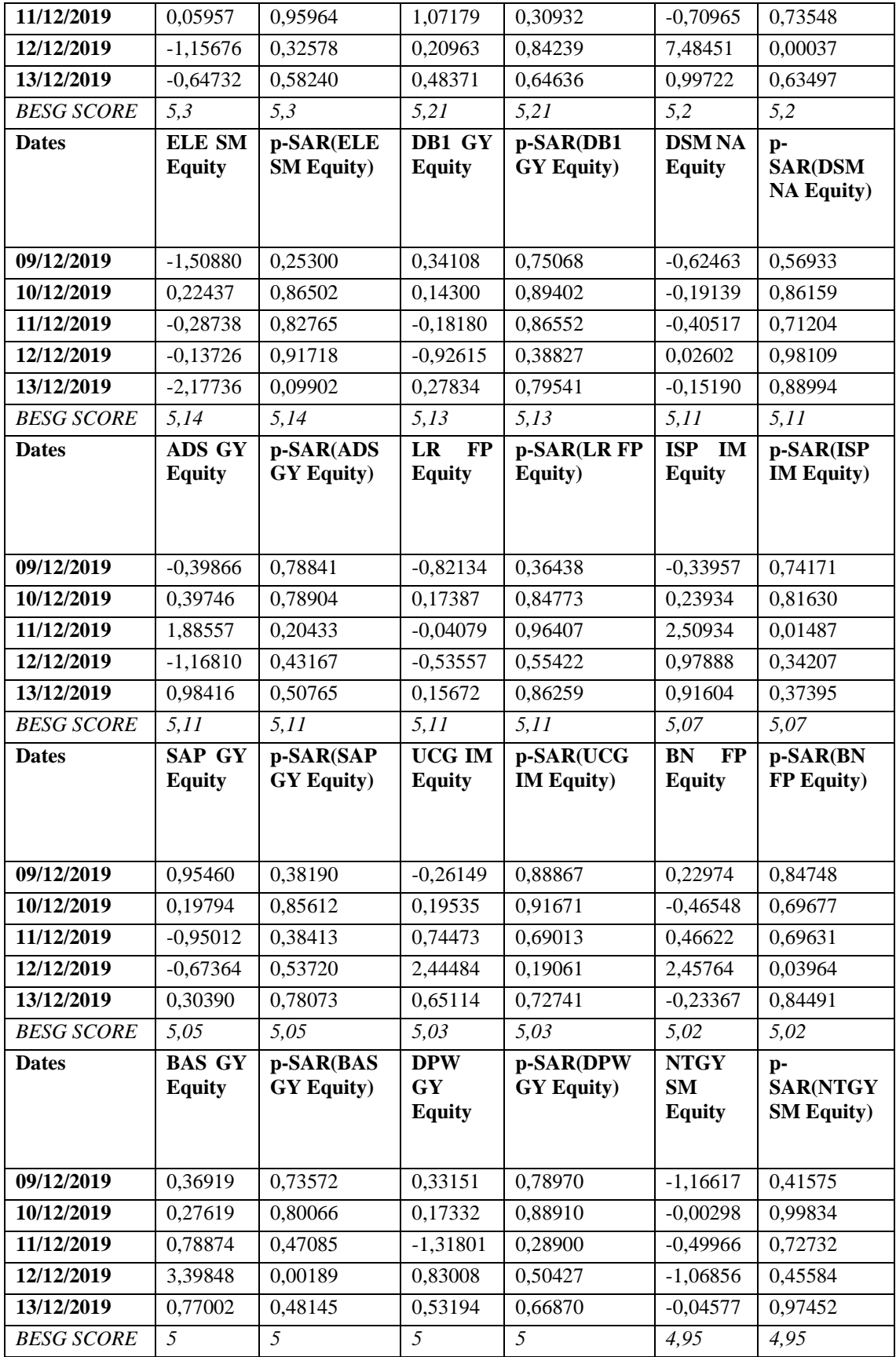

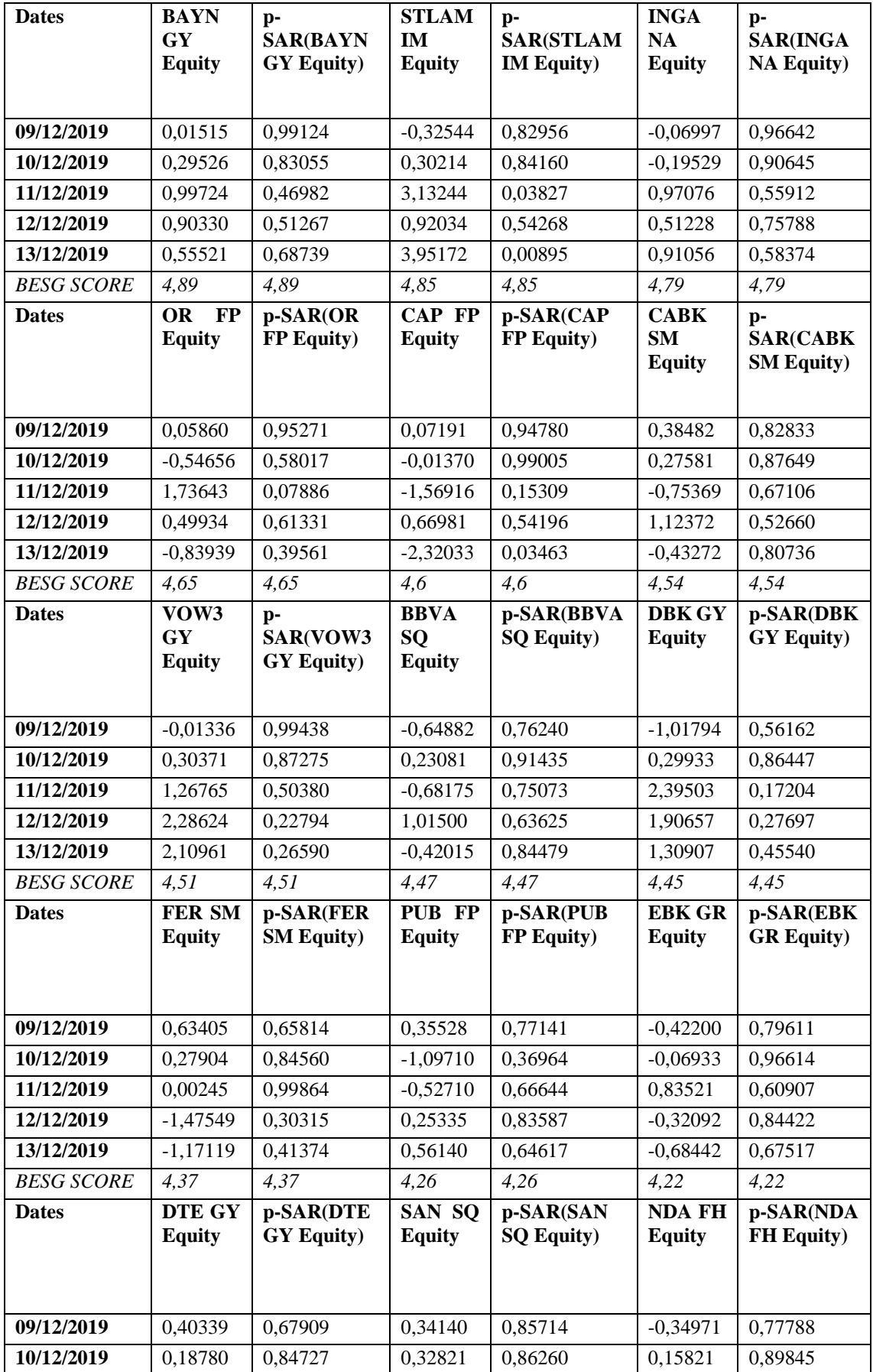

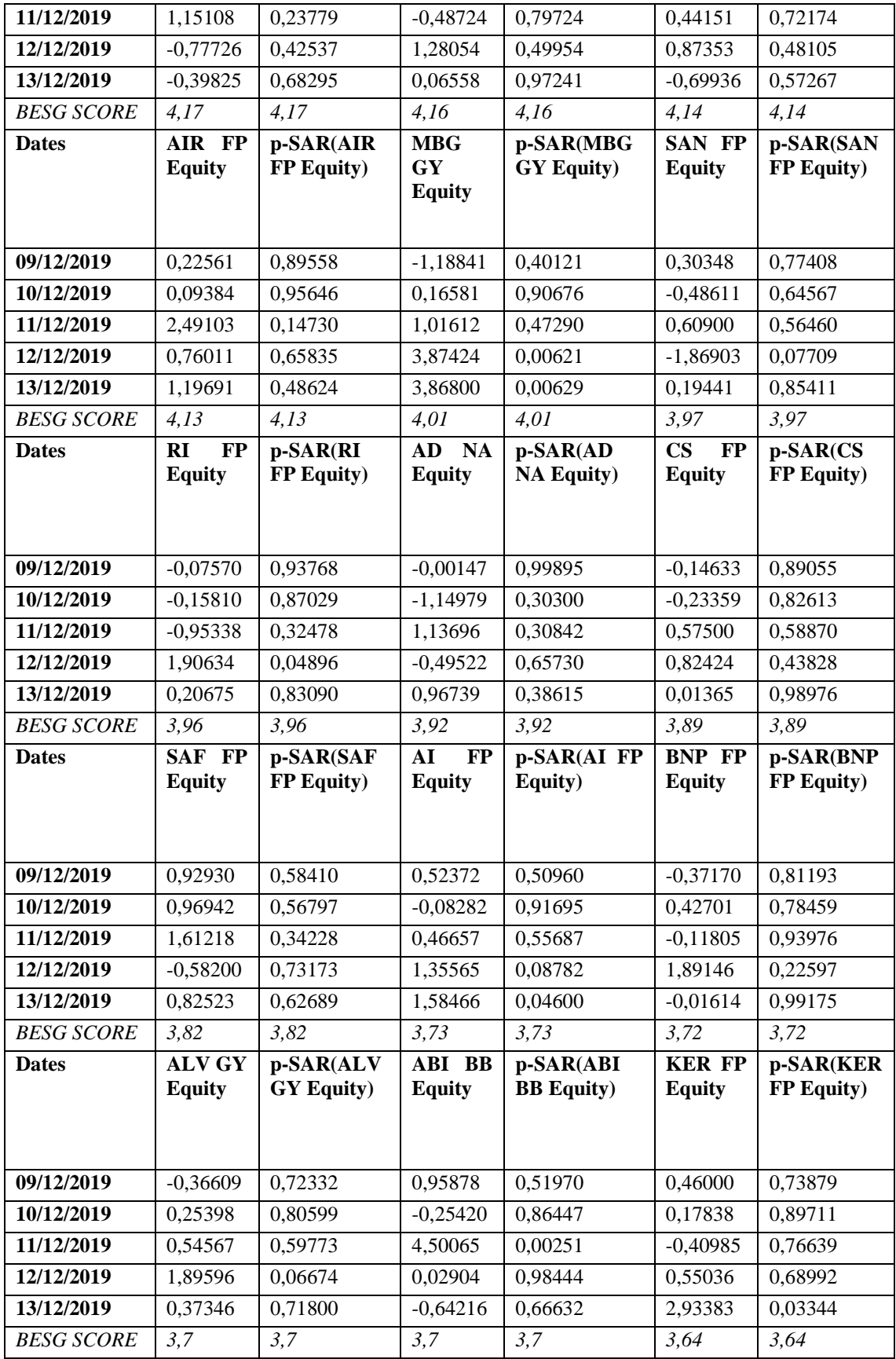

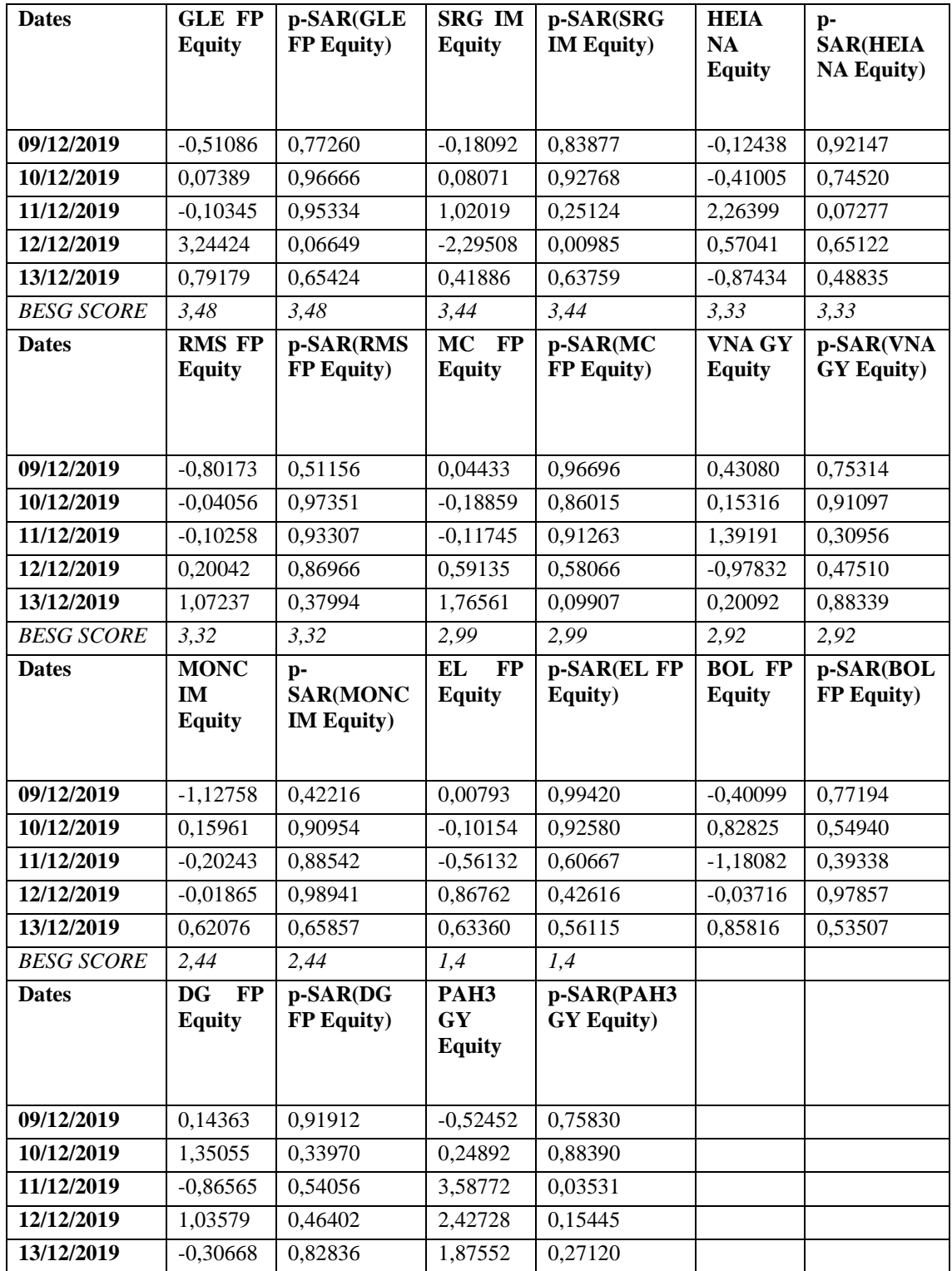

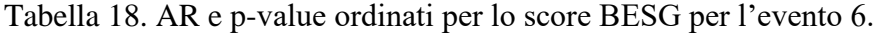

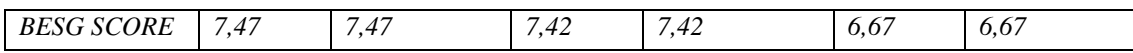

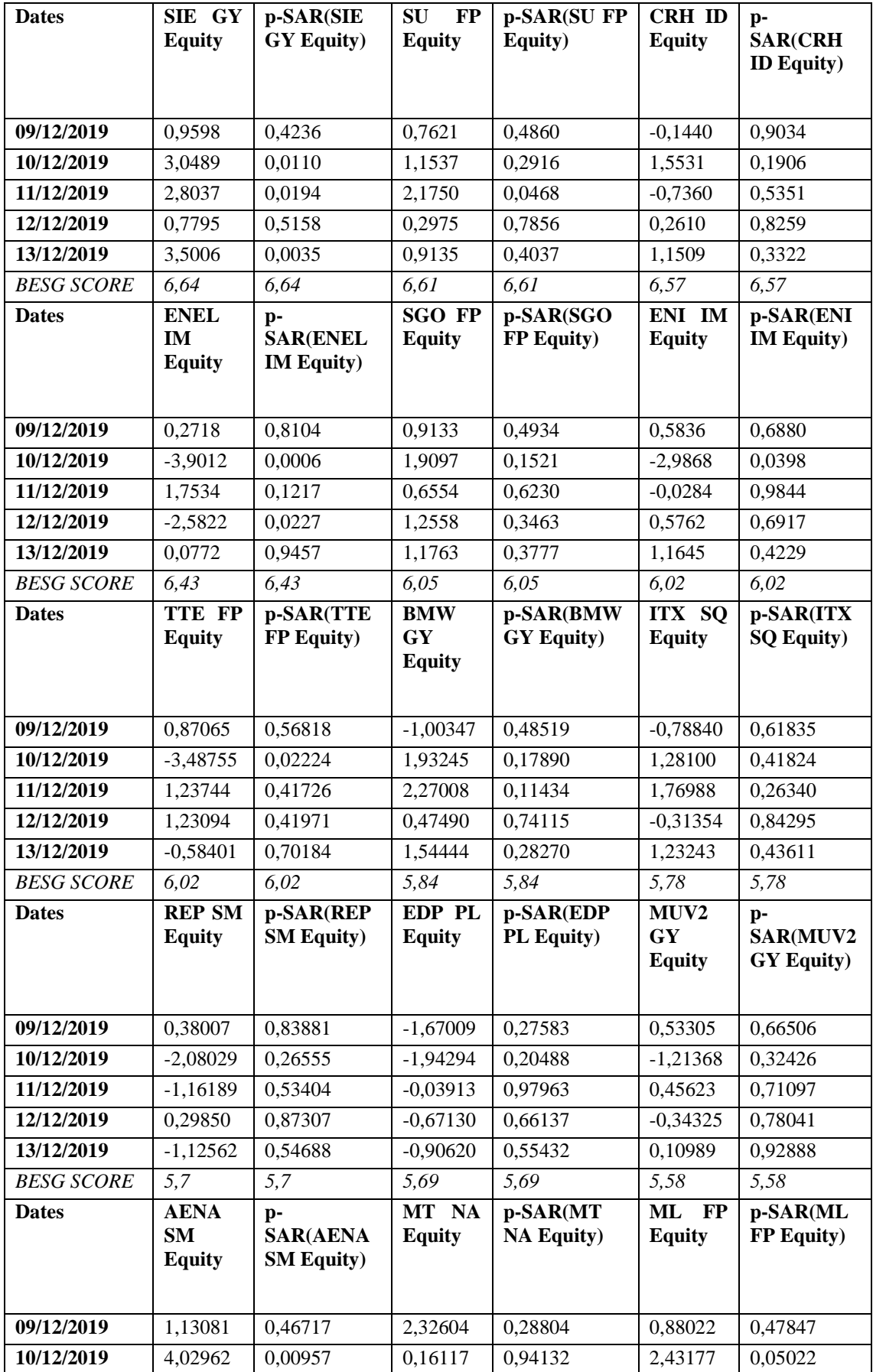

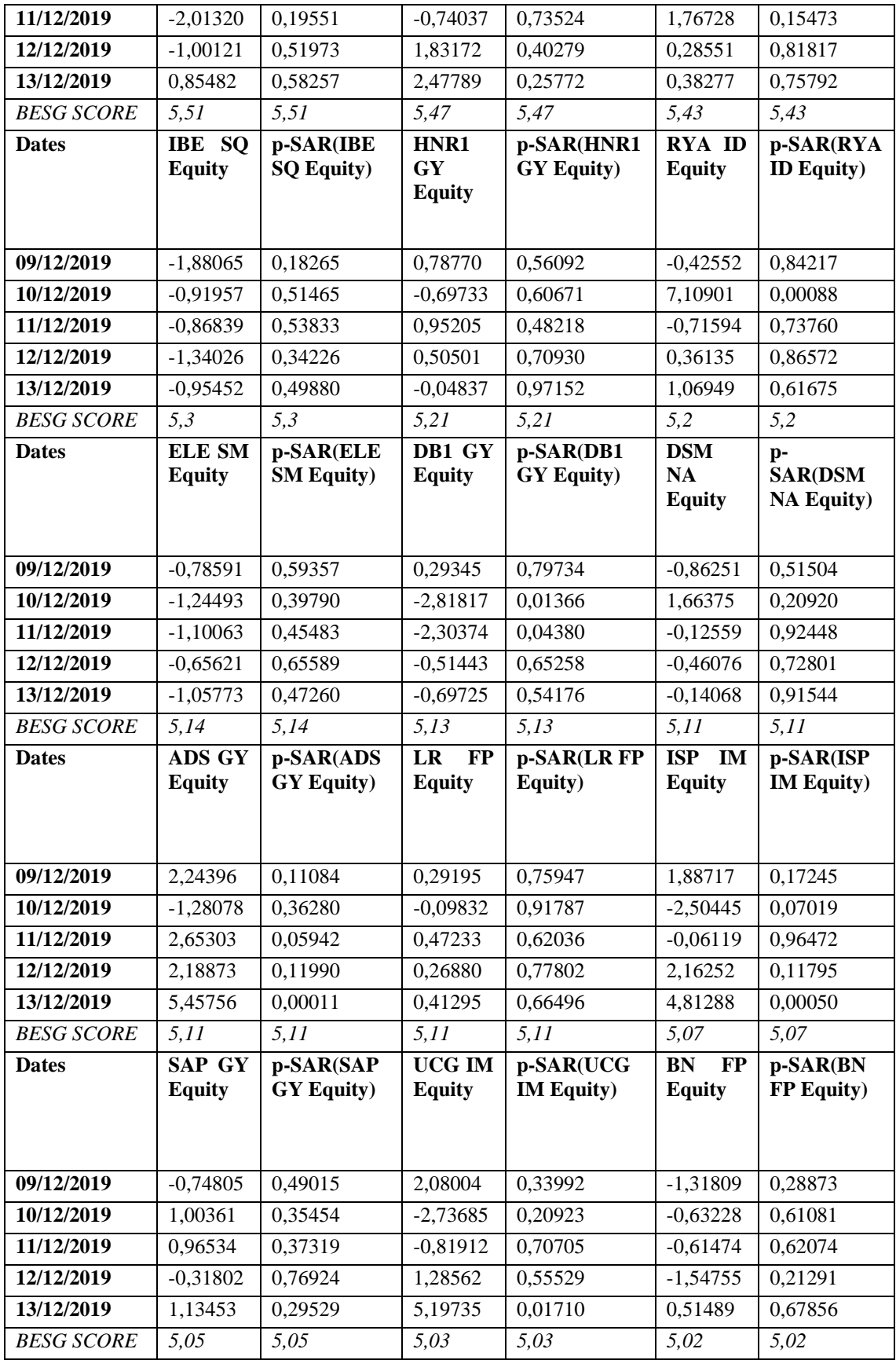

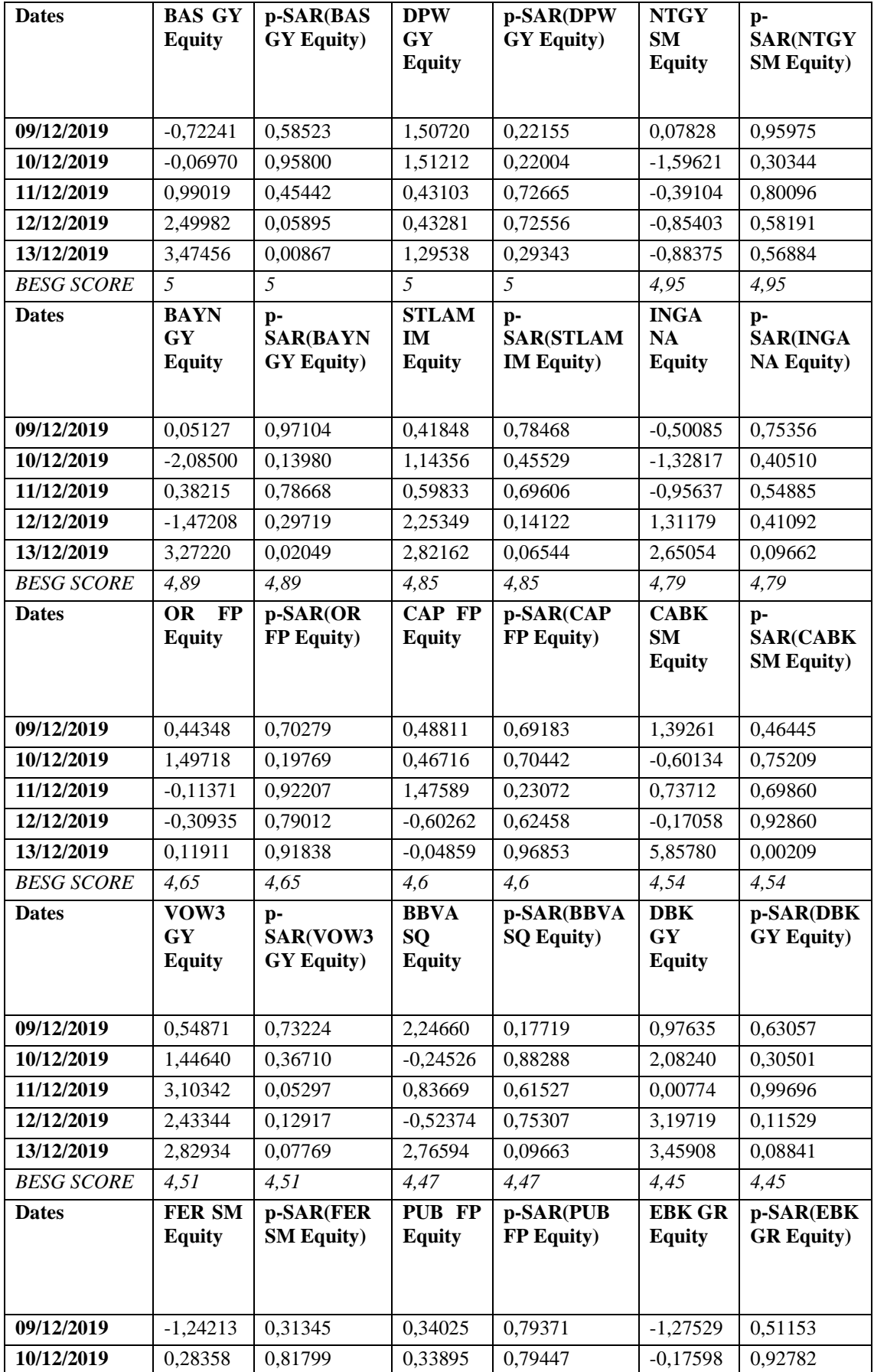

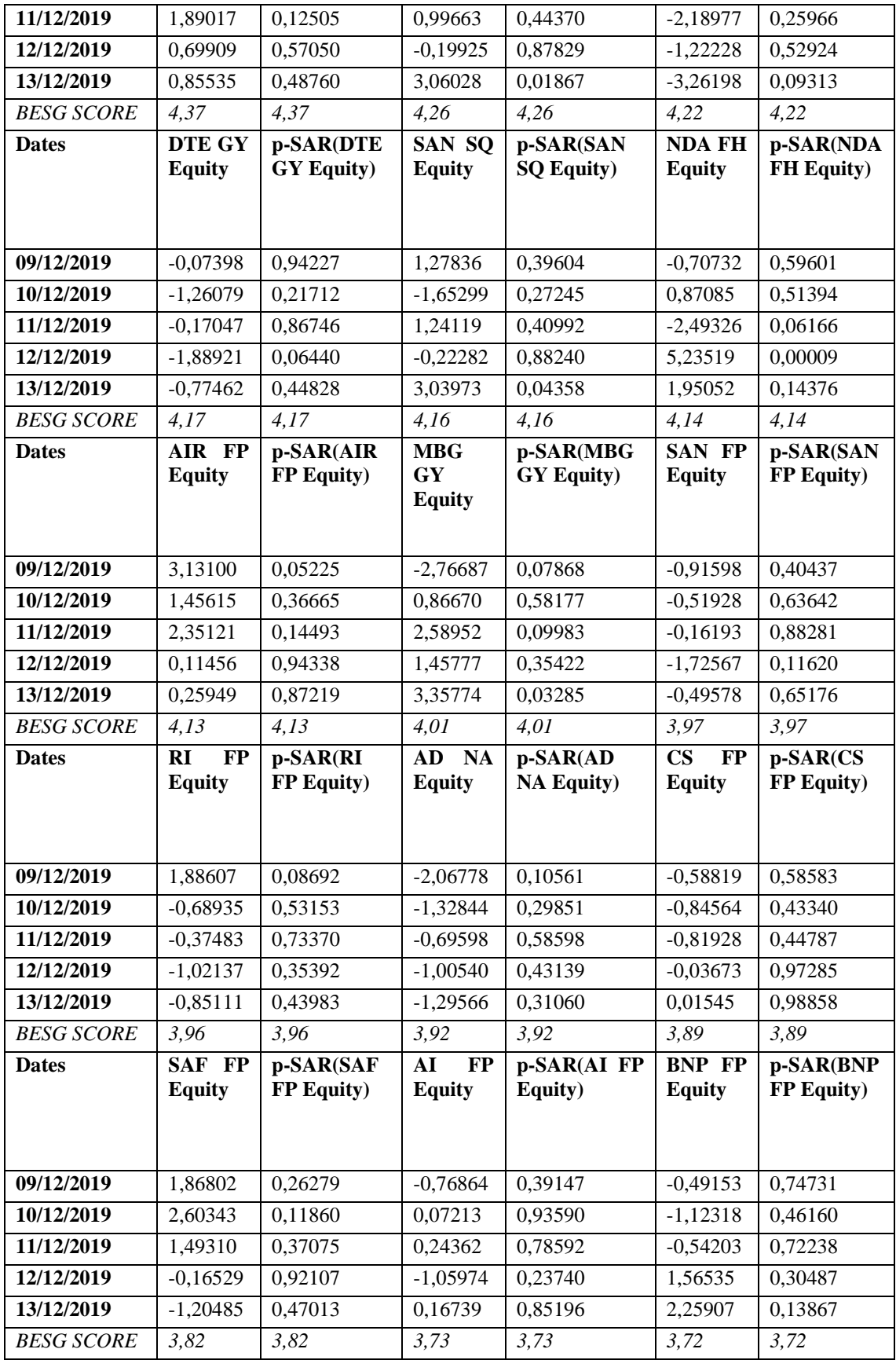

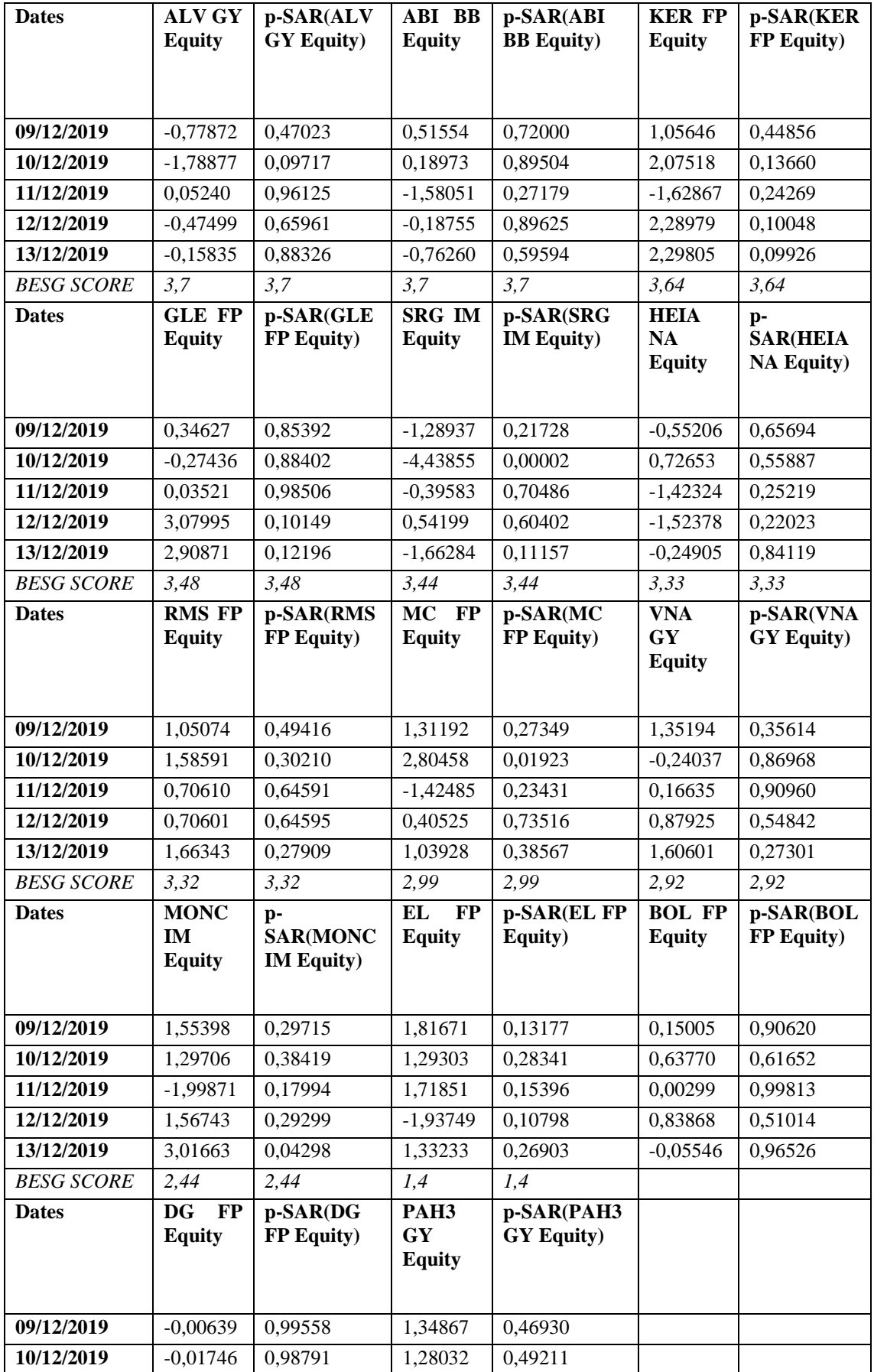

| 11/12/2019 | .19000     | 0.30188 | 3,93981 | 0.03452 |  |
|------------|------------|---------|---------|---------|--|
| 12/12/2019 | $-0.83312$ | 0.46981 | 2,02715 | 0.27674 |  |
| 13/12/2019 | 1.11083    | 0.33518 | 0.82151 | 0.65937 |  |

Tabella 19. AR e p-value ordinati per lo score BESG per l'evento 7.

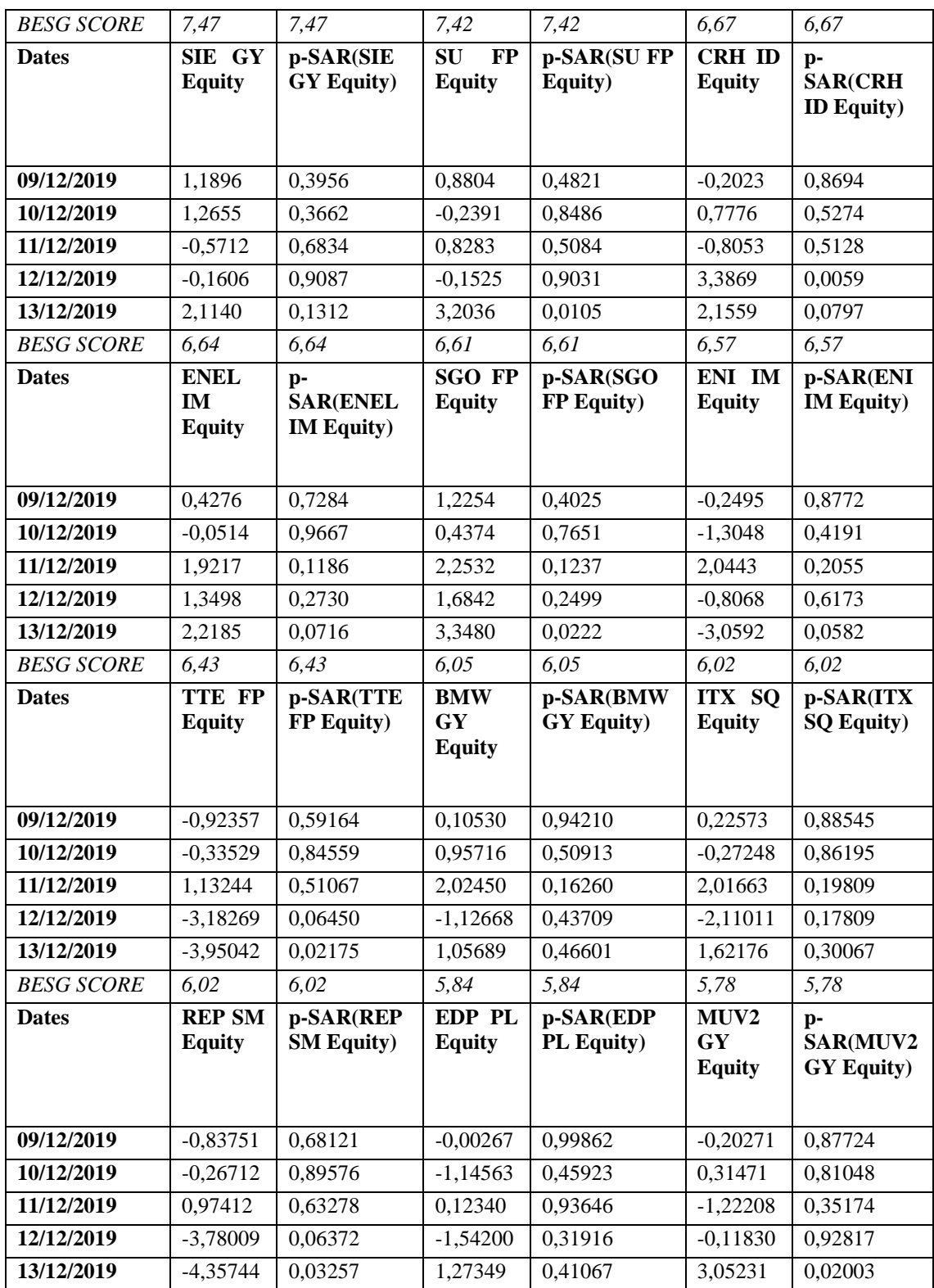

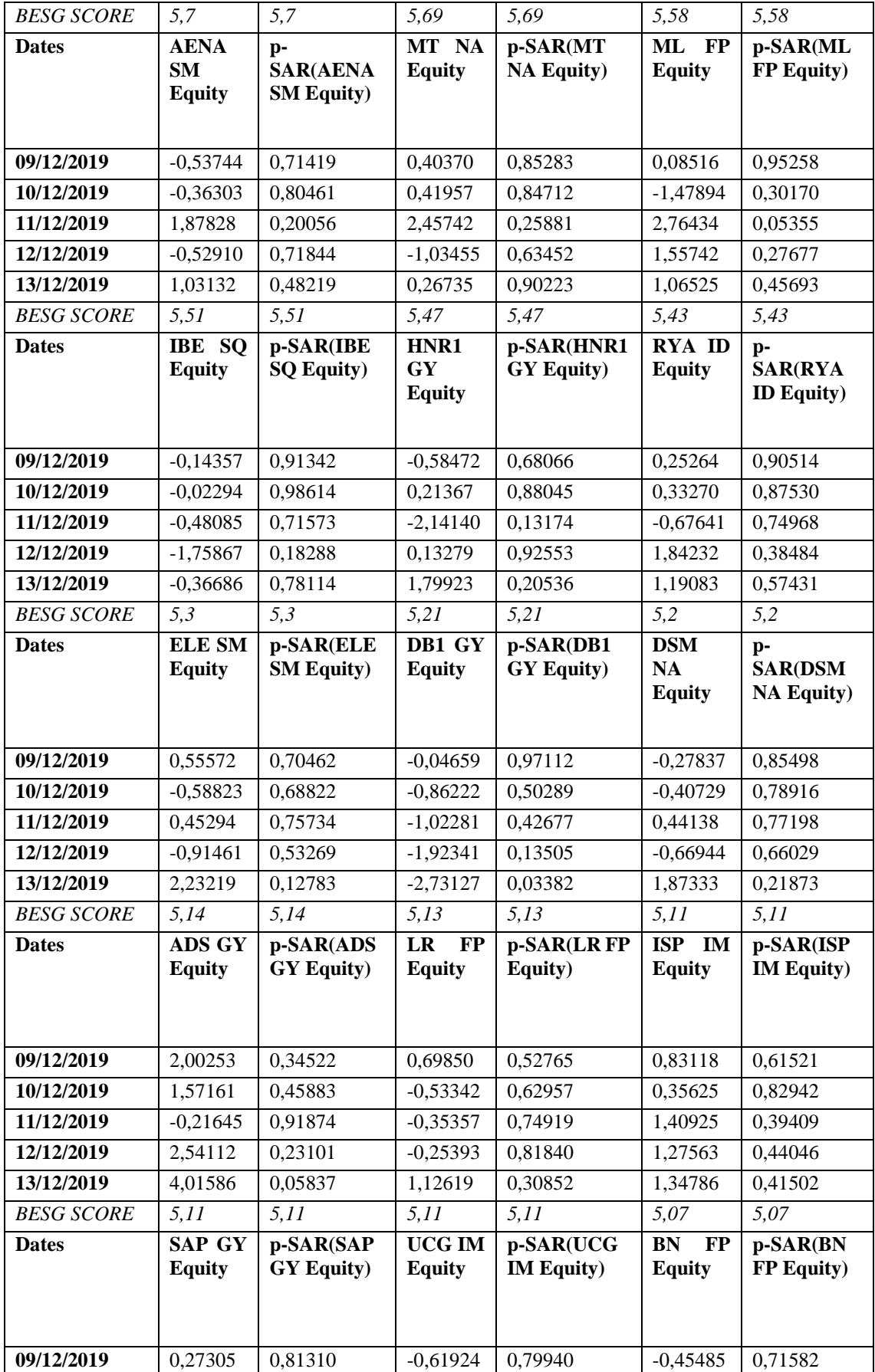

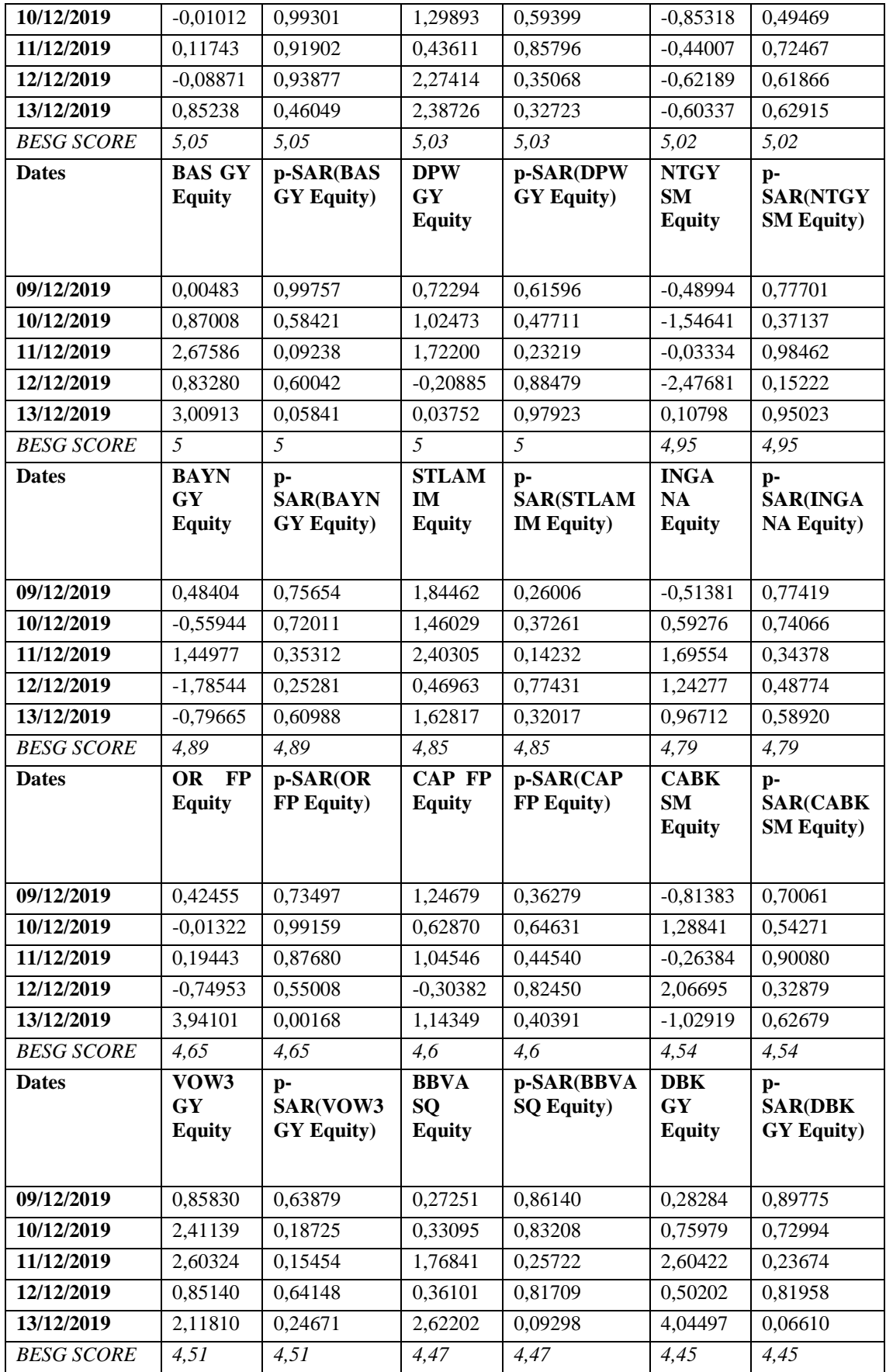

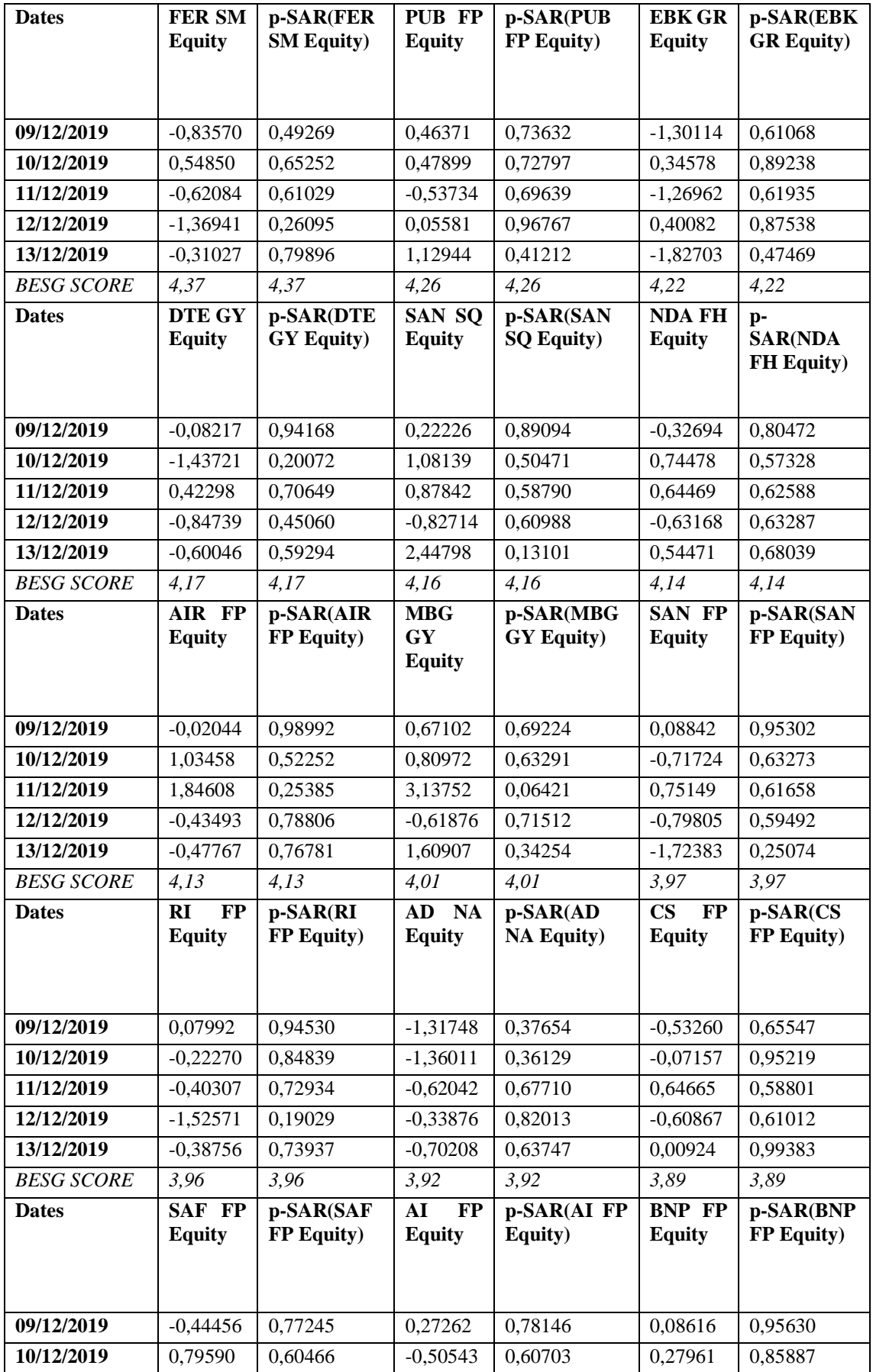

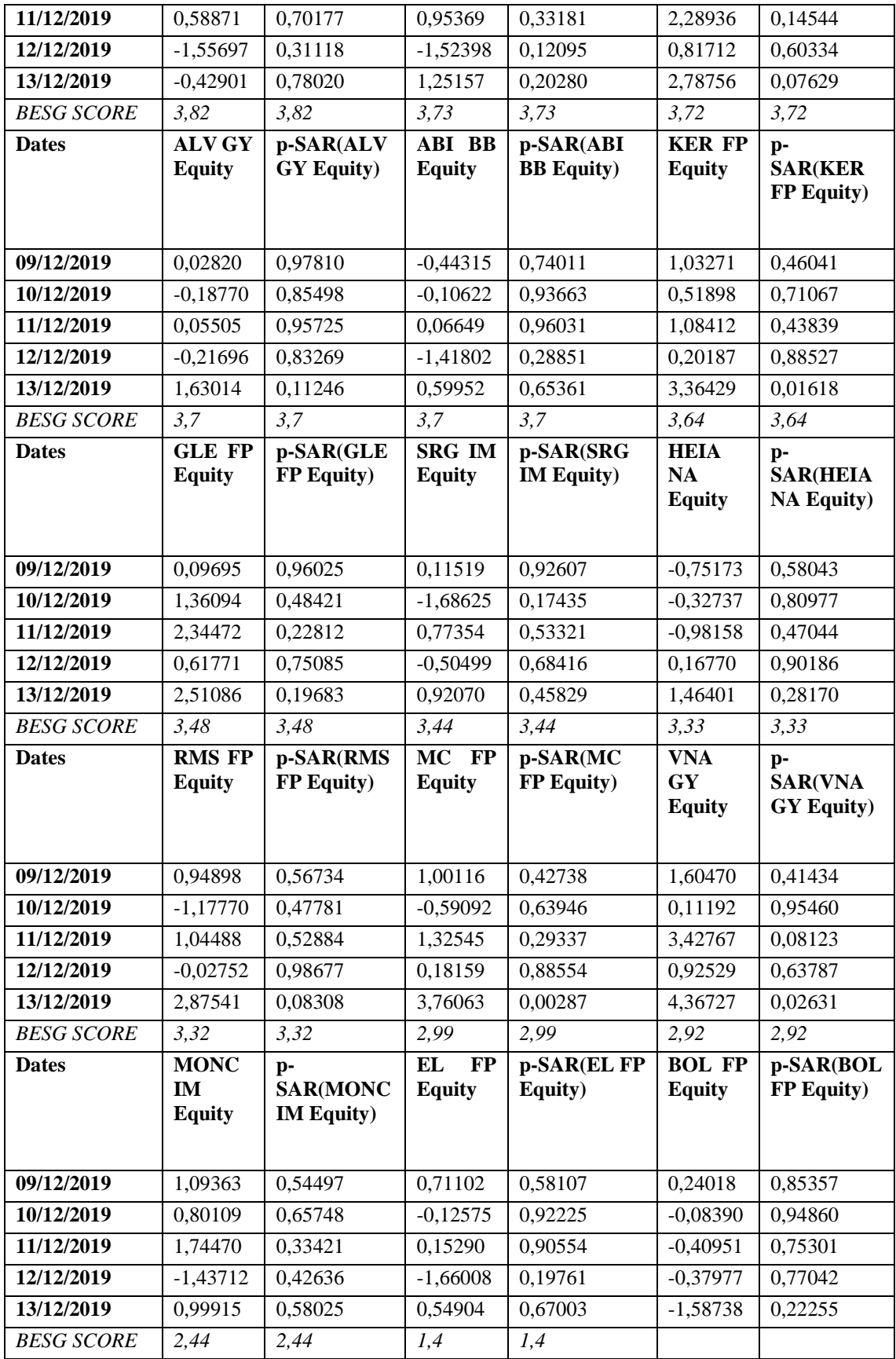

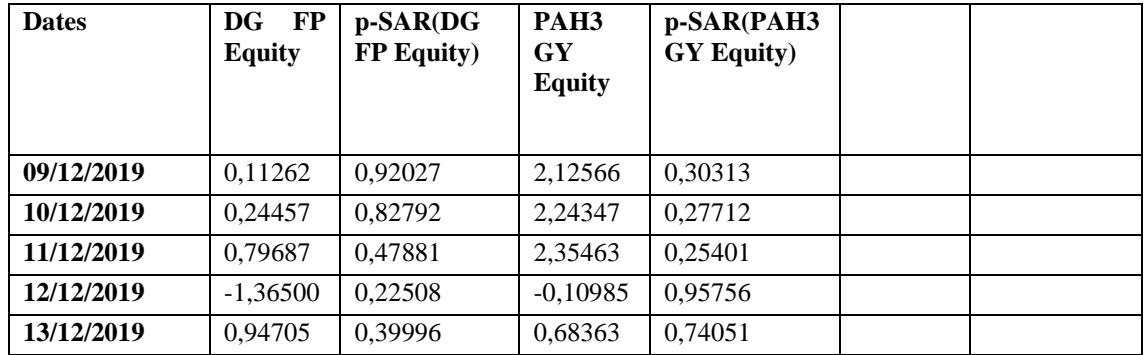

## **APPENDICE C**

Nelle tabelle seguenti vengono riportati i risultati della CAR con aggregazione temporale seguiti dalle relative statistiche test e i p-value, ordinati in modo decrescente per il BESG score nella data dell'evento.

| <b>BESG SCORE</b> | 6,95                                      | 6,53                                     | 6,16                              | 6,01                                          | 6                                         | 5,78                                    |
|-------------------|-------------------------------------------|------------------------------------------|-----------------------------------|-----------------------------------------------|-------------------------------------------|-----------------------------------------|
| Ticker bloomberg  | <b>GY</b><br><b>SIE</b><br><b>Equity</b>  | SGO FP<br><b>Equity</b>                  | <b>ENI</b><br>IM<br><b>Equity</b> | TTE FP<br><b>Equity</b>                       | CRH ID<br><b>Equity</b>                   | SU<br>$\bf FP$<br><b>Equity</b>         |
| <b>CAR</b>        | $-1,15088$                                | $-1,56302$                               | $-1,90043$                        | $-1,08110$                                    | $-1,16848$                                | $-0,95343$                              |
| <b>SCAR</b>       | $-0,34362$                                | $-0,46668$                               | $-0,56742$                        | $-0,32279$                                    | $-0,34888$                                | $-0,28467$                              |
| p-value           | 0,73113                                   | 0,64073                                  | 0,57043                           | 0,74686                                       | 0,72718                                   | 0,77590                                 |
| <b>BESG SCORE</b> | 5,32                                      | 5,31                                     | 5,28                              | 5,27                                          | 5,07                                      | 4,97                                    |
| Ticker bloomberg  | <b>AENA</b><br><b>SM</b><br><b>Equity</b> | SAN FP<br><b>Equity</b>                  | REP SM<br><b>Equity</b>           | <b>ENEL</b><br>$\mathbf{IM}$<br><b>Equity</b> | <b>NTGY</b><br><b>SM</b><br><b>Equity</b> | LR<br>$\bf FP$<br><b>Equity</b>         |
| <b>CAR</b>        | 5,51466                                   | 6,27045                                  | $-3,22713$                        | 2,09160                                       | $-0,00719$                                | $-2,15063$                              |
| <b>SCAR</b>       | 1,64653                                   | 1,87219                                  | $-0,96354$                        | 0,62450                                       | $-0,00215$                                | $-0,64212$                              |
| p-value           | 0,09965                                   | 0,06118                                  | 0,33528                           | 0,53230                                       | 0,99829                                   | 0,52079                                 |
| <b>BESG SCORE</b> | 4,95                                      | 4,92                                     | 4,92                              | 4,88                                          | 4,76                                      | 4,62                                    |
| Ticker bloomberg  | <b>IBE</b><br><b>SQ</b><br><b>Equity</b>  | <b>DPW GY</b><br><b>Equity</b>           | EDP PL<br><b>Equity</b>           | <b>OR</b><br>$\bf FP$<br><b>Equity</b>        | DB1 GY<br><b>Equity</b>                   | <b>MT</b><br><b>NA</b><br><b>Equity</b> |
| <b>CAR</b>        | 3,47195                                   | 0,07082                                  | 1,93259                           | $-1,06602$                                    | 0,02927                                   | $-4,32833$                              |
| <b>SCAR</b>       | 1,03663                                   | 0,02115                                  | 0,57702                           | $-0,31828$                                    | 0,00874                                   | $-1,29232$                              |
| p-value           | 0,29991                                   | 0,98313                                  | 0,56393                           | 0,75027                                       | 0,99303                                   | 0,19624                                 |
| <b>BESG SCORE</b> | 4,54                                      | 4,41                                     | 4,38                              | 4,37                                          | 4,36                                      | 4,31                                    |
| Ticker bloomberg  | <b>BN</b><br>$\bf FP$<br><b>Equity</b>    | <b>ITX</b><br><b>SQ</b><br><b>Equity</b> | <b>BAS GY</b><br><b>Equity</b>    | SAP GY<br><b>Equity</b>                       | DTE GY<br><b>Equity</b>                   | ML<br>$\bf FP$<br><b>Equity</b>         |
| <b>CAR</b>        | $-1,27499$                                | 4,73055                                  | $-2,18415$                        | $-0,80462$                                    | $-1,14980$                                | $-0,06553$                              |
| <b>SCAR</b>       | $-0,38068$                                | 1,41241                                  | $-0,65213$                        | $-0,24024$                                    | $-0,34330$                                | $-0,01956$                              |
| p-value           | 0,70344                                   | 0,15783                                  | 0,51432                           | 0,81014                                       | 0,73137                                   | 0,98439                                 |
| <b>BESG SCORE</b> | 4,2                                       | 4,16                                     | 4,09                              | 4,08                                          | 4,05                                      | 4,02                                    |
| Ticker bloomberg  | <b>BBVA</b><br>SQ<br><b>Equity</b>        | <b>BMW</b><br>GY<br><b>Equity</b>        | <b>UCG IM</b><br><b>Equity</b>    | RI<br>$\bf FP$<br><b>Equity</b>               | ELE SM<br><b>Equity</b>                   | <b>BAYN</b><br>GY<br><b>Equity</b>      |
| CAR               | 1,89259                                   | 1,22718                                  | $-0,62530$                        | $-1,49850$                                    | 0,72897                                   | $-0,29554$                              |
| <b>SCAR</b>       | 0,56508                                   | 0,36640                                  | $-0,18670$                        | $-0,44741$                                    | 0,21765                                   | $-0,08824$                              |
| p-value           | 0,57202                                   | 0,71406                                  | 0,85190                           | 0,65458                                       | 0,82770                                   | 0,92969                                 |
| <b>BESG SCORE</b> | 3,85                                      | 3,83                                     | 3,79                              | 3,74                                          | 3,73                                      | 3,71                                    |
| Ticker bloomberg  | <b>HEIA</b><br>NA<br><b>Equity</b>        | RYA ID<br><b>Equity</b>                  | <b>DSM NA</b><br><b>Equity</b>    | <b>EBK GR</b><br><b>Equity</b>                | SRG IM<br><b>Equity</b>                   | PUB FP<br><b>Equity</b>                 |

Tabella 20. CAR, SCAR e relativi p-value ordinati per lo score BESG per l'evento 1.

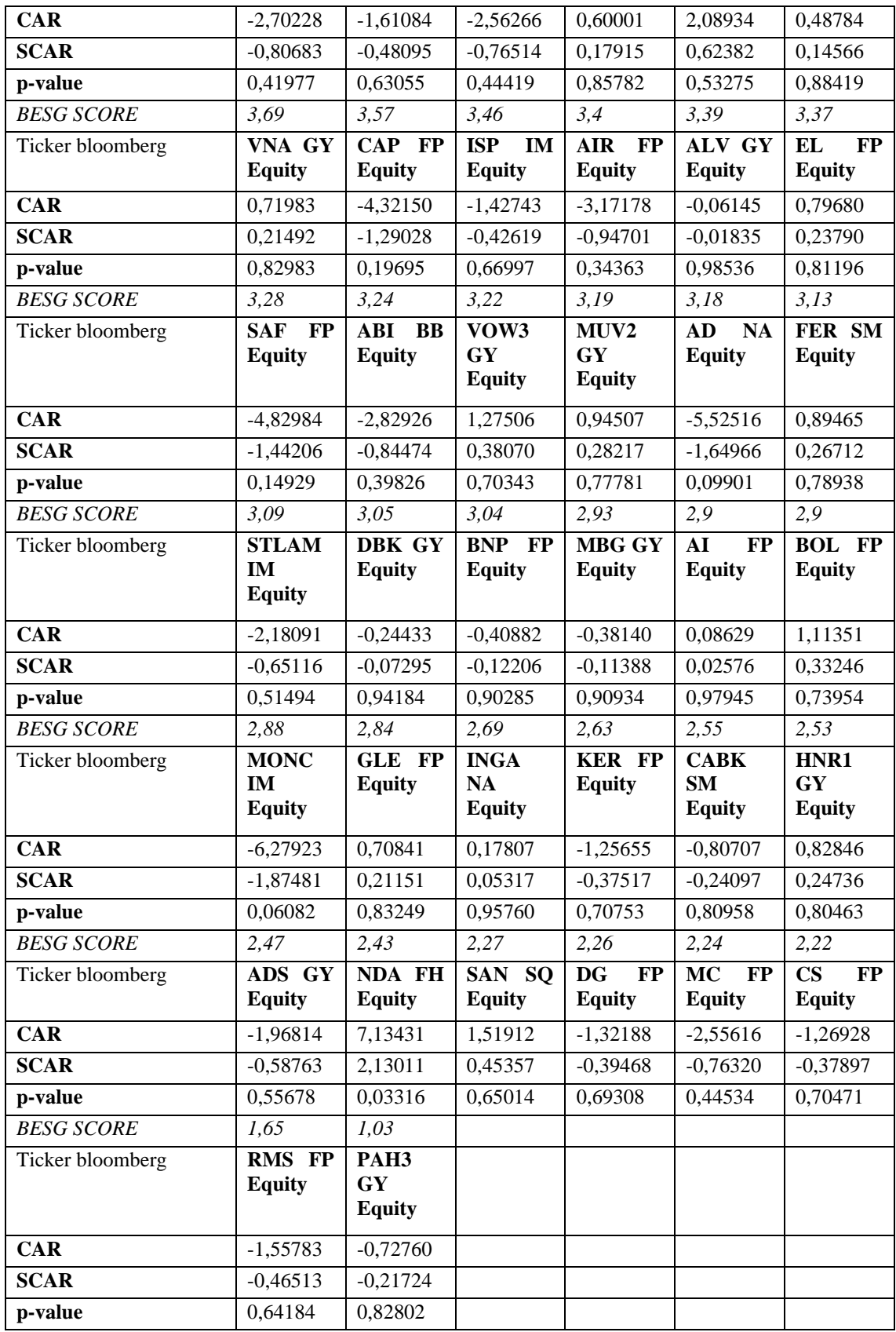

| <b>BESG SCORE</b> | 6,95                                     | 6.61                                      | 6,5                                     | 6,41                                    | 6,16                                           | 6                                      |
|-------------------|------------------------------------------|-------------------------------------------|-----------------------------------------|-----------------------------------------|------------------------------------------------|----------------------------------------|
| Ticker bloomberg  | <b>GY</b><br><b>SIE</b>                  | <b>SGO FP</b>                             | <b>TTE</b><br>$\bf FP$                  | <b>ENI</b><br>IM                        | <b>ITX</b><br><b>SQ</b>                        | CRH ID                                 |
|                   | <b>Equity</b>                            | <b>Equity</b>                             | <b>Equity</b>                           | <b>Equity</b>                           | <b>Equity</b>                                  | <b>Equity</b>                          |
| <b>CAR</b>        | 0,43259                                  | 1,34777                                   | $-0,56763$                              | 0,31337                                 | 0,38430                                        | 1,27597                                |
| <b>SCAR</b>       | 0,10152                                  | 0,31628                                   | $-0,13320$                              | 0,07354                                 | 0,09018                                        | 0,29943                                |
| p-value           | $\overline{0,}91914$                     | 0,75179                                   | 0,89403                                 | 0,94138                                 | 0,92814                                        | 0,76461                                |
| <b>BESG SCORE</b> | 5,78                                     | 5,71                                      | 5,6                                     | 5,48                                    | 5,41                                           | 5,28                                   |
| Ticker bloomberg  | <b>AENA</b>                              | SU<br><b>FP</b>                           | <b>ENEL IM</b>                          | <b>EDP</b><br>PL                        | <b>SAN</b><br>$\bf FP$                         | REP SM                                 |
|                   | <b>SM</b><br><b>Equity</b>               | <b>Equity</b>                             | <b>Equity</b>                           | <b>Equity</b>                           | <b>Equity</b>                                  | <b>Equity</b>                          |
| <b>CAR</b>        | 0,18078                                  | 0,89645                                   | 6,93569                                 | 2,03328                                 | 0,17911                                        | $-3,26083$                             |
| <b>SCAR</b>       | 0,04242                                  | 0,21037                                   | 1,62759                                 | 0,47715                                 | 0,04203                                        | $-0,76522$                             |
| p-value           | 0,96616                                  | 0,83338                                   | 0,10361                                 | 0,63326                                 | 0,96647                                        | 0,44414                                |
| <b>BESG SCORE</b> | 5,26                                     | 5,05                                      | 4,99                                    | 4,98                                    | 4,97                                           | 4,9                                    |
| Ticker bloomberg  | <b>IBE</b><br><b>SQ</b><br><b>Equity</b> | <b>NTGY</b><br><b>SM</b><br><b>Equity</b> | LR<br>$\bf FP$<br><b>Equity</b>         | <b>OR</b><br><b>FP</b><br><b>Equity</b> | <b>DSM NA</b><br><b>Equity</b>                 | <b>BN</b><br>$\bf FP$<br><b>Equity</b> |
| <b>CAR</b>        | 1,61467                                  | 0,68652                                   | 0,06611                                 | 0,51538                                 | 1,63102                                        | 1,12158                                |
| <b>SCAR</b>       | 0.37891                                  | 0,16111                                   | 0,01551                                 | 0,12094                                 | 0,38275                                        | 0,26320                                |
| p-value           | 0,70475                                  | 0,87201                                   | 0,98762                                 | 0,90374                                 | 0,70191                                        | 0,79240                                |
| <b>BESG SCORE</b> | 4,82                                     | 4,82                                      | 4,5                                     | 4,45                                    | 4,44                                           | 4,4                                    |
| Ticker bloomberg  | DB1 GY<br><b>Equity</b>                  | DPW $\overline{GY}$<br><b>Equity</b>      | <b>BAYN</b><br>GY<br><b>Equity</b>      | <b>BAS GY</b><br><b>Equity</b>          | UCG IM<br><b>Equity</b>                        | SAP GY<br><b>Equity</b>                |
| <b>CAR</b>        | $-0,40829$                               | 1,48202                                   | $-4,27498$                              | 4,87659                                 | 5,09627                                        | 2,83138                                |
| <b>SCAR</b>       | $-0,09581$                               | 0,34778                                   | $-1,00321$                              | 1,14439                                 | 1,19594                                        | 0,66444                                |
| p-value           | 0,92367                                  | 0,72800                                   | 0,31576                                 | 0,25246                                 | 0,23172                                        | 0,50641                                |
| <b>BESG SCORE</b> | 4,39                                     | 4,38                                      | 4,37                                    | 4,34                                    | 4,31                                           | 4,27                                   |
| Ticker bloomberg  | <b>INGA NA</b><br><b>Equity</b>          | <b>MT</b><br>NA<br><b>Equity</b>          | <b>PUB</b><br>$\bf FP$<br><b>Equity</b> | <b>ML</b><br><b>FP</b><br><b>Equity</b> | <b>BMW</b><br>GY<br><b>Equity</b>              | ELE SM<br><b>Equity</b>                |
| <b>CAR</b>        | 1,04980                                  | 1,09628                                   | 11,16493                                | $-0,78586$                              | 2,03248                                        | 1,57148                                |
| <b>SCAR</b>       | 0,24636                                  | 0,25726                                   | 2,62007                                 | $-0,18442$                              | 0,47696                                        | 0,36878                                |
| p-value           | 0,80541                                  | 0,79698                                   | 0,00879                                 | 0,85369                                 | 0,63339                                        | 0,71229                                |
| <b>BESG SCORE</b> | 4,18                                     | 4,08                                      | 4,06                                    | 4,06                                    | 4,04                                           | 4,02                                   |
| Ticker bloomberg  | <b>RYA</b><br>ID<br><b>Equity</b>        | <b>CABK</b><br><b>SM</b><br><b>Equity</b> | RI<br><b>FP</b><br><b>Equity</b>        | <b>HEIA NA</b><br><b>Equity</b>         | <b>EBK GR</b><br><b>Equity</b>                 | NDA FH<br><b>Equity</b>                |
| <b>CAR</b>        | 6,36601                                  | 4,45688                                   | 2,52158                                 | 1,71662                                 | 0,63190                                        | 3,20112                                |
| <b>SCAR</b>       | 1,49391                                  | 1,04589                                   | 0,59174                                 | 0,40284                                 | 0,14829                                        | 0,75120                                |
| p-value           | 0,13520                                  | 0,29561                                   | 0,55403                                 | 0,68707                                 | 0,88212                                        | 0,45253                                |
| <b>BESG SCORE</b> | 3,85                                     | 3,79                                      | 3,77                                    | 3,74                                    | 3,71                                           | 3,65                                   |
| Ticker bloomberg  | SRG IM<br><b>Equity</b>                  | DTE GY<br><b>Equity</b>                   | <b>ISP</b><br>IM<br><b>Equity</b>       | <b>DBK GY</b><br><b>Equity</b>          | MUV <sub>2</sub><br><b>GY</b><br><b>Equity</b> | CAP FP<br><b>Equity</b>                |

Tabella 21. CAR, SCAR e relativi p-value ordinati per lo score BESG per l'evento 2.

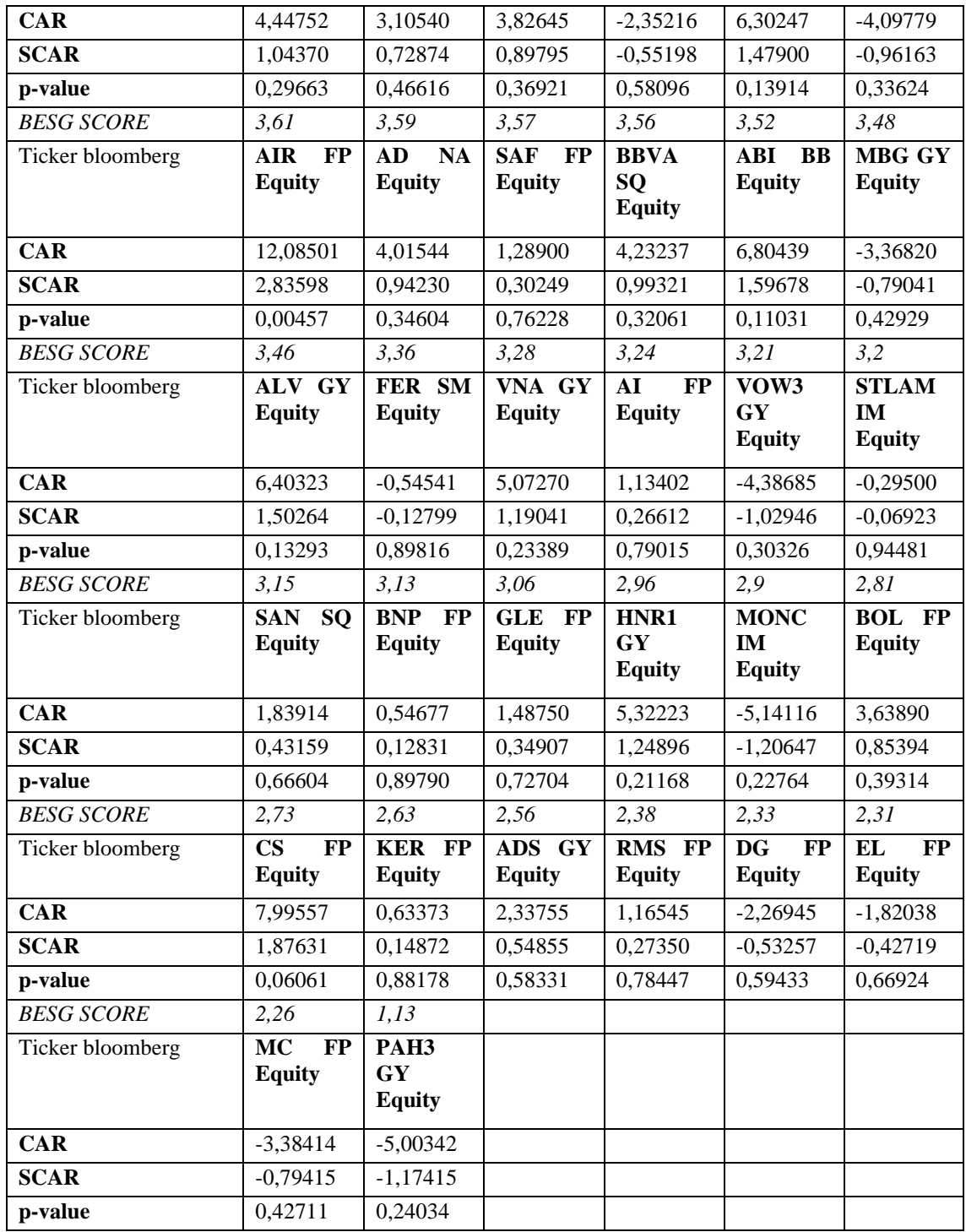

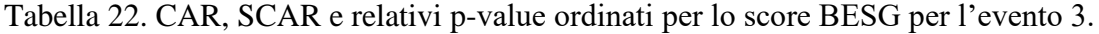

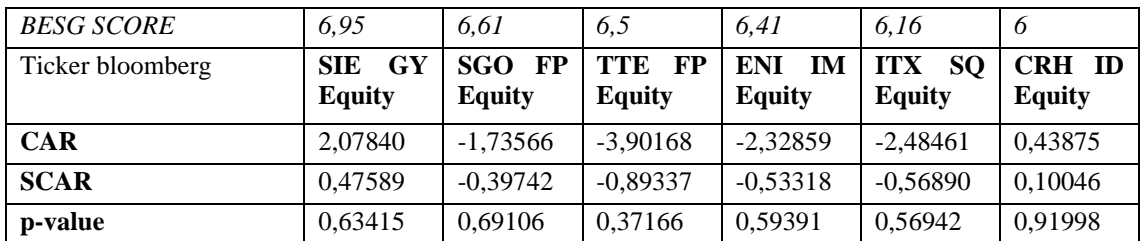
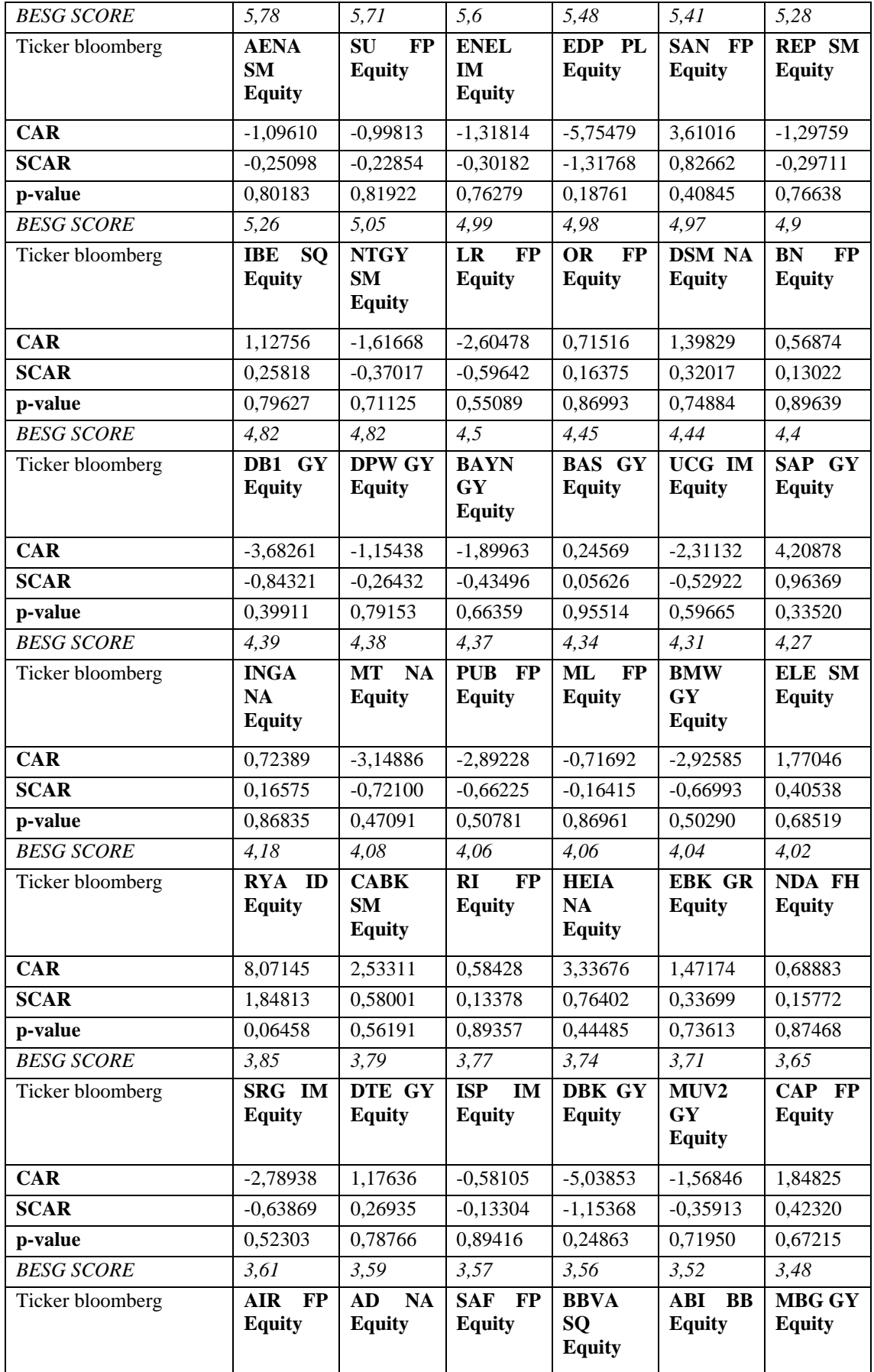

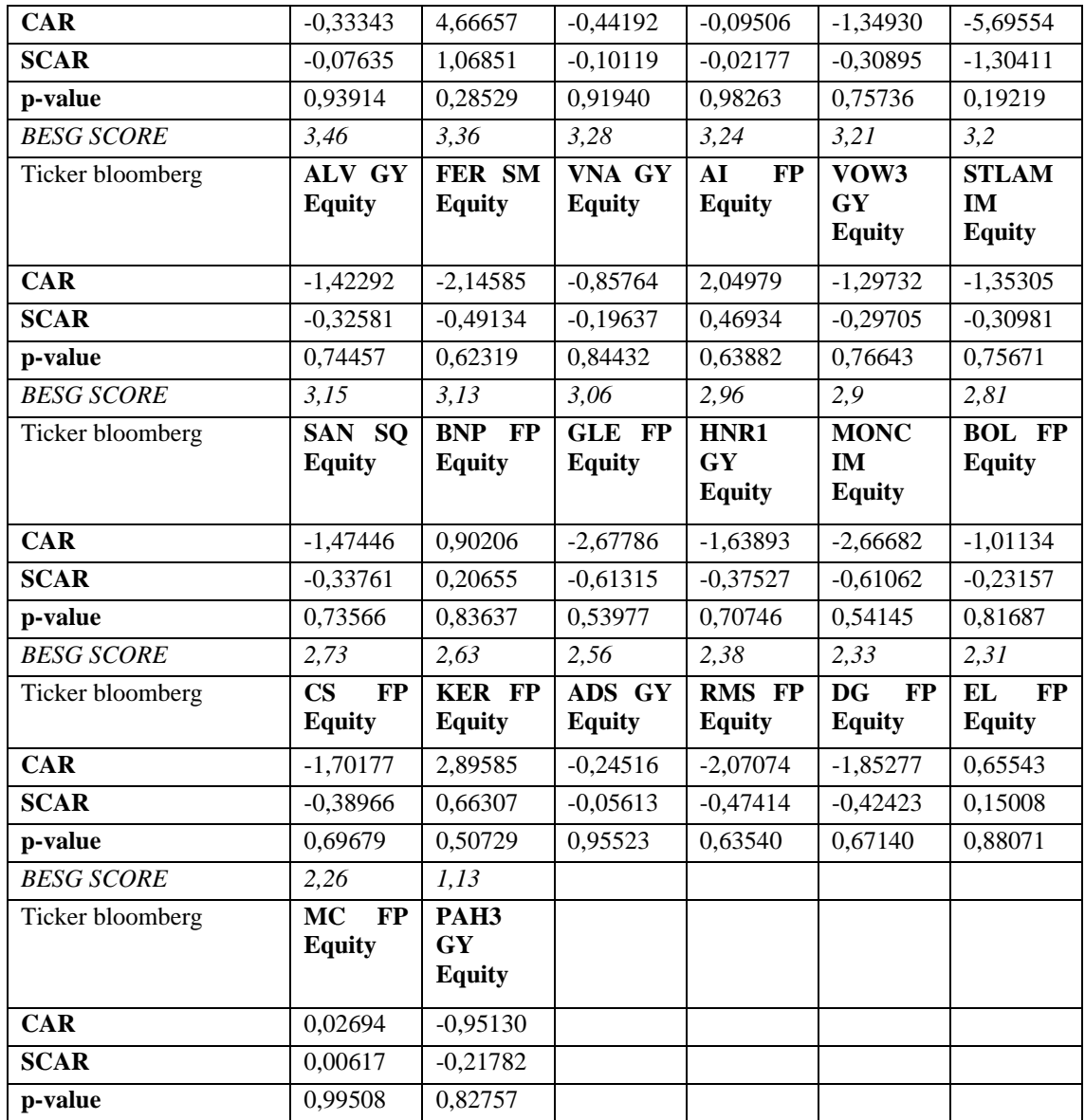

Tabella 23. CAR, SCAR e relativi p-value ordinati per lo score BESG per l'evento 4.

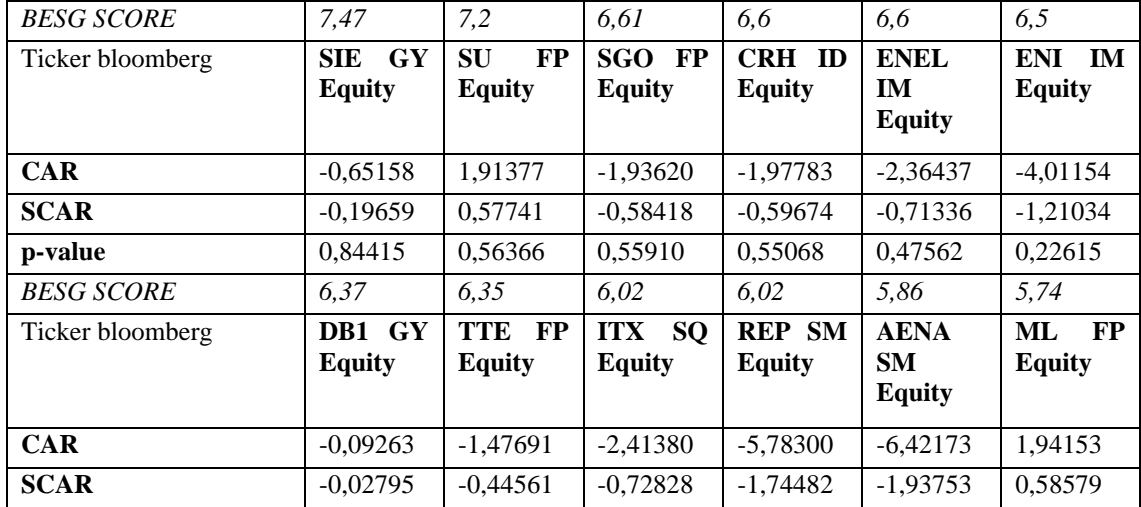

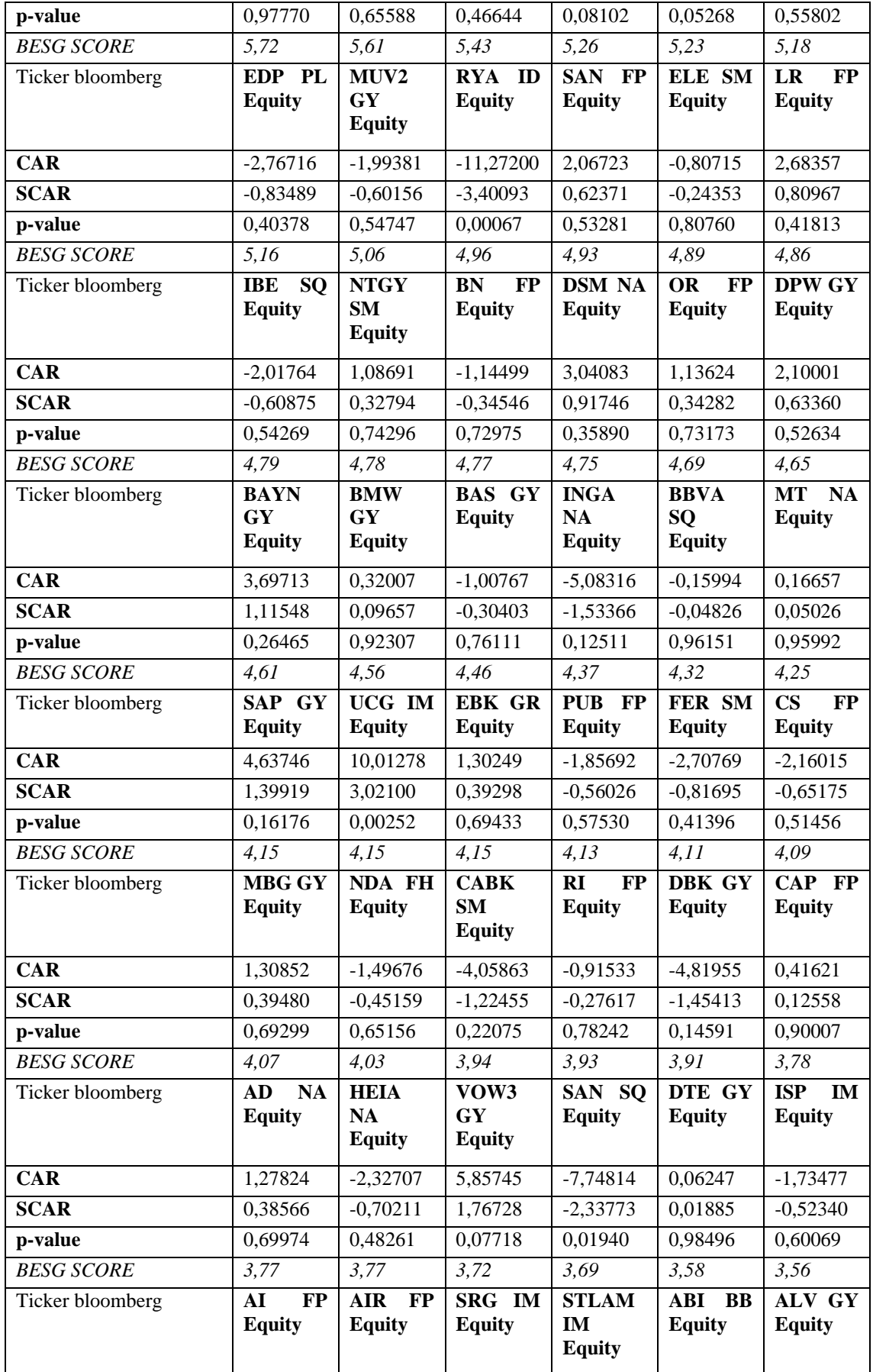

| <b>CAR</b>        | 3,50989                                 | $-1,69047$                              | $-2,13185$                     | $-1,28617$                     | $-3,27988$              | $-1,67323$                                |
|-------------------|-----------------------------------------|-----------------------------------------|--------------------------------|--------------------------------|-------------------------|-------------------------------------------|
| <b>SCAR</b>       | 1,05899                                 | $-0,51004$                              | $-0,64321$                     | $-0,38806$                     | $-0,98959$              | $-0,50484$                                |
| p-value           | 0,28961                                 | 0,61002                                 | 0,52009                        | 0,69798                        | 0,32238                 | 0,61367                                   |
| <b>BESG SCORE</b> | 3,54                                    | 3,46                                    | 3,39                           | 3,39                           | 3,33                    | 3,33                                      |
| Ticker bloomberg  | <b>SAF</b><br>$\bf FP$<br><b>Equity</b> | ADS GY<br><b>Equity</b>                 | <b>KER FP</b><br><b>Equity</b> | <b>GLE FP</b><br><b>Equity</b> | VNA GY<br><b>Equity</b> | <b>MONC</b><br><b>IM</b><br><b>Equity</b> |
| <b>CAR</b>        | $-4,32969$                              | $-1,49749$                              | $-1,17325$                     | $-2,68860$                     | $-0,53671$              | $-3,48104$                                |
| <b>SCAR</b>       | $-1,30633$                              | $-0,45181$                              | $-0,35399$                     | $-0,81119$                     | $-0,16193$              | $-1,05028$                                |
| p-value           | 0,19144                                 | 0,65140                                 | 0,72335                        | 0,41726                        | 0,87136                 | 0,29359                                   |
| <b>BESG SCORE</b> | 3,28                                    | 3,08                                    | 3,06                           | $\mathfrak{Z}$                 | 2,91                    | 2,54                                      |
| Ticker bloomberg  | BNP FP                                  | <b>MC</b><br>$\bf FP$                   | RMS FP                         | HNR1                           | <b>BOL FP</b>           | <b>DG</b><br><b>FP</b>                    |
|                   | <b>Equity</b>                           | <b>Equity</b>                           | <b>Equity</b>                  | GY<br><b>Equity</b>            | <b>Equity</b>           | <b>Equity</b>                             |
| <b>CAR</b>        | $-4,42852$                              | 1,05079                                 | $-0,21275$                     | $-1,42033$                     | $-4,02859$              | $-3,98304$                                |
| <b>SCAR</b>       | $-1,33615$                              | 0,31704                                 | $-0,06419$                     | $-0,42853$                     | $-1,21548$              | $-1,20174$                                |
| p-value           | 0,18150                                 | 0,75121                                 | 0,94882                        | 0,66826                        | 0,22418                 | 0,22946                                   |
| <b>BESG SCORE</b> | 2,37                                    | 1,44                                    |                                |                                |                         |                                           |
| Ticker bloomberg  | EL<br>$\bf FP$<br><b>Equity</b>         | PAH <sub>3</sub><br>GY<br><b>Equity</b> |                                |                                |                         |                                           |
| <b>CAR</b>        | 0,86192                                 | 12,85302                                |                                |                                |                         |                                           |
| <b>SCAR</b>       | 0,26005                                 | 3,87794                                 |                                |                                |                         |                                           |

Tabella 24. CAR, SCAR e relativi p-value ordinati per lo score BESG per l'evento 5.

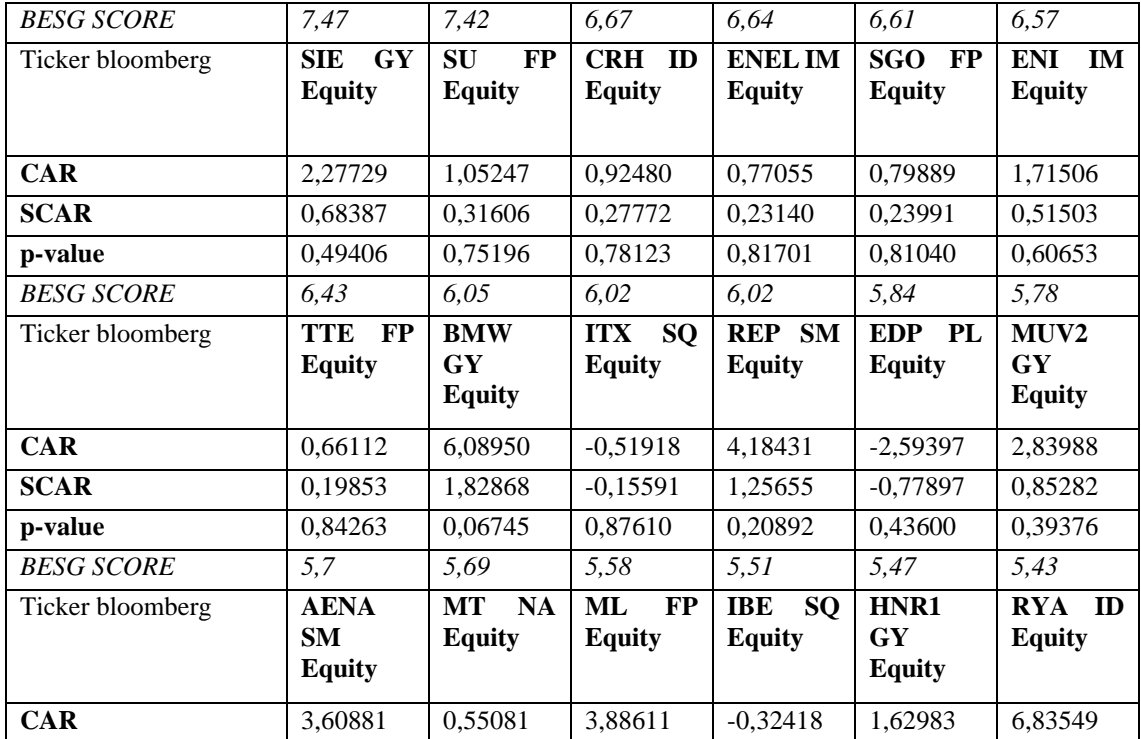

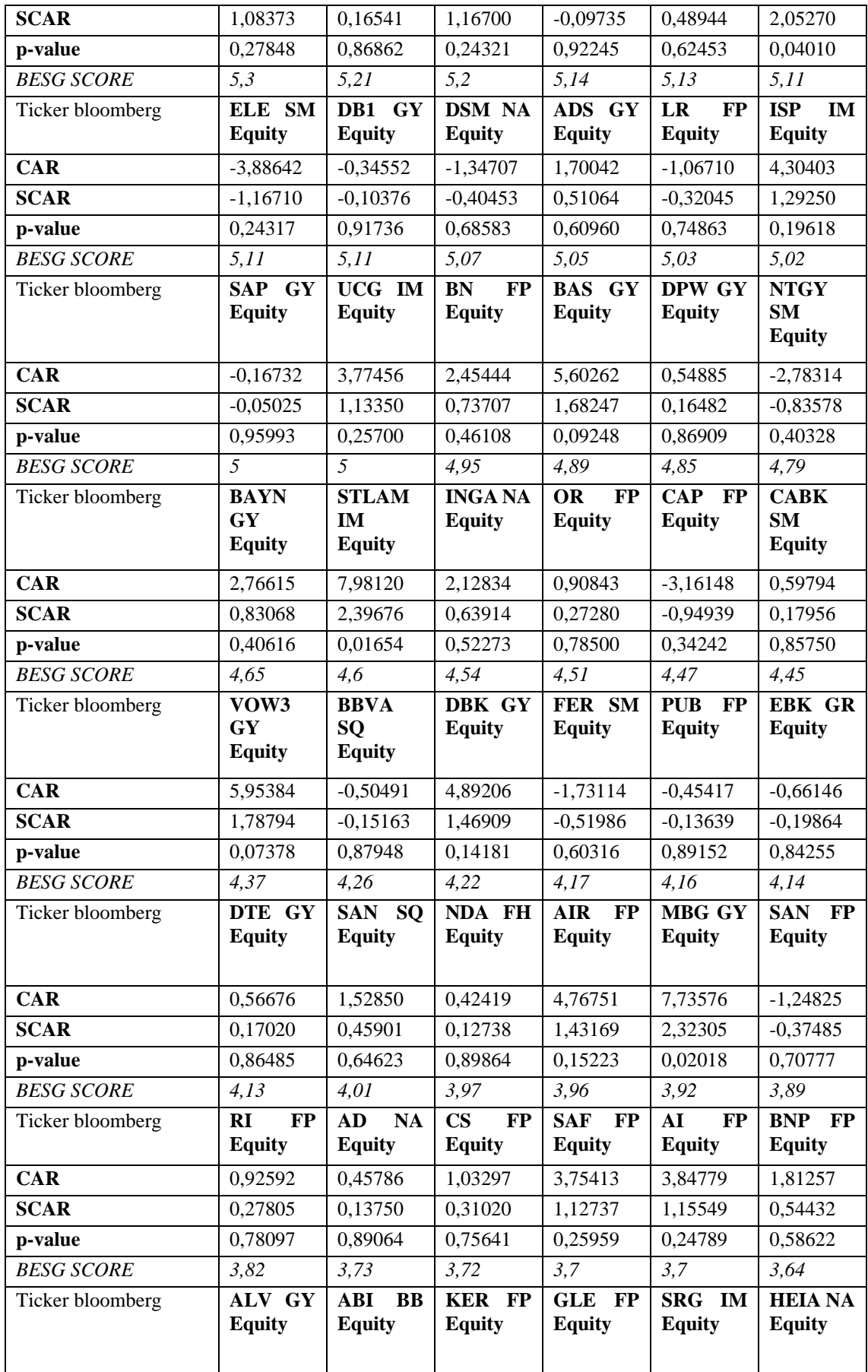

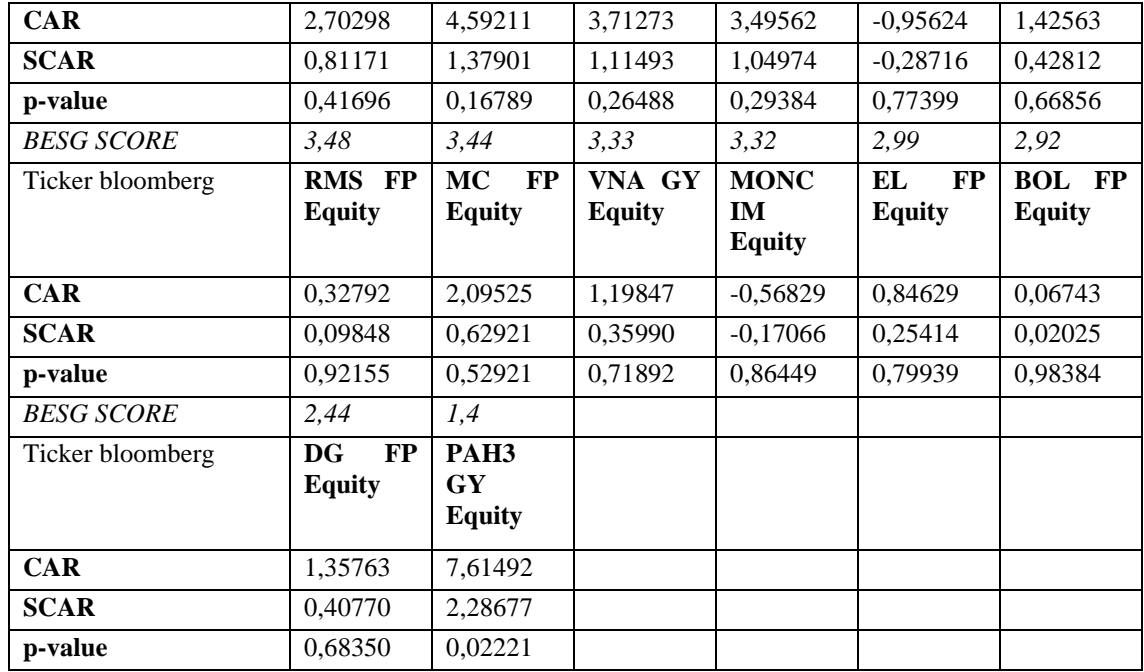

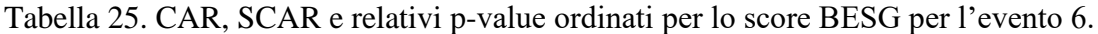

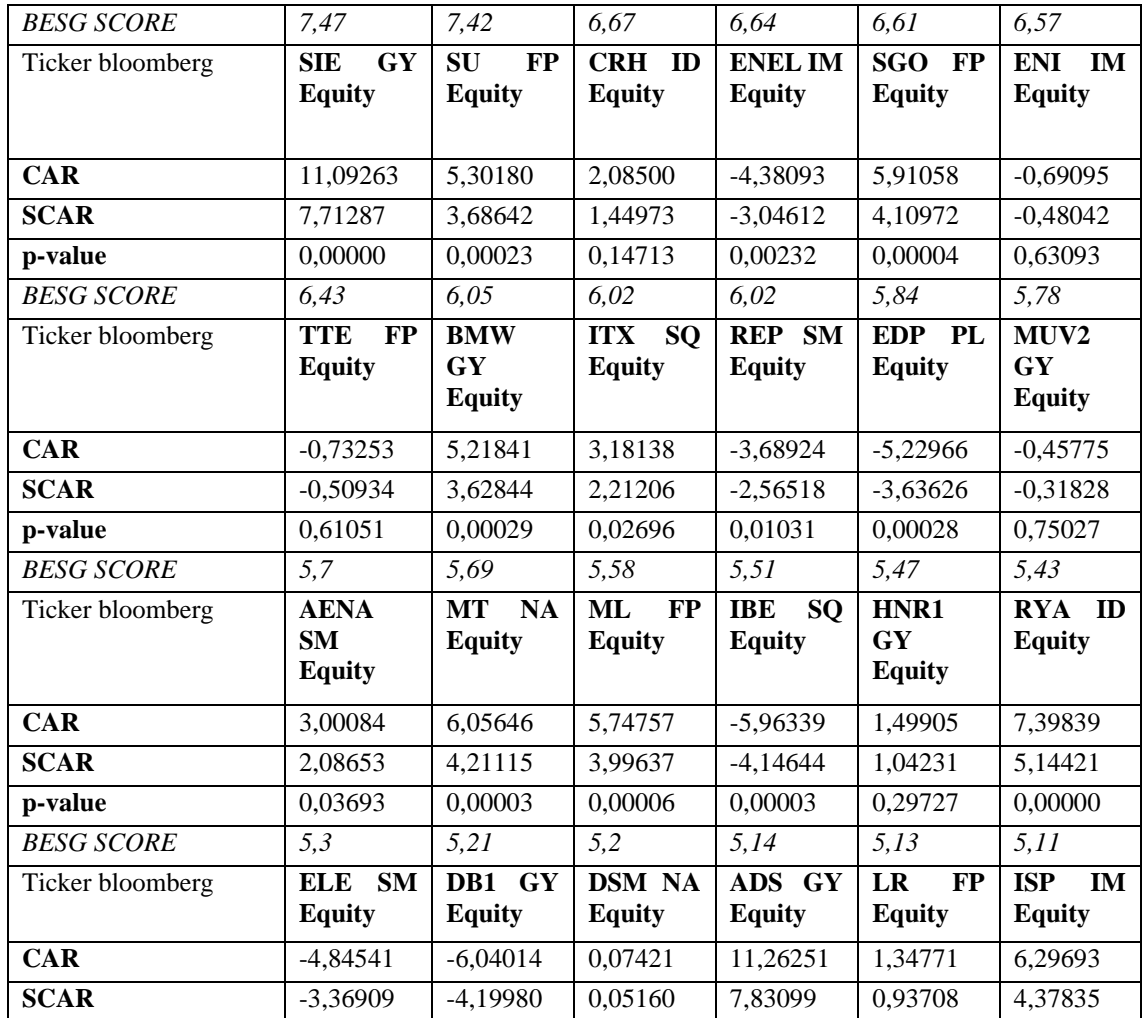

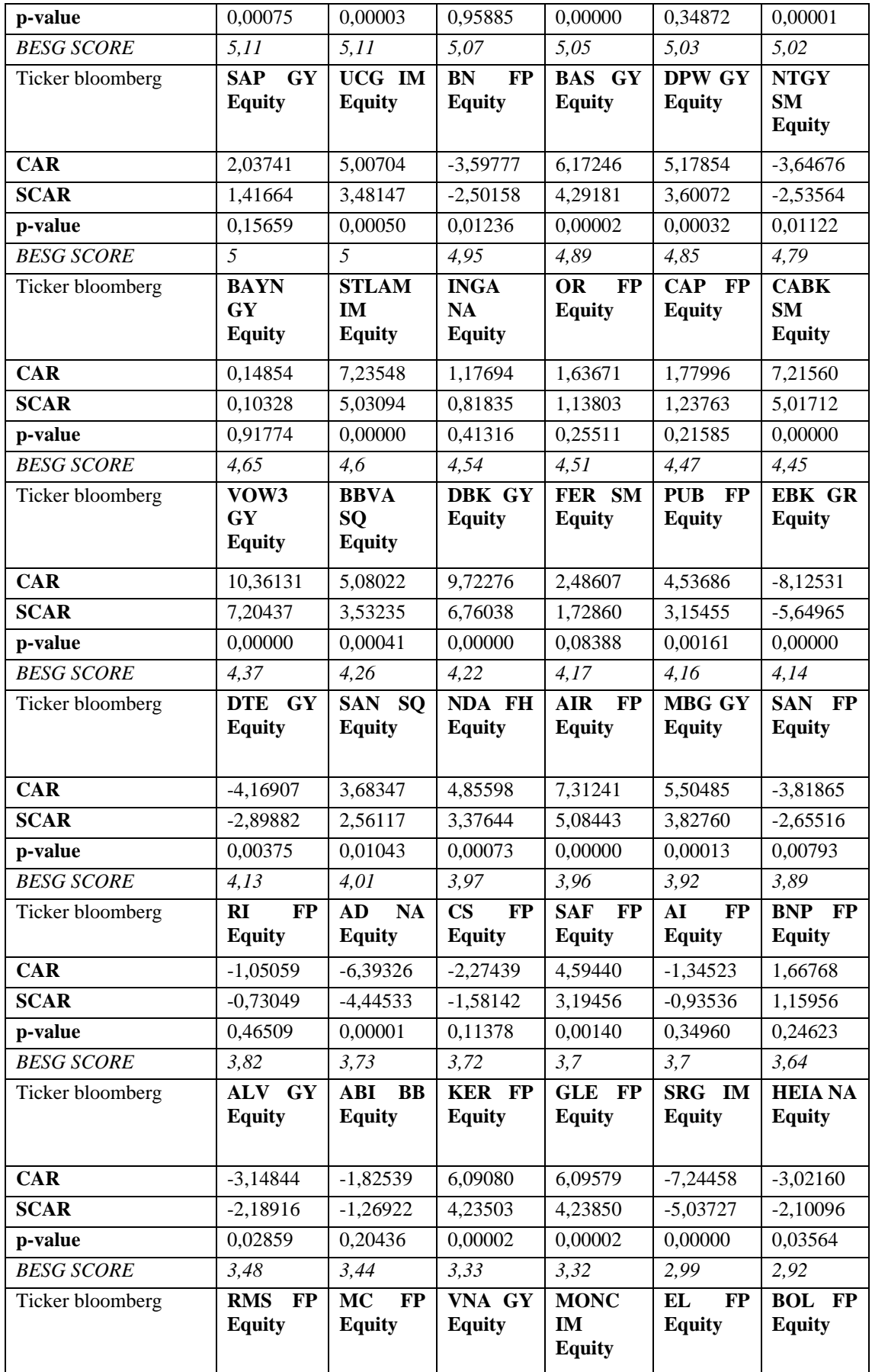

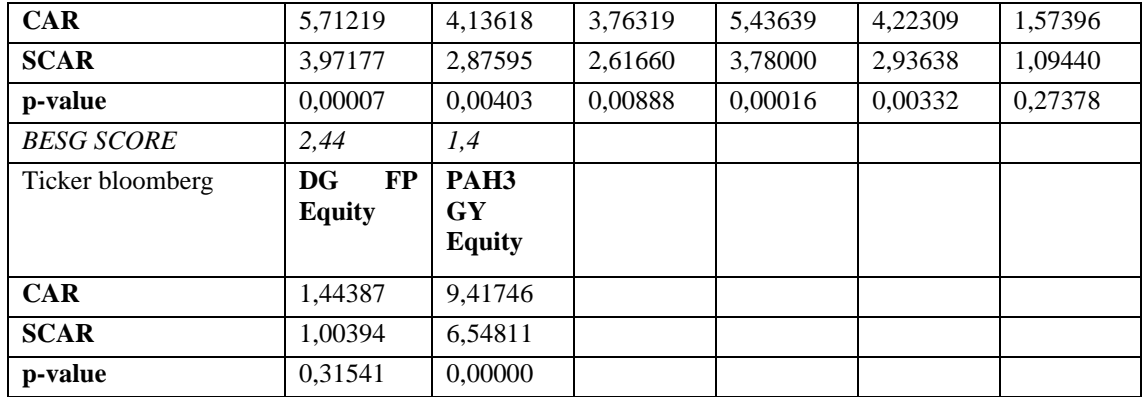

Tabella 26. CAR, SCAR e relativi p-value ordinati per lo score BESG per l'evento 7.

| <b>BESG SCORE</b> | 7,47                                      | 7,42                                    | 6,67                                     | 6,64                                     | 6,61                             | 6,57                                      |
|-------------------|-------------------------------------------|-----------------------------------------|------------------------------------------|------------------------------------------|----------------------------------|-------------------------------------------|
| Ticker bloomberg  | SIE GY<br><b>Equity</b>                   | <b>SU</b><br>$\bf FP$<br><b>Equity</b>  | CRH ID<br><b>Equity</b>                  | <b>ENEL</b><br>IM<br><b>Equity</b>       | SGO FP<br><b>Equity</b>          | ENI IM<br><b>Equity</b>                   |
| <b>CAR</b>        | 3,83740                                   | 4,52060                                 | 5,31272                                  | 5,86625                                  | 8,94824                          | $-3,37593$                                |
| <b>SCAR</b>       | 1,28455                                   | 1,51324                                 | 1,77840                                  | 1,96369                                  | 2,99537                          | $-1,13007$                                |
| p-value           | 0,19895                                   | 0,13022                                 | 0,07534                                  | 0,04957                                  | 0,00274                          | 0,25845                                   |
| <b>BESG SCORE</b> | $\overline{6,43}$                         | 6,05                                    | 6,02                                     | 6,02                                     | $\overline{5,84}$                | $\overline{5,78}$                         |
| Ticker bloomberg  | TTE FP<br><b>Equity</b>                   | <b>BMW</b><br>GY<br><b>Equity</b>       | <b>ITX SQ</b><br><b>Equity</b>           | <b>REP SM</b><br><b>Equity</b>           | EDP PL<br><b>Equity</b>          | MUV <sub>2</sub><br>GY<br><b>Equity</b>   |
| <b>CAR</b>        | $-7,25953$                                | 3,01717                                 | 1,48153                                  | $-8,26804$                               | $-1,29341$                       | 1,82393                                   |
| <b>SCAR</b>       | $-2,43008$                                | 1,00998                                 | 0,49593                                  | $-2,76768$                               | $-0,43296$                       | 0,61055                                   |
| p-value           | 0,01510                                   | 0,31251                                 | 0,61994                                  | 0,00565                                  | 0,66504                          | 0,54150                                   |
| <b>BESG SCORE</b> | 5,7                                       | 5,69                                    | 5,58                                     | 5, 51                                    | 5,47                             | 5,43                                      |
| Ticker bloomberg  | <b>AENA</b><br><b>SM</b><br><b>Equity</b> | <b>MT</b><br><b>NA</b><br><b>Equity</b> | ML<br><b>FP</b><br><b>Equity</b>         | <b>IBE</b><br><b>SQ</b><br><b>Equity</b> | HNR1<br>GY<br><b>Equity</b>      | RYA ID<br><b>Equity</b>                   |
| <b>CAR</b>        | 1,48003                                   | 2,51349                                 | 3,99324                                  | $-2,77288$                               | $-0,58043$                       | 2,94207                                   |
| <b>SCAR</b>       | 0,49543                                   | 0,84138                                 | 1,33671                                  | $-0,92821$                               | $-0,19429$                       | 0,98484                                   |
| p-value           | 0,62030                                   | 0,40014                                 | 0,18132                                  | 0,35330                                  | 0,84595                          | 0,32470                                   |
| <b>BESG SCORE</b> | $\overline{5,3}$                          | 5,21                                    | $\overline{5,2}$                         | 5,14                                     | 5,13                             | 5, 11                                     |
| Ticker bloomberg  | ELE SM<br><b>Equity</b>                   | DB1 GY<br><b>Equity</b>                 | <b>DSM NA</b><br><b>Equity</b>           | ADS GY<br><b>Equity</b>                  | <b>FP</b><br>LR<br><b>Equity</b> | <b>ISP</b><br><b>IM</b><br><b>Equity</b>  |
| <b>CAR</b>        | 1,73800                                   | $-6,58631$                              | 0,95961                                  | 9,91466                                  | 0,68377                          | 5,22017                                   |
| <b>SCAR</b>       | 0,58178                                   | $-2,20473$                              | 0,32122                                  | 3,31887                                  | 0,22889                          | 1,74742                                   |
| p-value           | 0,56071                                   | 0,02747                                 | 0,74804                                  | 0,00090                                  | 0,81896                          | 0,08056                                   |
| <b>BESG SCORE</b> | 5, 11                                     | 5, 11                                   | 5,07                                     | 5,05                                     | 5,03                             | 5,02                                      |
| Ticker bloomberg  | SAP GY<br><b>Equity</b>                   | $UCG$ IM<br><b>Equity</b>               | ${\bf BN}$<br><b>FP</b><br><b>Equity</b> | <b>BAS GY</b><br><b>Equity</b>           | <b>DPW GY</b><br><b>Equity</b>   | <b>NTGY</b><br><b>SM</b><br><b>Equity</b> |

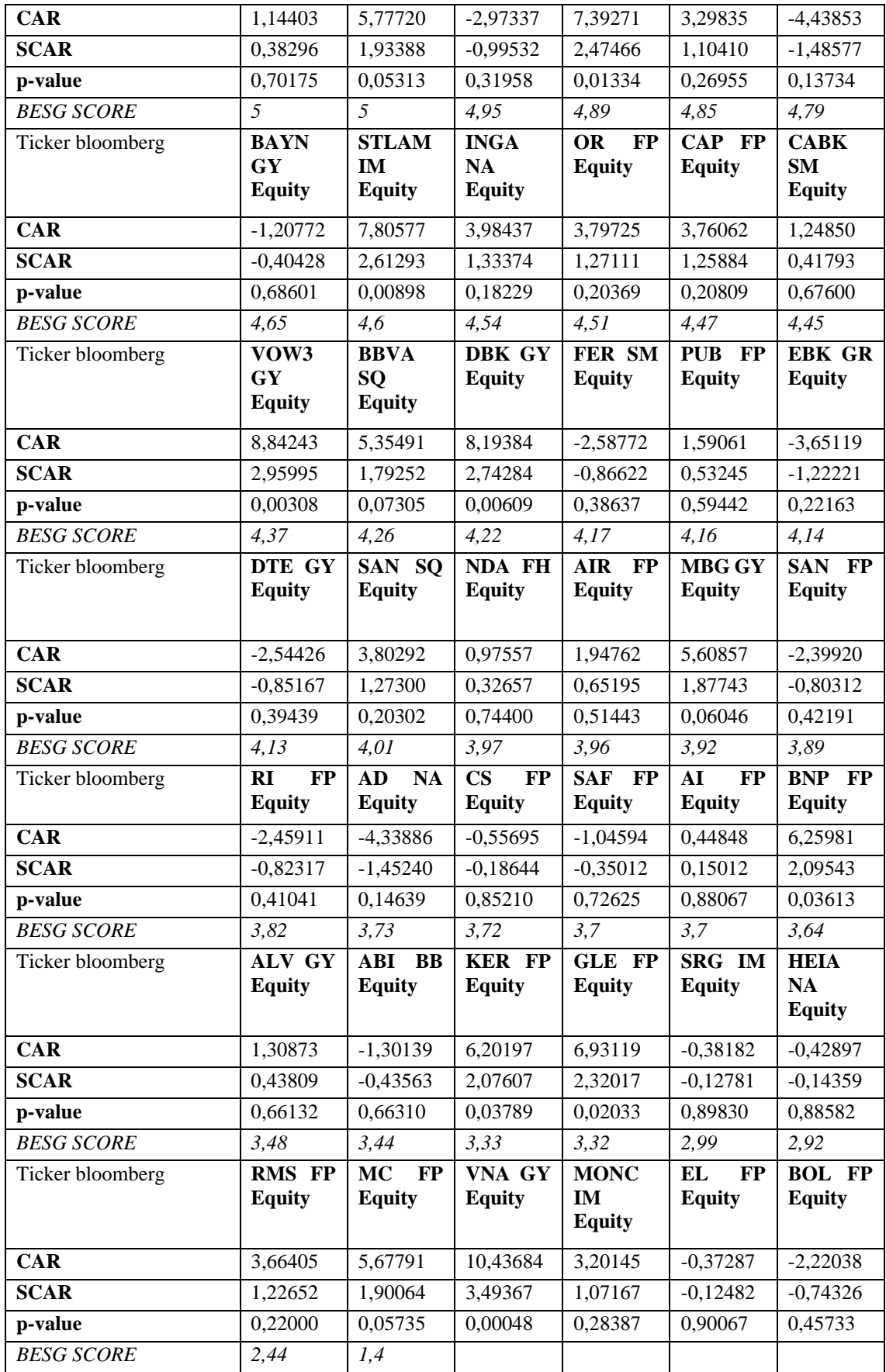

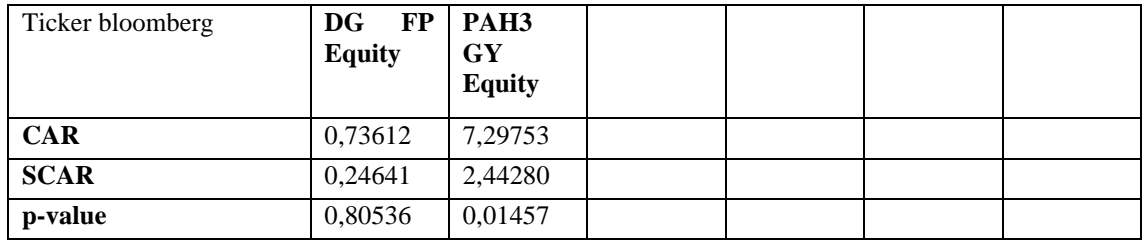

## **APPENDICE D**

In questa appendice è contenuta la tabella con i risultati relativi ad AR medi e p-value ottenuti per il caso dell'aggregazione di due eventi distinti (evento 4 ed evento 6), ordinati in modo decrescente per lo score BESG.

Tabella 27. AR medi e p-value ordinati per lo score BESG per il caso dell'aggregazione dell'impatto degli eventi 4 e 6.

| <b>BESG SCORE</b> | 6,95                                      | 6,95                                         | 6,61                             | 6,61                           | 6,5                                | 6,5                             |
|-------------------|-------------------------------------------|----------------------------------------------|----------------------------------|--------------------------------|------------------------------------|---------------------------------|
| <b>Dates</b>      | SIE GY<br><b>Equity</b>                   | p-SAR(SIE<br><b>GY Equity)</b>               | <b>SGO FP</b><br><b>Equity</b>   | p-SAR(SGO<br>FP Equity)        | TTE FP<br><b>Equity</b>            | p-SAR(TTE<br>FP Equity)         |
| $-2$              | $-0,0595$                                 | 0,9437                                       | 0,5652                           | 0,5332                         | $-0,2318$                          | 0,8275                          |
| $-1$              | 1,4722                                    |                                              |                                  |                                |                                    |                                 |
|                   |                                           | 0,0808                                       | 1,3830                           | 0,1273                         | $-1,4266$                          | 0,1799                          |
| $\bf{0}$          | 1,2725                                    | 0,1312                                       | 0,6212                           | 0,4934                         | 0,3442                             | 0,7463                          |
| $\mathbf{1}$      | 0,6245                                    | 0,4588                                       | $-0,3667$                        | 0,6860                         | 0,9541                             | 0,3698                          |
| $\overline{2}$    | 1,9108                                    | 0,0234                                       | $-0,2155$                        | 0,8121                         | $-0,7446$                          | 0,4840                          |
| <b>BESG SCORE</b> | 6,41                                      | 6,41                                         | 6,16                             | 6,16                           | 6                                  | 6                               |
| <b>Dates</b>      | ENI IM<br><b>Equity</b>                   | p-SAR(ENI<br><b>IM Equity)</b>               | <b>ITX SQ</b><br><b>Equity</b>   | p-SAR(ITX<br><b>SQ Equity)</b> | <b>CRH ID</b><br><b>Equity</b>     | p-SAR(CRH<br><b>ID Equity)</b>  |
| $-2$              | $-0,2143$                                 | 0,8260                                       | $-0,2486$                        | 0,8178                         | $-0,2218$                          | 0,8052                          |
| $-1$              | $-1,8683$                                 | 0,0554                                       | $-0,3763$                        | 0,7272                         | 0,3791                             | 0,6735                          |
| $\bf{0}$          | $-0,5109$                                 | 0,6003                                       | 0,0616                           | 0,9545                         | $-0,7516$                          | 0,4035                          |
| $\mathbf{1}$      | 0,1924                                    | 0,8436                                       | 0,2909                           | 0,7875                         | 0,0698                             | 0,9382                          |
| $\overline{2}$    | 0,0499                                    | 0,9592                                       | 0,6562                           | 0,5430                         | 0,5782                             | 0,5204                          |
| <b>BESG SCORE</b> | 5,78                                      | 5,78                                         | 5, 71                            | 5,71                           | 5,6                                | 5,6                             |
| <b>Dates</b>      | <b>AENA</b><br><b>SM</b><br><b>Equity</b> | $p-$<br><b>SAR(AENA</b><br><b>SM Equity)</b> | SU<br><b>FP</b><br><b>Equity</b> | p-SAR(SU<br>FP Equity)         | <b>ENEL</b><br>IM<br><b>Equity</b> | p-SAR(ENEL<br><b>IM Equity)</b> |
| $-2$              | $-0,98587$                                | 0,39108                                      | 0,72507                          | 0,32313                        | $-0,53896$                         | 0,50664                         |
| $-1$              | 2,06704                                   | 0,07214                                      | 0,59400                          | 0,41827                        | $-2,36622$                         | 0,00355                         |
| $\bf{0}$          | $-1,95720$                                | 0,08863                                      | 1,56326                          | 0,03315                        | 0,98690                            | 0,22399                         |
| $\mathbf{1}$      | $-0,58324$                                | 0,61188                                      | 0,02441                          | 0,97347                        | $-1,15112$                         | 0,15609                         |
| $\overline{2}$    | $-0,25118$                                | 0,82703                                      | 0,70104                          | 0,33943                        | $-0,30325$                         | 0,70867                         |
| <b>BESG SCORE</b> | 5,48                                      | 5,48                                         | 5,41                             | 5,41                           | 5,28                               | 5,28                            |
| <b>Dates</b>      | EDP PL<br><b>Equity</b>                   | p-SAR(EDP<br>PL Equity)                      | <b>SAN FP</b><br><b>Equity</b>   | p-SAR(SAN<br>FP Equity)        | <b>REP SM</b><br><b>Equity</b>     | p-SAR(REP<br><b>SM Equity)</b>  |

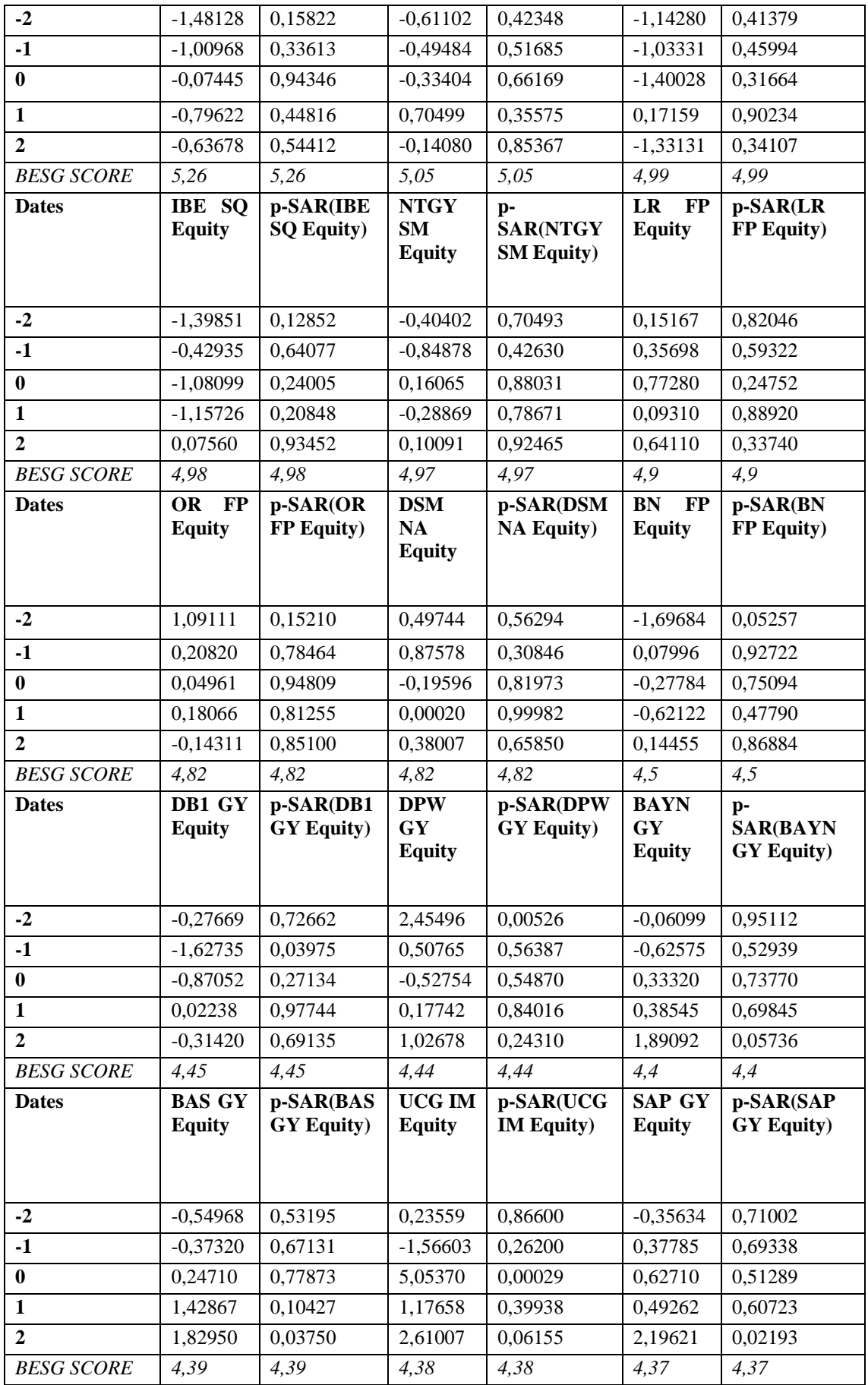

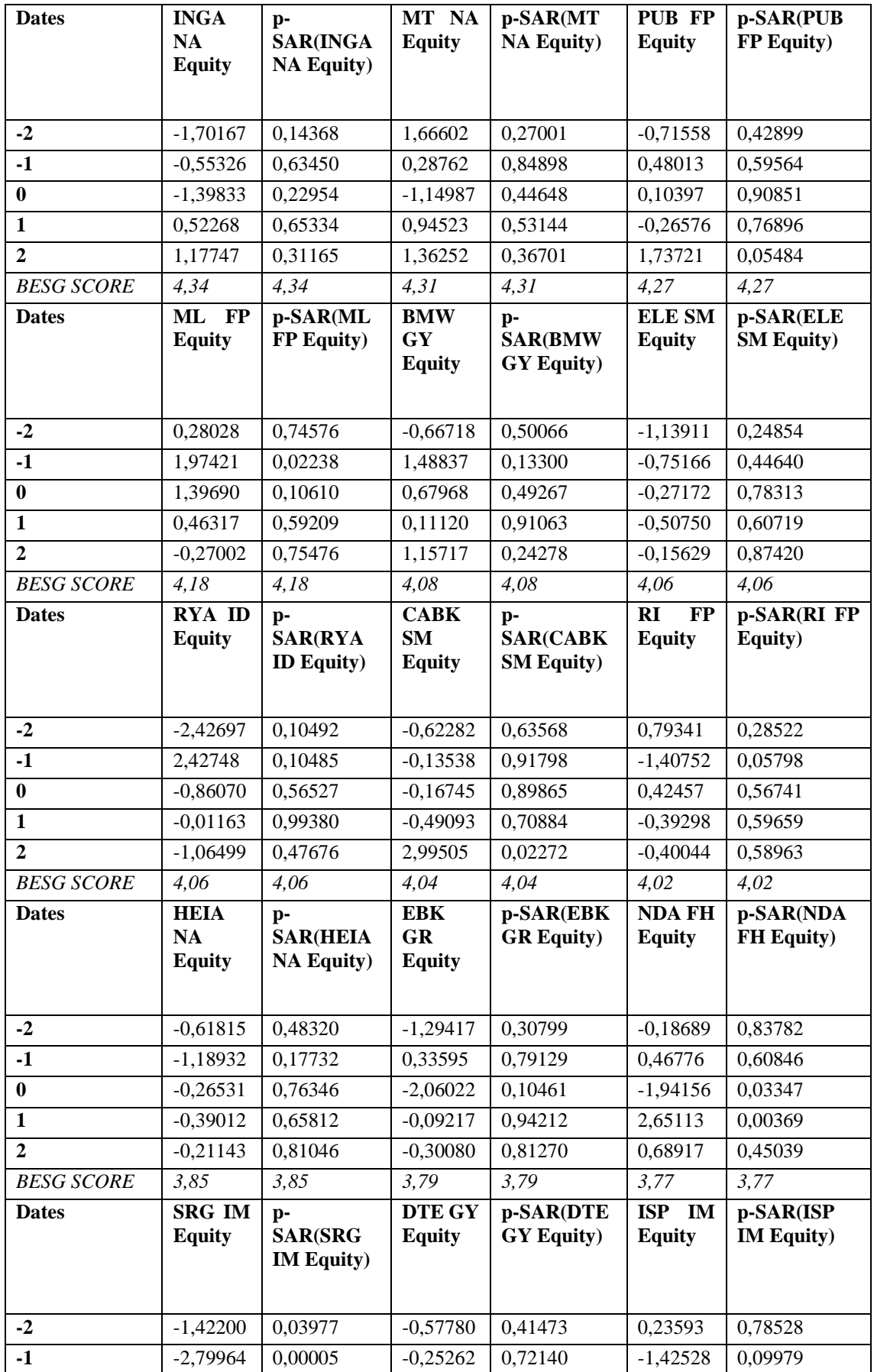

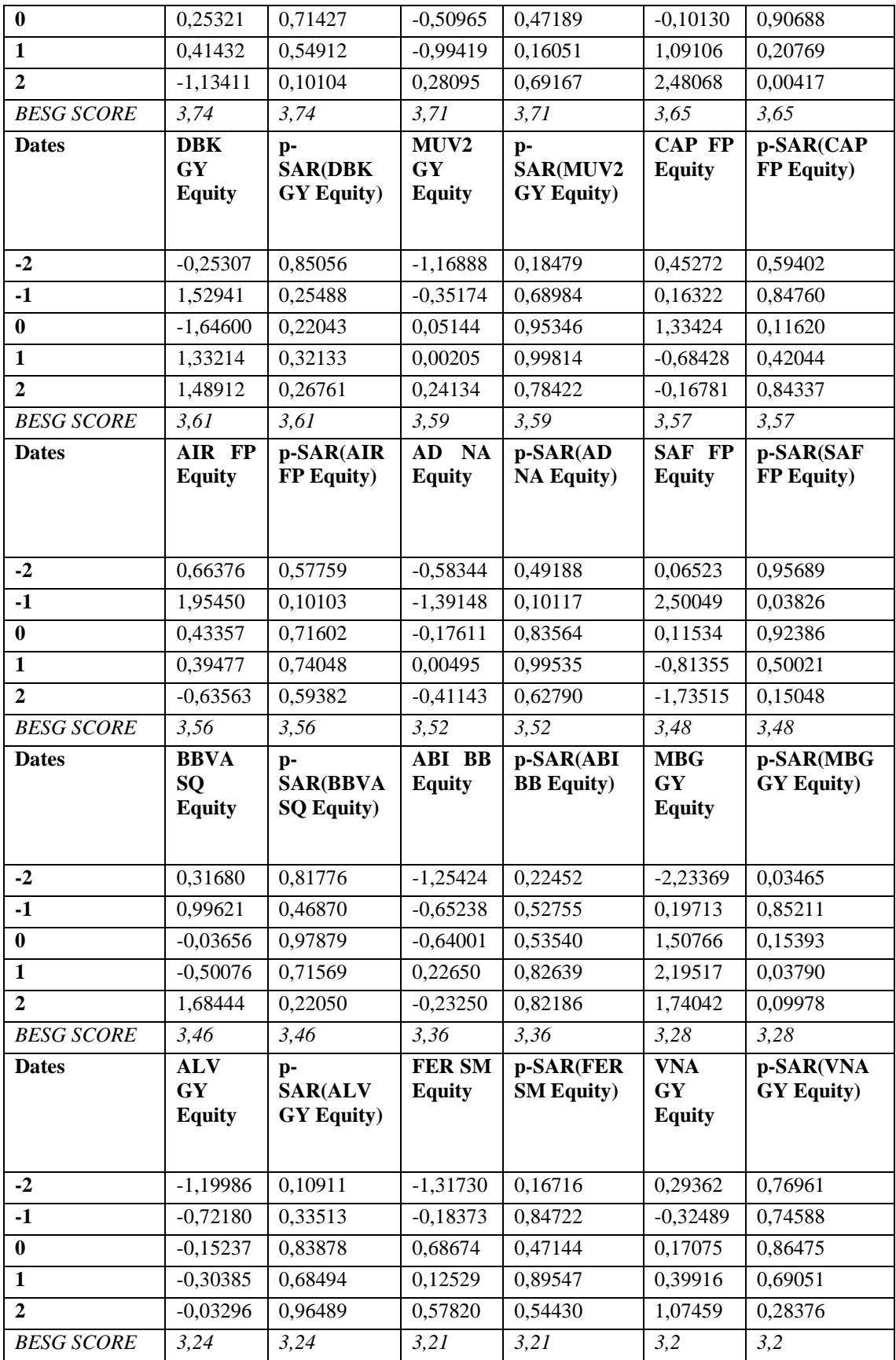

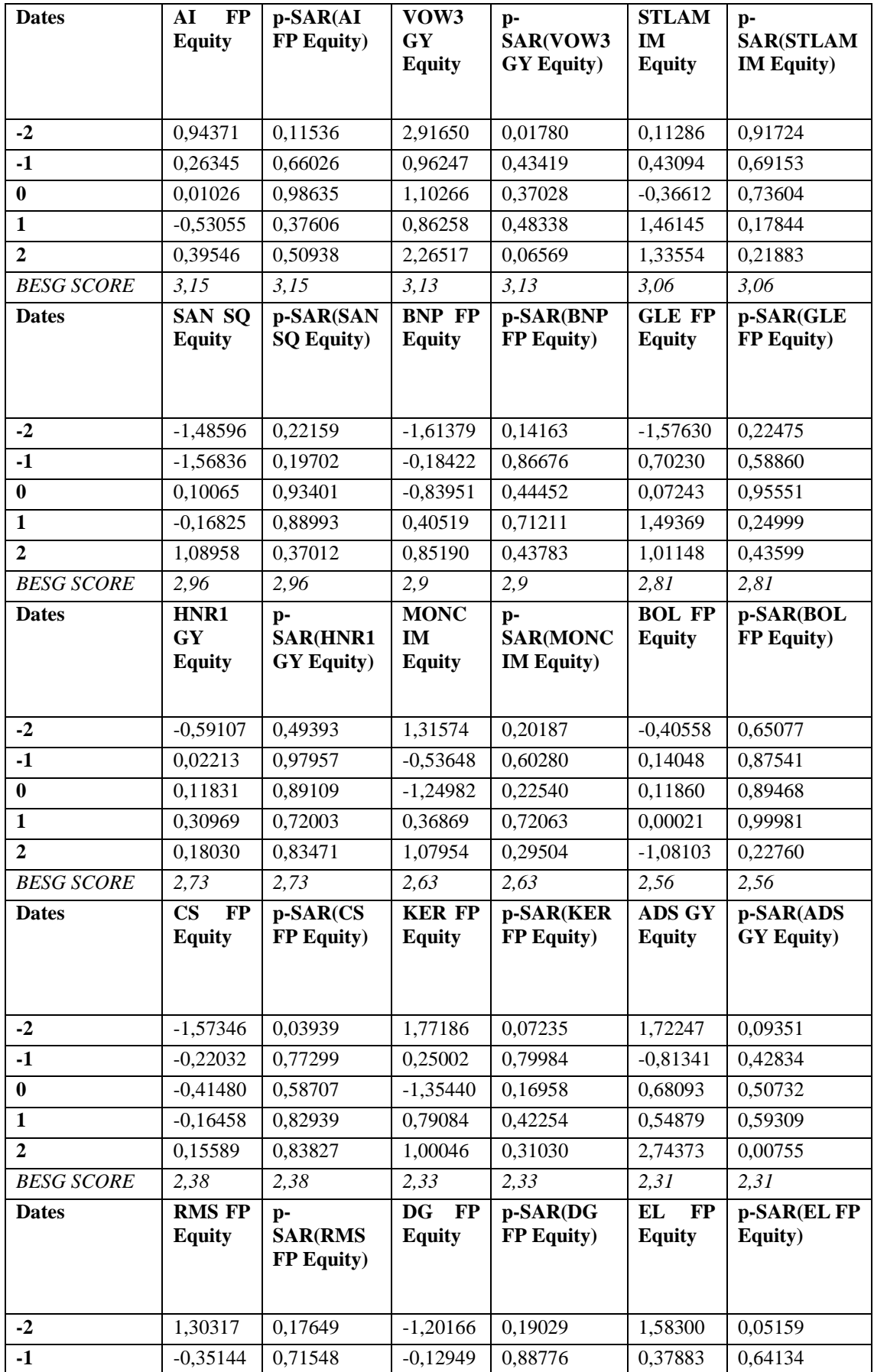

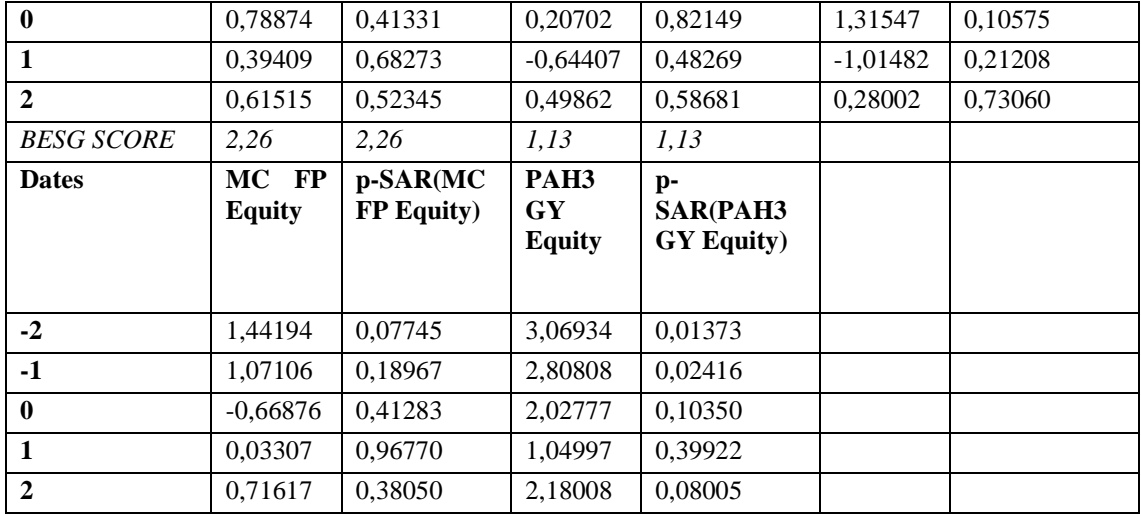

## **RINGRAZIAMENTI**

Il Prof. Davide Raggi per avermi seguito con la massima disponibilità nella stesura di questa tesi ed avermi fatto apprezzare molti aspetti dell'econometria.

I miei genitori per avermi dato la possibilità di studiare e avermi sostenuto in tutte le scelte compiute in questo percorso, per avermi fatto sentire sempre la loro vicinanza e per i loro sacrifici.

I miei nonni per avermi insegnato con il loro esempio a dare importanza e a saper cogliere il valore delle piccole cose.

I miei compagni di Erasmus per avermi fatto vivere dei momenti unici, per essere stati come una famiglia durante quei sei mesi e per aver trasformato un'esperienza curriculare in una vera e propria esperienza di vita.

I miei compagni di squadra, in particolare Martino e Nicola, per aver condiviso i valori del sostegno, della lotta e dell'amicizia, tanto dentro, quanto fuori dal campo di rugby.

Il mio fisioterapista e amico Gianfranco per avermi aiutato a uscire da ogni infortunio più forte non soltanto fisicamente, ma soprattutto dal punto di vista personale.

I miei amici per i sorrisi e i momenti di svago che hanno saputo regalarmi durante tutto questo percorso.